# **Kollmorgen Automation Suite KAS Reference Manual - PLC Library**

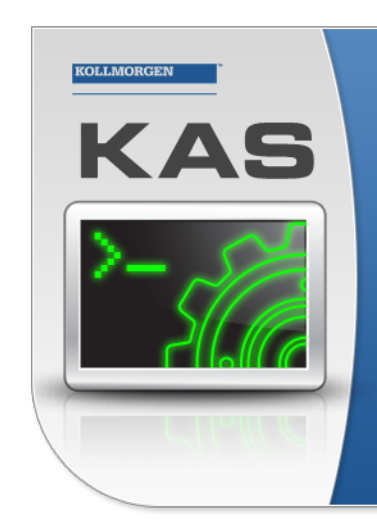

Kollmorgen Automation Suite

# **INTEGRATED DEVELOPMENT ENVIRONMENT**

"Because Motion Matters"

Kollmorgen Automation Suite Integrated Development Environment<br>combines a market leading Motion Engine, tightly integrated PLC engine<br>and HMI developer with the ability to configure an array of motion<br>hardware such as moto process control capabilities and unsurpassed motion control<br>programming delivers the very best in machine automation technology.

# Document Edition: R, December 2020

Valid for KAS Software Revision 3.05 Part Number: 959717

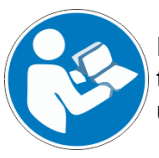

For safe and proper use, follow these instructions. Keep for future use.

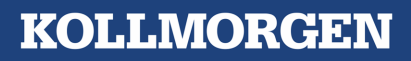

# Trademarks and Copyrights

# **Copyrights**

Copyright © 2009-2020 Kollmorgen

Information in this document is subject to change without notice. The software package described in this document is furnished under a license agreement. The software package may be used or copied only in accordance with the terms of the license agreement.

This document is the intellectual property of Kollmorgen and contains proprietary and confidential information. The reproduction, modification, translation or disclosure to third parties of this document (in whole or in part) is strictly prohibited without the prior written permission of Kollmorgen.

# **Trademarks**

- KAS and AKD are registered trademarks of [Kollmorgen](http://www.kollmorgen.com/).
- [Kollmorgen](http://www.kollmorgen.com/) is part of the Altra [Industrial](https://www.altramotion.com/) Motion Company.
- EnDat is a registered trademark of Dr. Johannes Heidenhain GmbH
- EtherCAT is a registered trademark and patented technology, licensed by Beckhoff Automation GmbH
- Ethernet/IP is a registered trademark of ODVA, Inc.
- Ethernet/IP Communication Stack: copyright (c) 2009, Rockwell Automation
- <sup>l</sup> HIPERFACE is a registered trademark of Max Stegmann GmbH
- <sup>l</sup> PROFINET is a registered trademark of PROFIBUS and PROFINET International (PI)
- SIMATIC is a registered trademark of SIEMENS AG
- Windows is a registered trademark of Microsoft Corporation
- [PLCopen](http://www.plcopen.org/) is an independent association providing efficiency in industrial automation.
- Codemeter is a registered trademark of [WIBU-Systems](http://www.wibu.com/) AG.
- SyCon® is a registered trademark of [Hilscher](http://www.hilscher.com/) GmbH.

Kollmorgen Automation Suite is based on the work of:

- [7-zip](https://www.7-zip.org/) (distributed under the [terms](https://www.7-zip.org/license.txt) of the LGPL and the BSD 3-clause licenses see terms)
- The C++ [Mathematical](http://www.partow.net/programming/exprtk/index.html) Expression Library (distributed under the MIT [License](https://opensource.org/licenses/MIT))
- [curl](http://curl.haxx.se/docs/copyright.html) software library
- JsonCpp software (distributed under the MIT License see [terms\)](http://jsoncpp.sourceforge.net/LICENSE)
- [Mongoose](http://code.google.com/p/mongoose/) software (distributed under the GNU GPL v2 see [terms](http://www.gnu.org/licenses/old-licenses/gpl-2.0.html))
- Ot cross-platform SDK (distributed under the terms of the LGPL3; Ot source is available on KDN)
- **[Qwt](http://qwt.sourceforge.net/) project (distributed under the terms of the Qwt [License](https://qwt.sourceforge.io/qwtlicense.html))**
- [U-Boot,](http://www.denx.de/wiki/U-Boot) a universal boot loader is used by the AKD PDMM and PCMM (distributed under the [terms](http://www.gnu.org/licenses/gpl-2.0.html) of the GNU General Public License). The U-Boot source files, copyright notice, and readme are available on the distribution disk that is included with the AKD PDMM and PCMM.
- [Zlib](http://www.zlib.net/) software library

All other product and brand names listed in this document may be trademarks or registered trademarks of their respective owners.

### Disclaimer

The information in this document (Version R published on 12/3/2020) is believed to be accurate and reliable at the time of its release. Notwithstanding the foregoing, Kollmorgen assumes no responsibility for any damage or loss resulting from the use of this help, and expressly disclaims any liability or damages for loss of data, loss of use, and property damage of any kind, direct, incidental or consequential, in regard to or arising out of the performance or form of the materials presented herein or in any software programs that accompany this document.

All timing diagrams, whether produced by Kollmorgen or included by courtesy of the PLCopen organization, are provided with accuracy on a best-effort basis with no warranty, explicit or implied, by Kollmorgen. The user releases Kollmorgen from any liability arising out of the use of these timing diagrams.

# <span id="page-2-0"></span>1 Table of Contents

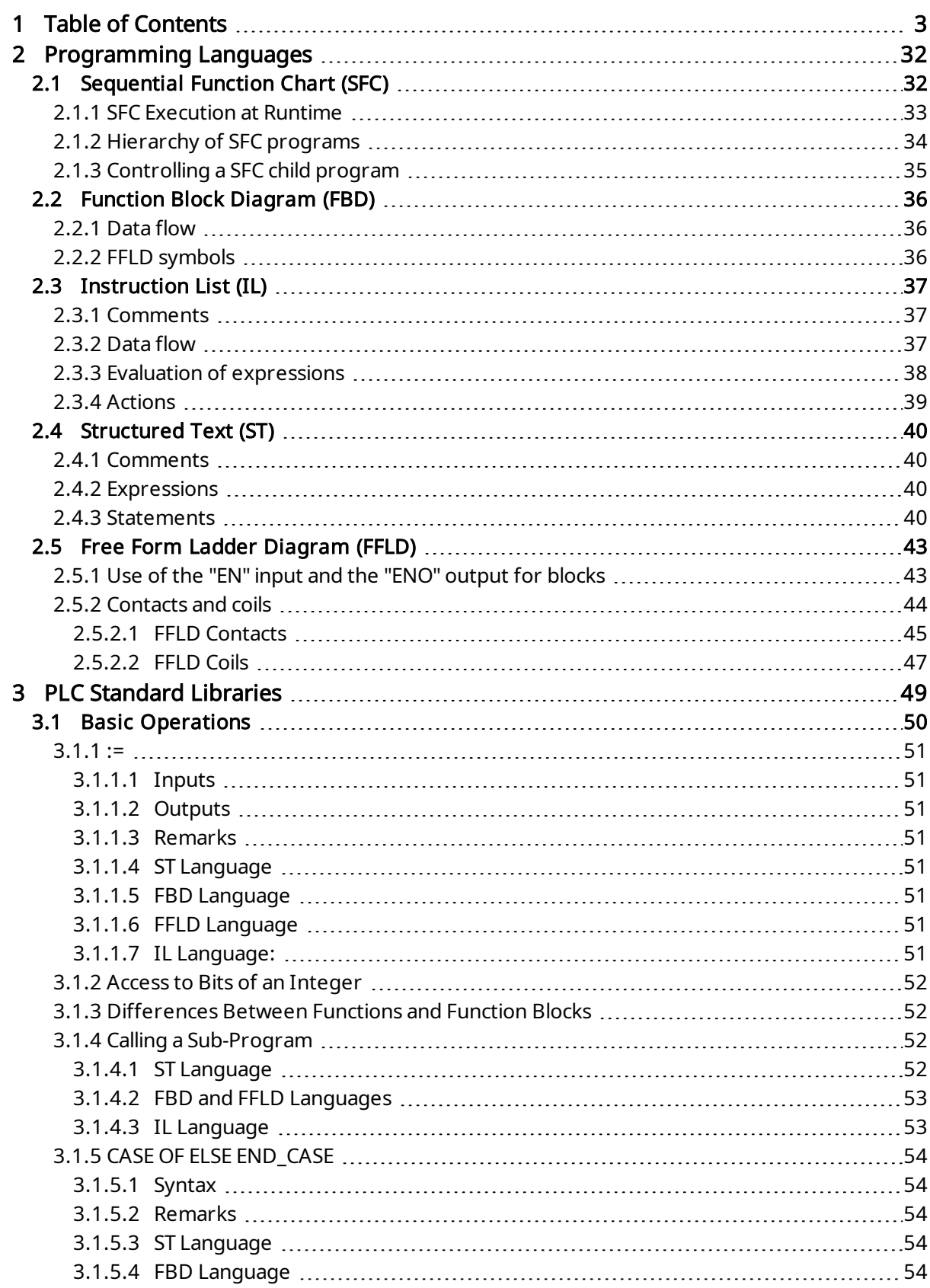

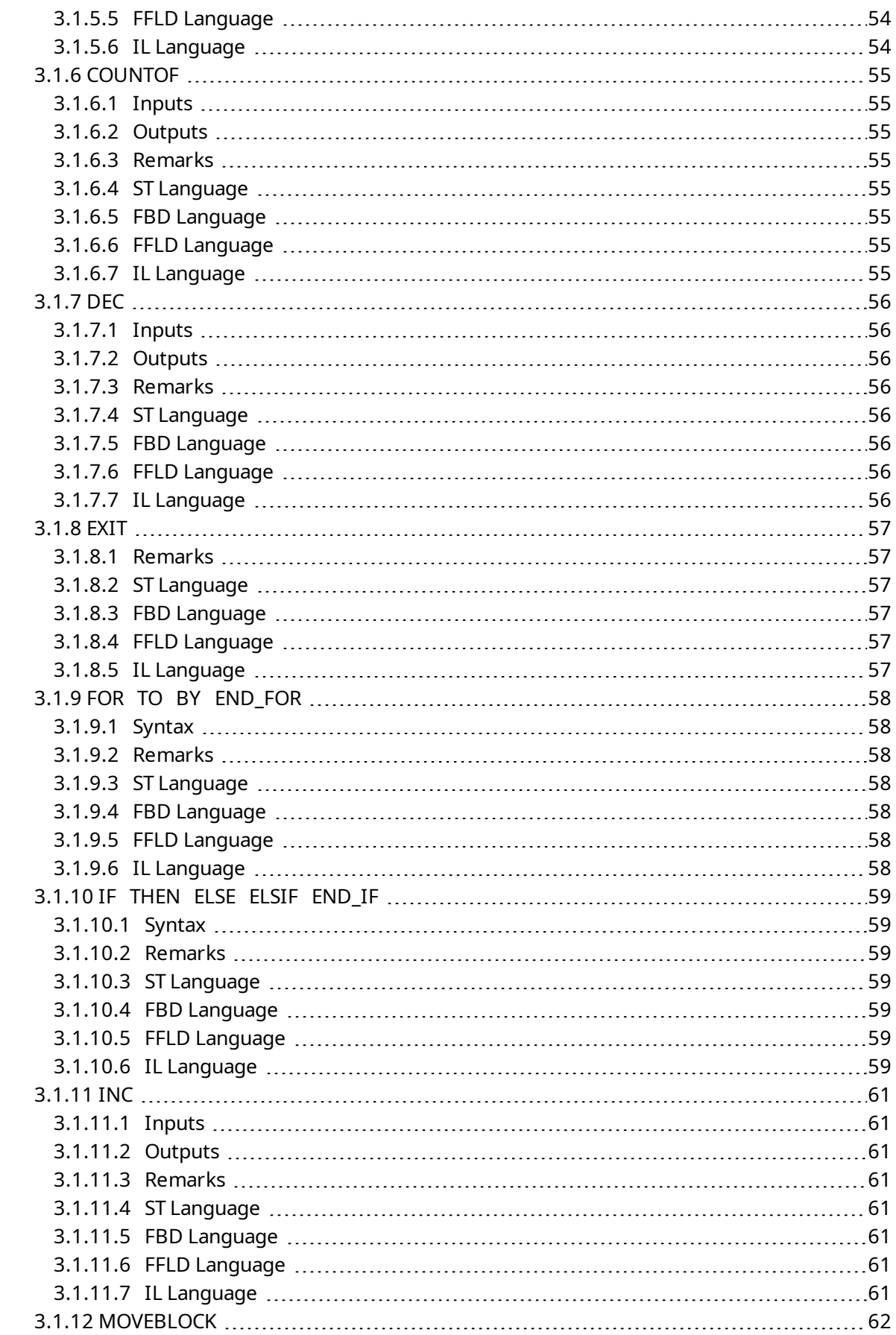

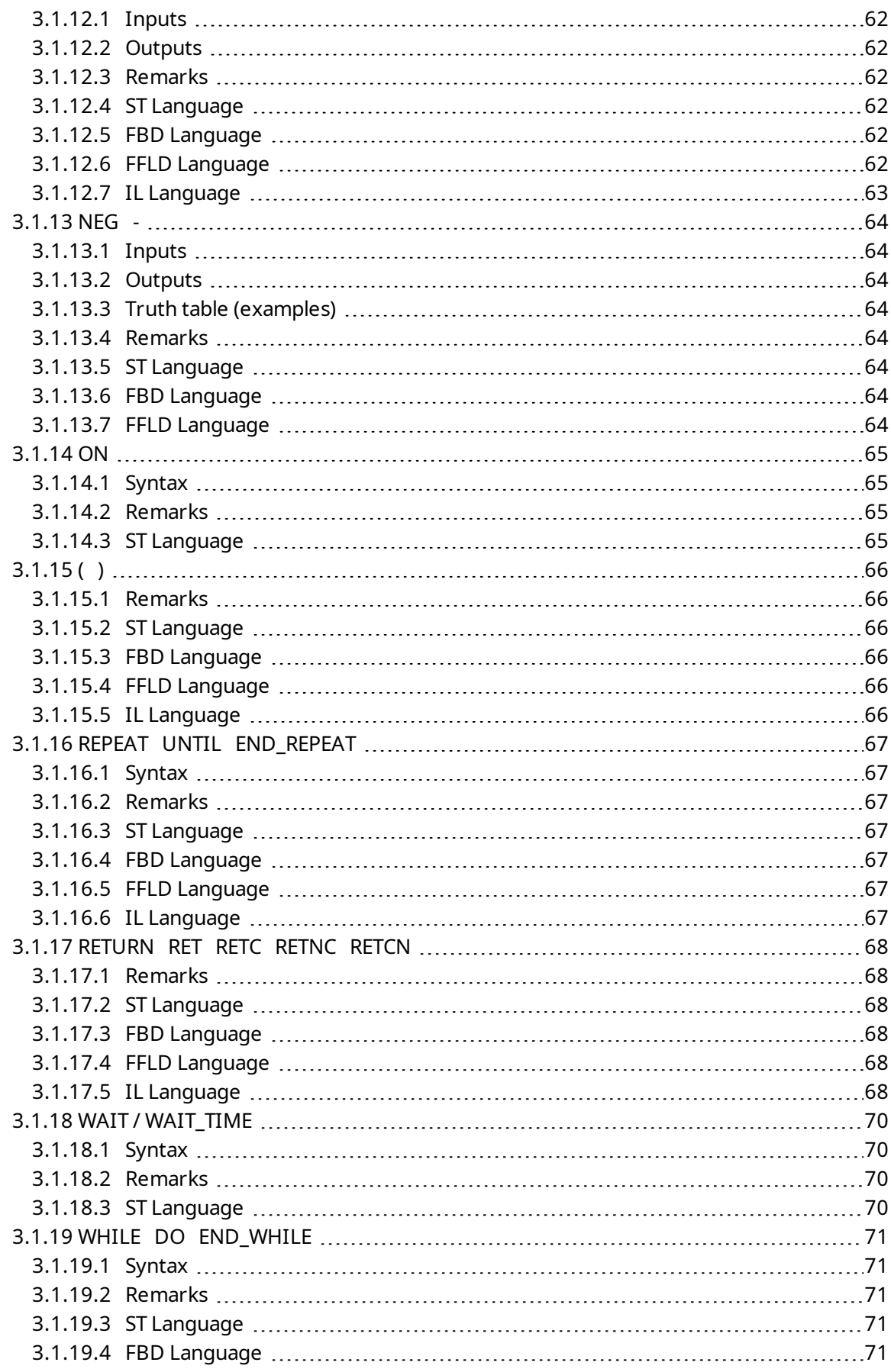

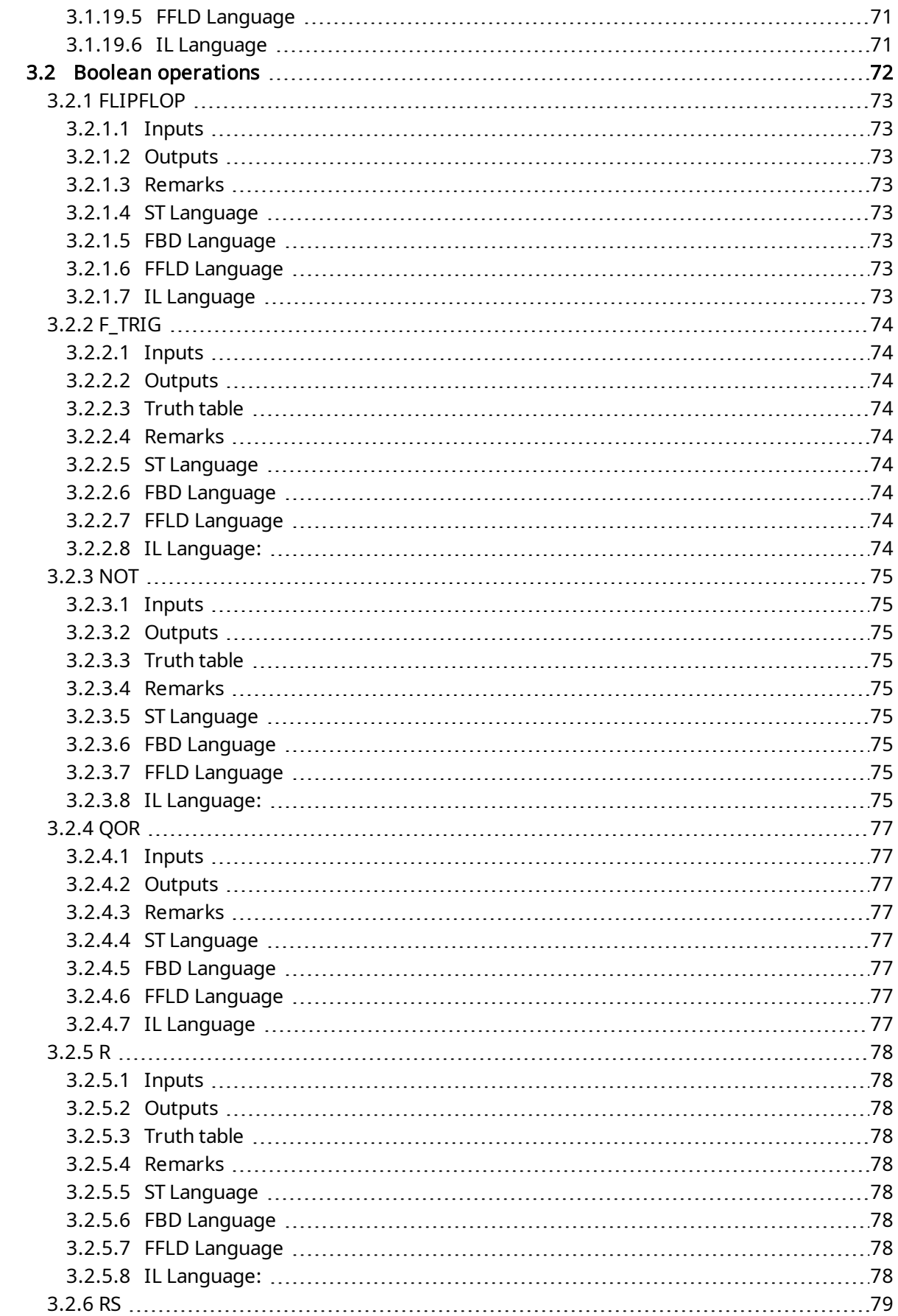

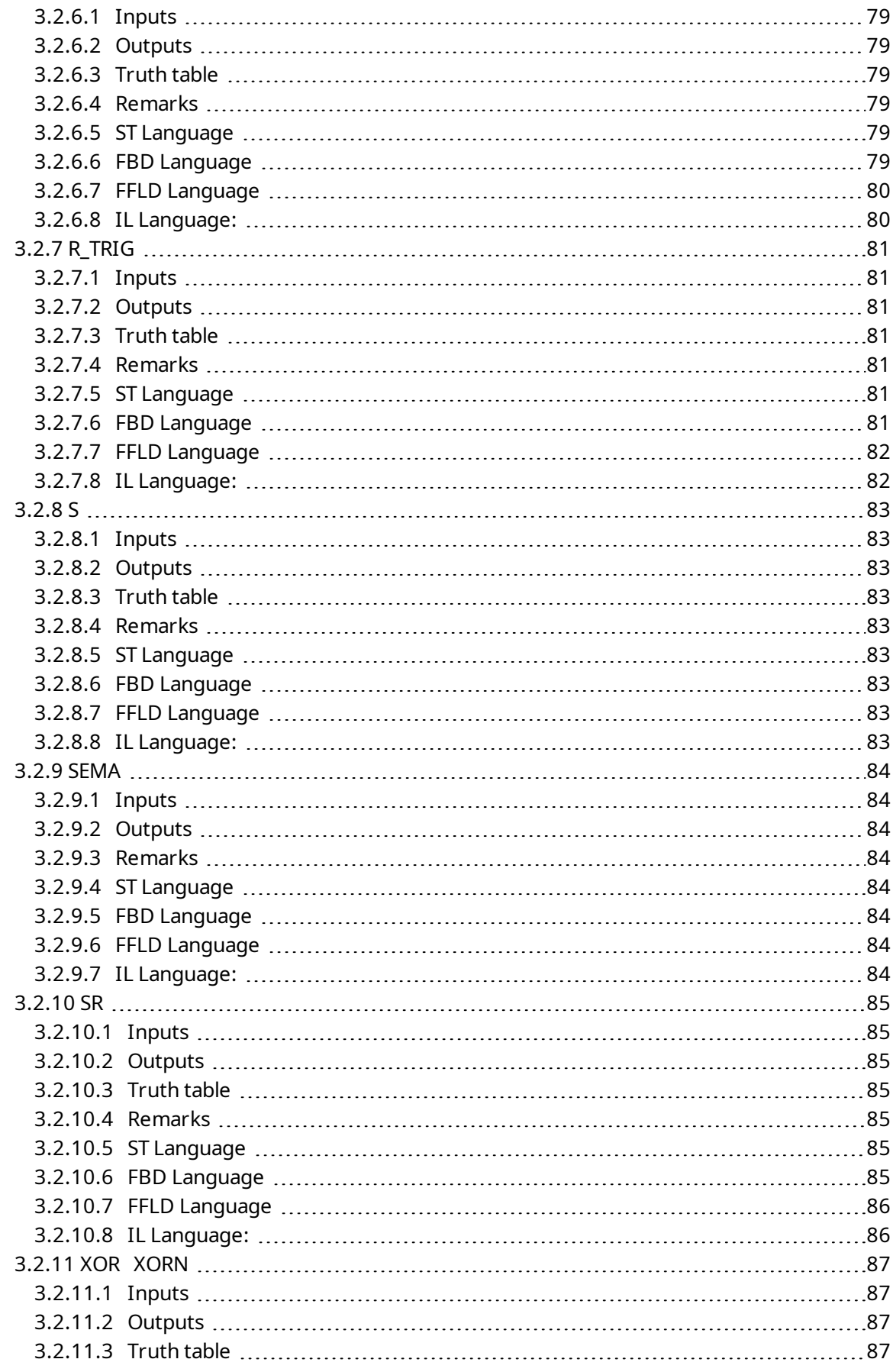

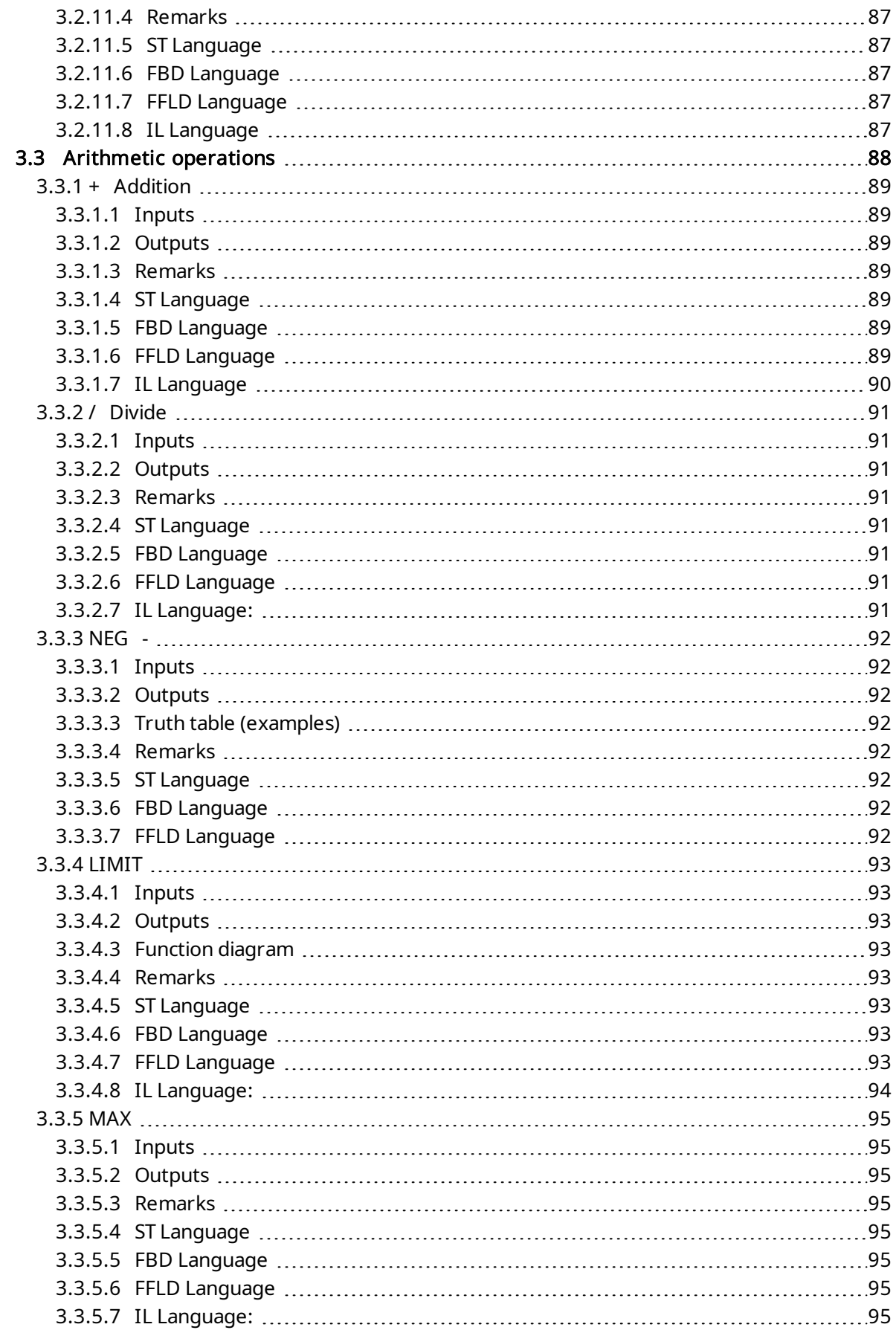

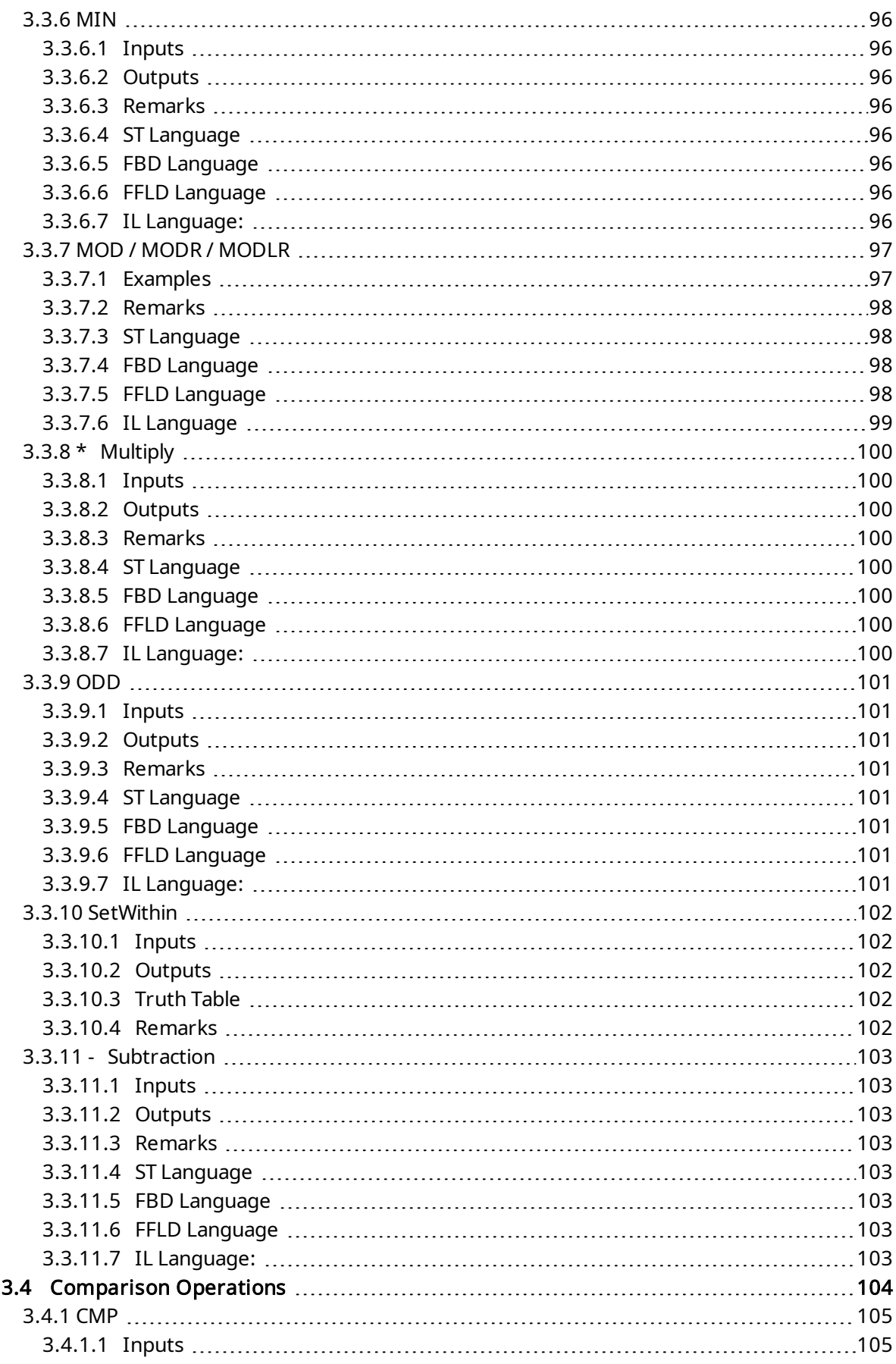

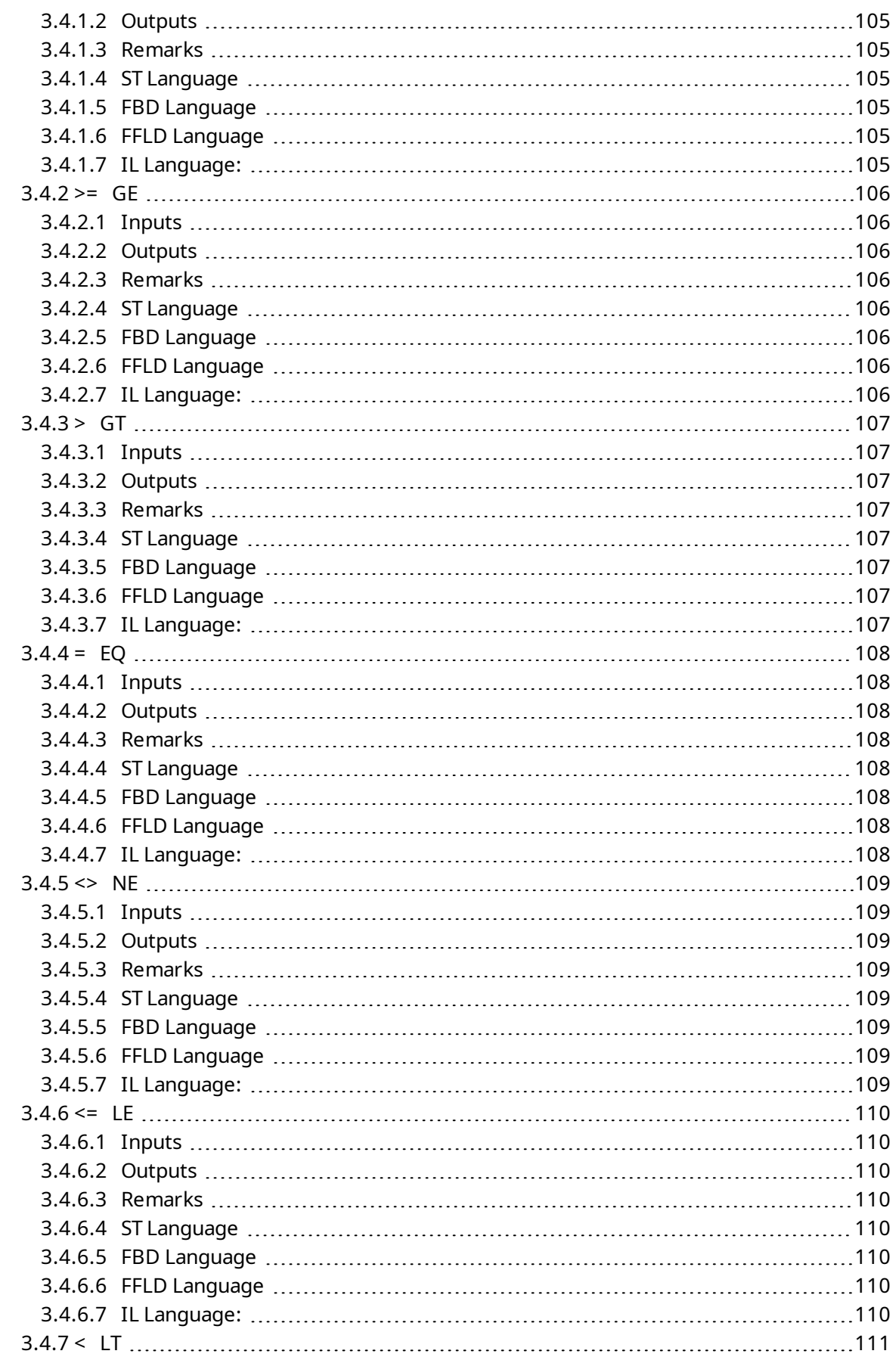

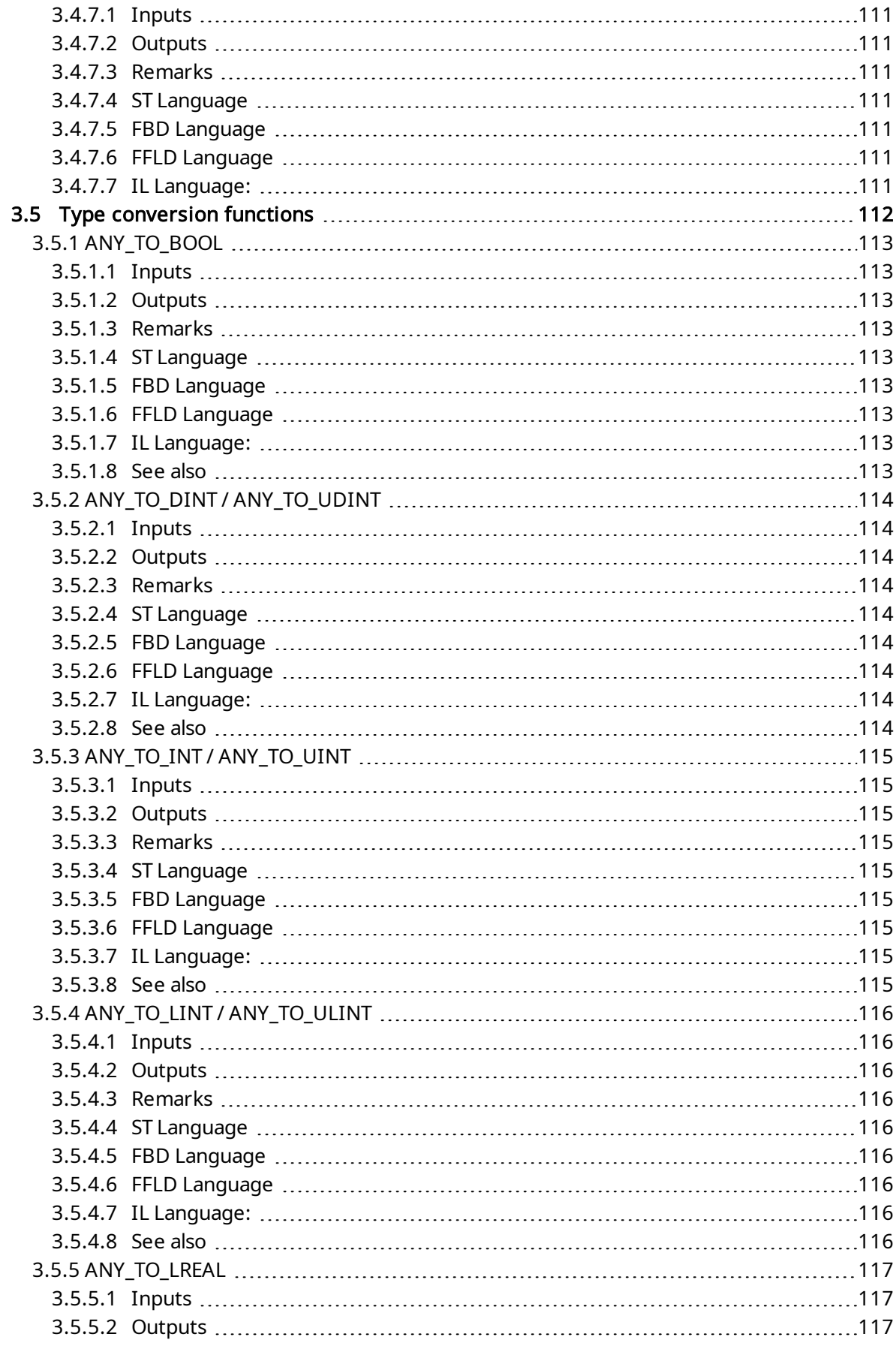

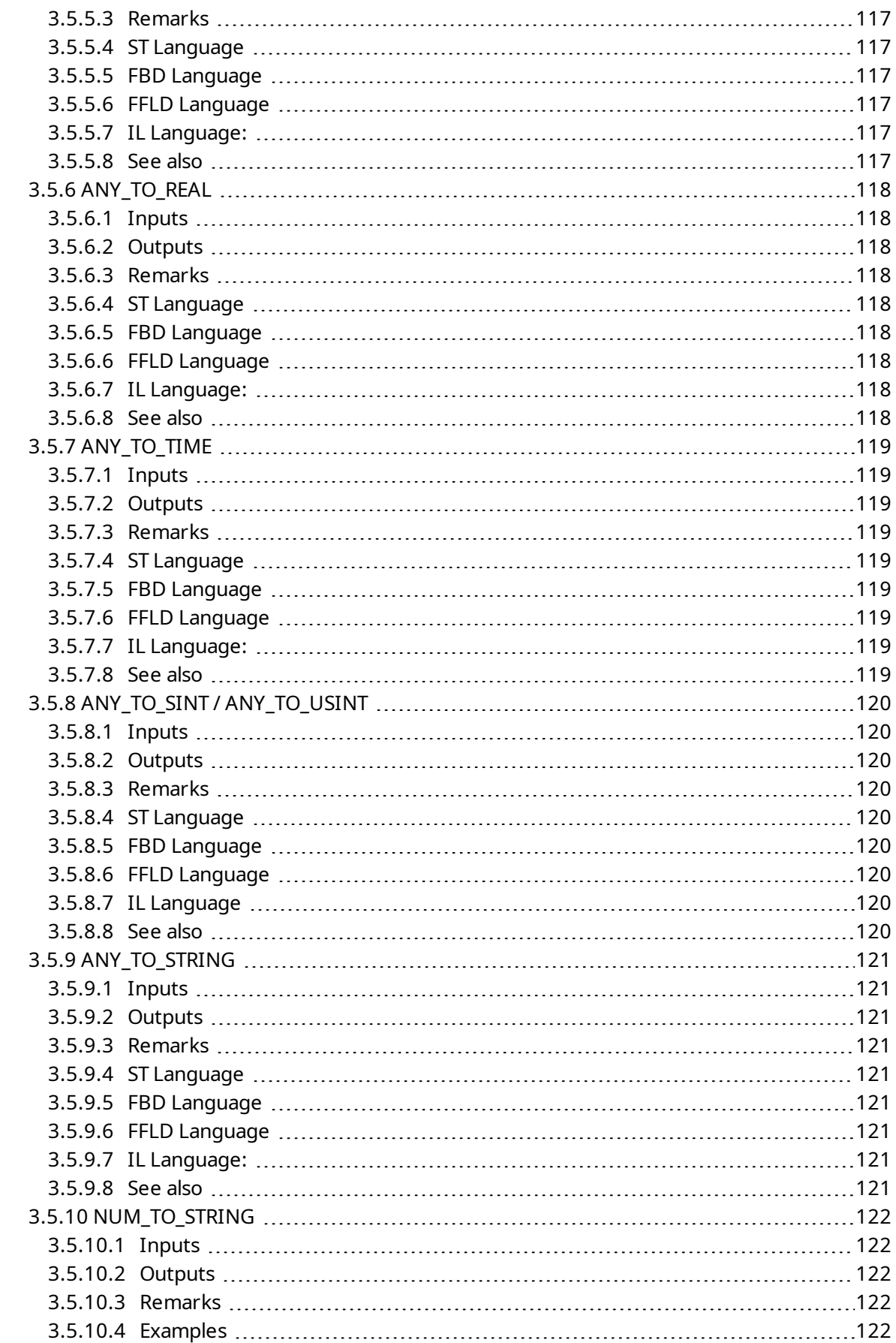

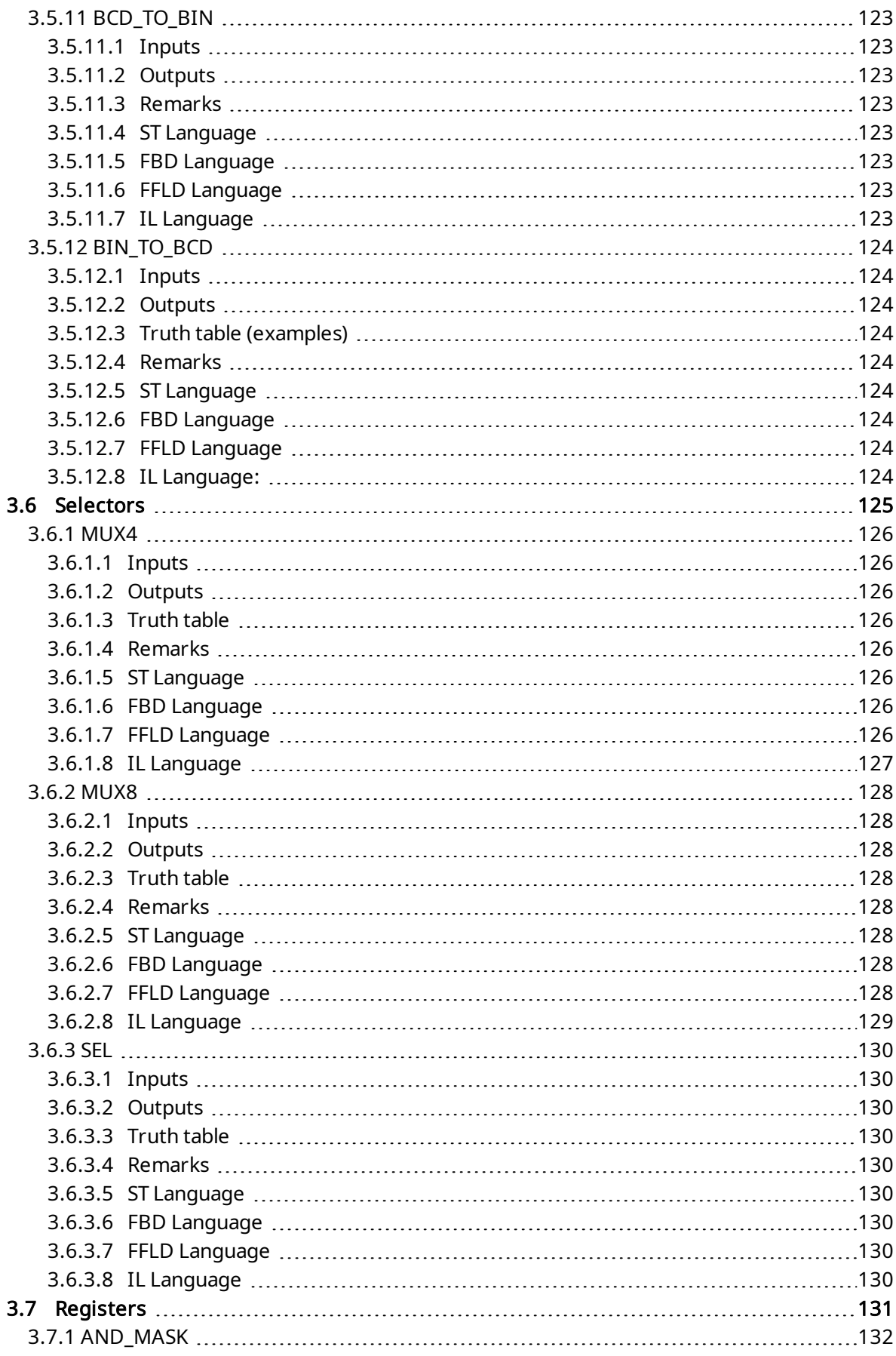

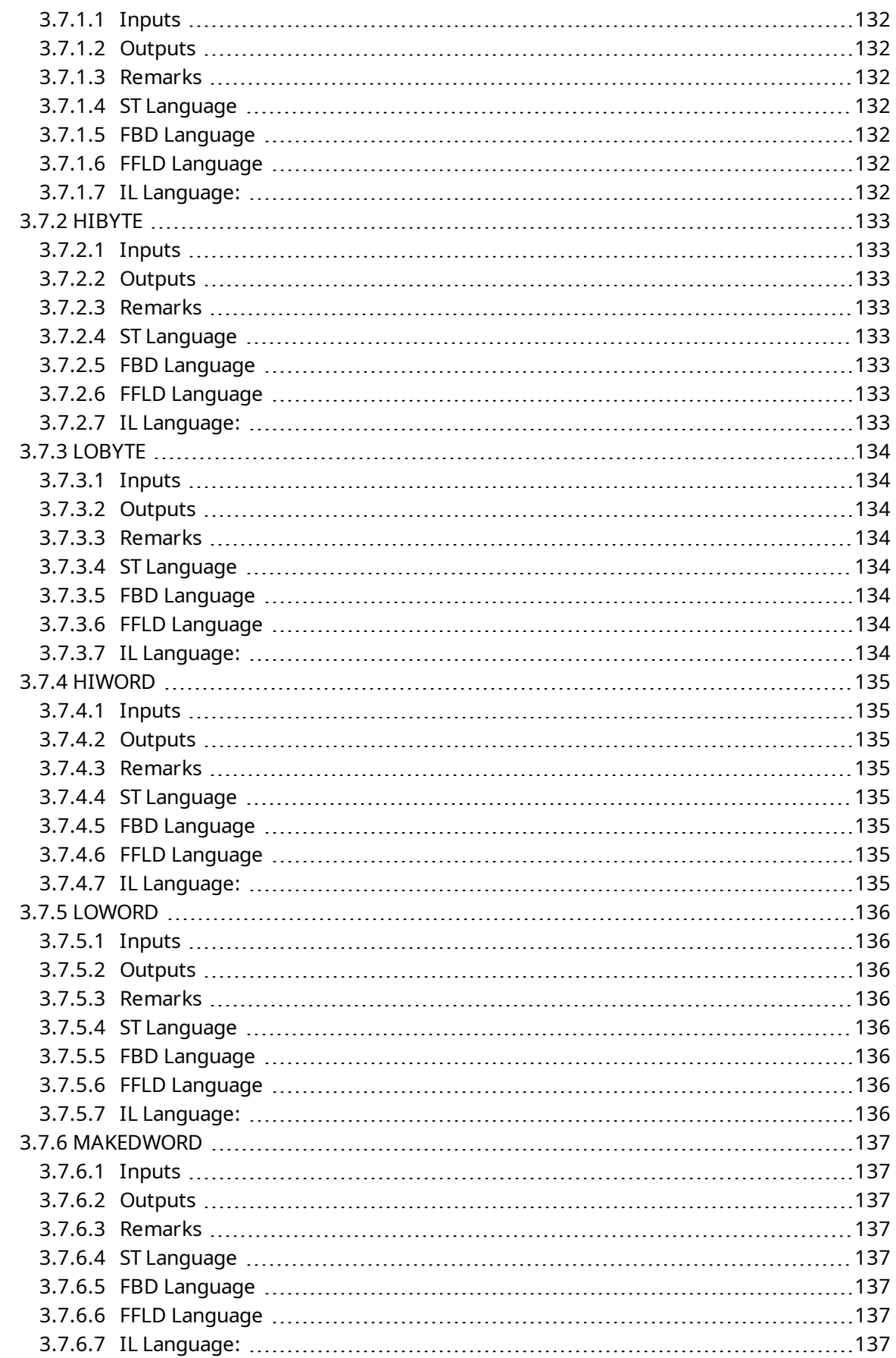

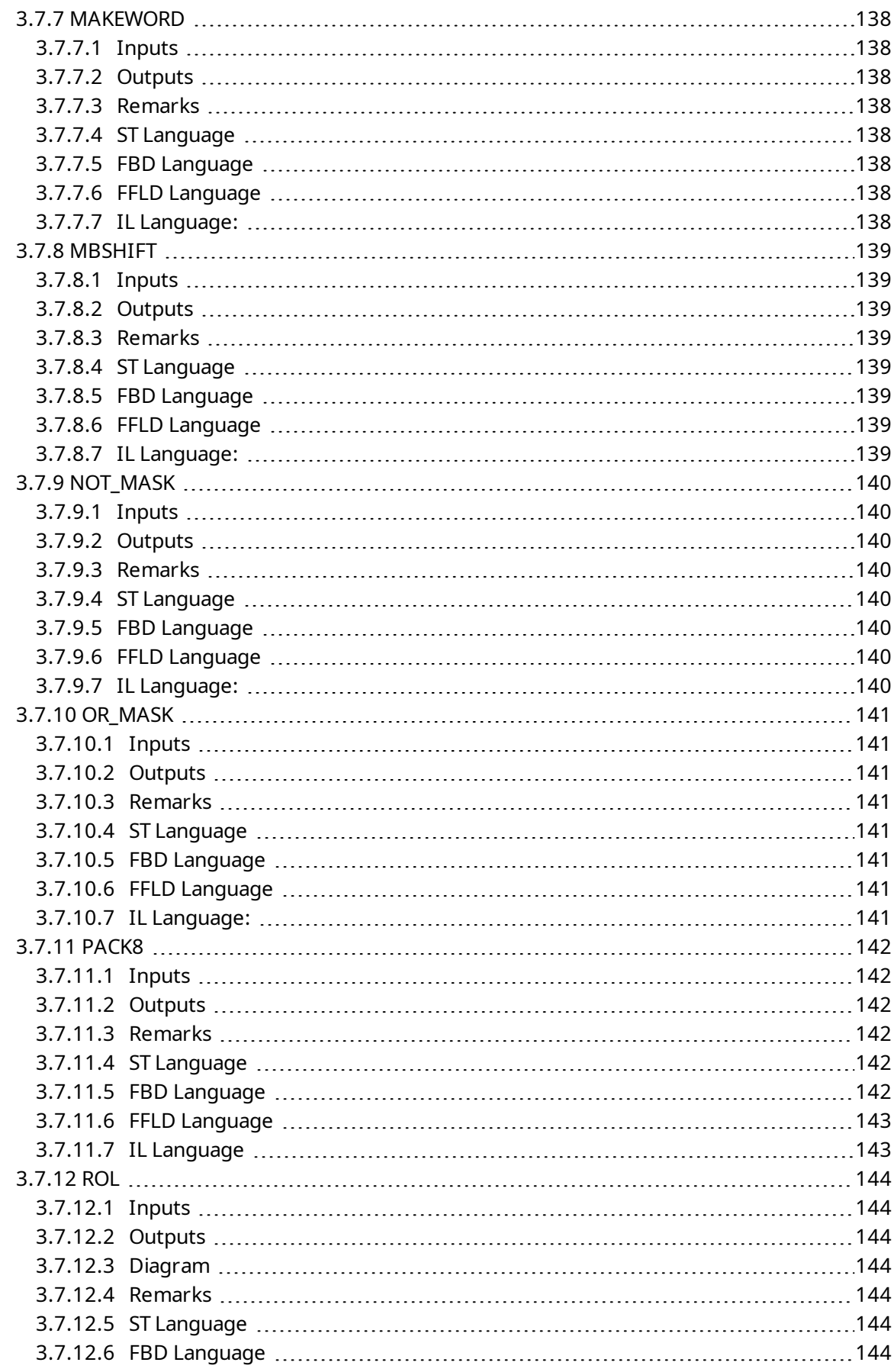

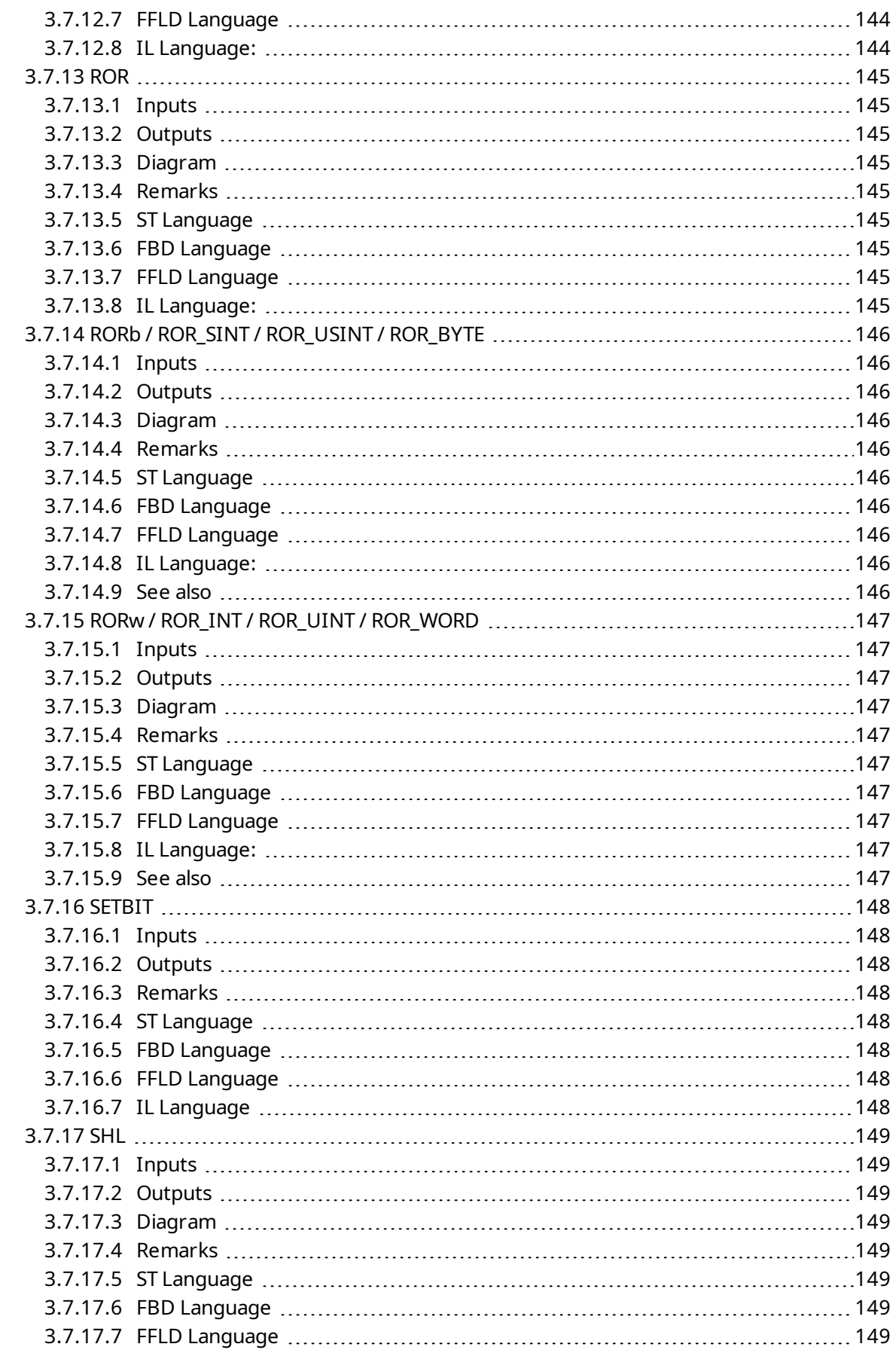

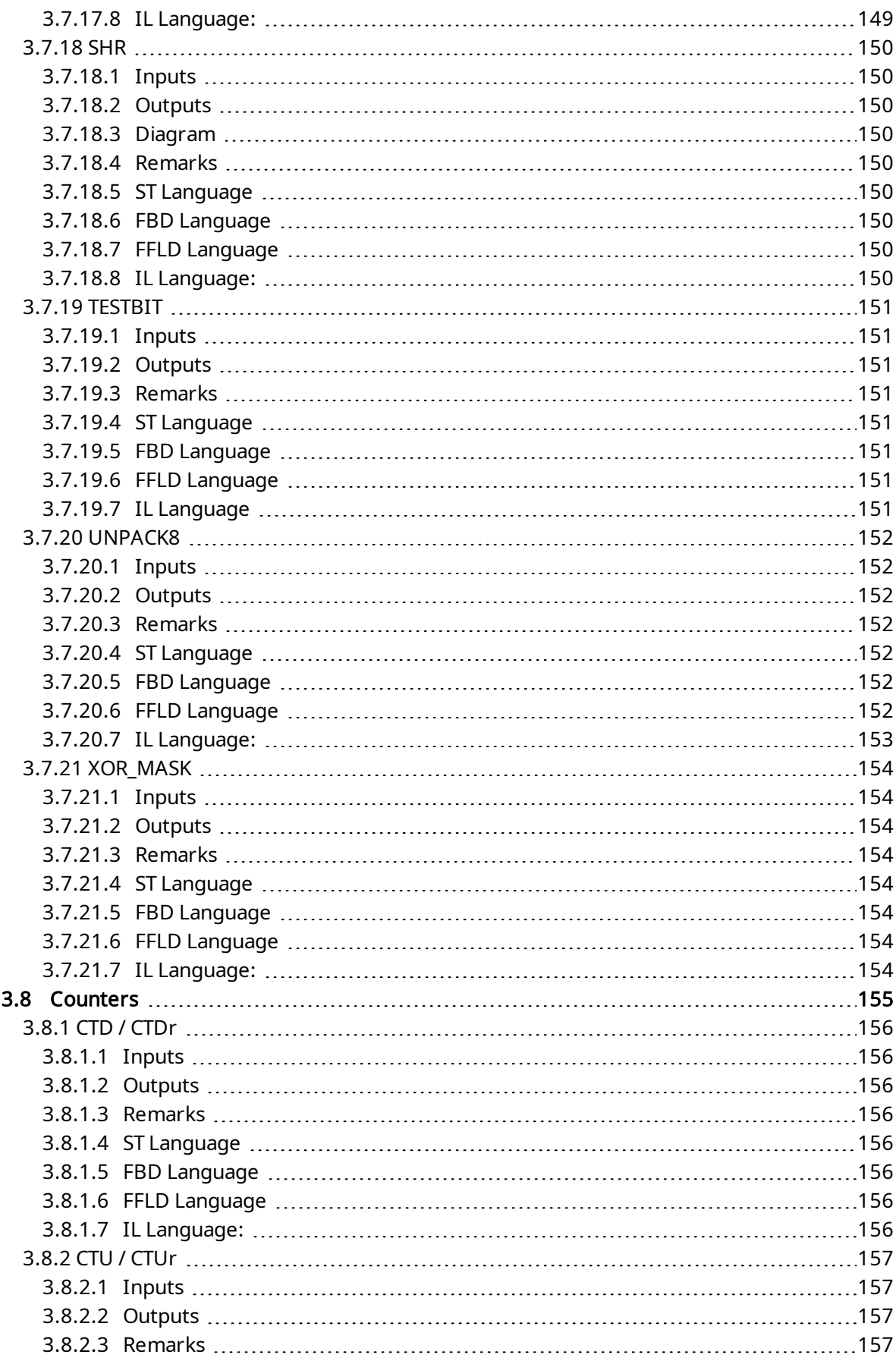

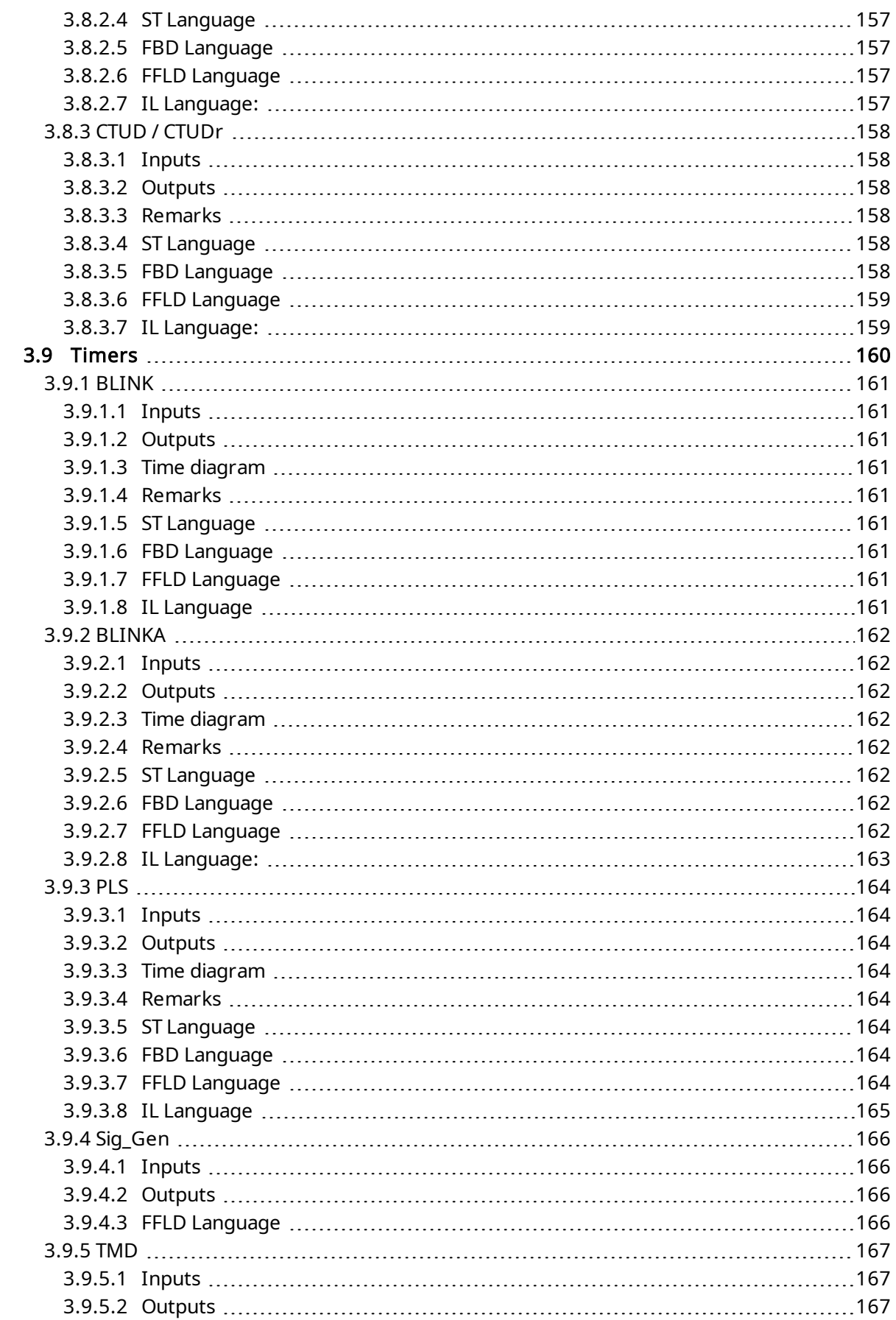

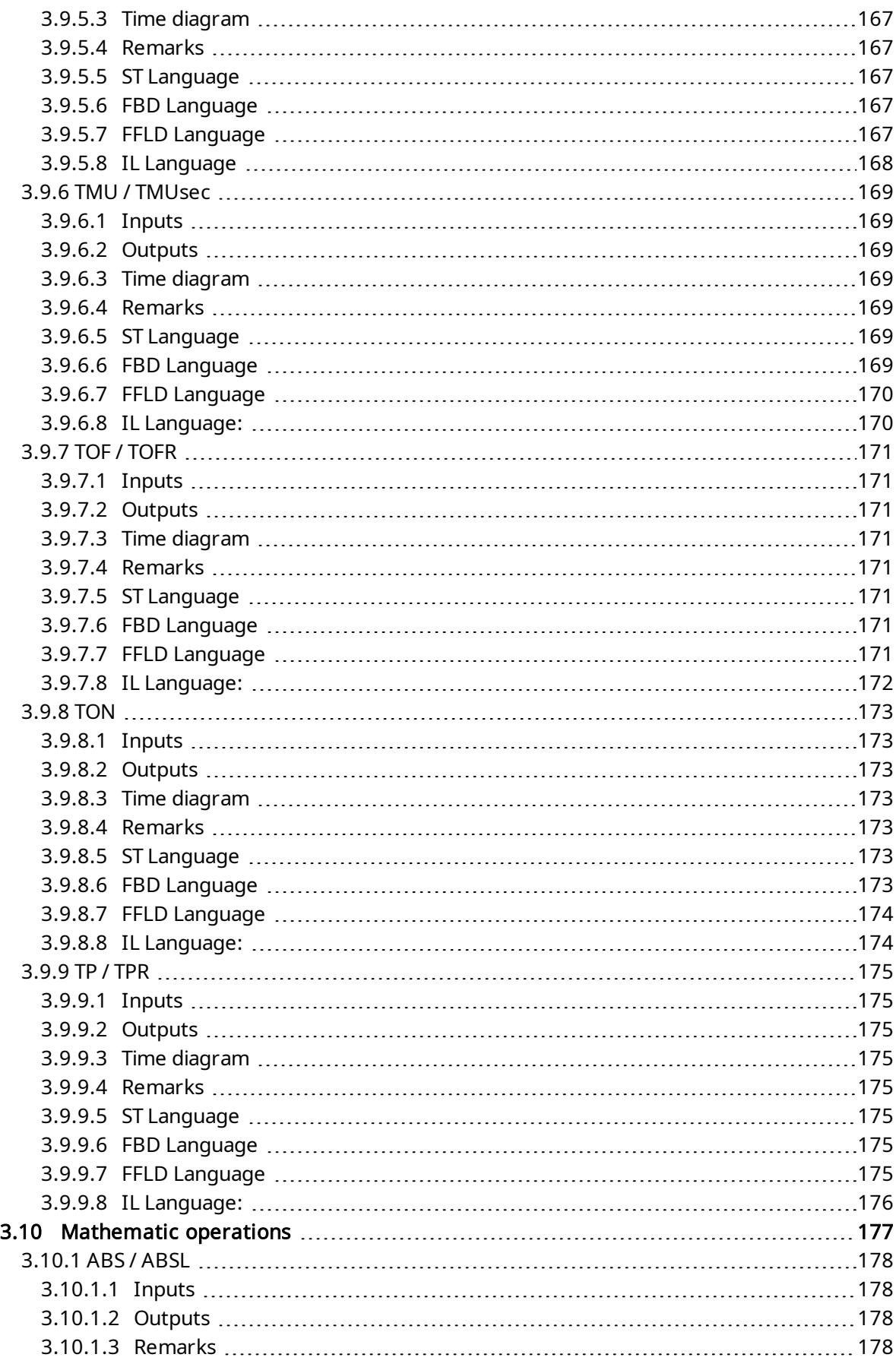

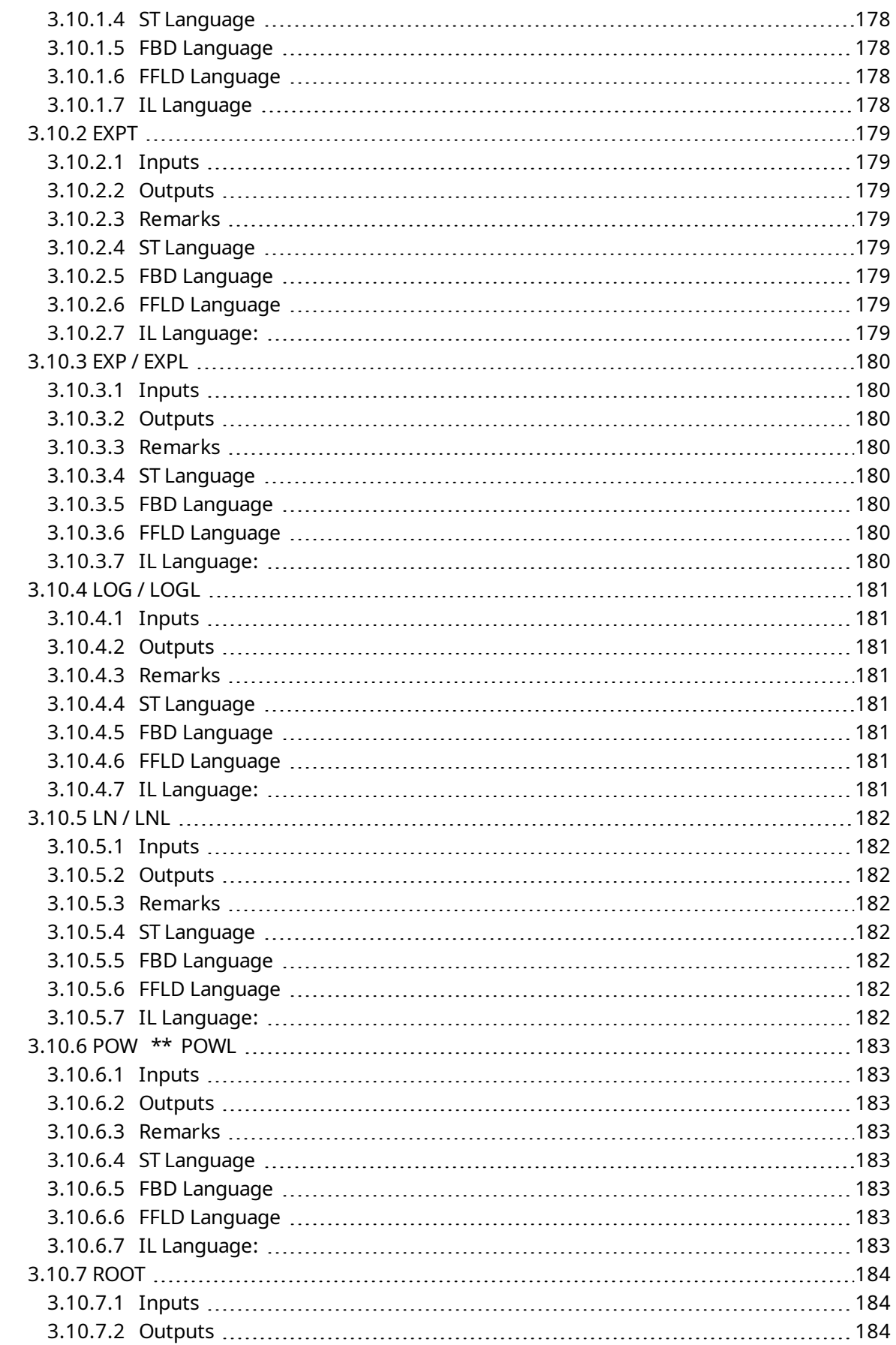

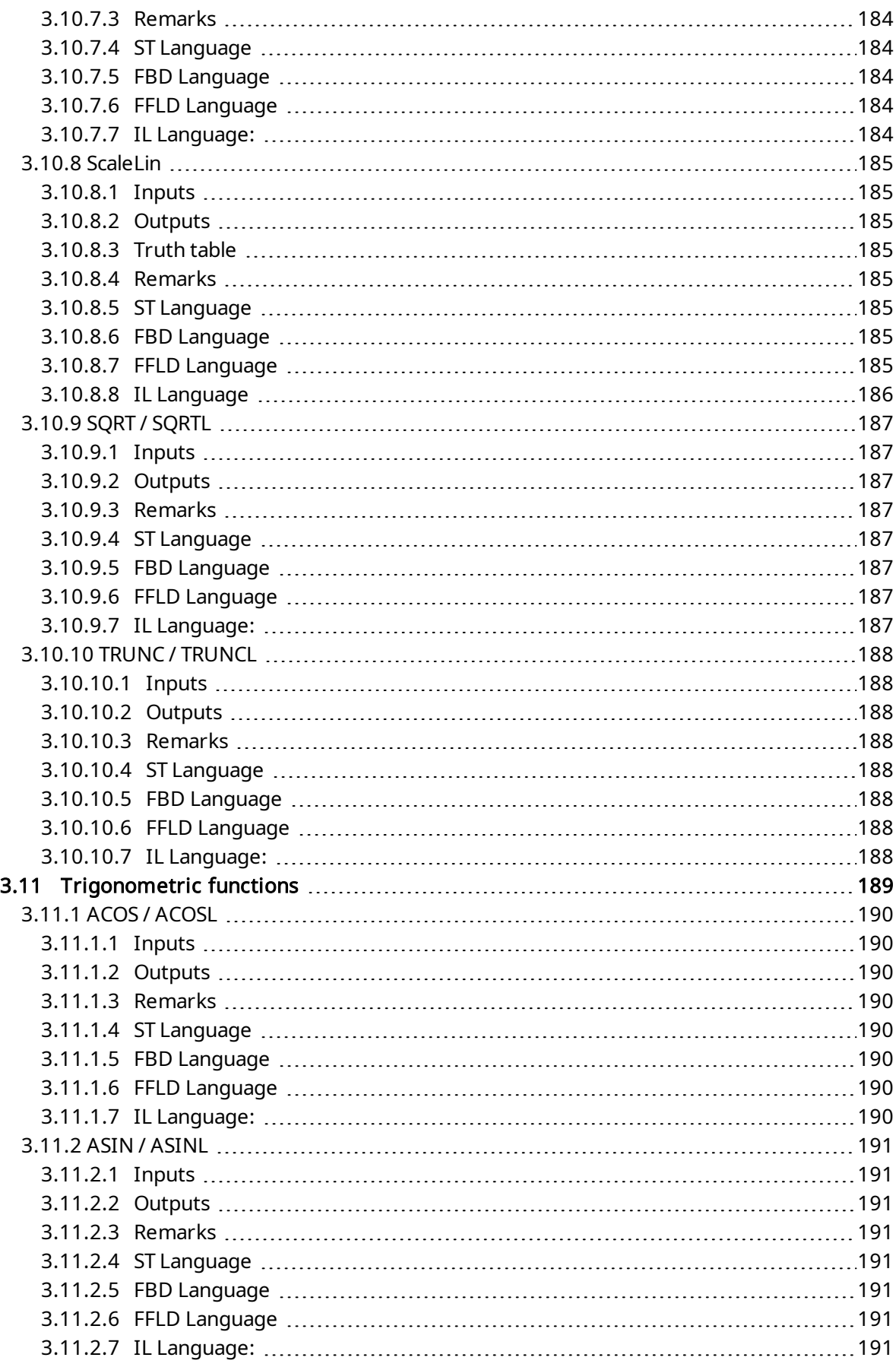

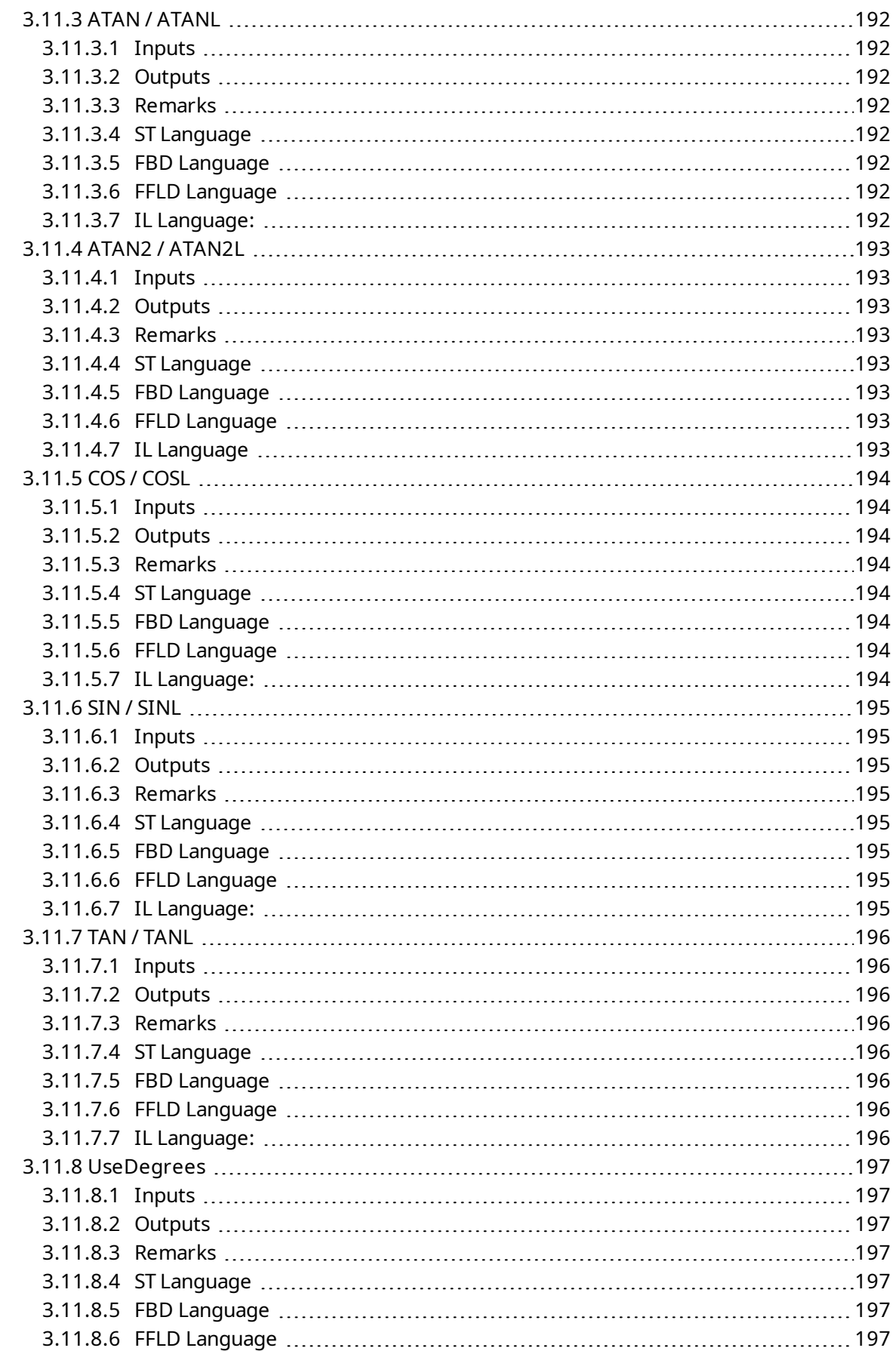

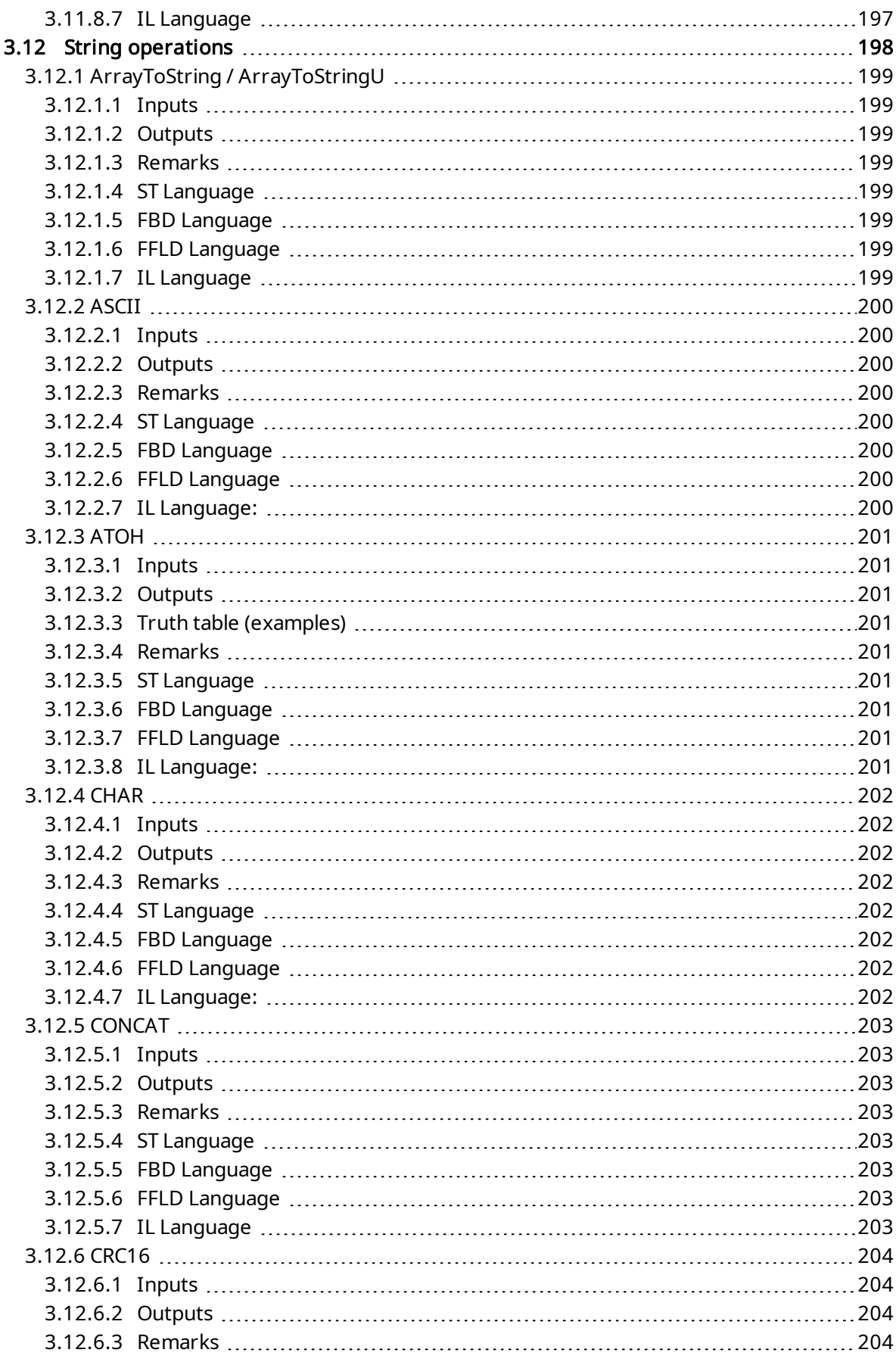

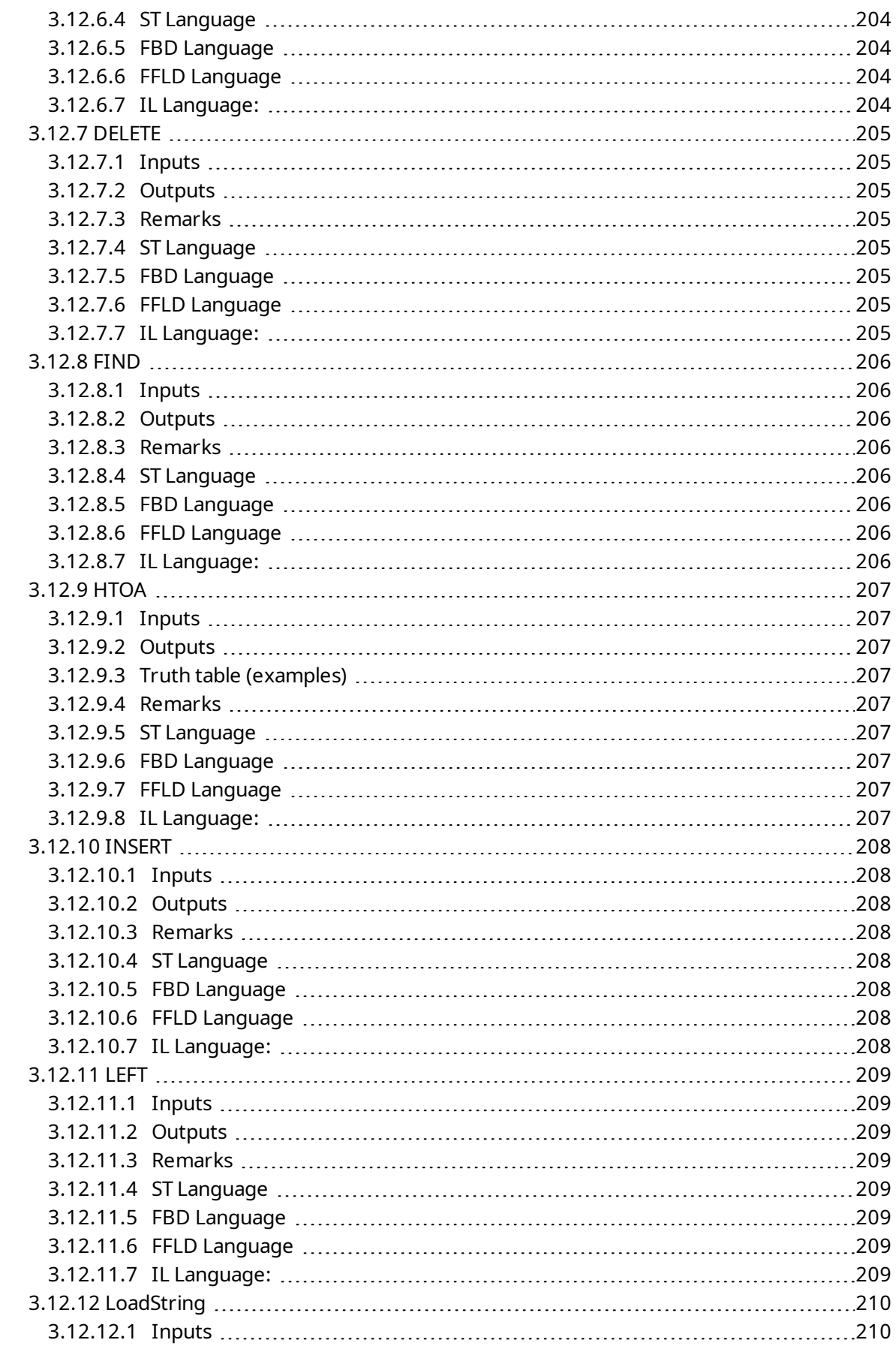

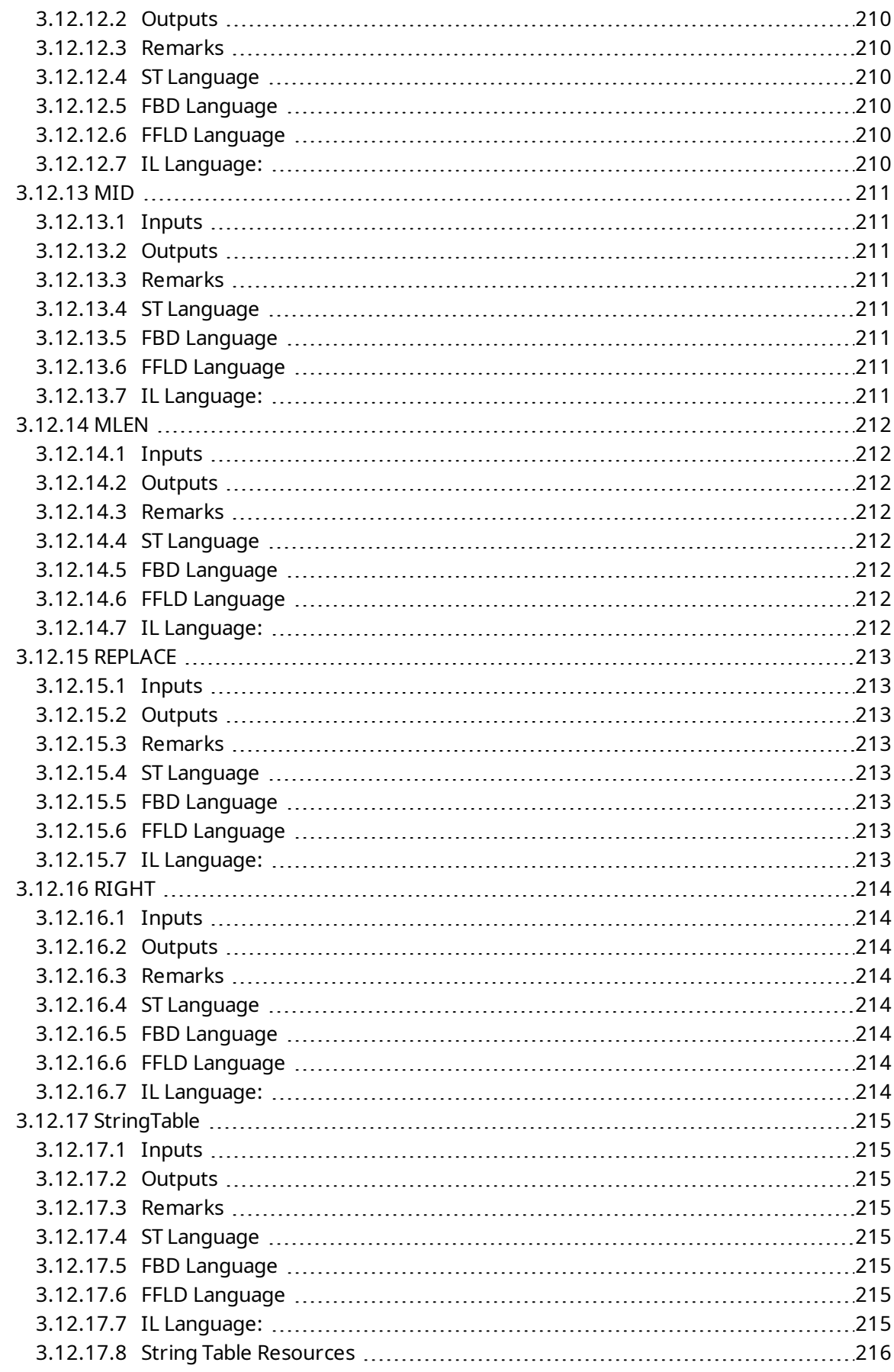

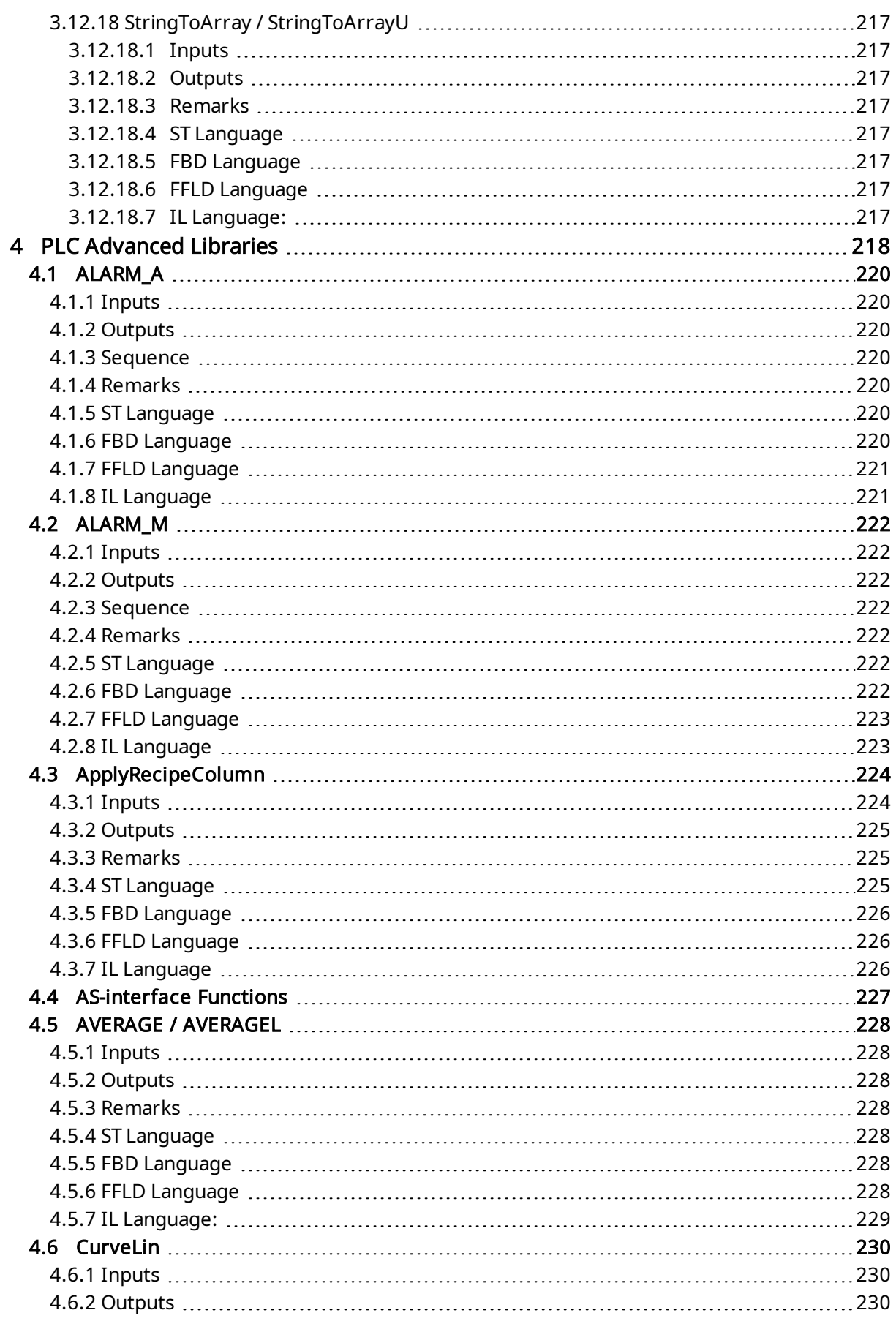

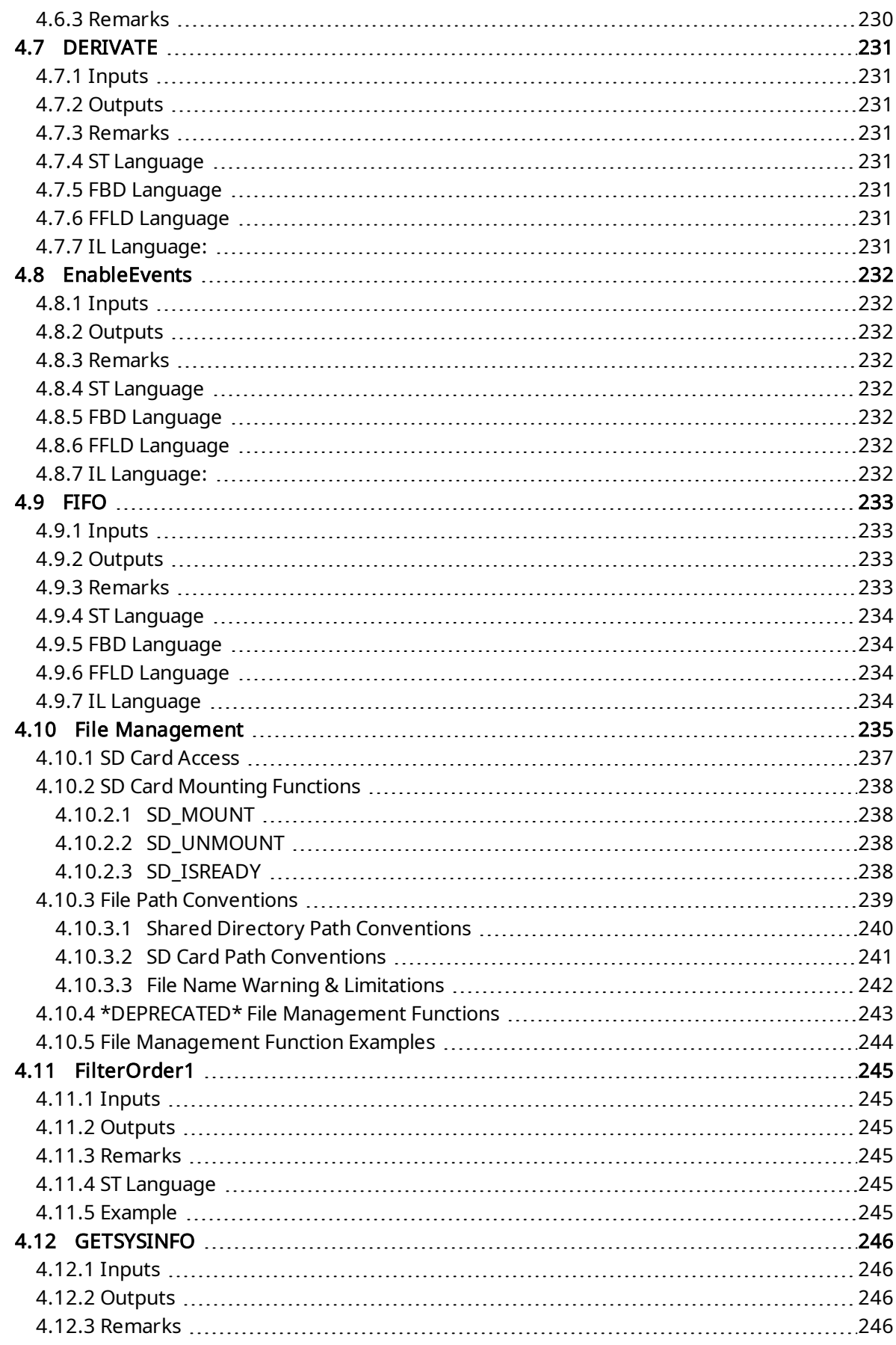

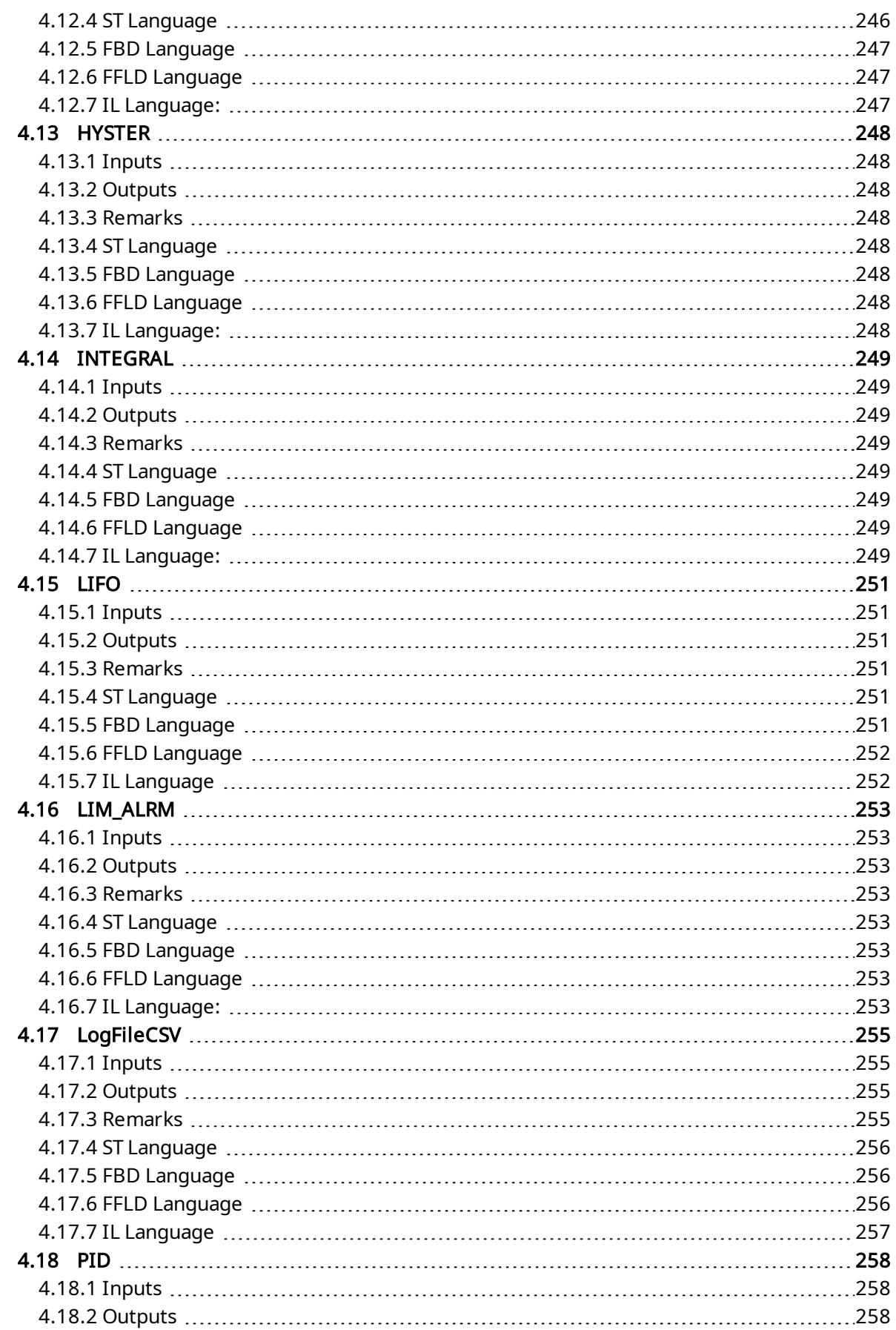

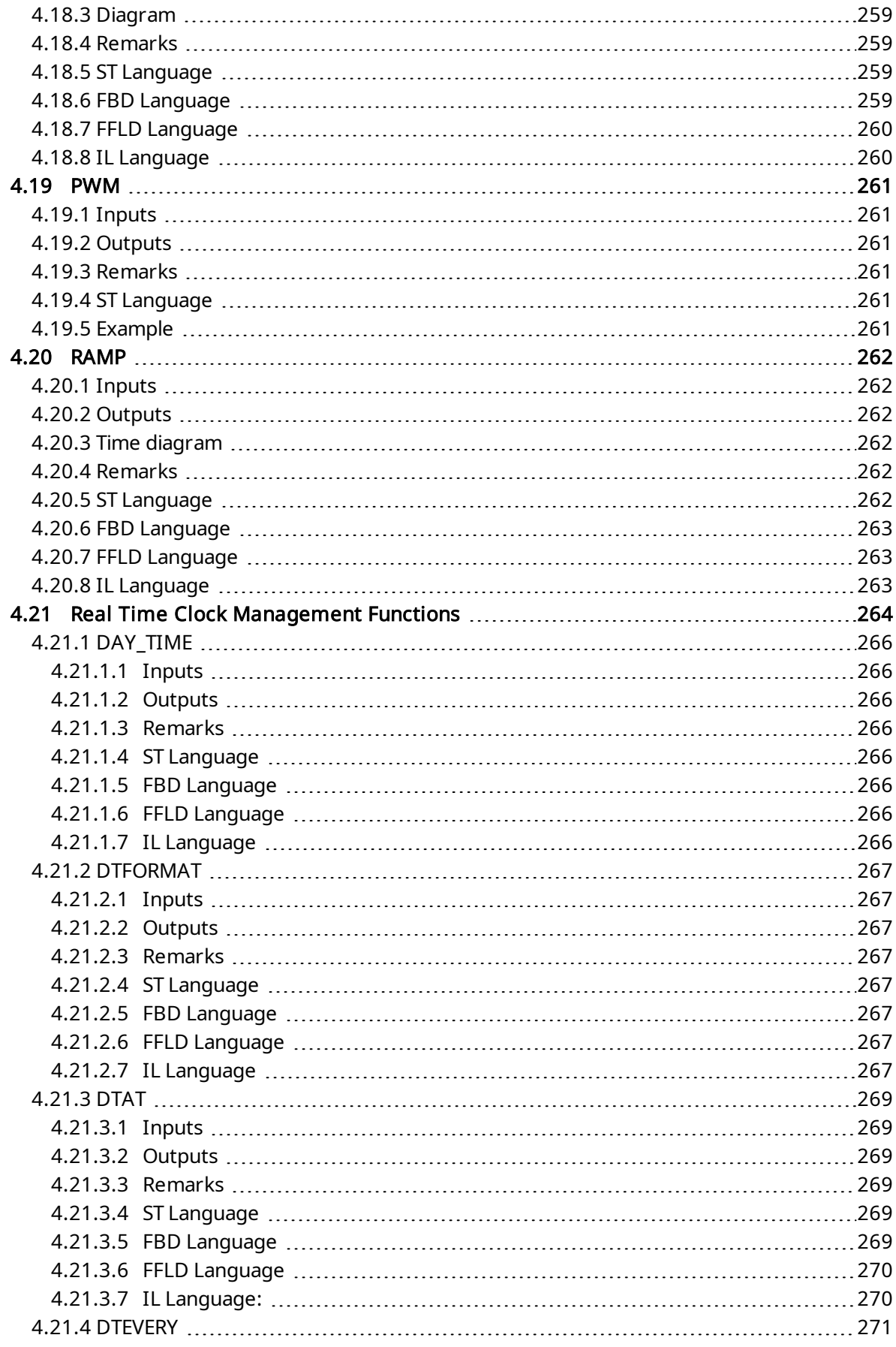

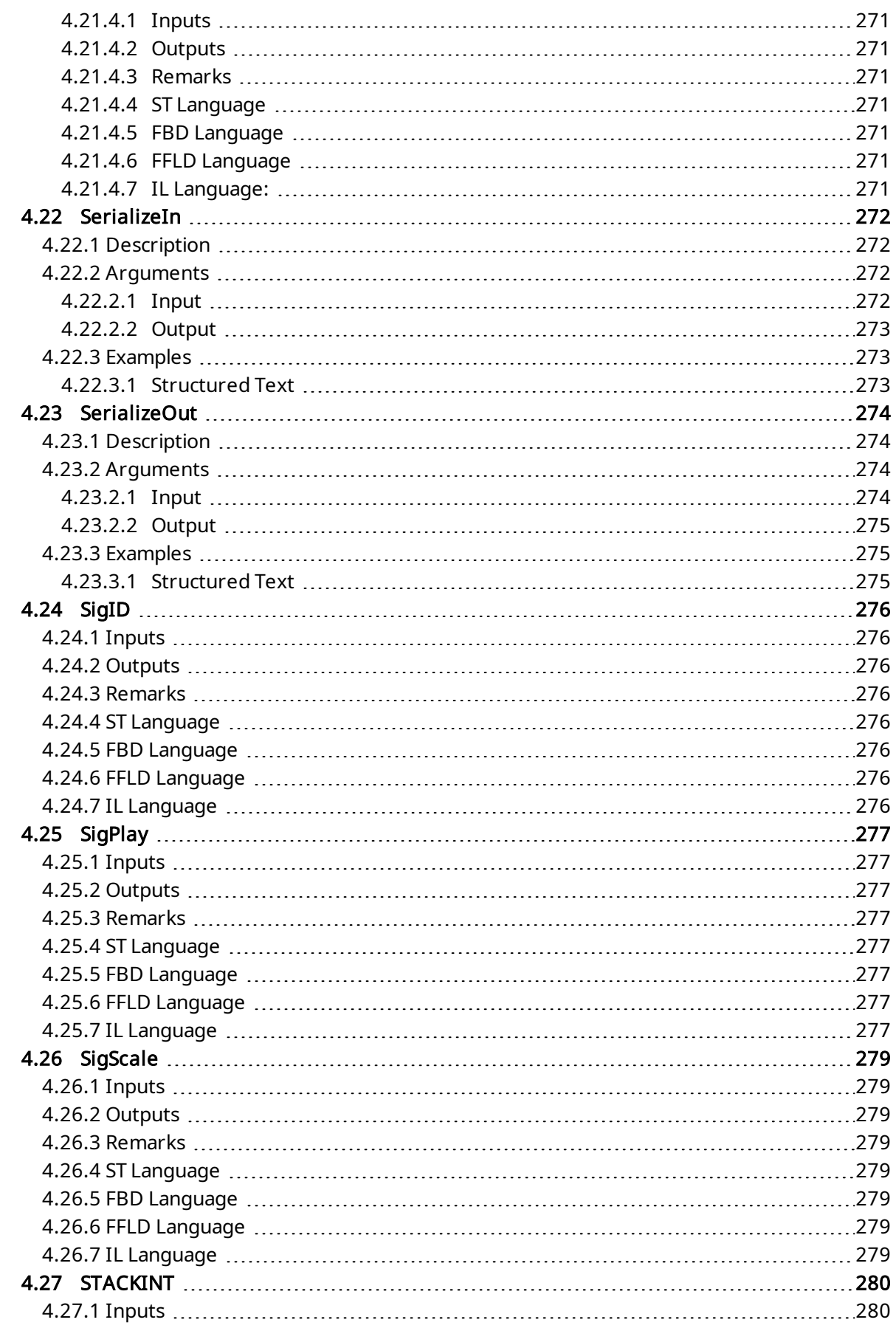

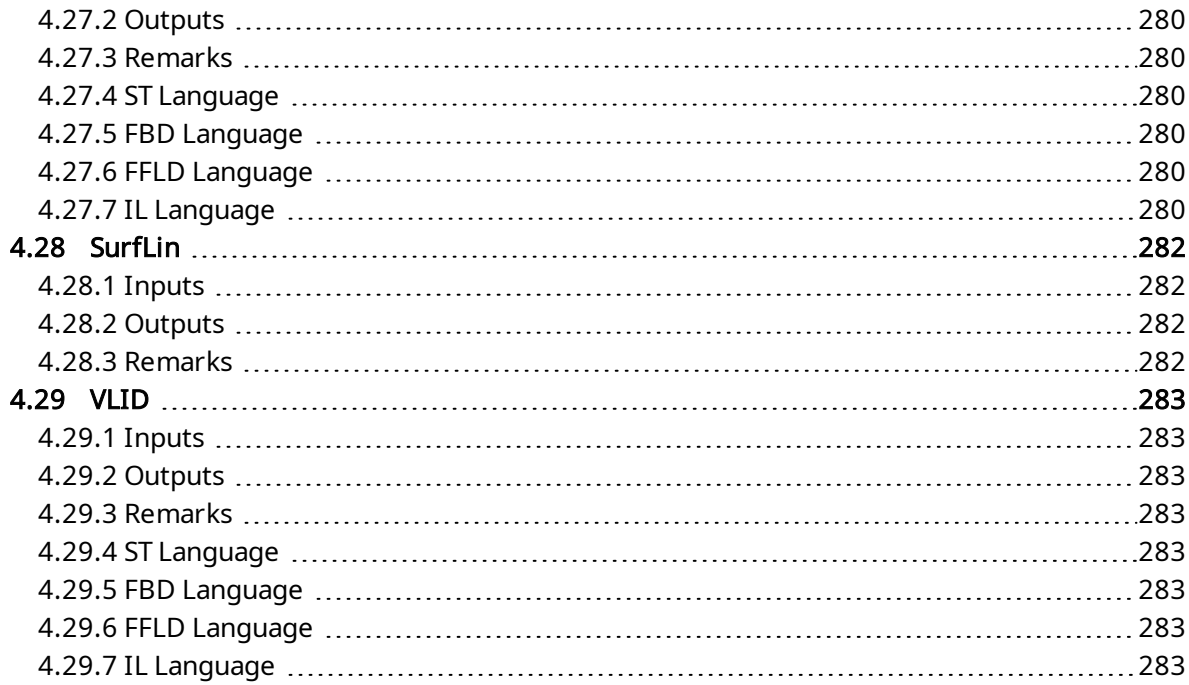

# <span id="page-31-0"></span>2 Programming Languages

This chapter presents details on the syntax, structure and use of the declarations and statements supported by the KAS IDE application language.

Below are the available programming languages of the IEC 61131-3 standard:

- **.** [Sequential](#page-31-1) Function Chart (SFC)
- Function Block [Diagram](#page-35-0) (FBD)
- Free Form Ladder [Diagram](#page-42-0) (FFLD)
- $\cdot$  [Structured](#page-39-0) Text (ST)
- $\bullet$  [Instruction](#page-36-0) List (IL)

You have to select a language for each program or User-Defined Function Block of the application.

#### **NOTE**

Replace with note text When using FFLD or FBD languages, be sure to review Use of ST expressions in graphic language.

# <span id="page-31-1"></span>2.1 Sequential Function Chart (SFC)

The SFC language is a state diagram. Graphical steps are used to represent stable states, and transitions describe the conditions and events that lead to a change of state. Using SFC highly simplifies the programming of sequential operations as it saves a lot of variables and tests just for maintaining the program context.

#### *IMPORTANT*

You must not use SFC as a decision diagram. Using a step as a point of decision and transitions as conditions in an algorithm must never appear in an SFC chart. Using SFC as a decision language leads to poor performance and complicate charts. ST must be preferred when programming a decision algorithm that has no sense in term of "program state".

Below are basic components of an SFC chart:

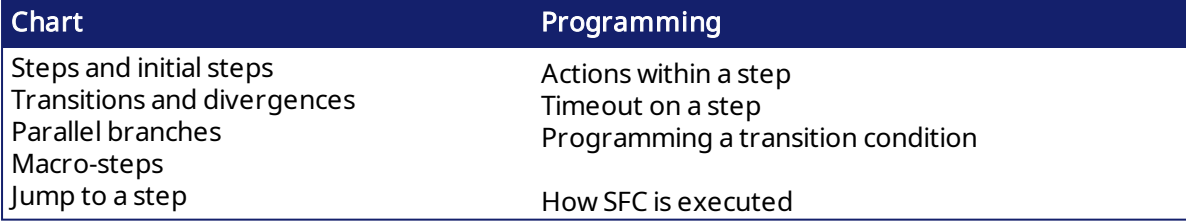

The KAS IDE fully supports SFC programming with several hierarchical levels of charts: i.e. a chart that controls another chart. Working with a hierarchy of SFC charts is an easy and powerful way for managing complex sequences and saves performances at runtime. Refer to the following sections for further details:

- **.** Hierarchy of SFC [programs](#page-33-0)
- $\bullet$  [Controlling](#page-34-0) a SFC child program

### <span id="page-32-0"></span>2.1.1 SFC Execution at Runtime

SFC programs are executed sequentially within a target cycle, according to the order defined when entering programs in the hierarchy tree. A parent SFC program is executed before its children. This implies that when a parent starts or stops a child, the corresponding actions in the child program are performed during the same cycle.

Within a chart, all valid transitions are evaluated first, and then actions of active steps are performed. The chart is evaluated from the left to the right and from the top to the bottom. Below is an example:

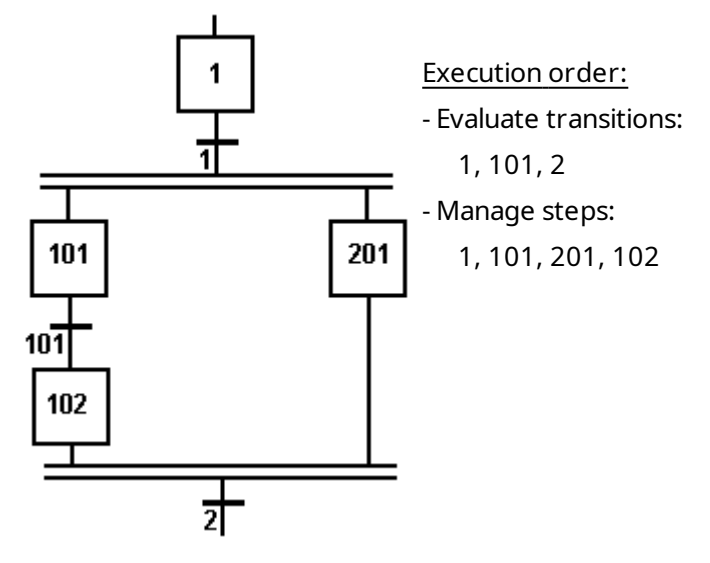

In case of a divergence, all conditions are considered as exclusive, according to a "left to right" priority order. It means that a transition is considered as FALSE if at least one of the transitions connected to the same divergence on its left side is TRUE.

The initial steps define the initial status of the program when it is started. All top level (main) programs are started when the application starts. Child programs are explicitly started from action blocks within the parent programs.

The evaluation of transitions leads to changes of active steps, according to the following rules:

- $\bullet$  A transition in crossed if:
	- $\bullet$  its condition is TRUE
	- and if all steps linked to the top of the transition (before) are active
- When a transition is crossed:
	- I all steps linked to the top of the transition (before) are deactivated
	- all steps linked to the bottom of the transition (after) are activated

#### *IMPORTANT*

Execution of SFC within the IEC 61131 target is sampled according to the target cycles. When a transition is crossed within a cycle, the following steps are activated, and the evaluation of the chart will continue on the next cycle. If several consecutive transitions are TRUE within a branch, only one of them is crossed within one target cycle.

#### *<u>O IMPORTANT</u>*

Some run-time systems can support exclusivity of the transitions within a ulergence or not. Please refer to OEM instructions for further information about SFC support.

#### <span id="page-33-0"></span>2.1.2 Hierarchy of SFC programs

Each SFC program can have one or more "child programs". Child programs are written in SFC and are started (launched) or stopped (killed) in the actions of the father program. A child program can also have children. The number of hierarchy levels must not exceed 19.

When a child program is stopped, its children are also implicitly stopped.

When a child program is started, it must explicitly in its actions start its children.

A child program is controlled (started or stopped) from the action blocks of its parent program. Designing a child program is a simple way to program an action block in SFC language.

Using child programs is very useful for designing a complex process and separate operations due to different aspects of the process. For instance, it is common to manage the execution modes in a parent program and to handle details of the process operations in child programs.

### <span id="page-34-0"></span>2.1.3 Controlling a SFC child program

Controlling a child program can be simply achieved by specifying the name of the child program as an action block in a step of its parent program. Below are possible qualifiers that can be applied to an action block for handling a child program:

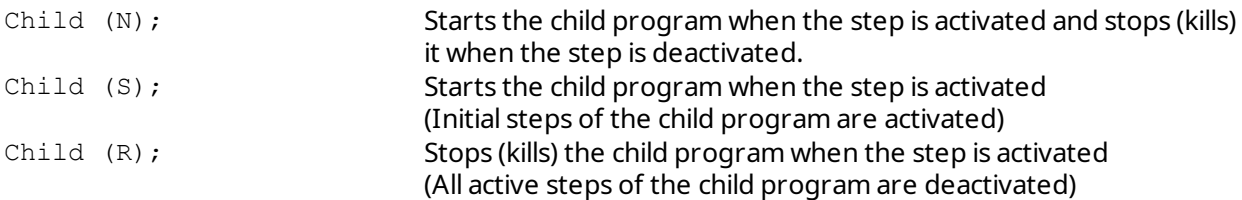

Alternatively, you can use the following statements in an action block programmed in ST language. In the following table, "prog" represents the name of the child program:

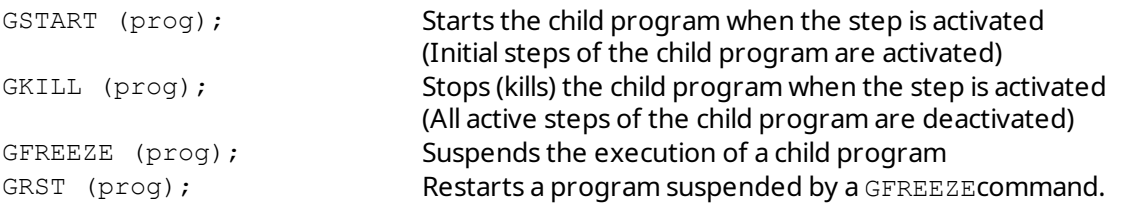

You can also use the "GSTATUS" function in expressions. This function returns the current state of a child SFC program:

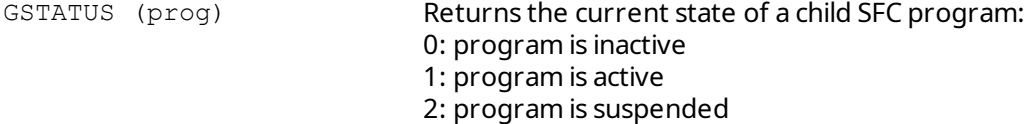

#### **NOTE**

When a child program is started by its parent program, it keeps the "inactive" status until it is executed (further in the cycle). If you start a child program in an SFC chart, GSTATUS will return 1 (active) on the next cycle.

# <span id="page-35-0"></span>2.2 Function Block Diagram (FBD)

A function block Diagram is a data flow between constant expressions or variables and operations represented by rectangular blocks. Operations can be basic operations, function calls, or function block calls.

Use of ST instructions in graphic languages

The name of the operation or function, or the type of function block is written within the block rectangle. In case of a function block call, the name of the called instance is written in the header of the block rectangle, such as in the example below:

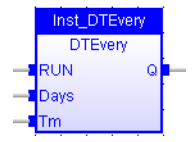

#### <span id="page-35-1"></span>2.2.1 Data flow

The data flow represents values of any data type. All connections must be from input and outputs points having the same data type.

In case of a Boolean connection, you can use a connection link terminated by a small circle, that indicates a Boolean **negation** of the data flow..

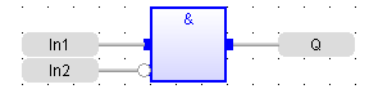

The data flow must be understood from the left to the right and from the top to the bottom. It is possible to use labels and jumps to change the default data flow execution.

### <span id="page-35-2"></span>2.2.2 FFLD symbols

FFLD symbols can also be entered in FBD diagrams and linked to FBD objects. Refer to the following sections for further information about components of the FFLD language:

#### **[Contacts](#page-44-1)**

#### [Coils](#page-46-1)

Power Rails

Special vertical lines are available in FBD language for representing the merging of FFLD parallel lines. Such vertical lines represent a OR operation between the connected inputs. Below is an example of an OR vertical line used in a FBD diagram:

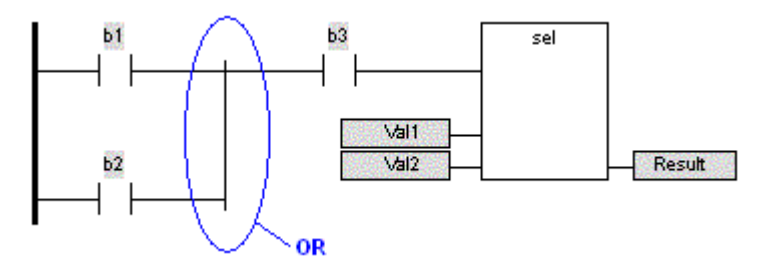
### 2.3 Instruction List (IL)

This language is more appropriate when your algorithm refers to the Boolean algebra.

A program written in IL language is a list of instructions.

- Each instruction is written on one line of text.
- An instruction can have one or more operands.
- $\bullet$  Operands are variables or constant expressions.
- $\bullet$  Each instruction can begin with a label, followed by the ":" character.
- $\bullet$  Labels are used as destination for jump instructions.

The KAS IDE allows you to mix ST and IL languages in textual program. ST is the default language. When you enter IL instructions, the program must be entered between "BEGIN\_IL" and "END\_IL" keywords, such as in the following example

```
BEGIN_IL
FFLD var1
ST var2
END_IL
```
### 2.3.1 Comments

Comment texts can be entered at the end of a line containing an instruction. Comment texts have no meaning for the execution of the program. A comment text must begin with "(\*" and end with "\*)". Comments can also be entered on empty lines (with no instruction), and on several lines (i.e. a comment text can include line breaks). Comment texts cannot be nested.

```
(* My comment *)
LD a
ST b (* Store value in d *)
```
#### 2.3.2 Data flow

An IL complete statement is made of instructions for:

- first: evaluating an expression (called *current result*)
- then: use the current result for performing actions

### 2.3.3 Evaluation of expressions

The order of instructions in the program is the one used for evaluating expressions, unless parentheses are inserted. Below are the available instructions for evaluation of expressions:

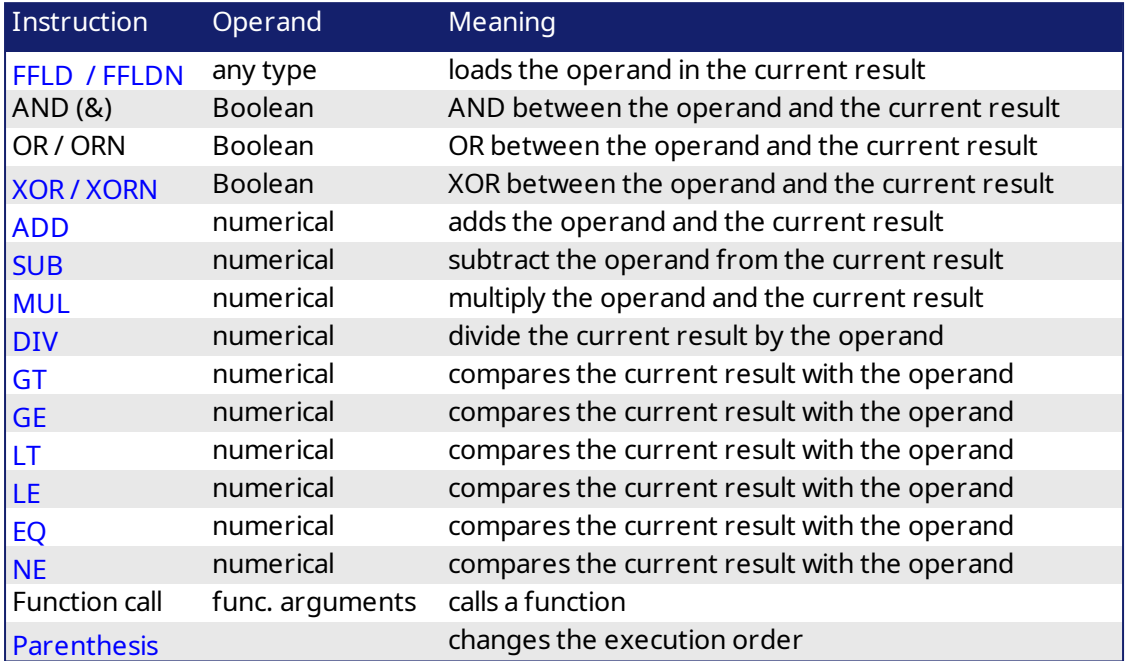

**NOTE** 

Instructions suffixed by N uses the Boolean negation of the operand.

### 2.3.4 Actions

The following instructions perform actions according to the value of current result. Some of these instructions do not need a current result to be evaluated:

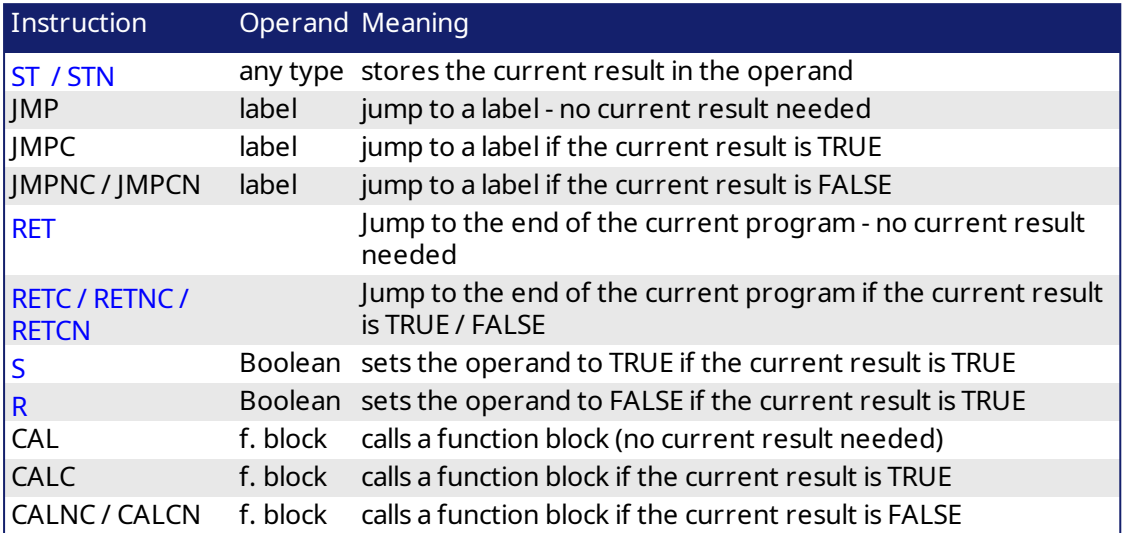

## **NOTE**

Instructions suffixed by N uses the Boolean negation of the operand.

### **NOTE**

IL program cannot be called if there is no entry variable, or if its type is complex (e.g. array)

## 2.4 Structured Text (ST)

ST is a structured literal programming language. A ST program is a list of *statements*. Each statement describes an action and must end with a semi-colon (";").

The presentation of the text has no meaning for a ST program. You can insert blank characters and line breaks where you want in the program text.

### 2.4.1 Comments

Comment texts can be entered anywhere in a ST program. Comment texts have no meaning for the execution of the program. A comment text must begin with "(\*" and end with "\*)". Comments can be entered on several lines (i.e. a comment text can include line breaks). Comment texts cannot be nested.

You can also use // to add a comment on a single line as shown below:

```
//My main comment
(* My comment *)
a := d + e;(* A comment can also
be on several lines *)
b := d * e;c := d - e; (* My comment *)
```
### 2.4.2 Expressions

Each statement describes an action and can include evaluation of complex expressions. An expression is evaluated:

- from the left to the right

- according to the default priority order of operators
- the default priority can be changed using parentheses

Arguments of an expression can be:

- declared variables

- constant expressions
- function calls

### 2.4.3 Statements

Below are available basic statements that can be entered in a ST program:

- [assignment](#page-50-0)

- function block calling

Below are the available conditional statements in ST language:

```
- IF / THEN / ELSE
    Simple binary switch.
```
One or several ELSIF are allowed.

IF  $a = b$  THEN

 $c := 0;$ 

```
ELSIF a < b THEN
   c := 1;ELSE
   c := -1;END_IF;
```
#### - [CASE](#page-53-0)

 Switch between enumerated statements according to an expression. The selector can be any integer or a STRING.

```
CASE iChoice OF
0:MyString := 'Nothing';
1 .. 2,5:
MyString := 'First case';
3,4:
MyString := 'Second case';
ELSE
MyString := 'Other case';
END CASE;
```
Below are the available statements for describing loops in ST language:

#### *IMPORTANT*

Loop instructions can lead to infinite loops that block the target cycle. Never test the state of an input in the condition as the input will not be refreshed before the next cycle.

#### - [WHILE](#page-70-0)

 Repeat a list of statements. Condition is evaluated on loop entry before the statements.

```
iCount := 0;WHILE iCount < 100 DO
iCount := iCount +1:
MyVar := MyVar + 1;
END WHILE;
```
#### - [REPEAT](#page-66-0)

 Repeat a list of statements. Condition is evaluated on loop exit after the statements.

iCount  $:= 0;$ 

REPEAT

```
MyVar := MyVar + 1;
iCount := iCount + 1;
UNTIL iCount < 100 END_REPEAT;
```
#### - [FOR](#page-57-0)

 Iteration of statement execution. The BY statement is optional (default value is 1)

```
FOR iCount := 0 TO 100 BY 2 DO
MyVar := MyVar + 1;
END_FOR;
```
#### **NOTE**

Loops with FOR instructions are slow, so you can optimize your code by replacing such iterations with a WHILE statement.

Below are some other statements in ST language:

- WAIT / [WAIT\\_TIME](#page-69-0) (suspend the execution)

- ON … [DO](#page-64-0) (conditional execution of statements: provides a simpler syntax for checking the rising edge of a Boolean condition)

#### $\star$  TIP

ST also provides an automatic completion of typed words. See .

## 2.5 Free Form Ladder Diagram (FFLD)

A Ladder Diagram is a list of *rungs*. Each rung represents a Boolean data flow from a power rail on the left. The power rail represents the TRUE state. The data flow must be understood from the left to the right. Each symbol connected to the rung either changes the rung state or performs an operation. Below are possible graphic items to be entered in FFLD diagrams:

Power Rails [Contacts](#page-43-0) and Coils Operations, Functions and Function blocks, represented by rectangular blocks Labels and Jumps Use of ST instructions in graphic languages

### 2.5.1 Use of the "EN" input and the "ENO" output for blocks

The rung state in a FFLD diagram is always Boolean. Blocks are connected to the rung with their first input and output. This implies that special "EN" and "ENO" input and output are added to the block if its first input or output is not Boolean.

The "EN" input is a condition. It means that the operation represented by the block is not performed if the rung state (EN) is FALSE. The "ENO" output always represents the sane status as the "EN" input: the rung state is not modified by a block having an ENO output.

• Below is the example of the "XOR" block, having Boolean inputs and outputs, and requiring no EN or ENO pin:

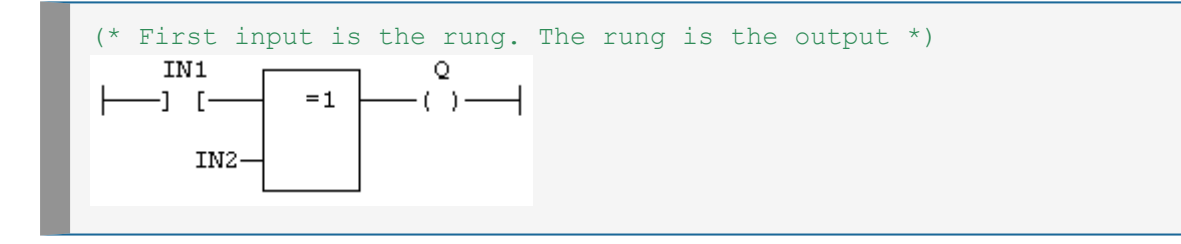

• Below is the example of the ">" (greater than) block, having non Boolean inputs and a Boolean output. This block has an "EN" input in FFLD language:

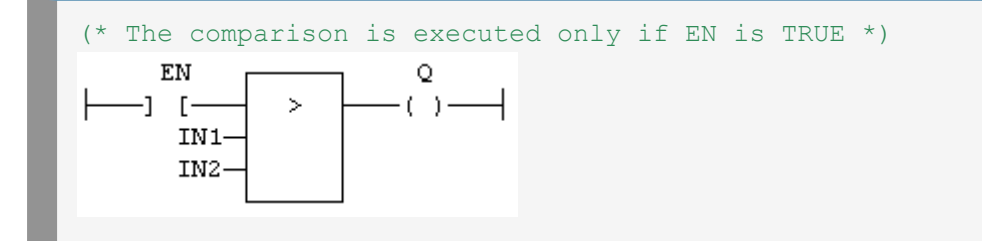

• Below is the example of the "SEL" function, having a first Boolean input, but an integer output. This block has an "ENO" output in FFLD language:

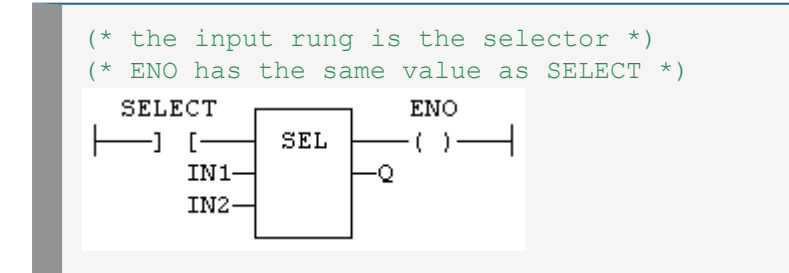

• Finally, below is the example of an addition, having only numerical arguments. This block has both "EN" and "ENO" pins in FFLD language:

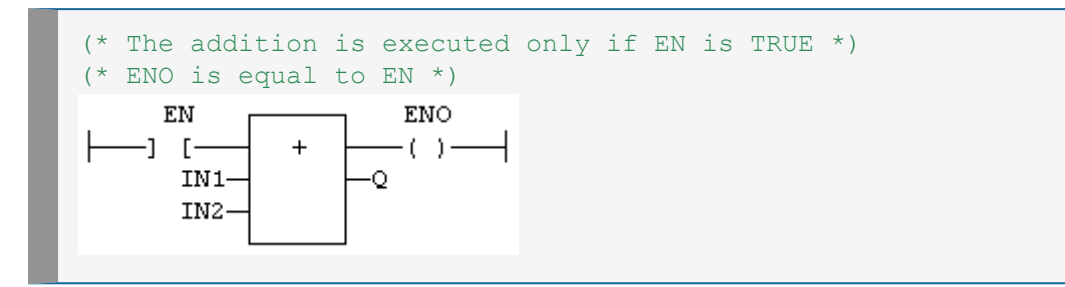

### <span id="page-43-0"></span>2.5.2 Contacts and coils

The table below contains a list of the contact and coil types available:

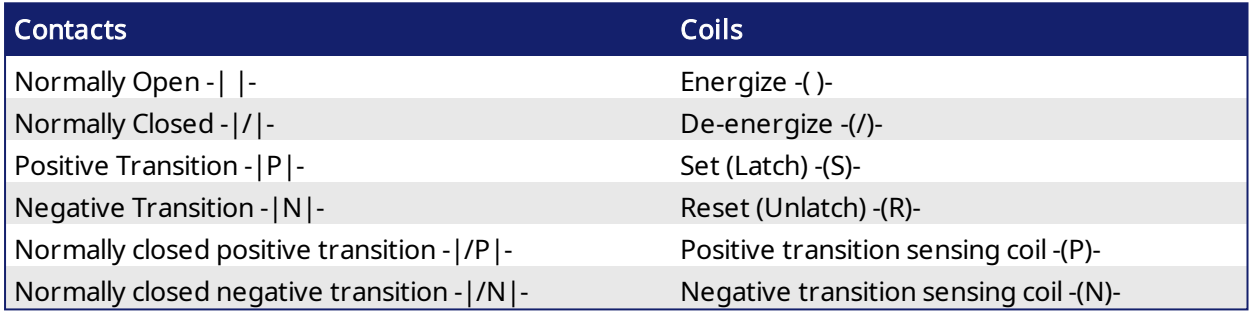

### 2.5.2.1 FFLD Contacts

Contacts are basic graphic elements of the FFLD language. A contact is associated with a Boolean variable which is displayed above the graphic symbol. A contact sets the state of the rung on its righthand side, according to the value of the associated variable and the rung state on its left-hand side.

Below are the six possible contact symbols and how they change the flow:

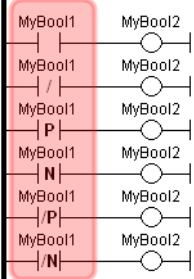

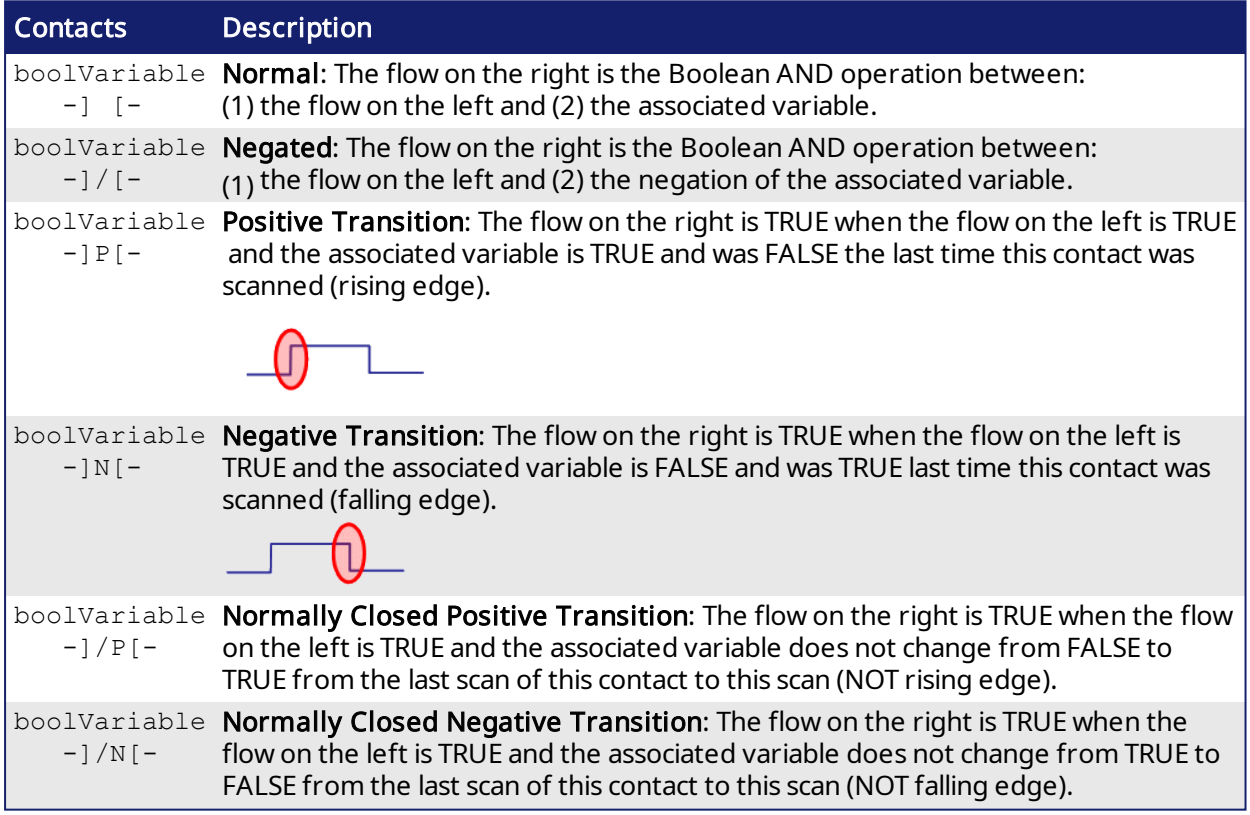

#### Serialized and Parallel contacts

Two serial normal contacts represent an AND operation.

$$
\begin{array}{|c|c|c|c|c|}\hline \text{bBoo1} & \text{bBoo2} & \text{bOut1} \\ \hline \text{ } & \text{ } & \text{ } & \text{ } \\ \hline \end{array}
$$

Two contacts in parallel represent an OR operation.

$$
\begin{array}{c|c}\n\text{b} \text{Boo1} & \text{bOut1} \\
\hline\n\text{b} \text{Boo2} \\
\hline\n\text{b} \text{Boo2}\n\end{array}
$$

#### Transition Contacts

The transition contacts - $|P|$ -, - $|N - |P|$ -, and - $|N|$ - compare the current state of the Boolean variable to the Boolean's state the last time the contact was scanned. This means that the Boolean variable could change states several times during a scan, but if it's back to the same state when the transition

contact is scanned, the transition contact will not produce a TRUE. Also, some function blocks can complete immediately. Therefore a different approach, other than using transition contacts, is needed to determine if a function block completed successfully.

For example:

MC\_GrpEnable executes and turns on its Done output immediately. In the following code, the GroupEnableDone positive transition contact will only provide a TRUE the first time MC\_GrpEnable is executed. For all subsequent executions, the positive transition contact will not provide a TRUE since GroupEnableDone will be TRUE every time the contact is scanned.

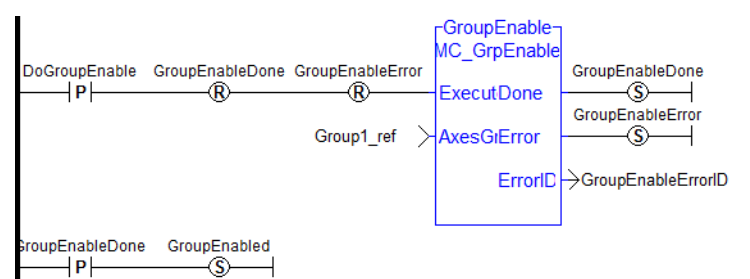

To remedy this, the following code uses the SET and RESET of a Boolean (i.e. EnableRequest) to provide a way to detect each successful execution of the function block:

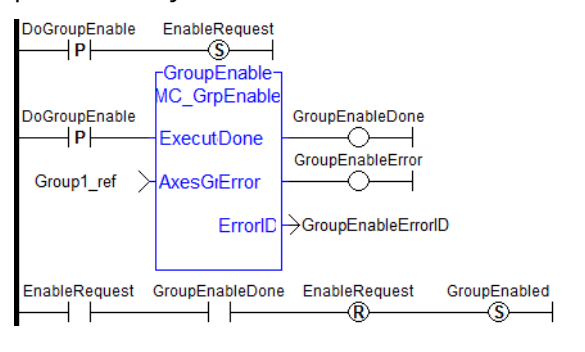

#### $\star$  TIP

When a contact or coil is selected, you can press the Spacebar to change its type (normal, negated...).

When your application is running, you can select a contact and press the Spacebar to swap its value between TRUE and FALSE.

### 2.5.2.2 FFLD Coils

Coils are basic graphic elements of the FFLD language. A coil is associated with a Boolean variable which is displayed above the graphic symbol. A coil performs a change of the associated variable according to the flow on its left-hand side.

Below are the six possible coil symbols:

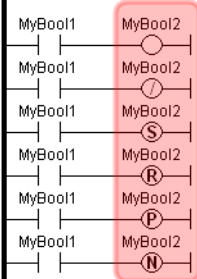

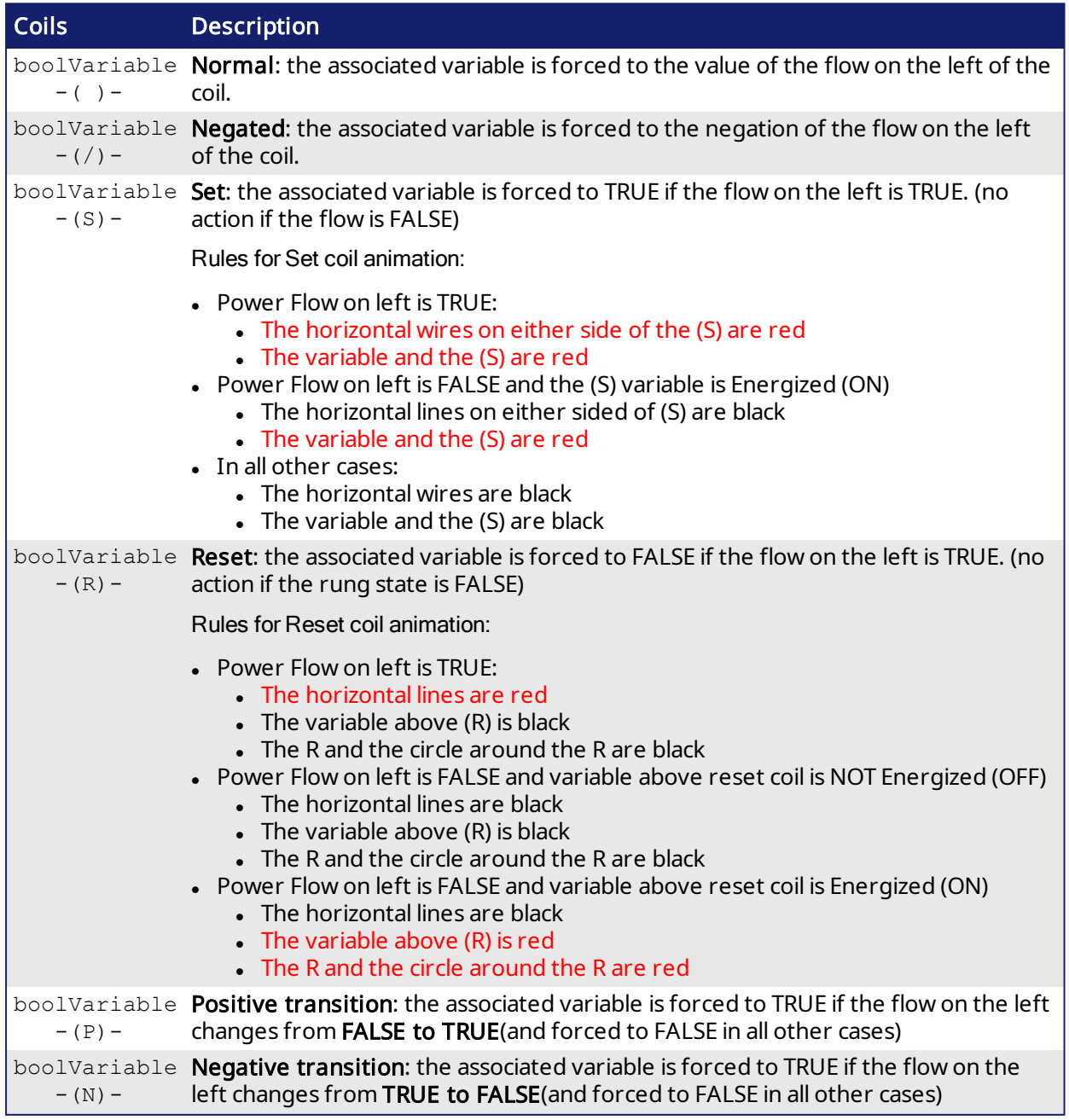

#### $\star$  TIP

When a contact or coil is selected, you can press the **Spacebar** to change its type (normal, negated...).

When your application is running, you can select a contact and press the Spacebar to swap its value between TRUE and FALSE.

### *O IMPORTANT*

Although coils are commonly put at the end, the rung can be continued after a coil. The flow is never changed by a coil symbol.

# 3 PLC Standard Libraries

The following topics detail the set of programming features and standard blocks:

- Basic [Operations](#page-49-0)
- $\cdot$  Boolean [operations](#page-71-0)
- $\bullet$  Arithmetic [operations](#page-87-0)
- [Comparison](#page-103-0) Operations
- Type [conversion](#page-111-0) functions
- $\cdot$  [Selectors](#page-124-0)
- [Registers](#page-130-0)
- [Counters](#page-154-0)
- [Timers](#page-159-0)
- [Mathematic](#page-176-0) operations
- [Trigonometric](#page-188-0) functions
- $\cdot$  String [operations](#page-197-0)
- [PLC Advanced](#page-217-0) Libraries

Note: Some other functions not documented here are reserved for diagnostics and special operations. Please contact your technical support for further information.

## <span id="page-49-0"></span>3.1 Basic Operations

Below are the language features for basic data manipulation:

- Variable [assignment](#page-50-0)
- $\bullet$  Bit [access](#page-51-0)
- [Parenthesis](#page-65-0)
- $\bullet$  Calling a function
- Calling a function block
- $\bullet$  Calling a [sub-program](#page-51-1)
- MOVEBLOCK: [Copying/moving](#page-61-0) array items
- [COUNTOF:](#page-54-0) Number of items in an array
- $\cdot$  INC: [Increase](#page-60-0) a variable
- DEC: [decrease](#page-55-0) a variable
- NEG: integer negation (unary [operator\)](#page-55-0)

Below are the language features for controlling the execution of a program:

- Labels
- $\blacksquare$  Jumps
- <sup>l</sup> [RETURN](#page-67-0)

Below are the structured statements for controlling the execution of a program:

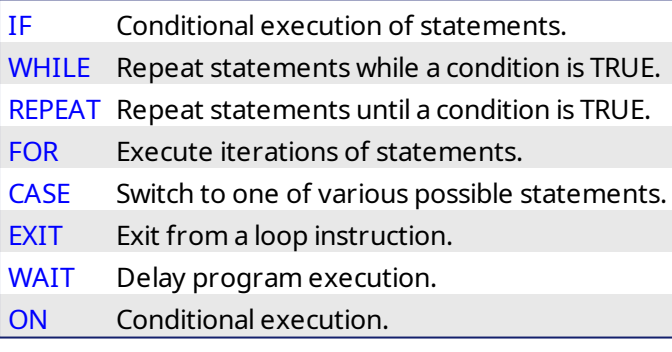

<span id="page-50-0"></span>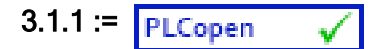

Operator - variable assignment.

### 3.1.1.1 Inputs

IN : ANY Any variable or complex expression

### 3.1.1.2 Outputs

Q : ANY Forced variable

### 3.1.1.3 Remarks

The output variable and the input expression must have the same type. The forced variable cannot have the "read only" attribute. In FFLD and FBD languages, the "1" block is available to perform a "1 gain" data copy (1 copy). In FFLD language, the input rung (EN) enables the assignment, and the output rung keeps the state of the input rung. In IL language, the FFLD instruction loads the first operand, and the ST instruction stores the current result into a variable. The current result and the operand of ST must have the same type. Both FFLD and ST instructions can be modified by "N" in case of a Boolean operand for performing a Boolean negation.

### 3.1.1.4 ST Language

 $Q := IN:$  (\* copy IN into variable  $Q^*$ )  $Q := (IN1 + (IN2 / IN3)) * IN4$ ; (\* assign the result of a complex expression \*) result := SIN (angle): (\* assign a variable with the result of a function \*) time := MyTon.ET:  $(*$  assign a variable with an output parameter of a function block  $*)$ 

### 3.1.1.5 FBD Language

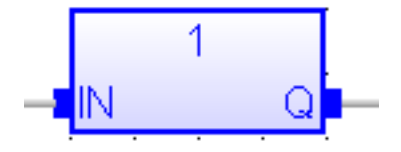

### 3.1.1.6 FFLD Language

(\* The copy is executed only if EN is TRUE \*)

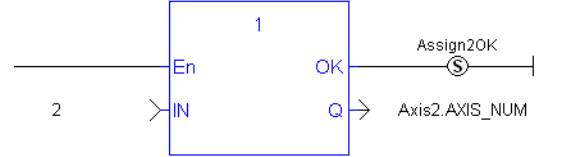

### 3.1.1.7 IL Language:

Op1: FFLD IN  $(*$  current result is: IN  $*)$ **ST Q**  $(* Q is: IN*)$ FFLDN IN1 (\* current result is: NOT (IN1) \*) **ST Q**  $(* Q$  is: NOT (IN1)  $*)$ FFLD IN2  $(*$  current result is: IN2  $*)$ **STN Q**  $(* Q$  is: NOT (IN2)  $*)$ 

### See also:

**[Parenthesis](#page-65-0)** 

### <span id="page-51-0"></span>3.1.2 Access to Bits of an Integer

You can directly specify a bit within an integer variable in expressions and diagrams, using the following notation:

Variable.BitNo

Where:

Variable: is the name of an integer variable BitNo: is the number of the bit in the integer.

The variable can have one of the following data types:

SINT, USINT, BYTE (8 bits from .0 to .7) INT, UINT, WORD (16 bits from .0 to .15) DINT, UDINT, DWORD (32 bits from .0 to 31) 64-bit variables are not supported. The following variable types cannot use bit access: LINT, ULINT, LWORD

0 always represents the less significant bit.

### 3.1.3 Differences Between Functions and Function Blocks

It is important to clearly understand what is different between functions and function blocks.

- $\cdot$  A Function  $^{1}$  (  $\blacksquare$  ) is called once and it performs an action. This is synchronous.
- A Function Block  $\left( \frac{1}{2} \right)$  or "FB" is an instance that has its own set of data. A FB very likely maintains its own, internal machine state and very often has an output to indicate when the work is done. A FB is most likely to be asynchronous.

The best way to work with a function block is to call it during multiple scan. This triggers the action the first time, then you may monitor the status of this action, especially via the "done" output.

### <span id="page-51-1"></span>3.1.4 Calling a Sub-Program

A sub-program is called by another program. Unlike function blocks, local variables of a sub-program are not instantiated, and thus you do not need to declare instances. A call to a sub-program processes the block algorithm using the specified input parameters. Output parameters can then be accessed.

### 3.1.4.1 ST Language

To call a sub-program in ST, you have to specify its name, followed by the input parameters written between parentheses and separated by comas. To have access to an output parameter, use the name of the sub-program followed by a dot '.' and the name of the wished parameter:

```
MySubProg (ii, i2); (* calls the sub-program *)
Res1 := MySubProg.Q1;
Res2 := MySubProg.Q2;
```
Alternatively, if a sub-program has one and only one output parameter, it can be called as a function in ST language:

<sup>1</sup>A function calculates a result according to the current value of its inputs. A function has no internal data and is not linked to declared instances.

<sup>2</sup>A function block groups an algorithm and a set of private data. It has inputs and outputs.

```
Res := MySubProg (i1, i2);
```
#### 3.1.4.2 FBD and FFLD Languages

To call a sub-program in FBD or FFLD languages, you just need to insert the block in the diagram and to connect its inputs and outputs.

### 3.1.4.3 IL Language

To call a sub-program in IL language, you must use the CAL instruction with the name of the subprogram, followed by the input parameters written between parentheses and separated by comas. Alternatively the CALC, CALCN or CALNC conditional instructions can be used:

```
CAL    Calls the sub-program
CALC   Calls the sub-program if the current result is TRUE
CALNC  Calls the sub-program if the current result is FALSE
CALCN  same as CALNC
```
Here is an example:

```
Op1: CAL MySubProg (i1, i2)
FFLD MySubProg.Q1
ST Res1
FFLD MySubProg.Q2
ST Res2
```
### <span id="page-53-0"></span>3.1.5 CASE OF ELSE END\_CASE

Statement - switch between enumerated statements.

#### 3.1.5.1 Syntax

```
CASE <DINT expression> OF
<value> :
       <statements>
<value> , <value> :
       <statements>;
<value> .. <value> :
        <statements>;
ELSE
       <statements>
END_CASE;
```
### 3.1.5.2 Remarks

All enumerated values correspond to the evaluation of the DINT expression and are possible cases in the execution of the statements. The statements specified after the ELSE keyword are executed if the expression takes a value which is not enumerated in the switch. For each case, you must specify either a value, or a list of possible values separated by comas (",") or a range of values specified by a "min .. max" interval. You must enter space characters before and after the ".." separator.

### 3.1.5.3 ST Language

```
(* this example check first prime numbers *)
CASE iNumber OF
\Omega.
 Alarm := TRUE;
 AlarmText := '0 gives no result';
1.3, 5:bPrime := TRUE;
4, 6 :
 bPrime := FALSE;
ELSE
 Alarm := TRUE;
 AlarmText := 'I don't know after 6 !';
END_CASE;
```
### 3.1.5.4 FBD Language

Not available

### 3.1.5.5 FFLD Language

Not available

### 3.1.5.6 IL Language

Not available

#### See also

[IF](#page-58-0) [WHILE](#page-70-0) [REPEAT](#page-66-0) [FOR](#page-57-0) [EXIT](#page-56-0)

<span id="page-54-0"></span>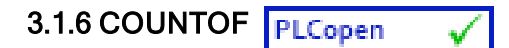

Function - Returns the number of items in an array

### 3.1.6.1 Inputs

ARR : ANY Declared array

### 3.1.6.2 Outputs

Q : DINT Total number of items in the array

### 3.1.6.3 Remarks

The input must be an array and can have any data type. This function is particularly useful to avoid writing directly the actual size of an array in a program, and thus keep the program independent from the declaration. Example:

```
FOR i := 1 TO CountOf (MyArray) DO
   MyArray[i-1] := 0;END_FOR;
```
In FFLD language, the operation is executed only if the input rung (EN) is TRUE. The output rung (ENO) keeps the same value as the input rung.

#### Examples

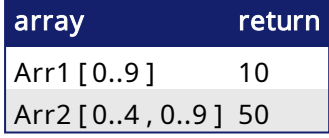

#### 3.1.6.4 ST Language

Q := CountOf (ARR);

#### 3.1.6.5 FBD Language

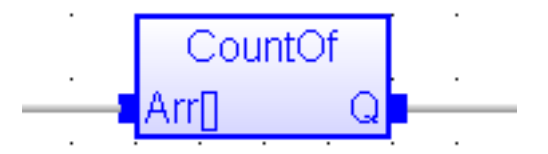

#### 3.1.6.6 FFLD Language

(\* The function is executed only if EN is TRUE \*) (\* ENO keeps the same value as EN \*)

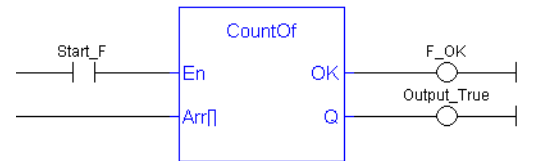

### 3.1.6.7 IL Language

Not available

<span id="page-55-0"></span>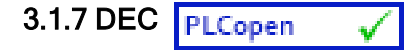

Function - Decrease a numerical variable

#### 3.1.7.1 Inputs

IN : ANY Numerical variable (increased after call).

#### 3.1.7.2 Outputs

Q : ANY Decreased value

#### 3.1.7.3 Remarks

When the function is called, the variable connected to the "IN" input is decreased and copied to Q. All data types are supported except BOOL and STRING: for these types, the output is the copy of IN.

For real values, variable is decreased by "1.0". For time values, variable is decreased by 1 ms.

The IN input must be directly connected to a variable, and cannot be a constant or complex expression.

This function is particularly designed for ST language. It allows simplified writing as assigning the result of the function is not mandatory.

#### 3.1.7.4 ST Language

```
IN := 2;Q := DEC (IN);(* now: IN = 1 ; Q = 1 *)
```

```
DEC (IN); (* simplified call *)
```
#### 3.1.7.5 FBD Language

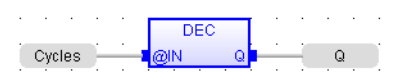

#### 3.1.7.6 FFLD Language

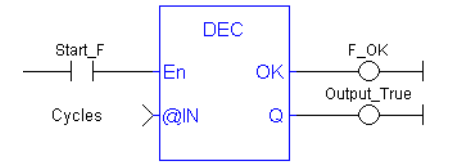

#### 3.1.7.7 IL Language

not available

### <span id="page-56-0"></span>3.1.8 EXIT

Statement - Exit from a loop statement

#### 3.1.8.1 Remarks

The EXIT statement indicates that the current loop (WHILE, REPEAT or FOR) must be finished. The execution continues after the END\_WHILE, END\_REPEAT or END\_FOR keyword or the loop where the EXIT is. EXIT quits only one loop and cannot be used to exit at the same time several levels of nested loops.

#### *IMPORTANT*

loop instructions can lead to infinite loops that block the target cycle.

### 3.1.8.2 ST Language

```
(* this program searches for the first non null item of an array *)
iFound = -1; (* means: not found *)
FOR iPos := 0 TO (iArrayDim - 1) DO
  IF iPos <> 0 THEN
     iFound := iPos;
     EXIT;
  END_IF;
END_FOR;
```
#### 3.1.8.3 FBD Language

Not available

#### 3.1.8.4 FFLD Language

Not available

#### 3.1.8.5 IL Language

Not available

#### See also

[IF](#page-58-0) [WHILE](#page-70-0) [REPEAT](#page-66-0) [FOR](#page-57-0) [CASE](#page-53-0)

### <span id="page-57-0"></span>3.1.9 FOR TO BY END\_FOR

Statement - Iteration of statement execution.

#### 3.1.9.1 Syntax

```
FOR <index> := <minimum> TO <maximum> BY <step> DO
 <statements>
END_FOR;
```
 $index = DINT$  internal variable used as index  $minimum = DINT$  expression: initial value for *index*  $maximum = DINT$  expression: maximum allowed value for *index*  $step = DINT expression: increasing step of index after each iteration (default is 1)$ 

### 3.1.9.2 Remarks

The "BY <step>" statement can be omitted. The default value for the step is 1.

### 3.1.9.3 ST Language

```
iArrayDim := 10;
(* resets all items of the array to 0 *)
FOR iPos := 0 TO (iArrayDim - 1) DO
  MyArray[iPos] := 0;
END_FOR;
(* set all items with odd index to 1 *)
FOR iPos := 1 TO 9 BY 2 DO
  MyArray[ipos] := 1;
END_FOR;
```
#### 3.1.9.4 FBD Language

Not available

#### 3.1.9.5 FFLD Language

Not available

#### 3.1.9.6 IL Language

Not available

See also

[IF](#page-58-0) [WHILE](#page-70-0) [REPEAT](#page-66-0) [CASE](#page-53-0) [EXIT](#page-56-0)

### <span id="page-58-0"></span>3.1.10 IF THEN ELSE ELSIF END\_IF

Statement - Conditional execution of statements.

#### 3.1.10.1 Syntax

IF <BOOL expression> THEN <statements> ELSIF <BOOL expression> THEN <statements> ELSE <statements> END\_IF;

#### 3.1.10.2 Remarks

The IF statement is available in ST only. The execution of the statements is conditioned by a Boolean expression. ELSIF and ELSE statements are optional. There can be several ELSIF statements.

#### 3.1.10.3 ST Language

```
(* simple condition *)
IF bCond THEN
  Q1 := IN1;Q2 := TRUE;END_IF;
(* binary selection *)
IF bCond THEN
  Q1 := IN1;Q2 := TRUE;ELSE
     Q1 := IN2;Q2 := FALSE;
END_IF;
(* enumerated conditions *)
IF bCond1 THEN
  Q1 := IN1;ELSIF bCond2 THEN
     Q1 := IN2;ELSIF bCond3 THEN
        Q1 := IN3;ELSE
           Q1 := IN4;END_IF;
```
#### 3.1.10.4 FBD Language

Not available

### 3.1.10.5 FFLD Language

Not available

#### 3.1.10.6 IL Language

Not available See also [WHILE](#page-70-0) [REPEAT](#page-66-0) [FOR](#page-57-0) [CASE](#page-53-0) [EXIT](#page-56-0)

<span id="page-60-0"></span>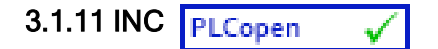

Function - Increase a numerical variable

#### 3.1.11.1 Inputs

IN : ANY Numerical variable (increased after call).

#### 3.1.11.2 Outputs

Q : ANY Increased value

#### 3.1.11.3 Remarks

When the function is called, the variable connected to the "IN" input is increased and copied to Q. All data types are supported except BOOL and STRING: for these types, the output is the copy of IN.

For real values, variable is increased by "1.0". For time values, variable is increased by 1 ms.

The IN input must be directly connected to a variable, and cannot be a constant or complex expression.

This function is particularly designed for ST language. It allows simplified writing as assigning the result of the function is not mandatory.

### 3.1.11.4 ST Language

```
IN := 1;
Q := INC (IN);(* now: IN = 2 ; Q = 2 *)
```
INC (IN); (\* simplified call \*)

#### 3.1.11.5 FBD Language

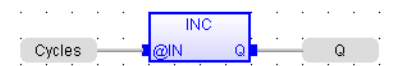

#### 3.1.11.6 FFLD Language

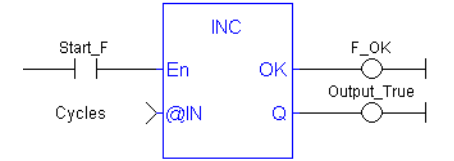

### 3.1.11.7 IL Language

not available

<span id="page-61-0"></span>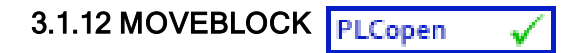

Function - Move/Copy items of an array.

#### 3.1.12.1 Inputs

```
SRC: ANY (*)   Array containing the source of the copy
DST : ANY (*) Array containing the destination of the copy
PosSRC: DINT   Index of the first character in SRC
PosDST : DINT  Index of the destination in DST
NB : DINT    Number of items to be copied
```
(\*) SRC and DST cannot be a STRING

#### 3.1.12.2 Outputs

```
OK : BOOL TRUE if successful
```
#### 3.1.12.3 Remarks

Arrays of string are not supported by this function.

In FFLD language, the operation is executed only if the input rung (EN) is TRUE. The function is not available in IL language.

The function copies a number (NB) of consecutive items starting at the PosSRC index in SRC array to PosDST position in DST array. SRC and DST can be the same array. In that case, the function avoids lost items when source and destination areas overlap.

This function checks array bounds and is always safe. The function returns TRUE if successful. It returns FALSE if input positions and number do not fit the bounds of SRC and DST arrays.

#### 3.1.12.4 ST Language

OK := MOVEBLOCK (SRC, DST, PosSRS, PosDST, NB);

#### 3.1.12.5 FBD Language

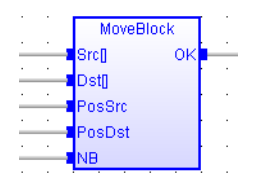

#### 3.1.12.6 FFLD Language

(\* The function is executed only if EN is TRUE \*)

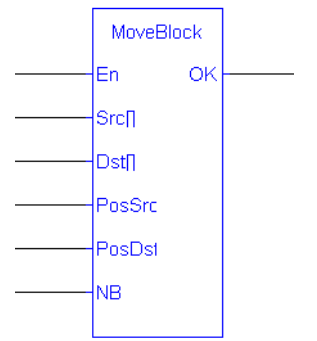

## 3.1.12.7 IL Language

Not available

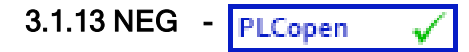

Operator - Performs an integer negation of the input.

### 3.1.13.1 Inputs

IN : DINT Integer value

#### 3.1.13.2 Outputs

```
Q : DINT   Integer negation of the input
```
#### 3.1.13.3 Truth table (examples)

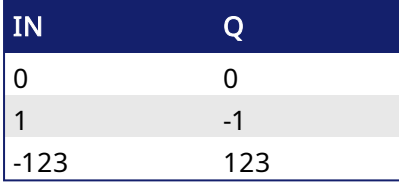

#### 3.1.13.4 Remarks

- In FBD and FFLD language, the block "NEG" can be used.
- In FFLD language, the operation is executed only if the input rung (EN) is TRUE. The output rung (ENO) keeps the same value as the input rung.
- This feature is not available in IL language. In ST language, "-" can be followed by a complex Boolean expression between parentheses.

### 3.1.13.5 ST Language

 $Q := -IN;$  $Q := - (IN1 + IN2);$ 

#### 3.1.13.6 FBD Language

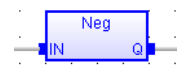

#### 3.1.13.7 FFLD Language

(\* The negation is executed only if EN is TRUE \*) (\* ENO keeps the same value as EN \*)

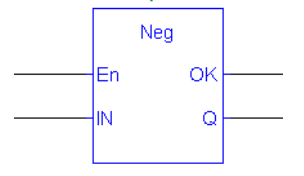

### <span id="page-64-0"></span>3.1.14 ON

Statement - Conditional execution of statements.

The ON instruction provides a simpler syntax for checking the rising edge of a Boolean condition.

#### 3.1.14.1 Syntax

```
ON <BOOL expression> DO
  <statements>
END_DO;
```
#### 3.1.14.2 Remarks

Statements within the ON structure are executed only when the Boolean expression rises from FALSE to TRUE. The ON instruction avoids systematic use of the R\_TRIG function block or other "last state" flags.

The ON syntax is available in any program, sub-program or UDFB.

This statement is an extension to the standard and is not IEC61131-3 compliant.

#### *IMPORTANT*

This instruction should not be used inside UDFBs. This instruction is not UDFB safe.

#### 3.1.14.3 ST Language

```
(* This example counts the rising edges of variable bIN *)
ON bIN DO
 diCount := diCount + 1;
END_DO;
```
## <span id="page-65-0"></span> $3.1.15( )$

Operator - force the evaluation order in a complex expression.

### 3.1.15.1 Remarks

Parentheses are used in ST and IL language for changing the default evaluation order of various operations within a complex expression. For instance, the default evaluation of "2  $*$  3 + 4" expression in ST language gives a result of 10 as "\*" operator has highest priority. Changing the expression as "2  $*(3 + 4)$ " gives a result of 14. Parentheses can be nested in a complex expression.

Below is the default evaluation order for ST language operations (1rst is highest priority):

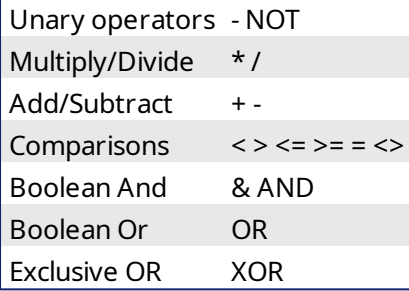

In IL language, the default order is the sequence of instructions. Each new instruction modifies the current result sequentially. In IL language, the opening parenthesis "(" is written between the instruction and its operand. The closing parenthesis ")" must be written alone as an instruction without operand.

### 3.1.15.2 ST Language

```
Q := (IN1 + (IN2 / IN3)) * IN4;
```
#### 3.1.15.3 FBD Language

Not available

#### 3.1.15.4 FFLD Language

Not available

#### 3.1.15.5 IL Language

```
Op1: FFLD(  IN1
     ADD( IN2
     MUL  IN3
     )
     SUB  IN4
     \lambdaST   Q     (* Q is: (INI + (IN2 * IN3) - IN4) *)
```
See also

[Assignment](#page-50-0)

### <span id="page-66-0"></span>3.1.16 REPEAT UNTIL END\_REPEAT

Statement - Repeat a list of statements.

#### 3.1.16.1 Syntax

REPEAT <statements> UNTIL <BOOL expression> END\_REPEAT;

#### 3.1.16.2 Remarks

The statements between "REPEAT" and "UNTIL" are executed until the Boolean expression is TRUE. The condition is evaluated *after* the statements are executed. Statements are executed at least once.

### *O IMPORTANT*

Loop instructions can lead to infinite loops that block the target cycle. Never test the state of an input in the condition as the input will not be refreshed before the next cycle.

#### 3.1.16.3 ST Language

```
iPos := 0;REPEAT
  MyArray[iPos] := 0;
  iNbCleared := iNbCleared + 1;
  iPos := iPos + 1;
UNTIL iPos = iMax END_REPEAT;
```
#### 3.1.16.4 FBD Language

Not available

#### 3.1.16.5 FFLD Language

Not available

#### 3.1.16.6 IL Language

Not available

#### See also

[IF](#page-58-0) [WHILE](#page-70-0) [FOR](#page-57-0) [CASE](#page-53-0) [EXIT](#page-56-0)

## <span id="page-67-0"></span>3.1.17 RETURN RET RETC RETNC RETCN

Statement - Jump to the end of the program.

#### 3.1.17.1 Remarks

The "RETURN" statement jumps to the end of the program. In FBD language, the return statement is represented by the "<RETURN>" symbol. The input of the symbol must be connected to a valid Boolean signal. The jump is performed only if the input is TRUE. In FFLD language, the "<RETURN>" symbol is used as a coil at the end of a rung. The jump is performed only if the rung state is TRUE. In IL language, RET, RETC, RETCN and RETNC instructions are used.

When used within an action block of an SFC step, the RETURN statement jumps to the end of the action block.

### 3.1.17.2 ST Language

```
IF NOT bEnable THEN
  RETURN;
END_IF;
(* the rest of the program will not be executed if bEnable is FALSE *)
```
### 3.1.17.3 FBD Language

(\* In this example the DTat block will not be called if bIgnore is TRUE \*)

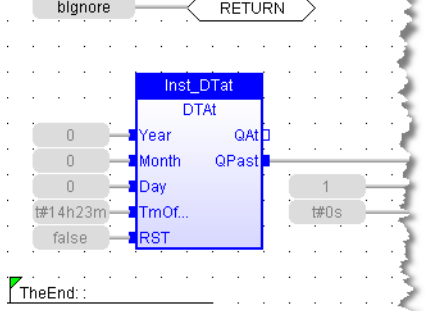

### 3.1.17.4 FFLD Language

<sup>\*</sup> In this example all the networks above 5 are skipped if ENABLE is FALSE \*)<br>I <sup>H Network #5</sup> Enable †≠F ₹ **RETURN**  $\mathcal{P}$ El Network #6 Close the servo loop and enable the drive when CloseLoop is high. Open the servo loop and disable the drive when CloseLoop is low Power1-MC Power CloseLoop PowerStat1 ┥┣ lEnahle⊹ Status Π PowerBusy1 Axis1  $\rightarrow$ |Axis| Busy FirstScan PowerErr1  $+$   $+$ Enable Pos Error FirstScan Enable Neg ErrorID PowerErrID1 ⊣ ⊦ →  $\Omega$ ↘ BufferMode

### 3.1.17.5 IL Language

Below is the meaning of possible instructions:

RET **Jump to the end always** RETC Jump to the end if the current result is TRUE RETNC Jump to the end if the current result is FALSE

RETCN Same as RETNC

```
Start: FFLD   IN1
     RETC (* Jump to the end if IN1 is TRUE *)
     FFLD IN2 (* these instructions are not executed *)
     ST Q2 (* if IN1 is TRUE *)
     RET (* Jump to the end unconditionally *)FFLD IN3 (* these instructions are never executed *)
      ST Q3
```
#### See also

Labels Jumps

### <span id="page-69-0"></span>3.1.18 WAIT / WAIT\_TIME

Statement - Suspend the execution of a ST program.

The WAIT instruction provides an easy way to program a state machine. This avoids the use of complex CASE structures.

#### 3.1.18.1 Syntax

```
WAIT <BOOL expression> ;
WAIT TIME <TIME expression> ;
```
### 3.1.18.2 Remarks

The WAIT statement checks the attached Boolean expression and does the following:

- If the expression is TRUE, the program continues normally.
- If the expression is FALSE, then the execution of the program is suspended up to the next PLC cycle. The Boolean expression will be checked again during next cycles until it becomes TRUE. The execution of other programs is not affected.

The WAIT\_TIME statement suspends the execution of the program for the specified duration. The execution of other programs is not affected.

These instructions are available in ST language only and has no correspondence in other languages. These instructions cannot be called in a User-Defined Function Block (UDFB). The use of WAIT or WAIT\_TIME in a UDFB provokes a compile error.

WAIT and WAIT\_TIME instructions can be called in a sub-program. However, it can lead to some unsafe situation if the same sub program is called from various programs. Re-entrancy is not supported by WAIT and WAIT\_TIME instructions. Avoiding this situation is the responsibility of the programmer. The compiler outputs some warning messages if a sub-program containing a WAIT or WAIT\_TIME instruction is called from more than one program.

These instructions must not be called from ST parts of SFC programs. This makes no sense as SFC is already a state machine. The use of WAIT or WAIT\_TME in SFC or in a sub-program called from SFC provokes a compile error.

These instructions are not available when the code is compiled through a "C" compiler. Using "C" code generation with a program containing a WAIT or WAIT\_TIME instruction provokes an error during post-compiling.

These statement are extensions to the standard and are not IEC61131-3 compliant.

#### *IMPORTANT*

This instruction should not be used inside UDFBs. This instruction is not UDFB safe.

#### 3.1.18.3 ST Language

```
(* use of WAIT with different kinds of BOOL expressions *)
WAIT BoolVariable;
WAIT (diLevel > 100) AND NOT bAlarm;
WAIT SubProgCall ();
(* use of WAIT TIME with different kinds of TIME expressions *)
WAIT TIME t#2s;
WAIT TIME TimeVariable;
```
### <span id="page-70-0"></span>3.1.19 WHILE DO END\_WHILE

Statement - Repeat a list of statements.

#### 3.1.19.1 Syntax

WHILE <BOOL expression> DO <statements> END\_WHILE ;

#### 3.1.19.2 Remarks

The statements between "DO" and "END\_WHILE" are executed while the Boolean expression is TRUE. The condition is evaluated *before*the statements are executed. If the condition is FALSE when WHILE is first reached, statements are never executed.

### *IMPORTANT*

Loop instructions can lead to infinite loops that block the target cycle. Never test the state of an input in the condition as the input will not be refreshed before the next cycle.

#### 3.1.19.3 ST Language

```
iPos := 0;WHILE iPos < iMax DO
  MyArray[iPos] := 0;
  iNbCleared := iNbCleared + 1;
END WHILE;
```
#### 3.1.19.4 FBD Language

Not available

#### 3.1.19.5 FFLD Language

Not available

#### 3.1.19.6 IL Language

Not available

#### See also

[IF](#page-58-0) [REPEAT](#page-66-0) [FOR](#page-57-0) [CASE](#page-53-0) [EXIT](#page-56-0)

## <span id="page-71-0"></span>3.2 Boolean operations **PLCopen**

Below are the standard operators for managing Booleans:

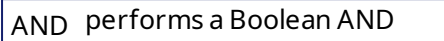

- OR performs a Boolean OR
- [XOR](#page-86-0) performs an exclusive OR
- [NOT](#page-74-0) performs a Boolean negation of its input
- [QOR](#page-76-0) qualified OR
- [S](#page-82-0) force a Boolean output to TRUE
- [R](#page-77-0) force a Boolean output to FALSE

Below are the available blocks for managing Boolean signals:

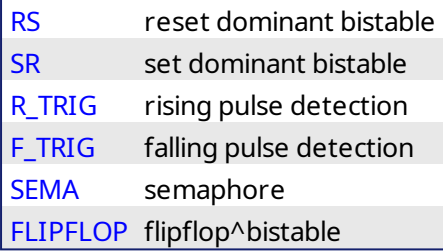
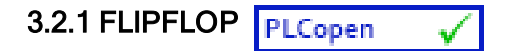

Function Block - Flipflop bistable.

### 3.2.1.1 Inputs

IN : BOOL Swap command (on rising edge) RST : BOOL Reset to FALSE

### 3.2.1.2 Outputs

Q : BOOL Output

### 3.2.1.3 Remarks

The output is systematically reset to FALSE if RST is TRUE. The output changes on each rising edge of the IN input, if RST is FALSE.

### 3.2.1.4 ST Language

(\* MyFlipFlop is declared as an instance of FLIPFLOP function block \*) MyFlipFlop (IN, RST);  $Q := MyFlipFlop.Q;$ 

### 3.2.1.5 FBD Language

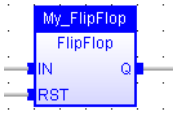

### 3.2.1.6 FFLD Language

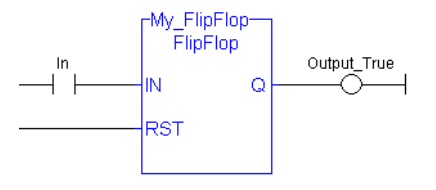

# 3.2.1.7 IL Language

(\* MyFlipFlop is declared as an instance of FLIPFLOP function block \*) Op1: CAL MyFlipFlop (IN, RST) FFLD MyFlipFlop.Q ST Q1

# See also

[R](#page-77-0) [S](#page-82-0) [SR](#page-84-0)

# <span id="page-73-0"></span>3.2.2 F\_TRIG PLCopen

Function Block - Falling pulse detection

### 3.2.2.1 Inputs

CLK : BOOL Boolean signal

### 3.2.2.2 Outputs

Q : BOOL TRUE when the input changes from TRUE to FALSE

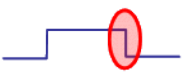

### 3.2.2.3 Truth table

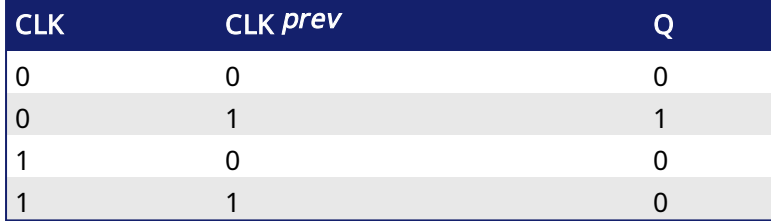

### 3.2.2.4 Remarks

Although ]P[ and ]N[ contacts can be used in FFLD language, it is recommended to use declared instances of R\_TRIG or F\_TRIG function blocks in order to avoid contingencies during an Online Change.

# 3.2.2.5 ST Language

(\* MyTrigger is declared as an instance of F\_TRIG function block \*) MyTrigger (CLK); Q := MyTrigger.Q;

### 3.2.2.6 FBD Language

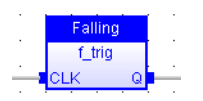

# 3.2.2.7 FFLD Language

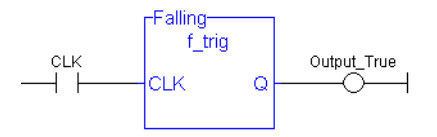

# 3.2.2.8 IL Language:

(\* MyTrigger is declared as an instance of F\_TRIG function block \*) Op1: CAL MyTrigger (CLK) LD MyTrigger.Q ST Q

See also

[R\\_TRIG](#page-80-0)

<span id="page-74-0"></span>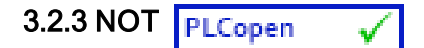

Operator - Performs a Boolean negation of the input.

### 3.2.3.1 Inputs

IN : BOOL Boolean value

### 3.2.3.2 Outputs

Q : BOOL Boolean negation of the input

### 3.2.3.3 Truth table

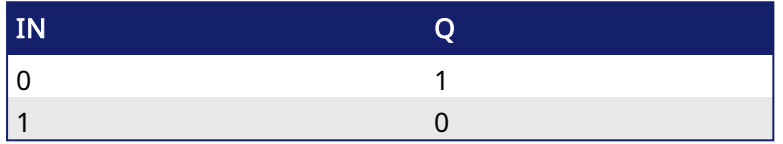

### 3.2.3.4 Remarks

In FBD language, the block "NOT" can be used. Alternatively, you can use a link terminated by a "o" negation. In FFLD language, negated contacts and coils can be used. In IL language, the "N" modifier can be used with instructions FFLD, AND, OR, XOR and ST. It represents a negation of the operand. In ST language, NOT can be followed by a complex Boolean expression between parentheses.

# 3.2.3.5 ST Language

 $O := NOT IN:$  $Q := NOT$  (IN1 OR IN2);

# 3.2.3.6 FBD Language

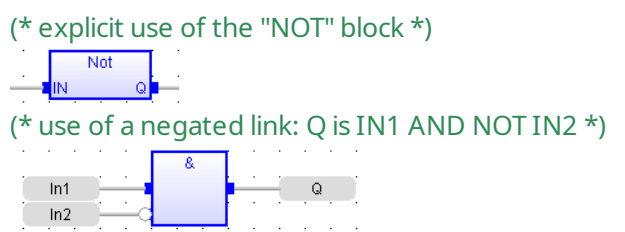

# 3.2.3.7 FFLD Language

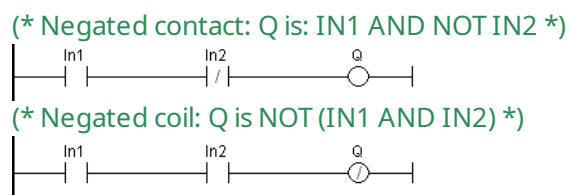

### 3.2.3.8 IL Language:

```
Op1: FFLDN IN1
    OR  IN2
    ST Q (* Q is equal to: (NOT IN1) OR IN2 *)
Op2: FFLD  IN1
    AND IN2
     STN Q  (* Q is equal to: NOT (INI AND IN2) * )
```
# See also

AND OR [XOR](#page-86-0)

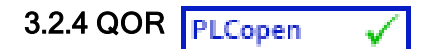

Operator - Count the number of TRUE inputs.

### 3.2.4.1 Inputs

IN1 ... INn : BOOL Boolean inputs

#### 3.2.4.2 Outputs

Q : DINT Number of inputs being TRUE

### 3.2.4.3 Remarks

The block accepts a non-fixed number of inputs.

### 3.2.4.4 ST Language

```
Q := QOR (IN1, IN2);
Q := QOR (IN1, IN2, IN3, IN4, IN5, IN6);
```
### 3.2.4.5 FBD Language

1999 F

(\* the block may have up to 16 inputs \*)

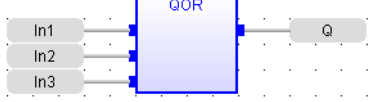

### 3.2.4.6 FFLD Language

(\* the block may have up to 16 inputs \*)

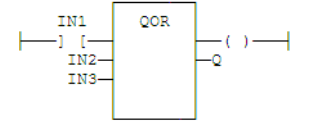

### 3.2.4.7 IL Language

Op1: LD IN1 QOR IN2, IN3 ST Q

# <span id="page-77-0"></span>3.2.5 R

Operator - Force a Boolean output to FALSE.

### 3.2.5.1 Inputs

RESET : BOOL Condition

### 3.2.5.2 Outputs

Q : BOOL Output to be forced

### 3.2.5.3 Truth table

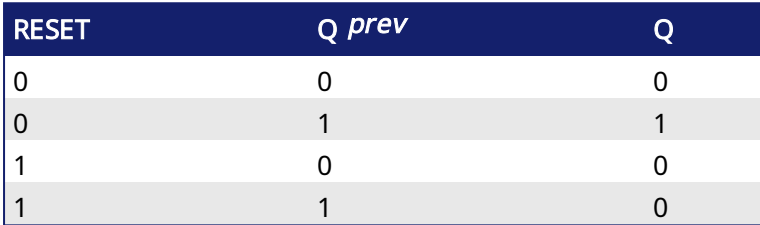

### 3.2.5.4 Remarks

S and R operators are available as standard instructions in the IL language. In FFLD languages they are represented by (S) and (R) coils. In FBD language, you can use (S) and (R) coils, but you must prefer RS and SR function blocks. Set and reset operations are not available in ST language.

# 3.2.5.5 ST Language

Not available.

# 3.2.5.6 FBD Language

Not available. Use RS or SR function blocks.

# 3.2.5.7 FFLD Language

```
(* use of "R" coil *)
    Reset
                      ୍କ<br>ଜ
     ⊣⊦
```
### 3.2.5.8 IL Language:

Op1: FFLD RESET R Q (\* Q is forced to FALSE if RESET is TRUE \*) (\* Q is unchanged if RESET is FALSE \*)

See also

[S](#page-82-0) [RS](#page-78-0) [SR](#page-84-0)

<span id="page-78-0"></span>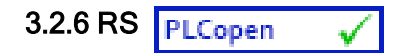

Function Block - Reset dominant bistable.

### 3.2.6.1 Inputs

SET : BOOL Condition for forcing to TRUE RESET1 : BOOL Condition for forcing to FALSE (highest priority command)

### 3.2.6.2 Outputs

Q1 : BOOL Output to be forced

#### 3.2.6.3 Truth table

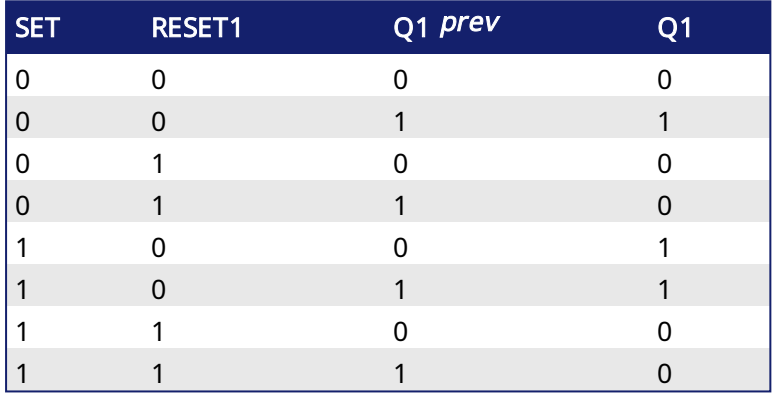

#### 3.2.6.4 Remarks

The output is unchanged when both inputs are FALSE. When both inputs are TRUE, the output is forced to FALSE (reset dominant).

#### 3.2.6.5 ST Language

```
(* MyRS is declared as an instance of RS function block *)
MyRS (SET, RESET1);
Q1 := MyRS.Q1;
```
#### 3.2.6.6 FBD Language

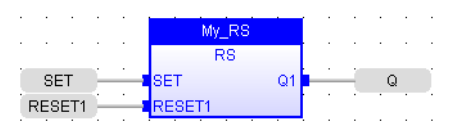

### 3.2.6.7 FFLD Language

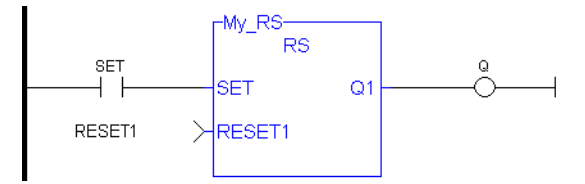

# 3.2.6.8 IL Language:

```
(* MyRS is declared as an instance of RS function block *)
Op1: CAL MyRS (SET, RESET1)
    FFLD  MyRS.Q1
    ST  Q1
```
See also

[R](#page-77-0) [S](#page-82-0) [SR](#page-84-0)

<span id="page-80-0"></span>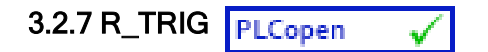

Function Block - Rising pulse detection

### 3.2.7.1 Inputs

CLK : BOOL Boolean signal

### 3.2.7.2 Outputs

Q : BOOL TRUE when the input changes from FALSE to TRUE

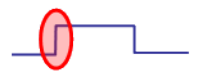

# 3.2.7.3 Truth table

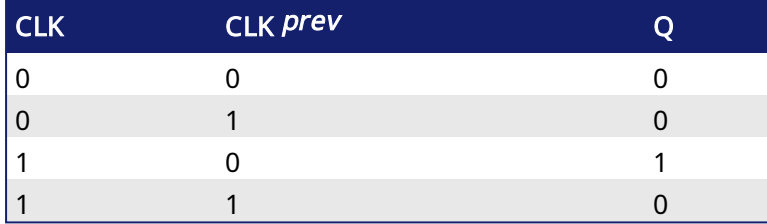

### 3.2.7.4 Remarks

Although ]P[ and ]N[ contacts can be used in FFLD language, it is recommended to use declared instances of R\_TRIG or F\_TRIG function blocks in order to avoid contingencies during an Online Change.

### 3.2.7.5 ST Language

```
(* MyTrigger is declared as an instance of R_TRIG function block *)
MyTrigger (CLK);
Q := MyTrigger.Q;
```
### 3.2.7.6 FBD Language

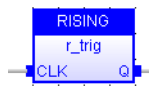

# 3.2.7.7 FFLD Language

(\* the input signal is the rung - the rung is the output \*)

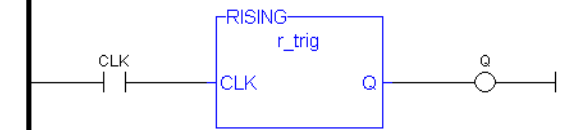

# 3.2.7.8 IL Language:

```
(* MyTrigger is declared as an instance of R_TRIG function block *)
Op1: CAL MyTrigger (CLK)
FFLD  MyTrigger.Q
ST  Q
```
See also

[F\\_TRIG](#page-73-0)

# <span id="page-82-0"></span>3.2.8 S

Operator - Force a Boolean output to TRUE.

### 3.2.8.1 Inputs

SET : BOOL Condition

### 3.2.8.2 Outputs

Q : BOOL Output to be forced

### 3.2.8.3 Truth table

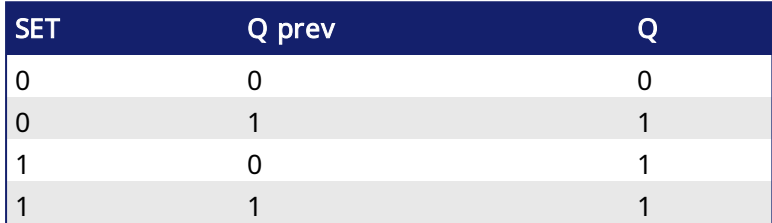

### 3.2.8.4 Remarks

S and R operators are available as standard instructions in the IL language. In FFLD languages they are represented by (S) and (R) coils In FBD language, you can use (S) and (R) coils, but you must prefer RS and SR function blocks. Set and reset operations are not available in ST language.

### 3.2.8.5 ST Language

Not available.

# 3.2.8.6 FBD Language

Not available. Use RS or SR function blocks.

# 3.2.8.7 FFLD Language

(\* use of "S" coil \*) SET  $+$   $+$ 

### 3.2.8.8 IL Language:

Op1: FFLD SET S Q (\* Q is forced to TRUE if SET is TRUE \*) (\* Q is unchanged if SET is FALSE \*)

### See also

[R](#page-77-0) [RS](#page-78-0) [SR](#page-84-0)

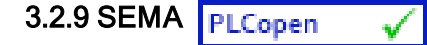

Function Block - Semaphore.

#### 3.2.9.1 Inputs

CLAIM : BOOL Takes the semaphore RELEASE : BOOL Releases the semaphore

#### 3.2.9.2 Outputs

BUSY : BOOL True if semaphore is busy

### 3.2.9.3 Remarks

The function block implements the following algorithm:

```
BUSY := mem;
if CLAIM then
  mem := TRUE;
else if RELEASE then
  BUSY := FALSE;
  mem := FALSE;
end_if;
```
In FFLD language, the input rung is the CLAIM command. The output rung is the BUSY output signal.

### 3.2.9.4 ST Language

(\* MySema is a declared instance of SEMA function block \*) MySema (CLAIM, RELEASE); BUSY := MyBlinker.BUSY;

#### 3.2.9.5 FBD Language

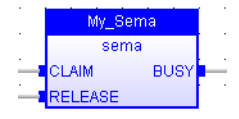

### 3.2.9.6 FFLD Language

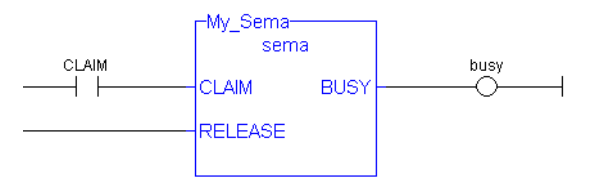

### 3.2.9.7 IL Language:

(\* MySema is a declared instance of SEMA function block \*) Op1: CAL MySema (CLAIM, RELEASE) FFLD MyBlinker.BUSY ST BUSY

<span id="page-84-0"></span>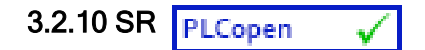

Function Block - Set dominant bistable.

### 3.2.10.1 Inputs

SET1 : BOOL Condition for forcing to TRUE (highest priority command) RESET : BOOL Condition for forcing to FALSE

#### 3.2.10.2 Outputs

Q1 : BOOL Output to be forced

#### 3.2.10.3 Truth table

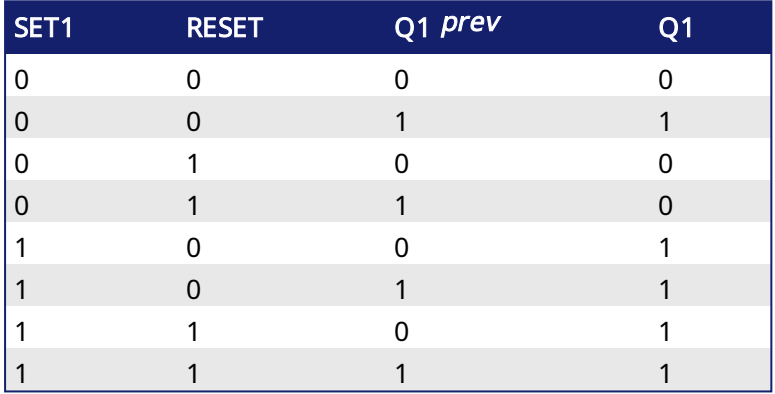

#### 3.2.10.4 Remarks

The output is unchanged when both inputs are FALSE. When both inputs are TRUE, the output is forced to TRUE (set dominant).

### 3.2.10.5 ST Language

```
(* MySR is declared as an instance of SR function block *)
MySR (SET1, RESET);
Q1 := MySR.Q1;
```
### 3.2.10.6 FBD Language

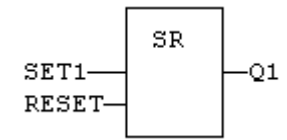

# 3.2.10.7 FFLD Language

(\* the SET1 command is the rung - the rung is the output \*)

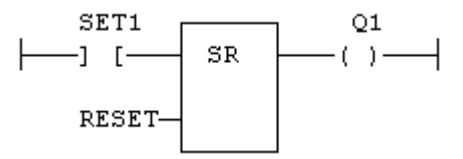

#### 3.2.10.8 IL Language:

```
(* MySR is declared as an instance of SR function block *)
Op1: CAL MySR (SET1, RESET)
    FFLD  MySR.Q1
    ST  Q1
```
See also

[R](#page-77-0) [S](#page-82-0) [RS](#page-78-0)

<span id="page-86-0"></span>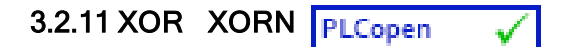

Operator - Performs an exclusive OR of all inputs.

### 3.2.11.1 Inputs

IN1 : BOOL First Boolean input IN2 : BOOL Second Boolean input

# 3.2.11.2 Outputs

Q : BOOL Exclusive OR of all inputs

# 3.2.11.3 Truth table

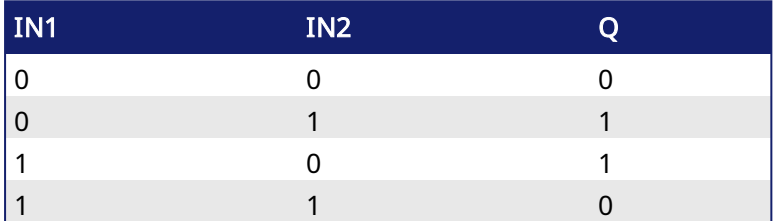

### 3.2.11.4 Remarks

The block is called "=1" in FBD and FFLD languages. In IL language, the XOR instruction performs an exclusive OR between the current result and the operand. The current result must be Boolean. The XORN instruction performs an exclusive between the current result and the Boolean negation of the operand.

# 3.2.11.5 ST Language

 $Q := IN1$  XOR IN2; Q := IN1 XOR IN2 XOR IN3;

# 3.2.11.6 FBD Language

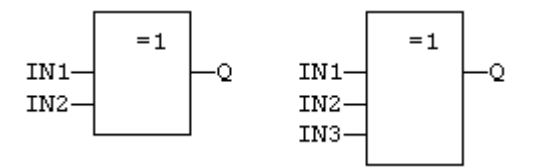

# 3.2.11.7 FFLD Language

(\* First input is the rung. The rung is the output \*)

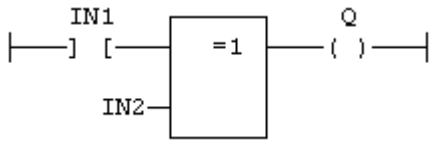

# 3.2.11.8 IL Language

```
Op1: FFLD   IN1
    XOR  IN2
    ST Q (* Q is equal to: IN1 XOR IN2 *)
Op2: FFLD   IN1
```
XORN IN2 ST  $Q$   $(* Q$  is equal to: IN1 XOR (NOT IN2) \*)

#### See also

AND OR [NOT](#page-74-0)

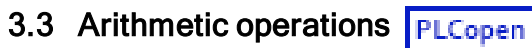

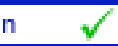

Below are the standard operators that perform arithmetic operations:

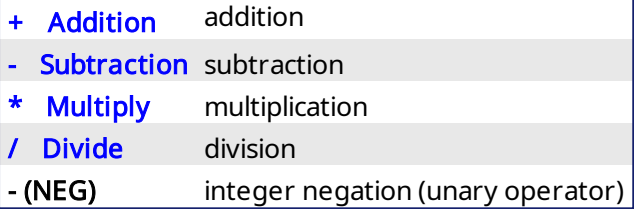

Below are the standard functions that perform arithmetic operations:

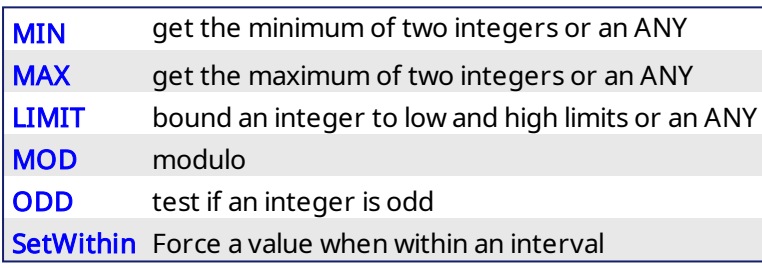

### <span id="page-88-0"></span> $3.3.1 +$  Addition

Operator - Performs an addition of all inputs.

### 3.3.1.1 Inputs

```
IN1 : ANY   First input
IN2 : ANY   Second input
```
### 3.3.1.2 Outputs

Q : ANY Result: IN1 + IN2

### 3.3.1.3 Remarks

All inputs and the output must have the same type. In FBD language, the block can have up to 16 inputs. In FFLD language, the input rung (EN) enables the operation, and the output rung keeps the same value as the input rung. In IL language, the ADD instruction performs an addition between the current result and the operand. The current result and the operand must have the same type.

The addition can be used with strings. The result is the concatenation of the input strings.

### 3.3.1.4 ST Language

```
Q := IN1 + IN2;MyString := 'He' + 'll ' + 'o'; (* MyString is equal to 'Hello' *)
```
# 3.3.1.5 FBD Language

(\* the block can have up to 16 inputs  $*$ )

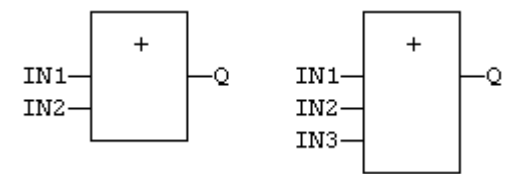

### 3.3.1.6 FFLD Language

(\* The addition is executed only if EN is TRUE \*) (\* ENO is equal to EN \*)

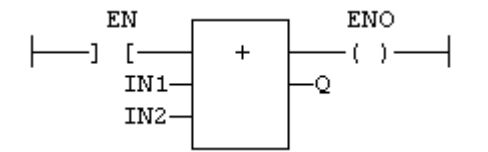

### 3.3.1.7 IL Language

```
Op1: FFLD  IN1
    ADD IN2
     ST Q (* Q is equal to: IN1 + IN2 *)Op2: FFLD  IN1
    ADD IN2
    ADD IN3
    ST Q (* \ Q \ is \ equal \ to: \ IN1 + IN2 + IN3 * )
```
See also

 $-$  [\\*](#page-99-0) [/](#page-90-0)

# <span id="page-90-0"></span>3.3.2 / Divide

Operator - Performs a division of inputs.

### 3.3.2.1 Inputs

IN1 : ANY NUM First input IN2 : ANY NUM Second input

### 3.3.2.2 Outputs

O : ANY NUM Result: IN1 / IN2

### 3.3.2.3 Remarks

All inputs and the output must have the same type. In FFLD language, the input rung (EN) enables the operation, and the output rung keeps the same value as the input rung. In IL language, the DIV instruction performs a division between the current result and the operand. The current result and the operand must have the same type.

### 3.3.2.4 ST Language

 $Q := IN1 / IN2;$ 

### 3.3.2.5 FBD Language

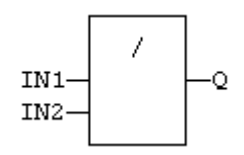

# 3.3.2.6 FFLD Language

(\* The division is executed only if EN is TRUE \*) (\* ENO is equal to EN \*)

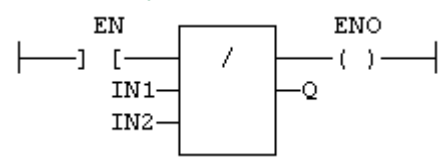

### 3.3.2.7 IL Language:

Op1: FFLD IN1 DIV IN2 ST Q  $(* Q$  is equal to: IN1 / IN2  $*)$ Op2: FFLD IN1 DIV IN2 DIV IN3 ST Q  $(* Q$  is equal to: IN1 / IN2 / IN3  $*)$ 

# See also

 $+$  [-](#page-102-0)  $*$ 

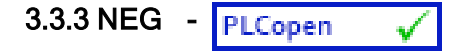

Operator - Performs an integer negation of the input.

### 3.3.3.1 Inputs

IN : DINT Integer value

#### 3.3.3.2 Outputs

```
Q : DINT   Integer negation of the input
```
### 3.3.3.3 Truth table (examples)

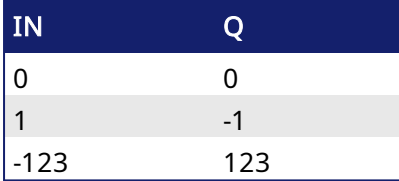

#### 3.3.3.4 Remarks

- In FBD and FFLD language, the block "NEG" can be used.
- In FFLD language, the operation is executed only if the input rung (EN) is TRUE. The output rung (ENO) keeps the same value as the input rung.
- This feature is not available in IL language. In ST language, "-" can be followed by a complex Boolean expression between parentheses.

### 3.3.3.5 ST Language

 $Q := -IN;$  $Q := - (IN1 + IN2);$ 

#### 3.3.3.6 FBD Language

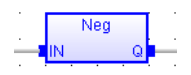

### 3.3.3.7 FFLD Language

(\* The negation is executed only if EN is TRUE \*) (\* ENO keeps the same value as EN \*)

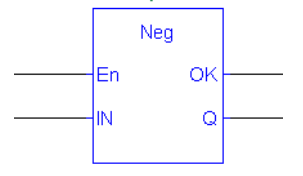

<span id="page-92-0"></span>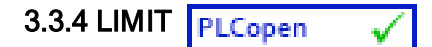

Function - Bounds an integer between low and high limits.

### 3.3.4.1 Inputs

```
IMIN : DINT Low bound<br>IN : DINT Inputvalue
IN : DINT
IMAX : DINT High bound
```
### 3.3.4.2 Outputs

Q : DINT IMIN if IN < IMIN; IMAX if IN > IMAX; IN otherwise

### 3.3.4.3 Function diagram

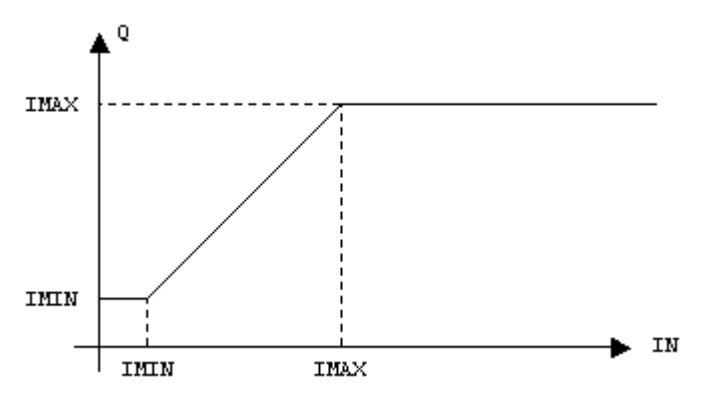

### 3.3.4.4 Remarks

In FFLD language, the input rung (EN) enables the operation, and the output rung keeps the state of the input rung. In IL language, the first input must be loaded before the function call. Other inputs are operands of the function, separated by a coma.

### 3.3.4.5 ST Language

 $Q := LIMIT$  (IMIN, IN, IMAX);

### 3.3.4.6 FBD Language

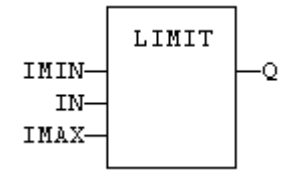

# 3.3.4.7 FFLD Language

(\* The comparison is executed only if EN is TRUE \*) ( $*$  ENO has the same value as EN $*$ )

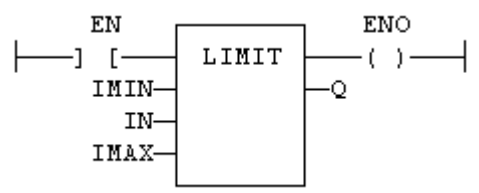

### 3.3.4.8 IL Language:

Op1: LD IMIN LIMIT IN, IMAX ST Q

# See also

[MIN](#page-95-0) [MAX](#page-94-0) [MOD](#page-96-0) [ODD](#page-100-0)

<span id="page-94-0"></span>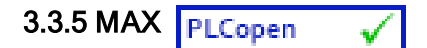

Function - Get the maximum of two integers.

### 3.3.5.1 Inputs

```
IN1 : DINT First input
IN2 : DINT Second input
```
### 3.3.5.2 Outputs

Q : DINT IN1 if IN1 > IN2; IN2 otherwise

### 3.3.5.3 Remarks

In FFLD language, the input rung (EN) enables the operation, and the output rung keeps the state of the input rung. In IL language, the first input must be loaded before the function call. The second input is the operand of the function.

### 3.3.5.4 ST Language

 $Q := MAX$  (IN1, IN2);

### 3.3.5.5 FBD Language

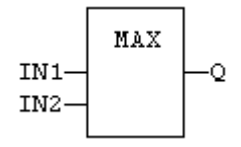

# 3.3.5.6 FFLD Language

(\* The comparison is executed only if EN is TRUE \*) ( $*$  ENO has the same value as EN $*$ )

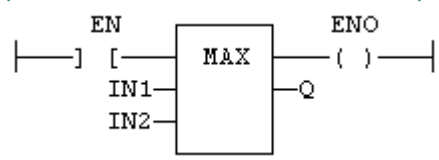

### 3.3.5.7 IL Language:

Op1: LD IN1 MAX IN2 ST Q  $(*$  Q is the maximum of IN1 and IN2  $*)$ 

See also

[MIN](#page-95-0) [LIMIT](#page-92-0) [MOD](#page-96-0) [ODD](#page-100-0)

<span id="page-95-0"></span>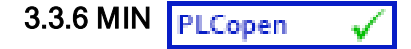

Function - Get the minimum of two integers.

#### 3.3.6.1 Inputs

IN1 : DINT First input IN2 : DINT Second input

### 3.3.6.2 Outputs

Q : DINT IN1 if IN1 < IN2; IN2 otherwise

#### 3.3.6.3 Remarks

In FFLD language, the input rung (EN) enables the operation, and the output rung keeps the state of the input rung. In IL language, the first input must be loaded before the function call. The second input is the operand of the function.

### 3.3.6.4 ST Language

 $Q := MIN (IN1, IN2);$ 

#### 3.3.6.5 FBD Language

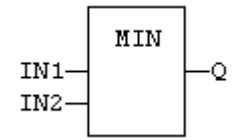

### 3.3.6.6 FFLD Language

(\* The comparison is executed only if EN is TRUE \*) ( $*$  ENO has the same value as EN $*$ )

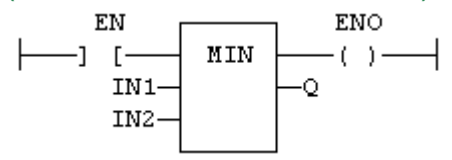

#### 3.3.6.7 IL Language:

Op1: LD IN1 MIN IN2 ST Q  $(* Q$  is the minimum of IN1 and IN2  $*)$ 

#### See also

[MAX](#page-94-0) [LIMIT](#page-92-0) [MOD](#page-96-0) [ODD](#page-100-0)

#### <span id="page-96-0"></span>3.3.7 MOD / MODR / MODLR PLCopen أحمله

Function - Calculation of modulo.

The modulo is calculated as follows:

```
Q = IN - Trunc(IN/BASE) * BASE
```
where  $Trunc(x)$  calculates the truncated (rounded toward zero) value of x.

### **NOTE**

If BASE = 0, then Q will return 0. If  $IN = 0$ , then Q will return 0.

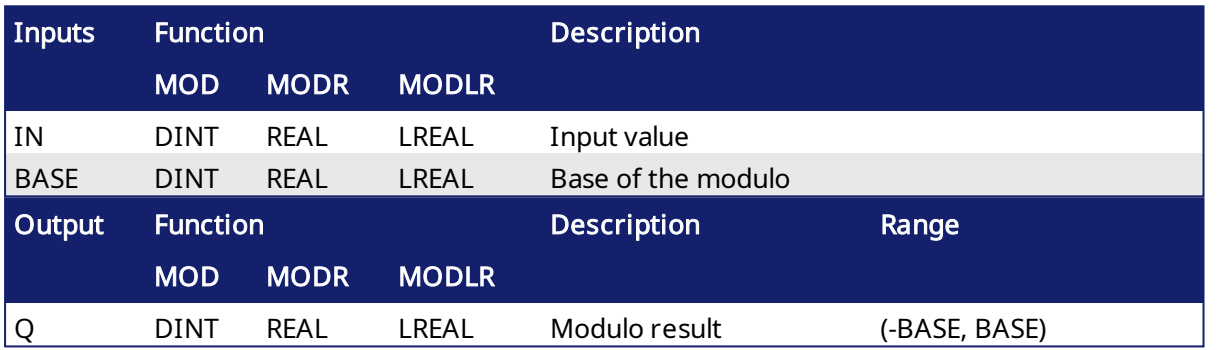

# 3.3.7.1 Examples

MOD Examples

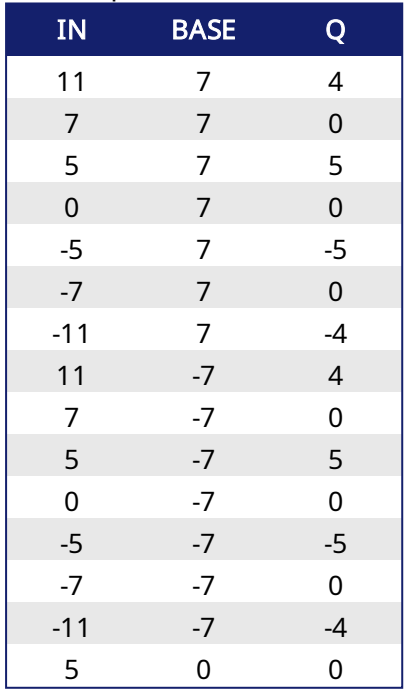

# MODR / MODLR Examples

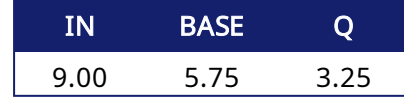

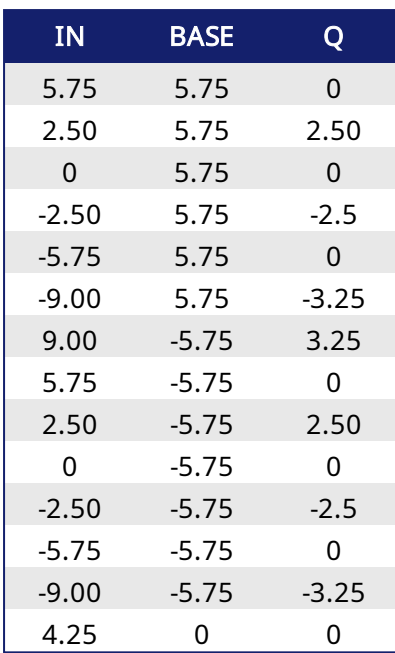

# 3.3.7.2 Remarks

The MOD family of functions can return negative numbers. By adding BASE to the result, the modulo value may be forced to a positive number if the range is required to be [0, BASE). An example of how to accomplish this in ST code follows.

```
q := MOD(x, base);IF q < 0 THEN
  q := q + base;END_IF;
```
In FFLD language, the input rung (EN) enables the operation, and the output rung keeps the state of the input rung. In IL language, the first input must be loaded before the function call. The second input is the operand of the function.

# 3.3.7.3 ST Language

 $Q := MOD$  (IN, BASE);

# 3.3.7.4 FBD Language

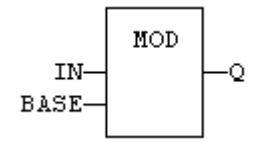

# 3.3.7.5 FFLD Language

(\* The comparison is executed only if EN is TRUE \*) (\* ENO has the same value as EN \*)

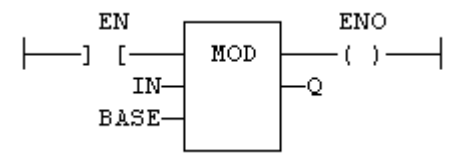

### 3.3.7.6 IL Language

Op1: LD IN MOD BASE ST Q  $(* Q$  is the rest of integer division: IN / BASE  $*)$ 

# See also

[MIN](#page-95-0) [MAX](#page-94-0) [LIMIT](#page-92-0) [ODD](#page-100-0)

# <span id="page-99-0"></span>3.3.8 \* Multiply

Operator - Performs a multiplication of all inputs.

### 3.3.8.1 Inputs

IN1 : ANY NUM First input IN2 : ANY NUM Second input

### 3.3.8.2 Outputs

Q : ANY NUM Result: IN1 \* IN2

### 3.3.8.3 Remarks

All inputs and the output must have the same type. In FBD language, the block can have up to 16 inputs. In FFLD language, the input rung (EN) enables the operation, and the output rung keeps the same value as the input rung. In IL language, the MUL instruction performs a multiplication between the current result and the operand. The current result and the operand must have the same type.

# 3.3.8.4 ST Language

 $Q := IN1 * IN2;$ 

### 3.3.8.5 FBD Language

```
(* the block can have up to 16 inputs *)
```
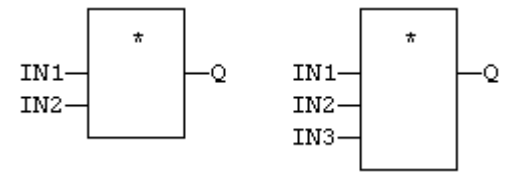

# 3.3.8.6 FFLD Language

(\* The multiplication is executed only if EN is TRUE \*) (\* ENO is equal to EN \*)

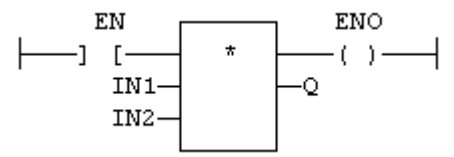

### 3.3.8.7 IL Language:

Op1: FFLD IN1 MUL IN2 ST Q  $(*$  Q is equal to: IN1  $*$  IN2  $*)$ Op2: FFLD IN1 MUL IN2 MUL IN3 ST Q  $(* Q$  is equal to: IN1  $*$  IN2  $*$  IN3  $*$ )

### See also

 $+ - 1$  $+ - 1$  $+ - 1$  $+ - 1$ 

<span id="page-100-0"></span>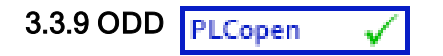

Function - Test if an integer is odd

### 3.3.9.1 Inputs

IN : DINT Input value

### 3.3.9.2 Outputs

Q : BOOL TRUE if IN is odd. FALSE if IN is even.

### 3.3.9.3 Remarks

In FFLD language, the input rung (EN) enables the operation, and the output rung is the result of the function. In IL language, the input must be loaded before the function call.

### 3.3.9.4 ST Language

 $Q := ODD$  (IN);

### 3.3.9.5 FBD Language

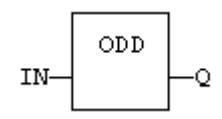

### 3.3.9.6 FFLD Language

(\* The function is executed only if EN is TRUE \*)

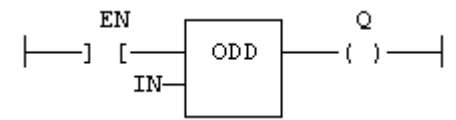

# 3.3.9.7 IL Language:

Op1: LD IN ODD ST Q  $(*$  Q is TRUE if IN is odd  $*)$ 

### See also

[MIN](#page-95-0) [MAX](#page-94-0) [LIMIT](#page-92-0) [MOD](#page-96-0)

<span id="page-101-0"></span>3.3.10 SetWithin **PLCopen** 

Function - Force a value when inside an interval.

### 3.3.10.1 Inputs

IN : ANY Input MIN : ANY Low limit of the interval MAX : ANY High limit of the interval VAL : ANY Value to apply when inside the interval

# 3.3.10.2 Outputs

Q : ANY Result

### 3.3.10.3 Truth Table

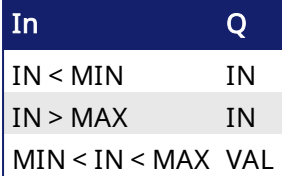

### 3.3.10.4 Remarks

The output is forced to VAL when the IN value is within the [MIN ... MAX] interval. It is set to IN when outside the interval.

### <span id="page-102-0"></span>3.3.11 - Subtraction

Operator - Performs a subtraction of inputs.

#### 3.3.11.1 Inputs

IN1 : ANY NUM / TIME First input IN2 : ANY NUM / TIME Second input

#### 3.3.11.2 Outputs

Q : ANY\_NUM / TIME Result: IN1 - IN2

### 3.3.11.3 Remarks

All inputs and the output must have the same type. In FFLD language, the input rung (EN) enables the operation, and the output rung keeps the same value as the input rung. In IL language, the SUB instruction performs a subtraction between the current result and the operand. The current result and the operand must have the same type.

#### 3.3.11.4 ST Language

 $Q := IN1 - IN2;$ 

#### 3.3.11.5 FBD Language

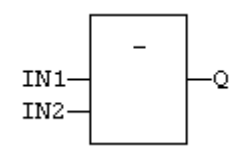

### 3.3.11.6 FFLD Language

( $*$  The subtraction is executed only if EN is TRUE  $*$ ) (\* ENO is equal to EN \*)

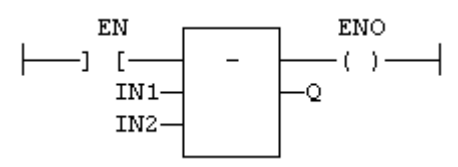

#### 3.3.11.7 IL Language:

```
Op1: FFLD  IN1
  SUB IN2
  ST Q  (* Q is equal to: IN1 - IN2 *)Op2: FFLD  IN1
  SUB IN2
  SUB IN3
  ST Q (* Q is equal to: IN1 - IN2 - IN3 *)
```
### See also

[+](#page-88-0) [\\*](#page-99-0) [/](#page-90-0)

# 3.4 Comparison Operations PLCopen

Below are the standard operators and blocks that perform comparisons:

V

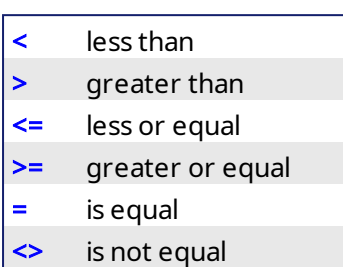

**[CMP](#page-104-0)** detailed comparison

<span id="page-104-0"></span>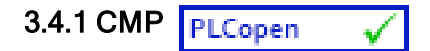

Function Block - Comparison with detailed outputs for integer inputs

### 3.4.1.1 Inputs

IN1 : DINT First value IN2 : DINT Second value

### 3.4.1.2 Outputs

LT : BOOL TRUE if IN1 < IN2 EQ : BOOL TRUE if IN1 = IN2 GT : BOOL TRUE if IN1 > IN2

### 3.4.1.3 Remarks

In FFLD language, the rung input (EN) validates the operation. The rung output is the result of "LT" (lower than) comparison).

### 3.4.1.4 ST Language

(\* MyCmp is declared as an instance of CMP function block \*) MyCMP (IN1, IN2); bLT := MyCmp.LT; bEQ := MyCmp.EQ; bGT := MyCmp.GT;

# 3.4.1.5 FBD Language

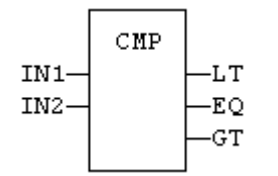

### 3.4.1.6 FFLD Language

(\* the comparison is performed only if EN is TRUE \*)

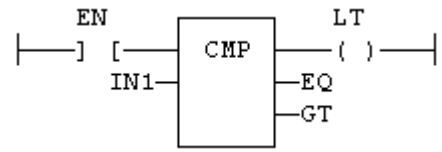

### 3.4.1.7 IL Language:

(\* MyCmp is declared as an instance of CMP function block \*) Op1: CAL MyCmp (IN1, IN2) LD MyCmp.LT ST bLT LD MyCmp.EQ ST bEQ LD MyCmp.GT

ST bGT

#### See also

 $>$  [<](#page-110-0)  $>$  <  $\leq$   $\leq$  [=](#page-107-0)  $\leq$ 

<span id="page-105-0"></span>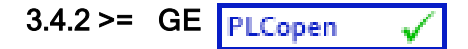

Operator - Test if first input is greater than or equal to second input.

#### 3.4.2.1 Inputs

IN1 : ANY First input IN2 : ANY **Second input** 

### 3.4.2.2 Outputs

Q : BOOL TRUE if IN1 >= IN2

### 3.4.2.3 Remarks

Both inputs must have the same type. In FFLD language, the input rung (EN) enables the operation, and the output rung is the result of the comparison. In IL language, the GE instruction performs the comparison between the current result and the operand. The current result and the operand must have the same type.

Comparisons can be used with strings. In that case, the lexical order is used for comparing the input strings. For instance, "ABC" is less than "ZX" ; "ABCD" is greater than "ABC".

#### 3.4.2.4 ST Language

 $O := IN1$  >= IN2;

### 3.4.2.5 FBD Language

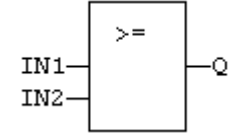

#### 3.4.2.6 FFLD Language

(\* The comparison is executed only if EN is TRUE \*)

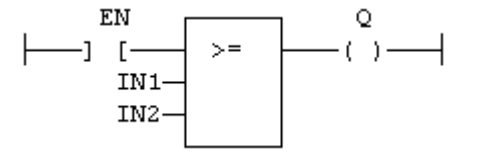

### 3.4.2.7 IL Language:

```
Op1: FFLD  IN1
  GE  IN2
  ST Q  (* Q is true if IN1 >= IN2 *)See also
```
#### $> < < = = <$  $> < < = = <$  $> < < = = <$  $> < < = = <$  $> < < = = <$  $> < < = = <$   $\leq$  [CMP](#page-104-0)

<span id="page-106-0"></span>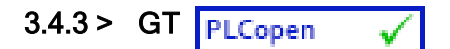

Operator - Test if first input is greater than second input.

#### 3.4.3.1 Inputs

IN1 : ANY First input IN2 : ANY **Second input** 

#### 3.4.3.2 Outputs

Q : BOOL TRUE if IN1 > IN2

### 3.4.3.3 Remarks

Both inputs must have the same type. In FFLD language, the input rung (EN) enables the operation, and the output rung is the result of the comparison. In IL language, the GT instruction performs the comparison between the current result and the operand. The current result and the operand must have the same type.

Comparisons can be used with strings. In that case, the lexical order is used for comparing the input strings. For instance, "ABC" is less than "ZX" ; "ABCD" is greater than "ABC".

#### 3.4.3.4 ST Language

 $Q := IN1 > IN2;$ 

### 3.4.3.5 FBD Language

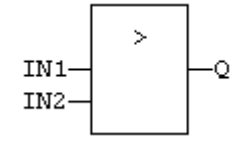

### 3.4.3.6 FFLD Language

(\* The comparison is executed only if EN is TRUE \*)

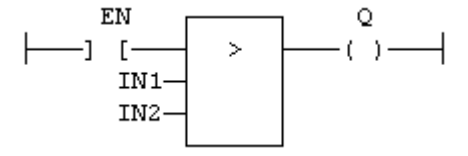

#### 3.4.3.7 IL Language:

Op1: FFLD IN1 GT IN2 ST Q  $(* Q$  is true if  $IN1 > IN2$  \*)

#### See also

 $\langle \rangle$  >  $\langle \rangle$  [=](#page-107-0)  $\langle \rangle$  =  $\langle \rangle$  [CMP](#page-104-0)

<span id="page-107-0"></span>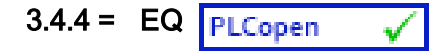

Operator - Test if first input is equal to second input.

#### 3.4.4.1 Inputs

IN1 : ANY First input IN2 : ANY **Second input** 

### 3.4.4.2 Outputs

Q : BOOL TRUE if IN1 = IN2

### 3.4.4.3 Remarks

Both inputs must have the same type. In FFLD language, the input rung (EN) enables the operation, and the output rung is the result of the comparison. In IL language, the EQ instruction performs the comparison between the current result and the operand. The current result and the operand must have the same type.

Comparisons can be used with strings. In that case, the lexical order is used for comparing the input strings. For instance, "ABC" is less than "ZX" ; "ABCD" is greater than "ABC".

Equality comparisons cannot be used with TIME variables. The reason is that the timer actually has the resolution of the target cycle and test can be unsafe as some values can never be reached.

### 3.4.4.4 ST Language

 $Q := IN1 = IN2;$ 

#### 3.4.4.5 FBD Language

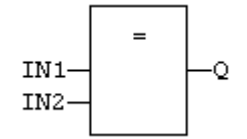

### 3.4.4.6 FFLD Language

(\* The comparison is executed only if EN is TRUE \*)

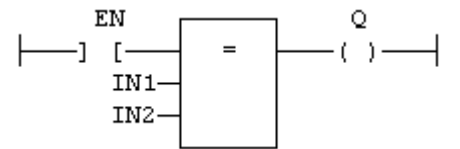

### 3.4.4.7 IL Language:

Op1: FFLD IN1 EQ IN2 ST Q  $(* Q$  is true if IN1 = IN2  $*)$ 

### See also

 $>$  [<](#page-110-0)  $>=$  [<=](#page-109-0) [<>](#page-108-0) [CMP](#page-104-0)
<span id="page-108-0"></span>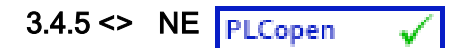

Operator - Test if first input is not equal to second input.

#### 3.4.5.1 Inputs

IN1 : ANY First input IN2 : ANY **Second input** 

#### 3.4.5.2 Outputs

Q : BOOL TRUE if IN1 is not equal to IN2

### 3.4.5.3 Remarks

Both inputs must have the same type. In FFLD language, the input rung (EN) enables the operation, and the output rung is the result of the comparison. In IL language, the NE instruction performs the comparison between the current result and the operand. The current result and the operand must have the same type.

Comparisons can be used with strings. In that case, the lexical order is used for comparing the input strings. For instance, "ABC" is less than "ZX" ; "ABCD" is greater than "ABC".

Equality comparisons cannot be used with TIME variables. The reason is that the timer actually has the resolution of the target cycle and test can be unsafe as some values can never be reached

#### 3.4.5.4 ST Language

 $Q := IN1 \leq IN2$ ;

#### 3.4.5.5 FBD Language

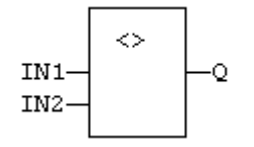

#### 3.4.5.6 FFLD Language

(\* The comparison is executed only if EN is TRUE \*)

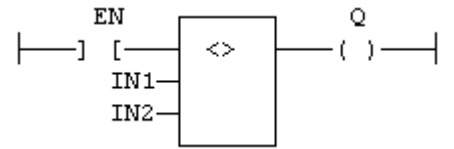

### 3.4.5.7 IL Language:

Op1: FFLD IN1 NE IN2

ST Q  $(*$  Q is true if IN1 is not equal to IN2  $*)$ 

#### See also

 $>$  [<](#page-110-0)  $>=$  [<=](#page-109-0) [=](#page-107-0) [CMP](#page-104-0)

<span id="page-109-0"></span>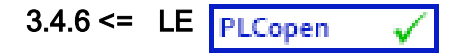

Operator - Test if first input is less than or equal to second input.

#### 3.4.6.1 Inputs

IN1 : ANY First input IN2 : ANY **Second input** 

#### 3.4.6.2 Outputs

Q : BOOL TRUE if IN1 <= IN2

#### 3.4.6.3 Remarks

Both inputs must have the same type. In FFLD language, the input rung (EN) enables the operation, and the output rung is the result of the comparison. In IL language, the LE instruction performs the comparison between the current result and the operand. The current result and the operand must have the same type.

Comparisons can be used with strings. In that case, the lexical order is used for comparing the input strings. For instance, "ABC" is less than "ZX" ; "ABCD" is greater than "ABC".

#### 3.4.6.4 ST Language

 $O := IN1 \le IN2$ ;

#### 3.4.6.5 FBD Language

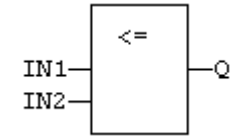

#### 3.4.6.6 FFLD Language

(\* The comparison is executed only if EN is TRUE \*)

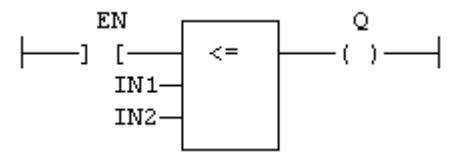

#### 3.4.6.7 IL Language:

Op1: FFLD IN1 LE IN2 ST Q  $(* Q$  is true if IN1 <= IN2  $*)$ 

#### See also

 $>$  [<](#page-110-0)  $>=$  [=](#page-107-0) [<>](#page-108-0) [CMP](#page-104-0)

<span id="page-110-0"></span>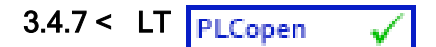

Operator - Test if first input is less than second input.

#### 3.4.7.1 Inputs

IN1 : ANY First input IN2 : ANY **Second input** 

#### 3.4.7.2 Outputs

Q : BOOL TRUE if IN1 < IN2

### 3.4.7.3 Remarks

Both inputs must have the same type. In FFLD language, the input rung (EN) enables the operation, and the output rung is the result of the comparison. In IL language, the LT instruction performs the comparison between the current result and the operand. The current result and the operand must have the same type.

Comparisons can be used with strings. In that case, the lexical order is used for comparing the input strings. For instance, "ABC" is less than "ZX" ; "ABCD" is greater than "ABC".

### 3.4.7.4 ST Language

 $Q := IN1 \leq IN2$ ;

#### 3.4.7.5 FBD Language

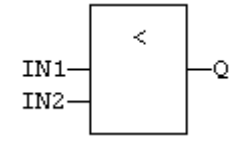

### 3.4.7.6 FFLD Language

(\* The comparison is executed only if EN is TRUE \*)

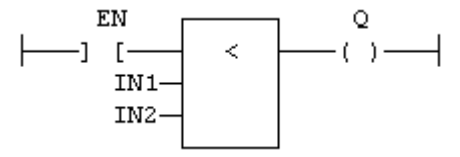

### 3.4.7.7 IL Language:

Op1: FFLD IN1 LT IN2 ST Q  $(*$  Q is true if IN1 < IN2  $*)$ 

#### See also

 $>$  [>=](#page-105-0)  $\leq$  [=](#page-107-0)  $\leq$  [CMP](#page-104-0)

# 3.5 Type conversion functions

Below are the standard functions for converting a data into another data type:

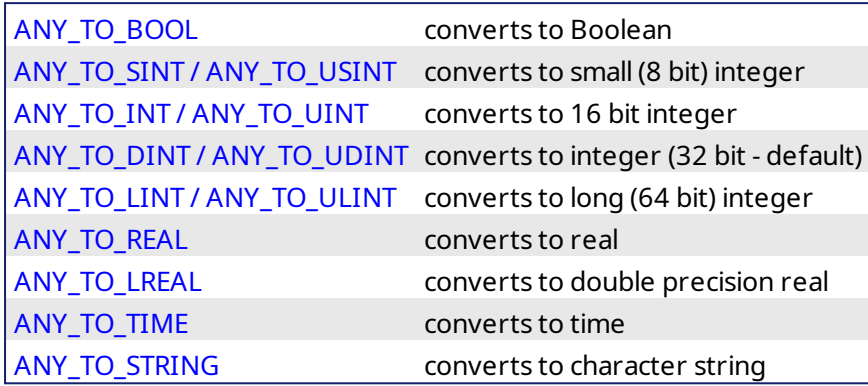

Below are the standard functions performing conversions in BCD format (\*):

[BIN\\_TO\\_BCD](#page-123-0) converts a binary value to a BCD value

[BCD\\_TO\\_BIN](#page-122-0) converts a BCD value to a binary value

(\*) BCD conversion functions may not be supported by all targets.

# <span id="page-112-0"></span>3.5.1 ANY\_TO\_BOOL PLCopen

Operator - Converts the input into Boolean value.

#### 3.5.1.1 Inputs

IN : ANY Input value

#### 3.5.1.2 Outputs

Q : BOOL Value converted to Boolean

#### 3.5.1.3 Remarks

For DINT, REAL and TIME input data types, the result is FALSE if the input is 0. The result is TRUE in all other cases. For STRING inputs, the output is TRUE if the input string is not empty, and FALSE if the string is empty. In FFLD language, the conversion is executed only if the input rung (EN) is TRUE. The output rung is the result of the conversion. In IL Language, the ANY\_TO\_BOOL function converts the current result.

# 3.5.1.4 ST Language

 $Q := ANY$  TO BOOL (IN);

#### 3.5.1.5 FBD Language

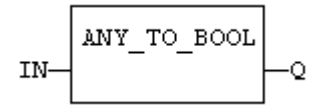

#### 3.5.1.6 FFLD Language

(\* The conversion is executed only if EN is TRUE \*) (\* The output rung is the result of the conversion \*) (\* The output rung is FALSE if the EN is FALSE \*)

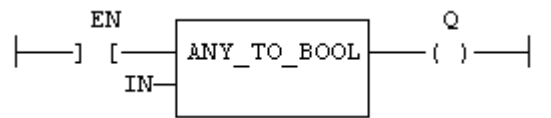

### 3.5.1.7 IL Language:

Op1: FFLD IN ANY\_TO\_BOOL ST O

#### 3.5.1.8 See also

[ANY\\_TO\\_SINT](#page-119-0) [ANY\\_TO\\_INT](#page-114-0) [ANY\\_TO\\_DINT](#page-113-0) [ANY\\_TO\\_LINT](#page-115-0) [ANY\\_TO\\_REAL](#page-117-0) [ANY\\_TO\\_LREAL](#page-116-0) [ANY\\_](#page-118-0) TO TIME ANY TO STRING

<span id="page-113-0"></span>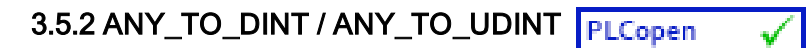

Operator - Converts the input into integer value (can be unsigned with ANY\_TO\_UDINT).

#### 3.5.2.1 Inputs

IN : ANY Input value

#### 3.5.2.2 Outputs

Q : DINT Value converted to integer

#### 3.5.2.3 Remarks

For BOOL input data types, the output is 0 or 1. For REAL input data type, the output is the integer part of the input real. For TIME input data types, the result is the number of milliseconds. For STRING inputs, the output is the number represented by the string, or 0 if the string does not represent a valid number. In FFLD language, the conversion is executed only if the input rung (EN) is TRUE. The output rung (ENO) keeps the same value as the input rung. In IL Language, the ANY\_TO\_DINT function converts the current result.

#### 3.5.2.4 ST Language

 $O := ANY$  TO DINT (IN):

#### 3.5.2.5 FBD Language

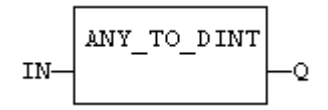

#### 3.5.2.6 FFLD Language

(\* The conversion is executed only if EN is TRUE \*) (\* ENO keeps the same value as EN \*)

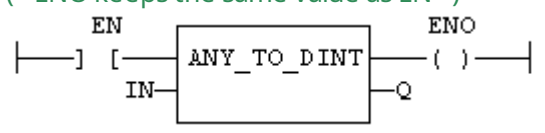

#### 3.5.2.7 IL Language:

Op1: FFLD IN ANY\_TO\_DINT ST Q

#### 3.5.2.8 See also

[ANY\\_TO\\_BOOL](#page-112-0) [ANY\\_TO\\_SINT](#page-119-0) [ANY\\_TO\\_INT](#page-114-0) [ANY\\_TO\\_LINT](#page-115-0) [ANY\\_TO\\_REAL](#page-117-0) [ANY\\_TO\\_LREAL](#page-116-0) [ANY\\_](#page-118-0) [TO\\_TIME](#page-118-0) [ANY\\_TO\\_STRING](#page-120-0)

# <span id="page-114-0"></span>3.5.3 ANY\_TO\_INT / ANY\_TO\_UINT PLCopen

Operator - Converts the input into 16 bit integer value (can be unsigned with ANY\_TO\_UINT).

#### 3.5.3.1 Inputs

IN : ANY Input value

#### 3.5.3.2 Outputs

Q : INT Value converted to 16 bit integer

#### 3.5.3.3 Remarks

For BOOL input data types, the output is 0 or 1. For REAL input data type, the output is the integer part of the input real. For TIME input data types, the result is the number of milliseconds. For STRING inputs, the output is the number represented by the string, or 0 if the string does not represent a valid number. In FFLD language, the conversion is executed only if the input rung (EN) is TRUE. The output rung (ENO) keeps the same value as the input rung. In IL Language, the ANY\_TO\_INT function converts the current result.

### 3.5.3.4 ST Language

 $O := ANY$  TO INT (IN):

#### 3.5.3.5 FBD Language

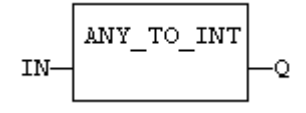

### 3.5.3.6 FFLD Language

(\* The conversion is executed only if EN is TRUE \*) ( $*$  ENO keeps the same value as EN $*$ )

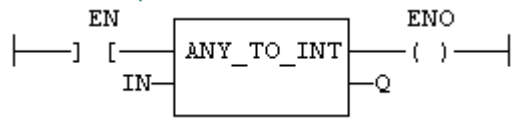

#### 3.5.3.7 IL Language:

Op1: FFLD IN ANY\_TO\_INT ST Q

#### 3.5.3.8 See also

[ANY\\_TO\\_BOOL](#page-112-0) [ANY\\_TO\\_SINT](#page-119-0) [ANY\\_TO\\_DINT](#page-113-0) [ANY\\_TO\\_LINT](#page-115-0) [ANY\\_TO\\_REAL](#page-117-0) [ANY\\_TO\\_LREAL](#page-116-0) [ANY\\_](#page-118-0) [TO\\_TIME](#page-118-0) [ANY\\_TO\\_STRING](#page-120-0)

# <span id="page-115-0"></span>3.5.4 ANY\_TO\_LINT / ANY\_TO\_ULINT PLCopen

Operator - Converts the input into long (64 bit) integer value (can be unsigned with ANY\_TO\_ULINT).

#### 3.5.4.1 Inputs

IN : ANY Input value

#### 3.5.4.2 Outputs

Q : LINT Value converted to long (64 bit) integer

#### 3.5.4.3 Remarks

For BOOL input data types, the output is 0 or 1. For REAL input data type, the output is the integer part of the input real. For TIME input data types, the result is the number of milliseconds. For STRING inputs, the output is the number represented by the string, or 0 if the string does not represent a valid number. In FFLD language, the conversion is executed only if the input rung (EN) is TRUE. The output rung (ENO) keeps the same value as the input rung. In IL Language, the ANY\_TO\_LINT function converts the current result.

#### 3.5.4.4 ST Language

 $O := ANY$  TO LINT (IN):

#### 3.5.4.5 FBD Language

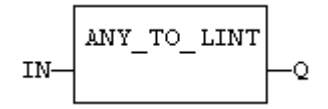

#### 3.5.4.6 FFLD Language

(\* The conversion is executed only if EN is TRUE \*) (\* ENO keeps the same value as EN \*)

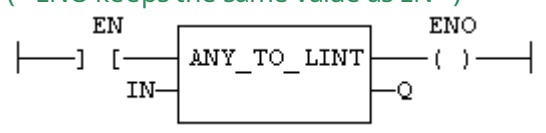

#### 3.5.4.7 IL Language:

Op1: FFLD IN ANY\_TO\_LINT ST Q

#### 3.5.4.8 See also

[ANY\\_TO\\_BOOL](#page-112-0) [ANY\\_TO\\_SINT](#page-119-0) [ANY\\_TO\\_INT](#page-114-0) [ANY\\_TO\\_DINT](#page-113-0) [ANY\\_TO\\_REAL](#page-117-0) [ANY\\_TO\\_LREAL](#page-116-0) [ANY\\_](#page-118-0) [TO\\_TIME](#page-118-0) [ANY\\_TO\\_STRING](#page-120-0)

# <span id="page-116-0"></span>3.5.5 ANY\_TO\_LREAL PLCopen

Operator - Converts the input into double precision real value.

#### 3.5.5.1 Inputs

IN : ANY Input value

#### 3.5.5.2 Outputs

Q : LREAL Value converted to double precision real

#### 3.5.5.3 Remarks

For BOOL input data types, the output is 0.0 or 1.0. For DINT input data type, the output is the same number. For TIME input data types, the result is the number of milliseconds. For STRING inputs, the output is the number represented by the string, or 0.0 if the string does not represent a valid number. In FFLD language, the conversion is executed only if the input rung (EN) is TRUE. The output rung (ENO) keeps the same value as the input rung. In IL Language, the ANY\_TO\_LREAL function converts the current result.

#### 3.5.5.4 ST Language

Q := ANY\_TO\_LREAL (IN);

#### 3.5.5.5 FBD Language

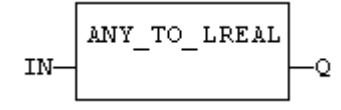

### 3.5.5.6 FFLD Language

(\* The conversion is executed only if EN is TRUE \*) (\* ENO keeps the same value as EN \*)

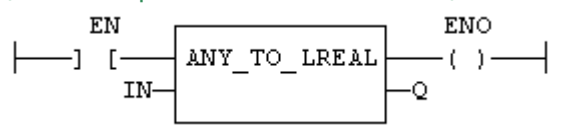

#### 3.5.5.7 IL Language:

Op1: FFLD IN ANY\_TO\_LREAL ST O

#### 3.5.5.8 See also

[ANY\\_TO\\_BOOL](#page-112-0) [ANY\\_TO\\_SINT](#page-119-0) [ANY\\_TO\\_INT](#page-114-0) [ANY\\_TO\\_DINT](#page-113-0) [ANY\\_TO\\_LINT](#page-115-0) [ANY\\_TO\\_REAL](#page-117-0) [ANY\\_](#page-118-0) TO TIME ANY TO STRING

<span id="page-117-0"></span>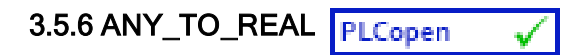

Operator - Converts the input into real value.

#### 3.5.6.1 Inputs

IN : ANY Input value

#### 3.5.6.2 Outputs

Q : REAL Value converted to real

#### 3.5.6.3 Remarks

For BOOL input data types, the output is 0.0 or 1.0. For DINT input data type, the output is the same number. For TIME input data types, the result is the number of milliseconds. For STRING inputs, the output is the number represented by the string, or 0.0 if the string does not represent a valid number. In FFLD language, the conversion is executed only if the input rung (EN) is TRUE. The output rung (ENO) keeps the same value as the input rung. In IL Language, the ANY\_TO\_REAL function converts the current result.

#### 3.5.6.4 ST Language

 $O := ANY$  TO REAL (IN):

#### 3.5.6.5 FBD Language

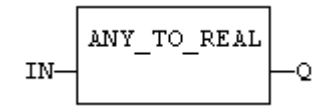

#### 3.5.6.6 FFLD Language

(\* The conversion is executed only if EN is TRUE \*) (\* ENO keeps the same value as EN \*)

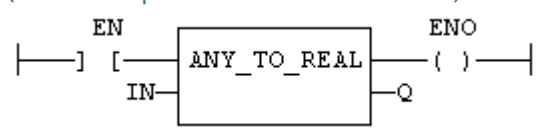

#### 3.5.6.7 IL Language:

Op1: FFLD IN ANY TO REAL ST O

#### 3.5.6.8 See also

[ANY\\_TO\\_BOOL](#page-112-0) [ANY\\_TO\\_SINT](#page-119-0) [ANY\\_TO\\_INT](#page-114-0) [ANY\\_TO\\_DINT](#page-113-0) [ANY\\_TO\\_LINT](#page-115-0) [ANY\\_TO\\_LREAL](#page-116-0) [ANY\\_](#page-118-0) TO TIME ANY TO STRING

# <span id="page-118-0"></span>3.5.7 ANY\_TO\_TIME PLCopen

Operator - Converts the input into time value.

#### 3.5.7.1 Inputs

IN : ANY Input value

#### 3.5.7.2 Outputs

Q : TIME Value converted to time

#### 3.5.7.3 Remarks

For BOOL input data types, the output is t#0 ms or t#1 ms. For DINT or REAL input data type, the output is the time represented by the input number as a number of milliseconds. For STRING inputs, the output is the time represented by the string, or t#0 ms if the string does not represent a valid time. In FFLD language, the conversion is executed only if the input rung (EN) is TRUE. The output rung (ENO) keeps the same value as the input rung. In IL Language, the ANY\_TO\_TIME function converts the current result.

### 3.5.7.4 ST Language

 $O := ANY$  TO TIME (IN):

#### 3.5.7.5 FBD Language

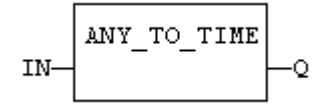

### 3.5.7.6 FFLD Language

(\* The conversion is executed only if EN is TRUE \*) (\* ENO keeps the same value as EN \*)

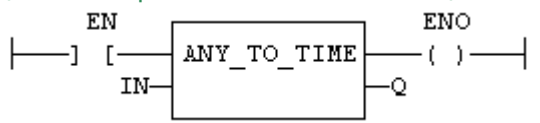

#### 3.5.7.7 IL Language:

Op1: FFLD IN ANY\_TO\_TIME ST Q

#### 3.5.7.8 See also

[ANY\\_TO\\_BOOL](#page-112-0) [ANY\\_TO\\_SINT](#page-119-0) [ANY\\_TO\\_INT](#page-114-0) [ANY\\_TO\\_DINT](#page-113-0) [ANY\\_TO\\_LINT](#page-115-0) [ANY\\_TO\\_REAL](#page-117-0) [ANY\\_](#page-116-0) [TO\\_LREAL](#page-116-0) [ANY\\_TO\\_STRING](#page-120-0)

<span id="page-119-0"></span>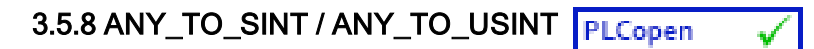

Operator - Converts the input into a small (8 bit) integer value (can be unsigned with ANY\_TO\_USINT).

#### 3.5.8.1 Inputs

IN : ANY Input value

#### 3.5.8.2 Outputs

Q : SINT Value converted to a small (8 bit) integer

#### 3.5.8.3 Remarks

For BOOL input data types, the output is 0 or 1. For REAL input data type, the output is the integer part of the input real. For TIME input data types, the result is the number of milliseconds. For STRING inputs, the output is the number represented by the string, or 0 if the string does not represent a valid number. In FFLD language, the conversion is executed only if the input rung (EN) is TRUE. The output rung (ENO) keeps the same value as the input rung. In IL Language, the ANY\_TO\_SINT function converts the current result.

#### 3.5.8.4 ST Language

 $O := ANY$  TO SINT (IN):

#### 3.5.8.5 FBD Language

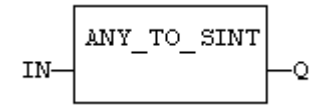

#### 3.5.8.6 FFLD Language

(\* The conversion is executed only if EN is TRUE \*) (\* ENO keeps the same value as EN \*)

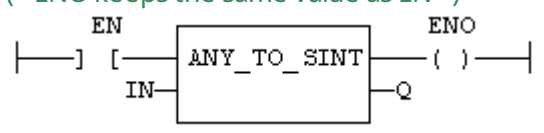

#### 3.5.8.7 IL Language

Op1: FFLD IN ANY\_TO\_SINT ST Q

#### 3.5.8.8 See also

[ANY\\_TO\\_BOOL](#page-112-0) [ANY\\_TO\\_INT](#page-114-0) [ANY\\_TO\\_DINT](#page-113-0) [ANY\\_TO\\_LINT](#page-115-0) [ANY\\_TO\\_REAL](#page-117-0) [ANY\\_TO\\_LREAL](#page-116-0) [ANY\\_](#page-118-0) [TO\\_TIME](#page-118-0) [ANY\\_TO\\_STRING](#page-120-0)

<span id="page-120-0"></span>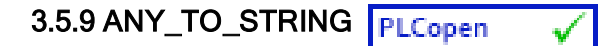

Operator - Converts the input into string value.

#### 3.5.9.1 Inputs

IN : ANY Input value

#### 3.5.9.2 Outputs

Q : STRING Value converted to string

#### 3.5.9.3 Remarks

For BOOL input data types, the output is '1' or '0' for TRUE and FALSE respectively. For DINT, REAL or TIME input data types, the output is the string representation of the input number. It is a number of milliseconds for TIME inputs. In FFLD language, the conversion is executed only if the input rung (EN) is TRUE. The output rung (ENO) keeps the same value as the input rung. In IL language, the ANY\_TO\_ STRING function converts the current result.

#### 3.5.9.4 ST Language

 $Q := ANY$  TO STRING (IN);

#### 3.5.9.5 FBD Language

ANY TO STRING IN-Ō

#### 3.5.9.6 FFLD Language

(\* The conversion is executed only if EN is TRUE \*) (\* ENO keeps the same value as EN \*) EN **ENO** 

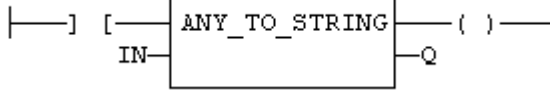

### 3.5.9.7 IL Language:

Op1: FFLD IN ANY\_TO\_STRING ST Q

#### 3.5.9.8 See also

[ANY\\_TO\\_BOOL](#page-112-0) [ANY\\_TO\\_SINT](#page-119-0) [ANY\\_TO\\_INT](#page-114-0) [ANY\\_TO\\_DINT](#page-113-0) [ANY\\_TO\\_LINT](#page-115-0) [ANY\\_TO\\_REAL](#page-117-0) [ANY\\_](#page-116-0) [TO\\_LREAL](#page-116-0) [ANY\\_TO\\_TIME](#page-118-0)

#### 3.5.10 NUM\_TO\_STRING PLCopen

Function- Converts a number into string value.

#### 3.5.10.1 Inputs

IN : ANY Input number. WIDTH : DINT Wished length for the output string (see remarks) DIGITS : DINT Number of digits after decimal point

#### 3.5.10.2 Outputs

Q : STRING Value converted to string.

#### 3.5.10.3 Remarks

This function converts any numerical value to a string. Unlike the ANY\_TO\_STRING function, it allows you to specify a wished length and a number of digits after the decimal points.

If WIDTH is 0, the string is formatted with the necessary length.

If WIDTH is greater than 0, the string is completed with heading blank characters in order to match the value of WIDTH.

If WIDTH is greater than 0, the string is completed with trailing blank characters in order to match the absolute value of WIDTH.

If DIGITS is 0 then neither decimal part nor point are added.

If DIGITS is greater than 0, the corresponding number of decimal digits are added. '0' digits are added if necessary

If the value is too long for the specified width, then the string is filled with '\*' characters.

#### 3.5.10.4 Examples

Q := NUM\_TO\_STRING (123.4, 8, 2); (\* Q is ' 123.40' \*)

Q := NUM\_TO\_STRING (123.4, -8, 2); (\* Q is '123.40 ' \*)

Q := NUM\_TO\_STRING (1.333333, 0, 2); (\* Q is '1.33' \*)

Q := NUM\_TO\_STRING (1234, 3, 0); ( $*$  Q is '\*\*\*' \*)

# <span id="page-122-0"></span>3.5.11 BCD\_TO\_BIN PLCopen

Function - Converts a BCD (Binary Coded Decimal) value to a binary value

#### 3.5.11.1 Inputs

IN : DINT Integer value in BCD

#### 3.5.11.2 Outputs

Q : DINT Value converted to integer, or 0 if IN is not a valid positive BCD value

### 3.5.11.2.1 Truth table (examples)

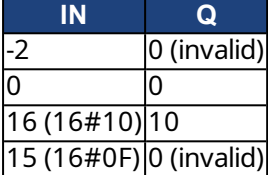

# 3.5.11.3 Remarks

The input must be positive and must represent a valid BCD value. In FFLD language, the operation is executed only if the input rung (EN) is TRUE. The output rung (ENO) keeps the same value as the input rung.

In IL, the input must be loaded in the current result before calling the function.

### 3.5.11.4 ST Language

 $Q := BCD\_TO\_BIN (IN);$ 

### 3.5.11.5 FBD Language

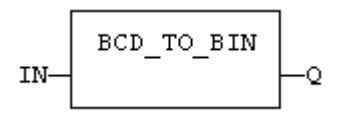

# 3.5.11.6 FFLD Language

(\* The function is executed only if EN is TRUE \*) (\* ENO keeps the same value as EN \*)

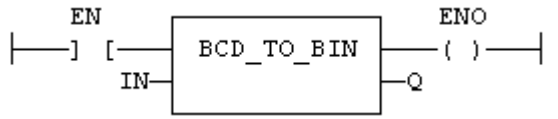

### 3.5.11.7 IL Language

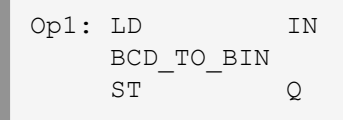

See also

BIN TO BCD

<span id="page-123-0"></span>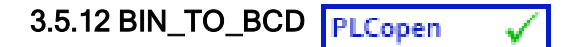

Function - Converts a binary value to a BCD (Binary Coded Decimal) value

#### 3.5.12.1 Inputs

IN : DINT Integer value

#### 3.5.12.2 Outputs

Q : DINT Value converted to BCD or 0 if IN is less than 0

#### 3.5.12.3 Truth table (examples)

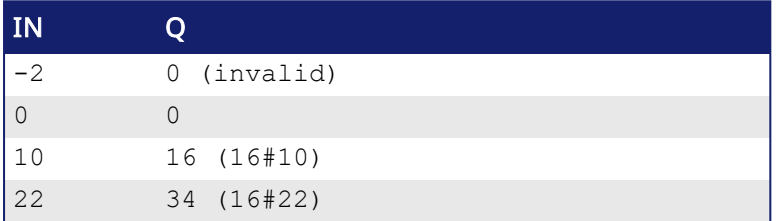

#### 3.5.12.4 Remarks

The input must be positive. In FFLD language, the operation is executed only if the input rung (EN) is TRUE. The output rung (ENO) keeps the same value as the input rung.

In IL, the input must be loaded in the current result before calling the function.

#### 3.5.12.5 ST Language

 $Q := BIN\_TO\_BCD (IN);$ 

#### 3.5.12.6 FBD Language

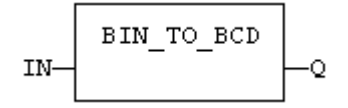

#### 3.5.12.7 FFLD Language

(\* The function is executed only if EN is TRUE \*) (\* ENO keeps the same value as EN \*)

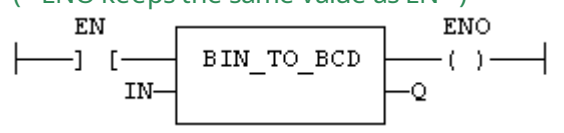

#### 3.5.12.8 IL Language:

Op1: LD IN BIN\_TO\_BCD ST Q

#### See also

[BCD\\_TO\\_BIN](#page-122-0)

# 3.6 Selectors

Below are the standard functions that perform data selection:

[SEL](#page-129-0) 2 integer inputs [MUX4](#page-125-0) 4 integer inputs [MUX8](#page-127-0) 8 integer inputs

# <span id="page-125-0"></span>3.6.1 MUX4 PLCopen

Function - Select one of the inputs - 4 inputs.

#### 3.6.1.1 Inputs

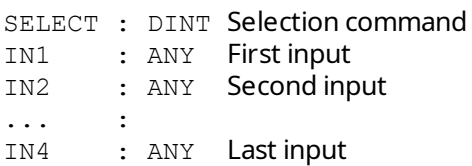

#### 3.6.1.2 Outputs

Q : ANY IN1 or IN2 ... or IN4 depending on SELECT (see truth table)

#### 3.6.1.3 Truth table

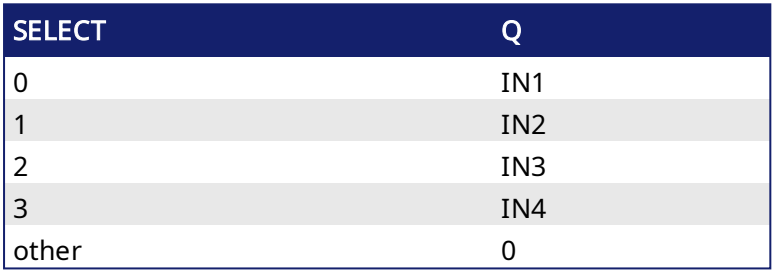

#### 3.6.1.4 Remarks

In FFLD language, the input rung (EN) enables the selection. The output rung keeps the same state as the input rung. In IL language, the first parameter (selector) must be loaded in the current result before calling the function. Other inputs are operands of the function, separated by comas.

### 3.6.1.5 ST Language

Q := MUX4 (SELECT, IN1, IN2, IN3, IN4);

#### 3.6.1.6 FBD Language

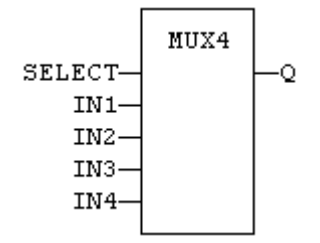

#### 3.6.1.7 FFLD Language

(\* the selection is performed only if EN is TRUE \*) (\* ENO has the same value as EN \*)

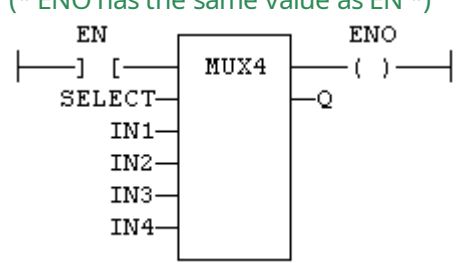

#### 3.6.1.8 IL Language

Op1: LD SELECT MUX4 IN1, IN2, IN3, IN4 ST Q

#### See also

[SEL](#page-129-0) [MUX8](#page-127-0)

# <span id="page-127-0"></span>3.6.2 MUX8 **PLCopen**

Function - Select one of the inputs - 8 inputs.

#### 3.6.2.1 Inputs

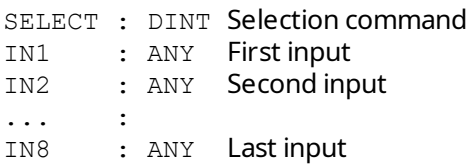

#### 3.6.2.2 Outputs

Q : ANY IN1 or IN2 ... or IN8 depending on SELECT (see truth table)

#### 3.6.2.3 Truth table

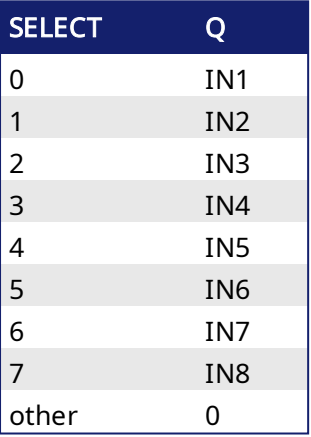

# 3.6.2.4 Remarks

In FFLD language, the input rung (EN) enables the selection. The output rung keeps the same state as the input rung. In IL language, the first parameter (selector) must be loaded in the current result before calling the function. Other inputs are operands of the function, separated by comas.

#### 3.6.2.5 ST Language

Q := MUX8 (SELECT, IN1, IN2, IN3, IN4, IN5, IN6, IN7, IN8);

#### 3.6.2.6 FBD Language

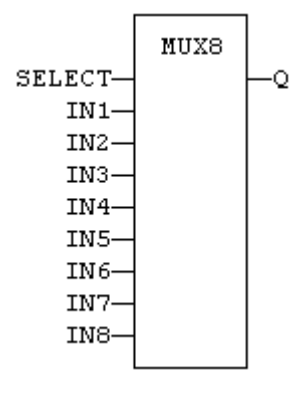

### 3.6.2.7 FFLD Language

(\* the selection is performed only if EN is TRUE \*) (\* ENO has the same value as EN \*)

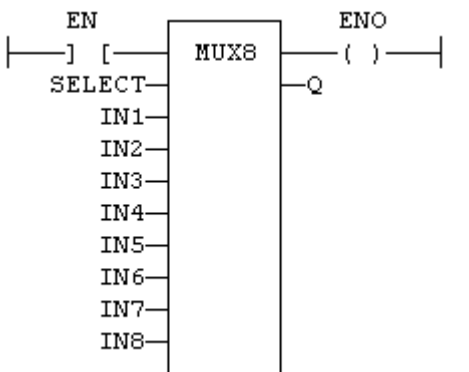

# 3.6.2.8 IL Language

Not available

Op1: LD SELECT MUX8 IN1, IN2, IN3, IN4, IN5, IN6, IN7, IN8 ST<sub>Q</sub>

# See also

[SEL](#page-129-0) [MUX4](#page-125-0)

<span id="page-129-0"></span>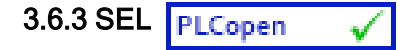

Function - Select one of the inputs - 2 inputs.

#### 3.6.3.1 Inputs

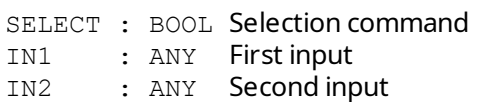

#### 3.6.3.2 Outputs

Q : ANY IN1 if SELECT is FALSE; IN2 if SELECT is TRUE

#### 3.6.3.3 Truth table

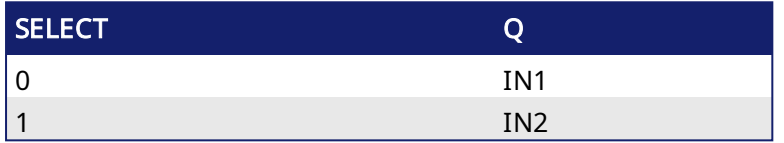

#### 3.6.3.4 Remarks

In FFLD language, the selector command is the input rung. The output rung keeps the same state as the input rung. In IL language, the first parameter (selector) must be loaded in the current result before calling the function. Other inputs are operands of the function, separated by comas.

### 3.6.3.5 ST Language

Q := SEL (SELECT, IN1, IN2);

#### 3.6.3.6 FBD Language

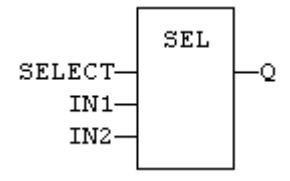

#### 3.6.3.7 FFLD Language

(\* the input rung is the selector \*) (\* ENO has the same value as SELECT \*)

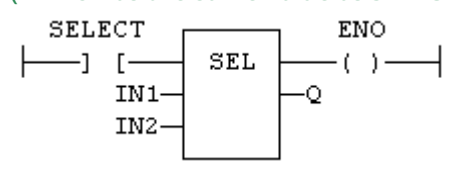

#### 3.6.3.8 IL Language

Op1: LD SELECT SEL IN1, IN2 ST Q

See also

[MUX4](#page-125-0) [MUX8](#page-127-0)

# 3.7 Registers

Below are the standard functions for managing 8 bit to 32 bit registers:

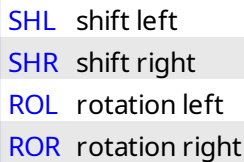

Below are advanced functions for register manipulation:

[MBShift](#page-138-0) multibyte shift / rotate

The following functions enable bit to bit operations on a 8 bit to 32 bit integers:

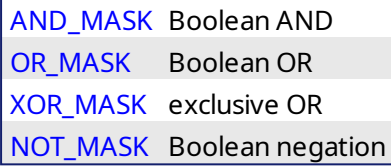

The following functions enable to pack/unpack 8, 16 and 32 bit registers

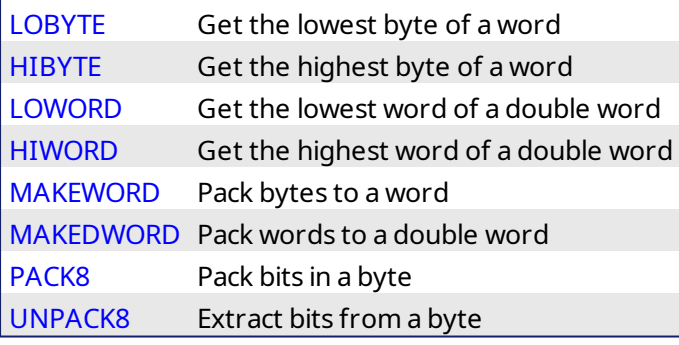

The following functions provide bit access in 8 bit to 32 bit integers:

[SETBIT](#page-147-0) Set a bit in a register [TESTBIT](#page-150-0) Test a bit of a register

The following functions have been deprecated. They are available for backwards compatibility only. The functions listed above should be used for all current and future development.

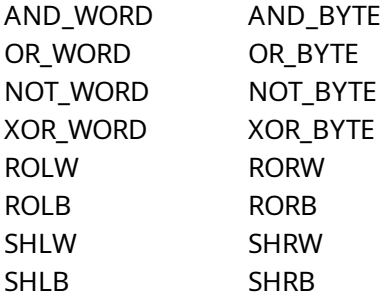

<span id="page-131-0"></span>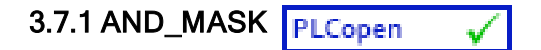

Function - Performs a bit to bit AND between two integer values

#### 3.7.1.1 Inputs

```
IN : ANY First input
MSK : ANY Second input (AND mask)
```
#### 3.7.1.2 Outputs

Q : ANY AND mask between IN and MSK inputs

### 3.7.1.3 Remarks

Arguments can be signed or unsigned integers from 8 to 32 bits.

In FFLD language, the input rung (EN) enables the operation, and the output rung keeps the same value as the input rung. In IL language, the first parameter (IN) must be loaded in the current result before calling the function. The other input is the operands of the function.

# 3.7.1.4 ST Language

Q := AND\_MASK (IN, MSK);

### 3.7.1.5 FBD Language

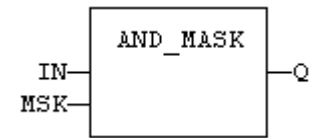

### 3.7.1.6 FFLD Language

(\* The function is executed only if EN is TRUE \*) (\* ENO is equal to EN \*)

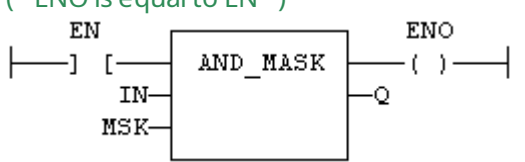

#### 3.7.1.7 IL Language:

Op1: LD IN AND\_MASK MSK ST Q

See also

[OR\\_MASK](#page-140-0) [XOR\\_MASK](#page-153-0) [NOT\\_MASK](#page-139-0)

<span id="page-132-0"></span>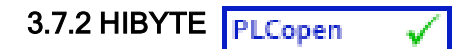

Function - Get the most significant byte of a word

#### 3.7.2.1 Inputs

IN : UINT 16 bit register

#### 3.7.2.2 Outputs

Q : USINT Most significant byte

#### 3.7.2.3 Remarks

In FFLD language, the operation is executed only if the input rung (EN) is TRUE. The output rung (ENO) keeps the same value as the input rung.

In IL, the input must be loaded in the current result before calling the function.

#### 3.7.2.4 ST Language

 $O := HIBYTE$  (IN):

#### 3.7.2.5 FBD Language

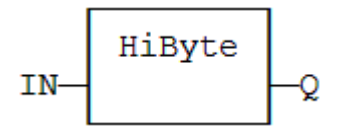

#### 3.7.2.6 FFLD Language

(\* The function is executed only if EN is TRUE \*) (\* ENO keeps the same value as EN \*)

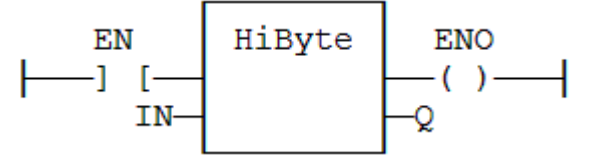

#### 3.7.2.7 IL Language:

Op1: LD IN HIBYTE ST Q

#### See also

[LOBYTE](#page-133-0) [LOWORD](#page-135-0) [HIWORD](#page-134-0) [MAKEWORD](#page-137-0) [MAKEDWORD](#page-136-0)

<span id="page-133-0"></span>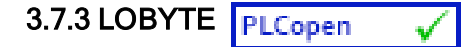

Function - Get the less significant byte of a word

#### 3.7.3.1 Inputs

IN : UINT 16 bit register

#### 3.7.3.2 Outputs

Q : USINT Lowest significant byte

#### 3.7.3.3 Remarks

In FFLD language, the operation is executed only if the input rung (EN) is TRUE. The output rung (ENO) keeps the same value as the input rung.

In IL, the input must be loaded in the current result before calling the function.

#### 3.7.3.4 ST Language

 $Q :=$  LOBYTE (IN);

#### 3.7.3.5 FBD Language

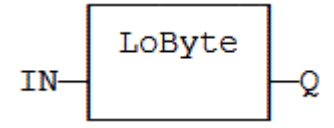

#### 3.7.3.6 FFLD Language

(\* The function is executed only if EN is TRUE \*) (\* ENO keeps the same value as EN \*)

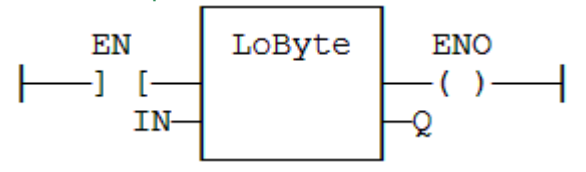

#### 3.7.3.7 IL Language:

Op1: LD IN LOBYTE ST Q

#### See also

[HIBYTE](#page-132-0) [LOWORD](#page-135-0) [HIWORD](#page-134-0) [MAKEWORD](#page-137-0) [MAKEDWORD](#page-136-0)

<span id="page-134-0"></span>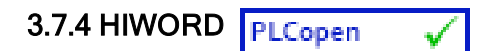

Function - Get the most significant word of a double word

#### 3.7.4.1 Inputs

IN : UDINT 32 bit register

### 3.7.4.2 Outputs

Q : UINT Most significant word

### 3.7.4.3 Remarks

In FFLD language, the operation is executed only if the input rung (EN) is TRUE. The output rung (ENO) keeps the same value as the input rung.

In IL, the input must be loaded in the current result before calling the function.

### 3.7.4.4 ST Language

 $Q := HIWORD (IN);$ 

#### 3.7.4.5 FBD Language

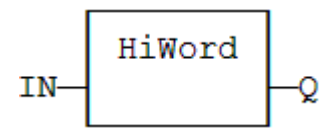

### 3.7.4.6 FFLD Language

(\* The function is executed only if EN is TRUE \*) (\* ENO keeps the same value as EN \*)

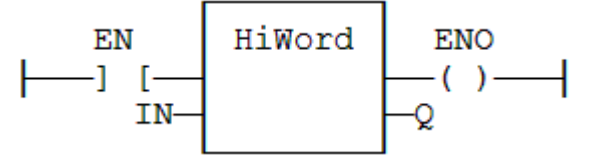

### 3.7.4.7 IL Language:

Op1: LD IN **HIWORD** ST Q

#### See also

[LOBYTE](#page-133-0) [HIBYTE](#page-132-0) [LOWORD](#page-135-0) [MAKEWORD](#page-137-0) [MAKEDWORD](#page-136-0)

<span id="page-135-0"></span>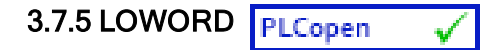

Function - Get the less significant word of a double word

#### 3.7.5.1 Inputs

IN : UDINT 32 bit register

#### 3.7.5.2 Outputs

Q : UINT Lowest significant word

#### 3.7.5.3 Remarks

In FFLD language, the operation is executed only if the input rung (EN) is TRUE. The output rung (ENO) keeps the same value as the input rung.

In IL, the input must be loaded in the current result before calling the function.

#### 3.7.5.4 ST Language

Q := LOWORD (IN);

#### 3.7.5.5 FBD Language

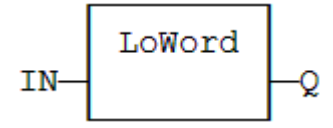

#### 3.7.5.6 FFLD Language

(\* The function is executed only if EN is TRUE \*) (\* ENO keeps the same value as EN \*)

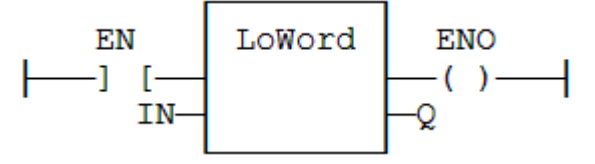

#### 3.7.5.7 IL Language:

Op1: LD IN LOWORD ST Q

#### See also

[LOBYTE](#page-133-0) [HIBYTE](#page-132-0) [HIWORD](#page-134-0) [MAKEWORD](#page-137-0) [MAKEDWORD](#page-136-0)

# <span id="page-136-0"></span>3.7.6 MAKEDWORD PLCopen

Function - Builds a double word as the concatenation of two words

#### 3.7.6.1 Inputs

HI : USINT Highest significant word LO : USINT Lowest significant word

#### 3.7.6.2 Outputs

Q : UINT 32 bit register

#### 3.7.6.3 Remarks

In FFLD language, the operation is executed only if the input rung (EN) is TRUE. The output rung (ENO) keeps the same value as the input rung.

In IL, the first input must be loaded in the current result before calling the function.

# 3.7.6.4 ST Language

Q := MAKEDWORD (HI, LO);

#### 3.7.6.5 FBD Language

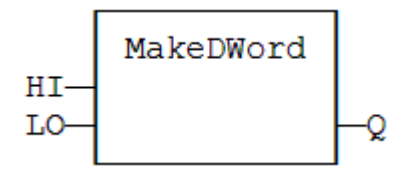

### 3.7.6.6 FFLD Language

(\* The function is executed only if EN is TRUE \*) (\* ENO keeps the same value as EN \*)

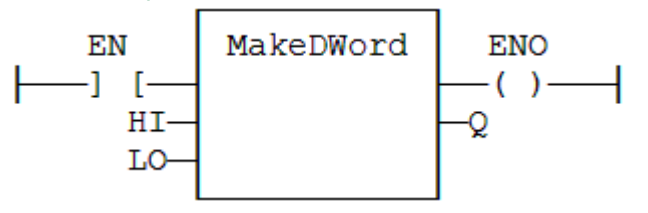

#### 3.7.6.7 IL Language:

Op1: LD HI MAKEDWORD LO ST Q

See also

[LOBYTE](#page-133-0) [HIBYTE](#page-132-0) [LOWORD](#page-135-0) [HIWORD](#page-134-0) [MAKEWORD](#page-137-0)

<span id="page-137-0"></span>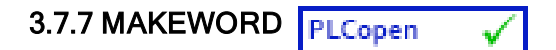

Function - Builds a word as the concatenation of two bytes

#### 3.7.7.1 Inputs

HI : USINT Highest significant byte LO : USINT Lowest significant byte

### 3.7.7.2 Outputs

Q : UINT 16 bit register

### 3.7.7.3 Remarks

In FFLD language, the operation is executed only if the input rung (EN) is TRUE. The output rung (ENO) keeps the same value as the input rung.

In IL, the first input must be loaded in the current result before calling the function.

### 3.7.7.4 ST Language

Q := MAKEWORD (HI, LO);

#### 3.7.7.5 FBD Language

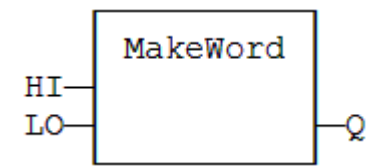

### 3.7.7.6 FFLD Language

(\* The function is executed only if EN is TRUE \*) (\* ENO keeps the same value as EN \*)

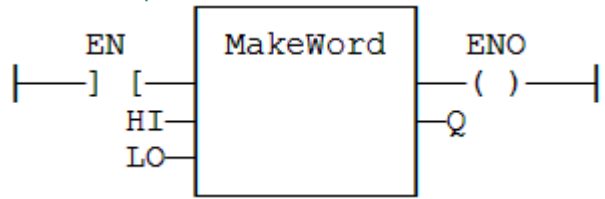

### 3.7.7.7 IL Language:

Op1: LD HI MAKEWORD LO ST Q

See also

[LOBYTE](#page-133-0) [HIBYTE](#page-132-0) [LOWORD](#page-135-0) [HIWORD](#page-134-0) [MAKEDWORD](#page-136-0)

<span id="page-138-0"></span>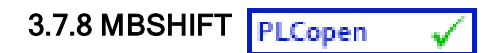

Function - Multibyte shift / rotate

### 3.7.8.1 Inputs

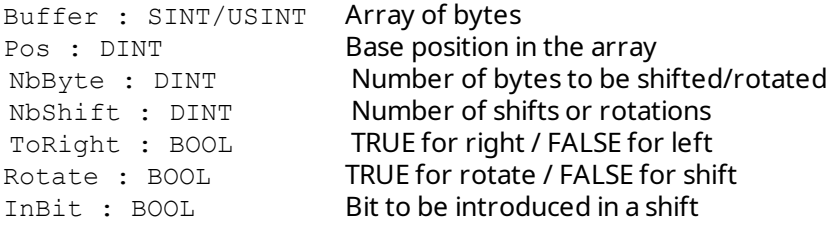

# 3.7.8.2 Outputs

O : BOOL **TRUE if successful** 

### 3.7.8.3 Remarks

Use the "ToRight" argument to specify a shift to the left (FALSE) or to the right (TRUE). Use the "Rotate" argument to specify either a shift (FALSE) or a rotation (TRUE). In case of a shift, the "InBit" argument specifies the value of the bit that replaces the last shifted bit.

In FFLD language, the rung input (EN) validates the operation. The rung output is the result ("Q").

### 3.7.8.4 ST Language

Q := MBShift (Buffer, Pos, NbByte, NbShift, ToRight, Rotate, InBit);

# 3.7.8.5 FBD Language

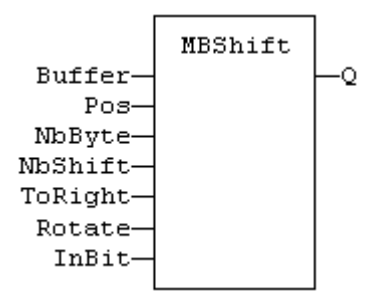

# 3.7.8.6 FFLD Language

(\* the function is called only if EN is TRUE \*)

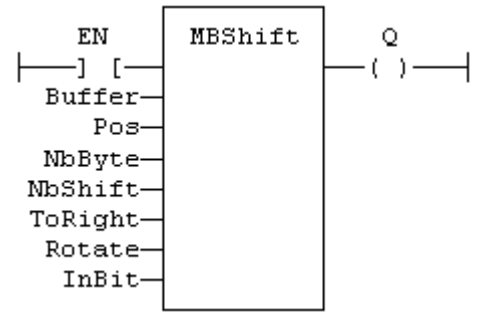

3.7.8.7 IL Language: Not available

<span id="page-139-0"></span>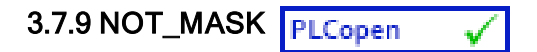

Function - Performs a bit to bit negation of an integer value

#### 3.7.9.1 Inputs

IN : ANY Integer input

#### 3.7.9.2 Outputs

Q : ANY Bit to bit negation of the input

#### 3.7.9.3 Remarks

Arguments can be signed or unsigned integers from 8 to 32 bits.

In FFLD language, the input rung (EN) enables the operation, and the output rung keeps the same value as the input rung. In IL language, the parameter (IN) must be loaded in the current result before calling the function.

### 3.7.9.4 ST Language

 $Q := NOT$  MASK (IN);

#### 3.7.9.5 FBD Language

NOT MASK IN ۰Ō

### 3.7.9.6 FFLD Language

(\* The function is executed only if EN is TRUE \*) (\* ENO is equal to EN \*) EN **ENO** 

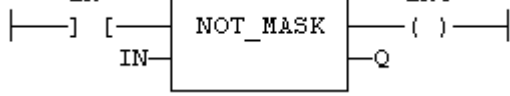

#### 3.7.9.7 IL Language:

Op1: LD IN NOT\_MASK ST Q

See also

[AND\\_MASK](#page-131-0) [OR\\_MASK](#page-140-0) [XOR\\_MASK](#page-153-0)

<span id="page-140-0"></span>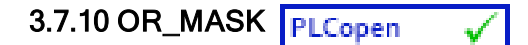

Function - Performs a bit to bit OR between two integer values

#### 3.7.10.1 Inputs

```
IN : ANY First input
MSK : ANY Second input (OR mask)
```
#### 3.7.10.2 Outputs

Q : ANY OR mask between IN and MSK inputs

### 3.7.10.3 Remarks

Arguments can be signed or unsigned integers from 8 to 32 bits.

In FFLD language, the input rung (EN) enables the operation, and the output rung keeps the same value as the input rung. In IL language, the first parameter (IN) must be loaded in the current result before calling the function. The other input is the operands of the function.

### 3.7.10.4 ST Language

Q := OR\_MASK (IN, MSK);

#### 3.7.10.5 FBD Language

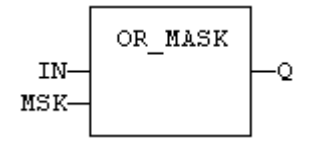

### 3.7.10.6 FFLD Language

(\* The function is executed only if EN is TRUE \*) (\* ENO is equal to EN \*)

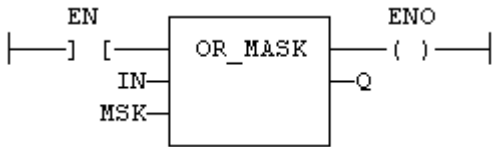

#### 3.7.10.7 IL Language:

Op1: LD IN OR\_MASK MSK ST Q

#### See also

[AND\\_MASK](#page-131-0) [XOR\\_MASK](#page-153-0) [NOT\\_MASK](#page-139-0)

# <span id="page-141-0"></span>3.7.11 PACK8 PLCopen

Function - Builds a byte with bits

#### 3.7.11.1 Inputs

IN0 : BOOL Less significant bit

 $\cdots$ <br>IN7 : BOOL Most significant bit

#### 3.7.11.2 Outputs

Q : USINT Byte built with input bits

#### 3.7.11.3 Remarks

- In FFLD language, the input rung is the IN0 input. The output rung (ENO) keeps the same value as the input rung.
- In IL, the input must be loaded in the current result before calling the function.

#### 3.7.11.4 ST Language

Q := PACK8 (IN0, IN1, IN2, IN3, IN4, IN5, IN6, IN7);

#### 3.7.11.5 FBD Language

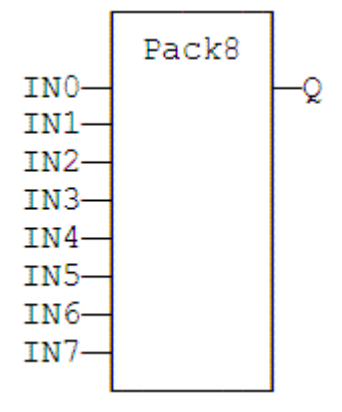

#### 3.7.11.6 FFLD Language

(\* ENO keeps the same value as EN \*)

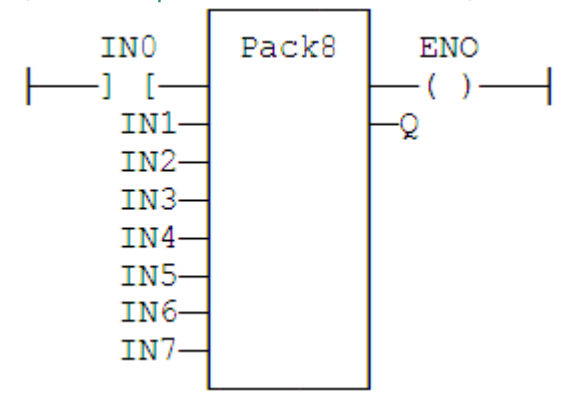

#### 3.7.11.7 IL Language

```
Op1: LD    IN0
    PACK8 IN1, IN2, IN3, IN4, IN5, IN6, IN7
    ST Q
```
#### See also

[UNPACK8](#page-151-0)

<span id="page-143-0"></span>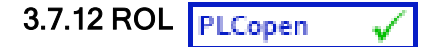

Function - Rotate bits of a register to the left.

#### 3.7.12.1 Inputs

IN : ANY register NBR : DINT Number of rotations (each rotation is 1 bit)

#### 3.7.12.2 Outputs

Q : ANY Rotated register

### 3.7.12.3 Diagram

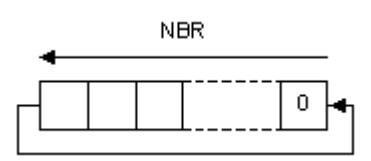

#### 3.7.12.4 Remarks

Arguments can be signed or unsigned integers from 8 to 32 bits.

In FFLD language, the input rung (EN) enables the operation, and the output rung keeps the state of the input rung. In IL language, the first input must be loaded before the function call. The second input is the operand of the function.

### 3.7.12.5 ST Language

 $Q := ROL$  (IN, NBR);

#### 3.7.12.6 FBD Language

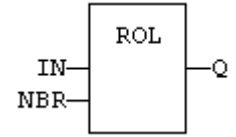

### 3.7.12.7 FFLD Language

(\* The rotation is executed only if EN is TRUE \*)

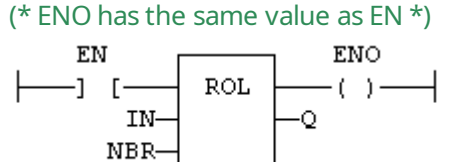

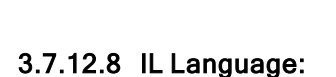

Op1: LD IN ROL NBR ST Q

See also

[SHL](#page-148-0) [SHR](#page-149-0) [ROR](#page-144-0)
<span id="page-144-0"></span>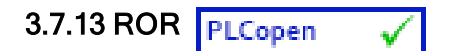

Function - Rotate bits of a register to the right.

### 3.7.13.1 Inputs

IN : ANY register NBR : ANY Number of rotations (each rotation is 1 bit)

## 3.7.13.2 Outputs

Q : ANY Rotated register

## 3.7.13.3 Diagram

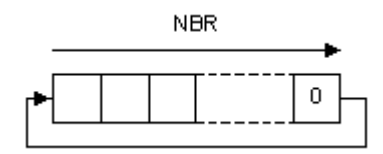

## 3.7.13.4 Remarks

Arguments can be signed or unsigned integers from 8 to 32 bits.

In FFLD language, the input rung (EN) enables the operation, and the output rung keeps the state of the input rung. In IL language, the first input must be loaded before the function call. The second input is the operand of the function.

## 3.7.13.5 ST Language

 $Q := ROR$  (IN, NBR);

### 3.7.13.6 FBD Language

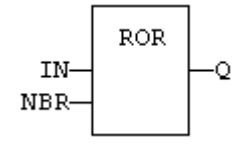

## 3.7.13.7 FFLD Language

(\* The rotation is executed only if EN is TRUE \*) ( $*$  ENO has the same value as EN $*$ )

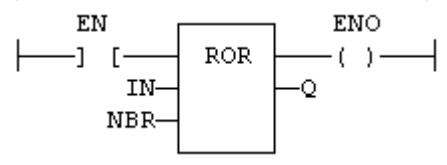

### 3.7.13.8 IL Language:

Op1: LD IN ROR NBR ST Q

### See also

[SHL](#page-148-0) [SHR](#page-149-0) [ROL](#page-143-0)

## <span id="page-145-0"></span>3.7.14 RORb / ROR\_SINT / ROR\_USINT / ROR\_BYTE

Function - Rotate bits of a register to the right.

## 3.7.14.1 Inputs

IN : SINT 8 bit register NBR : SINT Number of rotations (each rotation is 1 bit)

### 3.7.14.2 Outputs

Q : SINT Rotated register

### 3.7.14.3 Diagram

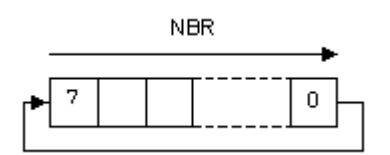

## 3.7.14.4 Remarks

In FFLD language, the input rung (EN) enables the operation, and the output rung keeps the state of the input rung. In IL language, the first input must be loaded before the function call. The second input is the operand of the function.

## 3.7.14.5 ST Language

 $Q := RORb$  (IN, NBR);

## 3.7.14.6 FBD Language

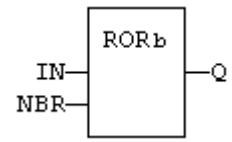

## 3.7.14.7 FFLD Language

(\* The rotation is executed only if EN is TRUE \*) (\* ENO has the same value as EN  $*$ )

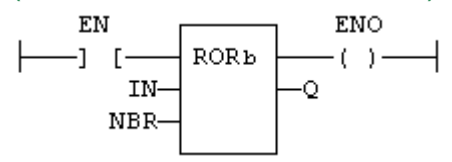

### 3.7.14.8 IL Language:

Op1: FFLD IN RORb NBR ST Q

### 3.7.14.9 See also

[SHL](#page-148-0) [SHR](#page-149-0) [ROL](#page-143-0) [ROR](#page-144-0) SHLb SHRb ROLb SHLw SHRw ROLw [RORw](#page-146-0)

## <span id="page-146-0"></span>3.7.15 RORw / ROR\_INT / ROR\_UINT / ROR\_WORD

Function - Rotate bits of a register to the right.

### 3.7.15.1 Inputs

IN : INT 16 bit register NBR : INT Number of rotations (each rotation is 1 bit)

## 3.7.15.2 Outputs

Q : INT Rotated register

### 3.7.15.3 Diagram

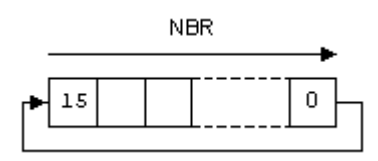

## 3.7.15.4 Remarks

In FFLD language, the input rung (EN) enables the operation, and the output rung keeps the state of the input rung. In IL language, the first input must be loaded before the function call. The second input is the operand of the function.

### 3.7.15.5 ST Language

 $Q := RORw$  (IN, NBR);

### 3.7.15.6 FBD Language

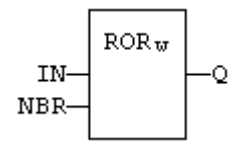

## 3.7.15.7 FFLD Language

```
(* The rotation is executed only if EN is TRUE *)
(* ENO has the same value as EN *)
```
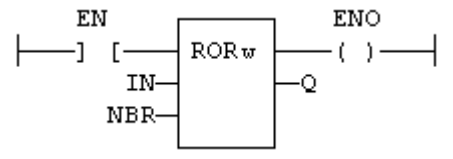

## 3.7.15.8 IL Language:

Op1: FFLD IN RORw NBR ST Q

### 3.7.15.9 See also

[SHL](#page-148-0) [SHR](#page-149-0) [ROL](#page-143-0) [ROR](#page-144-0) SHLb SHRb ROLb [RORb](#page-145-0) SHLw SHRw ROLw

<span id="page-147-0"></span>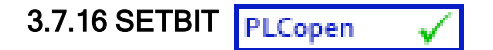

Function - Set a bit in an integer register.

## 3.7.16.1 Inputs

IN : ANY 8 to 32 bit integer register  $BIT : DINT$  Bit number (0 = less significant bit) VAL : BOOL Bit value to apply

## 3.7.16.2 Outputs

Q : ANY **Modified register** 

## 3.7.16.3 Remarks

Types LINT, REAL, LREAL, TIME and STRING are not supported for IN and Q. IN and Q must have the same type. In case of invalid arguments (bad bit number or invalid input type) the function returns the value of IN without modification.

In FFLD language, the operation is executed only if the input rung (EN) is TRUE. The output rung (ENO) keeps the same value as the input rung.

## 3.7.16.4 ST Language

Q := SETBIT (IN, BIT, VAL);

### 3.7.16.5 FBD Language

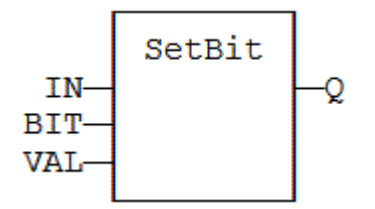

## 3.7.16.6 FFLD Language

```
(* The function is executed only if EN is TRUE *)
(* ENO keeps the same value as EN *)
```
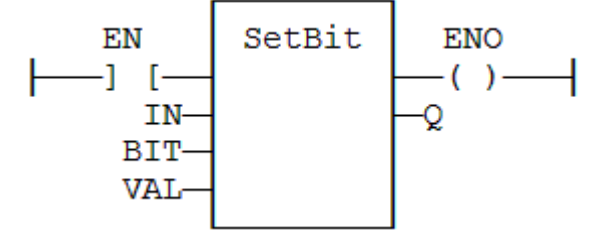

## 3.7.16.7 IL Language

Not available See also

**[TESTBIT](#page-150-0)** 

<span id="page-148-0"></span>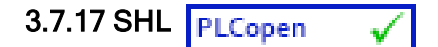

Function - Shift bits of a register to the left.

## 3.7.17.1 Inputs

IN : ANY register NBS : ANY Number of shifts (each shift is 1 bit)

## 3.7.17.2 Outputs

Q : ANY Shifted register

## 3.7.17.3 Diagram

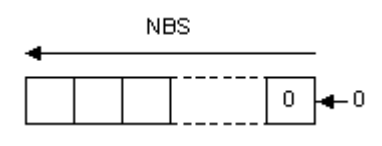

### 3.7.17.4 Remarks

Arguments can be signed or unsigned integers from 8 to 32 bits.

In FFLD language, the input rung (EN) enables the operation, and the output rung keeps the state of the input rung. In IL language, the first input must be loaded before the function call. The second input is the operand of the function.

## 3.7.17.5 ST Language

 $Q :=$  SHL (IN, NBS);

### 3.7.17.6 FBD Language

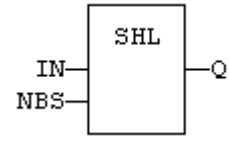

### 3.7.17.7 FFLD Language

(\* The shift is executed only if EN is TRUE \*) ( $*$  ENO has the same value as EN $*$ )

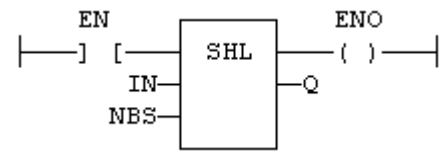

### 3.7.17.8 IL Language:

Op1: LD IN SHL NBS ST Q

See also

[SHR](#page-149-0) [ROL](#page-143-0) [ROR](#page-144-0)

<span id="page-149-0"></span>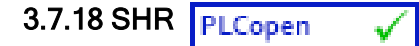

Function - Shift bits of a register to the right.

### 3.7.18.1 Inputs

IN : ANY register NBS : ANY Number of shifts (each shift is 1 bit)

## 3.7.18.2 Outputs

Q : ANY Shifted register

## 3.7.18.3 Diagram

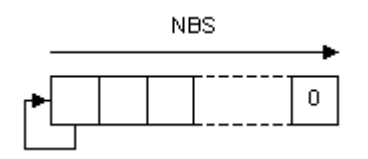

### 3.7.18.4 Remarks

Arguments can be signed or unsigned integers from 8 to 32 bits.

In FFLD language, the input rung (EN) enables the operation, and the output rung keeps the state of the input rung. In IL language, the first input must be loaded before the function call. The second input is the operand of the function.

## 3.7.18.5 ST Language

 $Q :=$  SHR (IN, NBS);

### 3.7.18.6 FBD Language

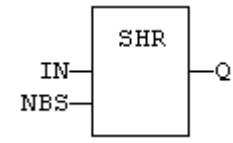

### 3.7.18.7 FFLD Language

(\* The shift is executed only if EN is TRUE \*) (\* ENO has the same value as EN \*)

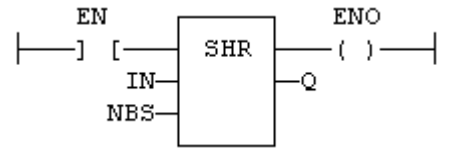

### 3.7.18.8 IL Language:

Op1: LD IN SHR NBS ST Q

See also

[SHL](#page-148-0) [ROL](#page-143-0) [ROR](#page-144-0)

<span id="page-150-0"></span>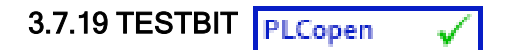

Function - Test a bit of an integer register.

## 3.7.19.1 Inputs

IN : ANY 8 to 32 bit integer register  $BIT : DINT$  Bit number (0 = less significant bit)

## 3.7.19.2 Outputs

Q : BOOL Bit value

## 3.7.19.3 Remarks

Types LINT, REAL, LREAL, TIME and STRING are not supported for IN and Q. IN and Q must have the same type. In case of invalid arguments (bad bit number or invalid input type) the function returns FALSE.

In FFLD language, the operation is executed only if the input rung (EN) is TRUE. The output rung is the output of the function.

## 3.7.19.4 ST Language

Q := TESTBIT (IN, BIT);

### 3.7.19.5 FBD Language

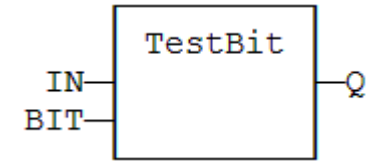

### 3.7.19.6 FFLD Language

(\* The function is executed only if EN is TRUE \*)

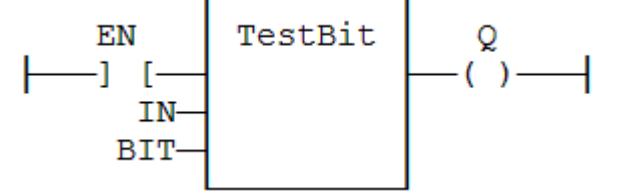

3.7.19.7 IL Language

Not available

## See also

**[SETBIT](#page-147-0)** 

# 3.7.20 UNPACK8 PLCopen

Function block - Extract bits of a byte

### 3.7.20.1 Inputs

IN : USINT 8 bit register

### 3.7.20.2 Outputs

Q0 : BOOL Less significant bit ...

Q7 : BOOL Most significant bit

## 3.7.20.3 Remarks

In FFLD language, the output rung is the Q0 output. The operation is executed only in the input rung (EN) is TRUE.

## 3.7.20.4 ST Language

(\* MyUnpack is a declared instance of the UNPACK8 function block \*) MyUnpack (IN);

 $Q0 := MyUnpack.Q0;$  $Q1 := MyUnpack.$  $Q1$ :  $Q2 := MyUnpack.Q2;$  $Q3 := MyUnpack.Q3;$ Q4 := MyUnpack.Q4; Q5 := MyUnpack.Q5; Q6 := MyUnpack.Q6;  $Q7 := MyUnpack.Q7;$ 

## 3.7.20.5 FBD Language

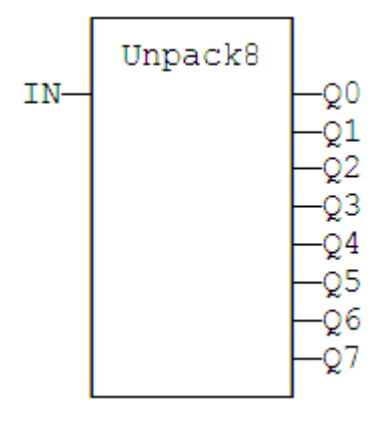

3.7.20.6 FFLD Language

```
(* The operation is performed if EN = TRUE *)
```
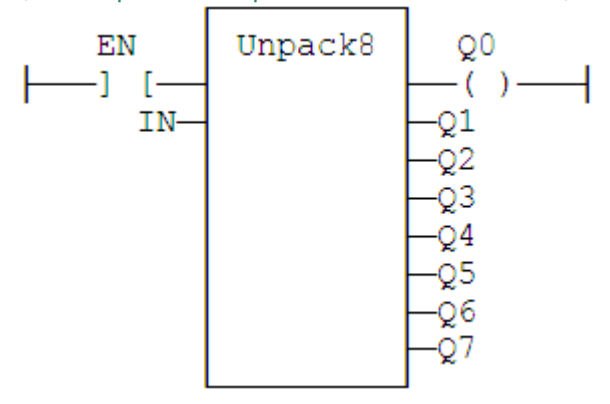

## 3.7.20.7 IL Language:

(\* MyUnpack is a declared instance of the UNPACK8 function block \*) Op1: CAL MyUnpack (IN) FFLD MyUnpack.Q0 ST Q0 (\* ... \*) FFLD MyUnpack.Q7 ST Q7

See also

[PACK8](#page-141-0)

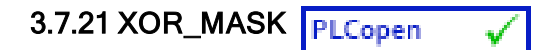

Function - Performs a bit to bit exclusive OR between two integer values

### 3.7.21.1 Inputs

```
IN : ANY First input
MSK : ANY Second input (XOR mask)
```
## 3.7.21.2 Outputs

Q : ANY Exclusive OR mask between IN and MSK inputs

## 3.7.21.3 Remarks

Arguments can be signed or unsigned integers from 8 to 32 bits.

In FFLD language, the input rung (EN) enables the operation, and the output rung keeps the same value as the input rung. In IL language, the first parameter (IN) must be loaded in the current result before calling the function. The other input is the operands of the function.

## 3.7.21.4 ST Language

Q := XOR\_MASK (IN, MSK);

## 3.7.21.5 FBD Language

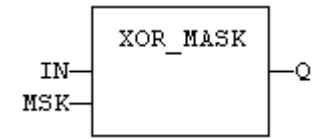

## 3.7.21.6 FFLD Language

(\* The function is executed only if EN is TRUE \*) (\* ENO is equal to EN \*)

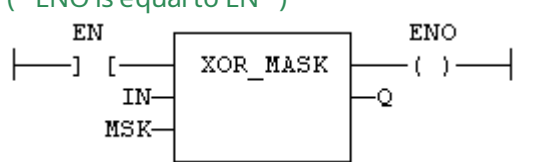

### 3.7.21.7 IL Language:

Op1: LD IN XOR\_MASK MSK ST Q

#### See also

[AND\\_MASK](#page-131-0) [OR\\_MASK](#page-140-0) [NOT\\_MASK](#page-139-0)

## 3.8 Counters

Below are the standard blocks for managing counters:

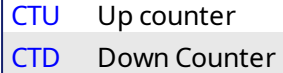

[CTUD](#page-157-0) Up / Down Counter

<span id="page-155-0"></span>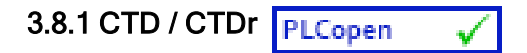

Function Block - Down counter.

### 3.8.1.1 Inputs

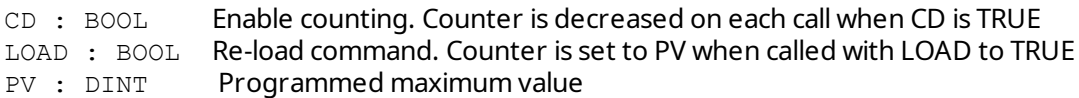

## 3.8.1.2 Outputs

 $Q : BOOL$  TRUE when counter is empty, i.e. when  $CV = 0$ CV : DINT Current value of the counter

### 3.8.1.3 Remarks

The counter is empty ( $CV = 0$ ) when the application starts. The counter does not include a pulse detection for CD input. Use R\_TRIG or F\_TRIG function block for counting pulses of CD input signal. In FFLD language, CD is the input rung. The output rung is the Q output.

CTUr, CTDr, CTUDr function blocks operate exactly as other counters, except that all Boolean inputs (CU, CD, RESET, LOAD) have an implicit rising edge detection included.

## 3.8.1.4 ST Language

(\* MyCounter is a declared instance of CTD function block \*) MyCounter (CD, LOAD, PV); Q := MyCounter.Q; CV := MyCounter.CV;

### 3.8.1.5 FBD Language

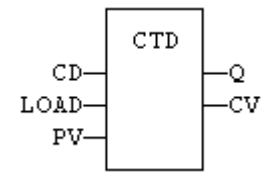

### 3.8.1.6 FFLD Language

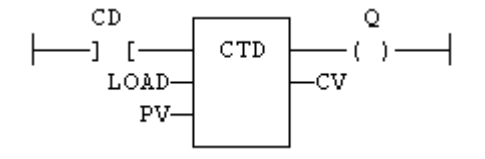

### 3.8.1.7 IL Language:

(\* MyCounter is a declared instance of CTD function block \*) Op1: CAL MyCounter (CD, LOAD, PV) FFLD MyCounter.Q ST Q FFLD MyCounter.CV ST CV

### See also

[CTU](#page-156-0) [CTUD](#page-157-0)

<span id="page-156-0"></span>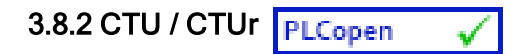

Function Block - Up counter.

### 3.8.2.1 Inputs

```
CU : BOOL   Enable counting. Counter is increased on each call when CU is TRUE
RESET : BOOL  Reset command. Counter is reset to 0 when called with RESET to TRUE
PV : DINT   Programmed maximum value
```
## 3.8.2.2 Outputs

Q : BOOL TRUE when counter is full, i.e. when CV = PV CV : DINT Current value of the counter

### 3.8.2.3 Remarks

The counter is empty ( $CV = 0$ ) when the application starts. The counter does not include a pulse detection for CU input. Use R\_TRIG or F\_TRIG function block for counting pulses of CU input signal. In FFLD language, CU is the input rung. The output rung is the Q output.

CTUr, CTDr, CTUDr function blocks operate exactly as other counters, except that all Boolean inputs (CU, CD, RESET, LOAD) have an implicit rising edge detection included.

## 3.8.2.4 ST Language

(\* MyCounter is a declared instance of CTU function block \*) MyCounter (CU, RESET, PV); Q := MyCounter.Q; CV := MyCounter.CV;

## 3.8.2.5 FBD Language

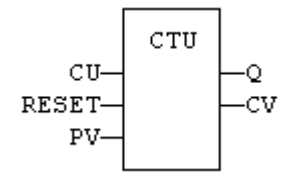

### 3.8.2.6 FFLD Language

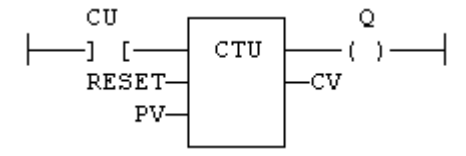

### 3.8.2.7 IL Language:

(\* MyCounter is a declared instance of CTU function block \*) Op1: CAL MyCounter (CU, RESET, PV) FFLD MyCounter.Q ST Q FFLD MyCounter.CV ST CV

## See also

[CTD](#page-155-0) [CTUD](#page-157-0)

<span id="page-157-0"></span>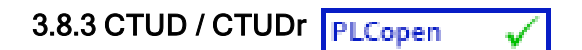

Function Block - Up/down counter.

### 3.8.3.1 Inputs

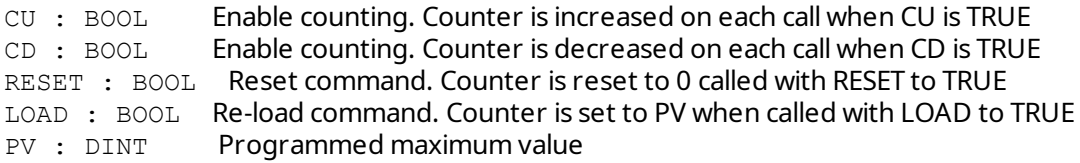

### 3.8.3.2 Outputs

QU : BOOL TRUE when counter is full, i.e. when CV = PV QD : BOOL TRUE when counter is empty, i.e. when CV = 0

CV : DINT Current value of the counter

### 3.8.3.3 Remarks

- $\bullet$  The counter is empty (CV = 0) when the application starts. The counter does not include a pulse detection for CU and CD inputs. Use R\_TRIG or F\_TRIG function blocks for counting pulses of CU or CD input signals. In FFLD language, CU is the input rung. The output rung is the QU output.
- <sup>l</sup> CTUr, CTDr, CTUDr function blocks operate exactly as other counters, except that all Boolean inputs (CU, CD, RESET, LOAD) have an implicit rising edge detection included.

### 3.8.3.4 ST Language

```
(* MyCounter is a declared instance of CTUD function block *)
MyCounter (CU, CD, RESET, LOAD, PV);
QU := MyCounter.QU;
QD := MyCounter.QD;
CV := MyCounter.CV;
```
#### 3.8.3.5 FBD Language

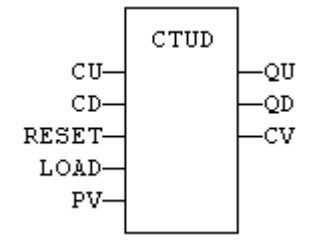

## 3.8.3.6 FFLD Language

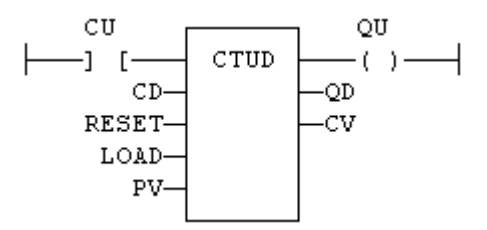

### 3.8.3.7 IL Language:

```
(* MyCounter is a declared instance of CTUD function block *)
Op1: CAL    MyCounter (CU, CD, RESET, LOAD, PV)
FFLD     MyCounter.QU
ST QU
FFLD     MyCounter.QD
ST     QD
FFLD MyCounter.CV
ST CV
```
See also

[CTU](#page-156-0) [CTD](#page-155-0)

## 3.9 Timers

Below are the standard functions for managing timers:

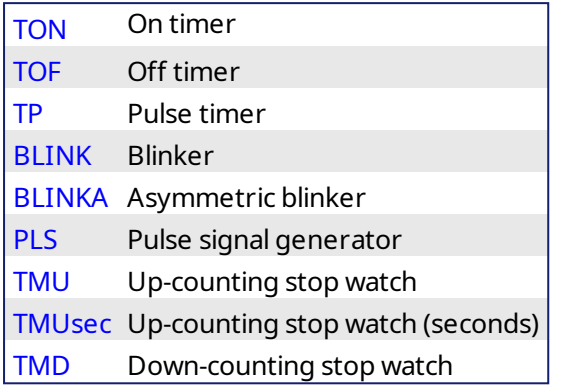

<span id="page-160-0"></span>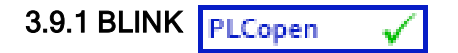

Function Block - Blinker.

## 3.9.1.1 Inputs

RUN : BOOL Enabling command CYCLE : TIME Blinking period

## 3.9.1.2 Outputs

Q : BOOL Output blinking signal

## 3.9.1.3 Time diagram

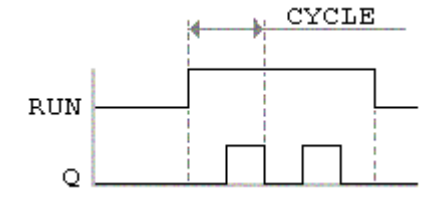

## 3.9.1.4 Remarks

The output signal is FALSE when the RUN input is FALSE. The CYCLE input is the complete period of the blinking signal. In FFLD language, the input rung is the IN command. The output rung is the Q output signal.

## 3.9.1.5 ST Language

(\* MyBlinker is a declared instance of BLINK function block \*) MyBlinker (RUN, CYCLE); Q := MyBlinker.Q;

### 3.9.1.6 FBD Language

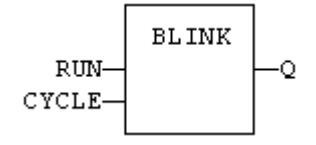

### 3.9.1.7 FFLD Language

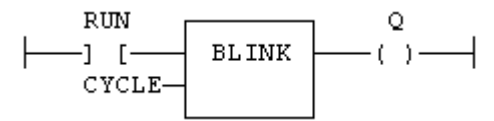

## 3.9.1.8 IL Language

(\* MyBlinker is a declared instance of BLINK function block \*) Op1: CAL MyBlinker (RUN, CYCLE) FFLD MyBlinker.Q ST Q See also

[TON](#page-172-0) [TOF](#page-170-0) [TP](#page-174-0)

## <span id="page-161-0"></span>3.9.2 BLINKA PLCopen

Function Block - Asymmetric blinker.

### 3.9.2.1 Inputs

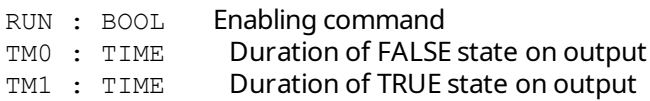

### 3.9.2.2 Outputs

Q : BOOL Output blinking signal

### 3.9.2.3 Time diagram

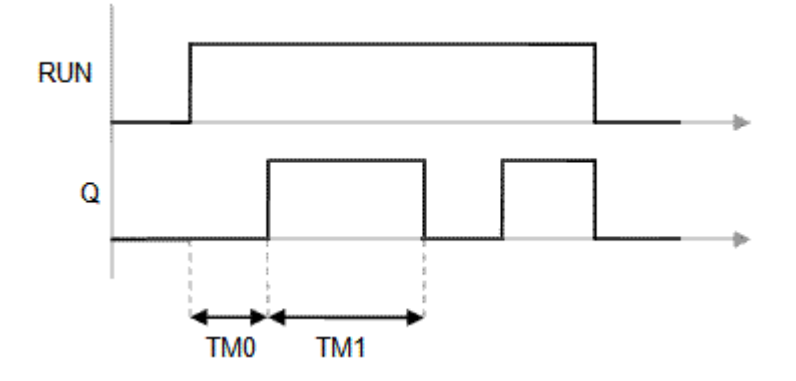

## 3.9.2.4 Remarks

The output signal is FALSE when the RUN input is FALSE. In FFLD language, the input rung is the IN command. The output rung is the Q output signal.

### 3.9.2.5 ST Language

(\* MyBlinker is a declared instance of BLINKA function block \*) MyBlinker (RUN, TM0, TM1); Q := MyBlinker.Q;

## 3.9.2.6 FBD Language

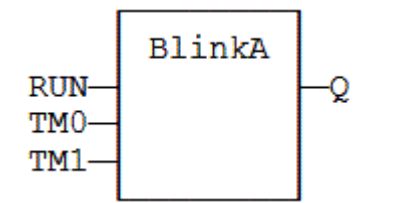

### 3.9.2.7 FFLD Language

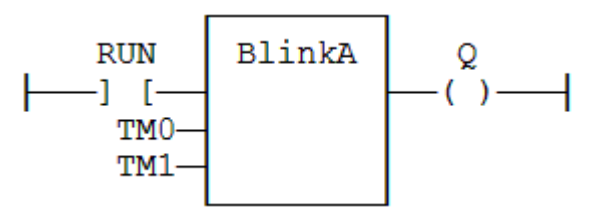

## 3.9.2.8 IL Language:

(\* MyBlinker is a declared instance of BLINKA function block \*) Op1: CAL MyBlinker (RUN, TM0, TM1) FFLD MyBlinker.Q ST Q

See also [TON](#page-172-0) [TOF](#page-170-0) [TP](#page-174-0)

<span id="page-163-0"></span>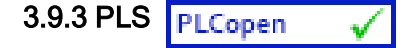

Function Block - Pulse signal generator

### 3.9.3.1 Inputs

RUN : BOOL Enabling command<br>CYCLE : TIME Signal period CYCLE : TIME

### 3.9.3.2 Outputs

Q : BOOL **Output pulse signal** 

### 3.9.3.3 Time diagram

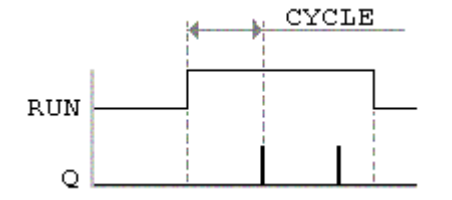

## 3.9.3.4 Remarks

On every period, the output is set to TRUE during one cycle only. In FFLD language, the input rung is the IN command. The output rung is the Q output signal.

### 3.9.3.5 ST Language

```
(* MyPLS is a declared instance of PLS function block *)
MyPLS (RUN, CYCLE);
Q := MyPLS.Q;
```
### 3.9.3.6 FBD Language

PLS **RUN** Q **CYCLE** 

### 3.9.3.7 FFLD Language

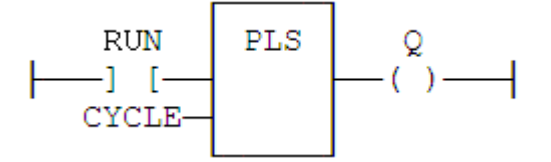

## 3.9.3.8 IL Language

```
(* MyPLS is a declared instance of PLS function block *)
Op1: CAL MyPLS (RUN, CYCLE)
    FFLD  MyPLS.Q
    ST  Q
```
## See also

[TON](#page-172-0) [TOF](#page-170-0) [TP](#page-174-0)

## 3.9.4 Sig\_Gen PLCopen

Function Block - Generator of pseudo-analogical Signal

### 3.9.4.1 Inputs

RUN : BOOL Enabling command

PERIOD : TIME Signal period

MAXIMUM : DINT Maximum growth during the signal period

## 3.9.4.2 Outputs

This FB generates signals of the four following types:

- $\bullet$  PULSE: blinking at each period
- $\bullet$  UP  $\bullet$  growing according max \* period
- $\bullet$  END : pulse after max  $\star$  period
- $\bullet$  SINE : sine curve

## 3.9.4.3 FFLD Language

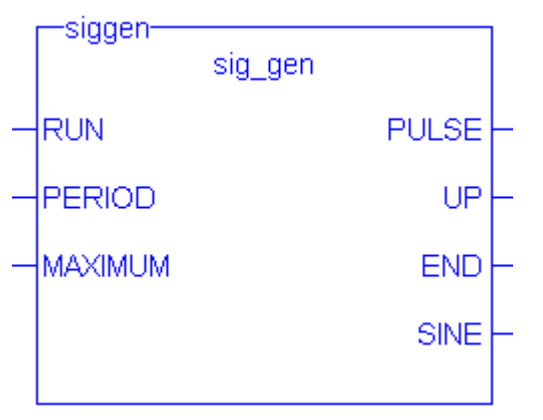

<span id="page-166-0"></span>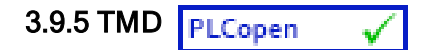

Function Block - Down-counting stop watch.

### 3.9.5.1 Inputs

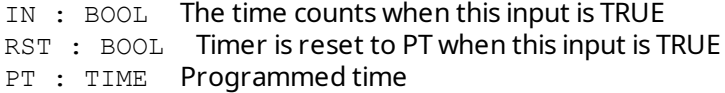

### 3.9.5.2 Outputs

Q : BOOL Timer elapsed output signal<br>ET : TIME Elapsed time ET : TIME

### 3.9.5.3 Time diagram

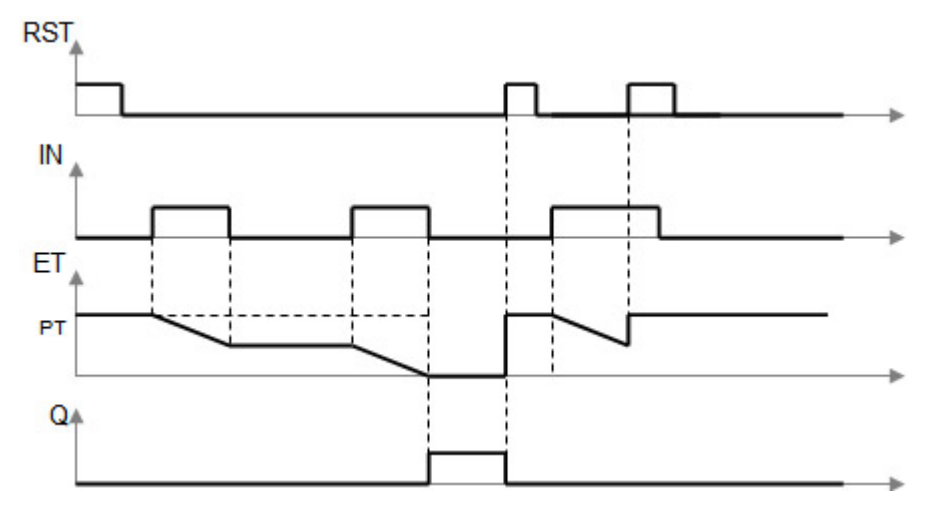

#### 3.9.5.4 Remarks

The timer counts up when the IN input is TRUE. It stops when the programmed time is elapsed. The timer is reset when the RST input is TRUE. It is not reset when IN is false.

### 3.9.5.5 ST Language

```
(* MyTimer is a declared instance of TMD function block *)
MyTimer (IN, RST, PT);
Q := MyTimer.Q;
ET := MyTimer.ET;
```
### 3.9.5.6 FBD Language

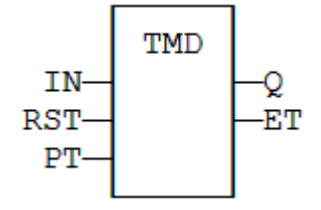

3.9.5.7 FFLD Language

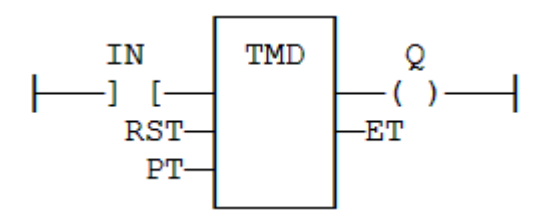

## 3.9.5.8 IL Language

(\* MyTimer is a declared instance of TMD function block \*) Op1: CAL MyTimer (IN, RST, PT) FFLD: MyTimer.Q ST: Q FFLD: MyTimer.ET ST: ET

## See also

[TMU](#page-168-0)

## <span id="page-168-0"></span>3.9.6 TMU / TMUsec PLCopen

Function Block - Up-counting stop watch. TMUsec is identical to TMU except that the parameter is a number of seconds.

### 3.9.6.1 Inputs

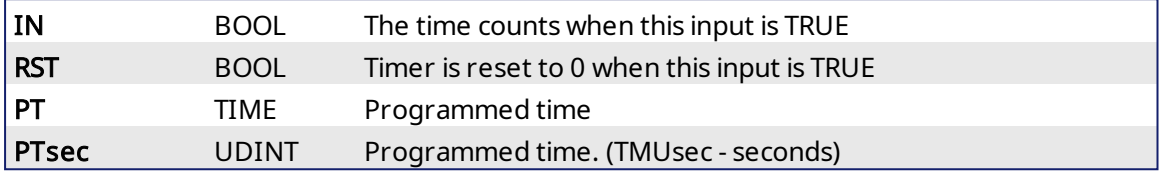

## 3.9.6.2 Outputs

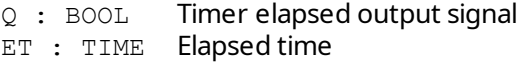

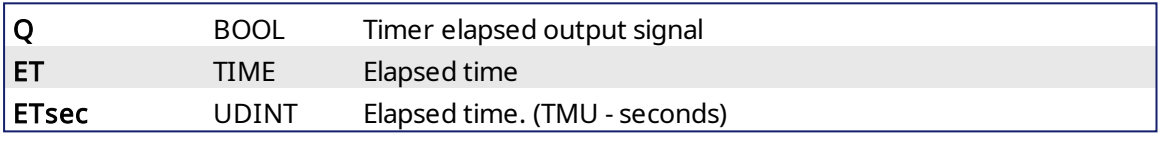

### 3.9.6.3 Time diagram

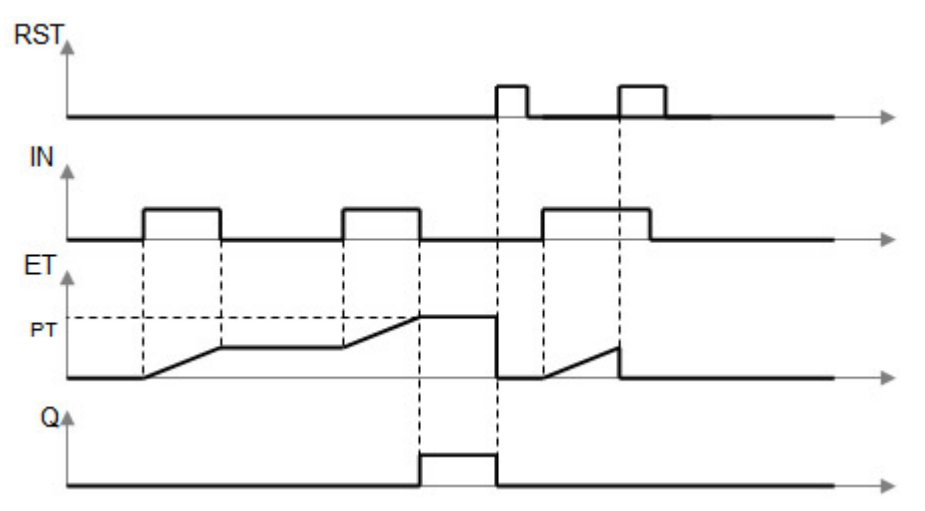

## 3.9.6.4 Remarks

The timer counts up when the IN input is TRUE. It stops when the programmed time is elapsed. The timer is reset when the RST input is TRUE. It is not reset when IN is false.

### 3.9.6.5 ST Language

(\* MyTimer is a declared instance of TMU function block \*)

```
MyTimer (IN, RST, PT);
Q := MyTimer.Q;ET := MyTimer.ET;
```
### 3.9.6.6 FBD Language

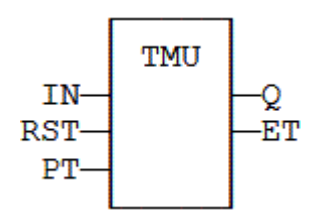

## 3.9.6.7 FFLD Language

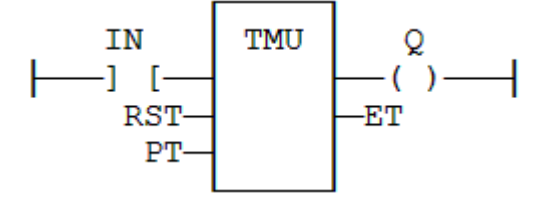

## 3.9.6.8 IL Language:

(\* MyTimer is a declared instance of TMU function block \*)

```
Op1: CAL MyTimer (IN, RST, PT)
    FFLD  MyTimer.Q
    ST  Q
    FFLD  MyTimer.ET
    ST  ET
```
See also

[TMD](#page-166-0)

<span id="page-170-0"></span>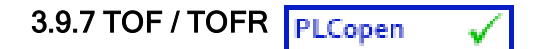

Function Block - Off timer.

### 3.9.7.1 Inputs

IN : BOOL Timer command PT : TIME Programmed time RST : BOOL Reset (TOFR only)

## 3.9.7.2 Outputs

Q : BOOL Timer elapsed output signal ET : TIME Elapsed time

### 3.9.7.3 Time diagram

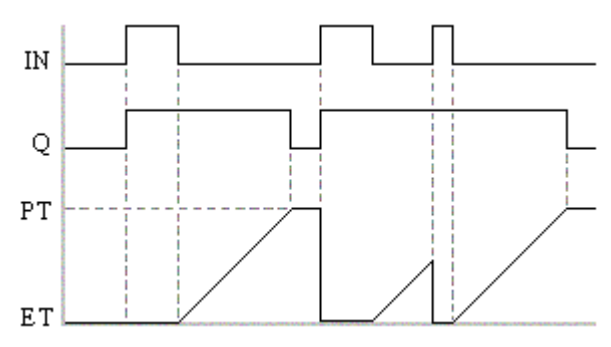

### 3.9.7.4 Remarks

The timer starts on a falling pulse of IN input. It stops when the elapsed time is equal to the programmed time. A rising pulse of IN input resets the timer to 0. The output signal is set to TRUE on when the IN input rises to TRUE, reset to FALSE when programmed time is elapsed..

TOFR is same as TOF but has an extra input for resetting the timer

In FFLD language, the input rung is the IN command. The output rung is Q the output signal.

### 3.9.7.5 ST Language

(\* MyTimer is a declared instance of TOF function block \*) MyTimer (IN, PT); Q := MyTimer.Q; ET := MyTimer.ET;

### 3.9.7.6 FBD Language

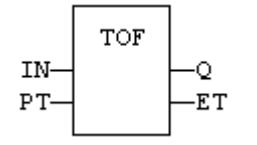

### 3.9.7.7 FFLD Language

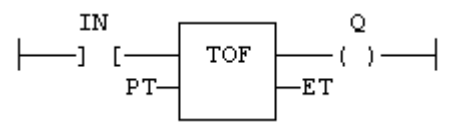

## 3.9.7.8 IL Language:

(\* MyTimer is a declared instance of TOF function block \*) Op1: CAL MyTimer (IN, PT) FFLD MyTimer.Q ST Q FFLD MyTimer.ET ST ET

## See also

[TON](#page-172-0) [TP](#page-174-0) [BLINK](#page-160-0)

<span id="page-172-0"></span>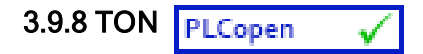

Function Block - On timer.

### 3.9.8.1 Inputs

IN : BOOL Timer command PT : TIME Programmed time

### 3.9.8.2 Outputs

Q : BOOL Timer elapsed output signal ET : TIME Elapsed time

### 3.9.8.3 Time diagram

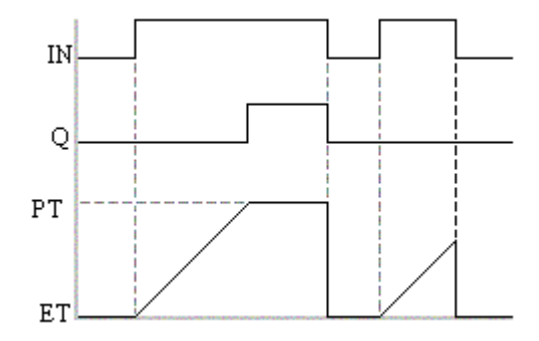

### 3.9.8.4 Remarks

- The timer starts on a rising pulse of IN input. It stops when the elapsed time is equal to the programmed time. A falling pulse of IN input resets the timer to 0. The output signal is set to TRUE when programmed time is elapsed, and reset to FALSE when the input command falls.
- In FFLD language, the input rung is the IN command. The output rung is Q the output signal.

### 3.9.8.5 ST Language

```
(* Inst_TON is a declared instance of TON function block *)
Inst TON( FALSE, T#2s );
Q := \text{Inst} \text{TON}.Q;ET := Inst TON.ET;
```
### 3.9.8.6 FBD Language

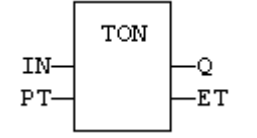

## 3.9.8.7 FFLD Language

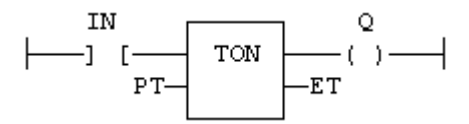

## 3.9.8.8 IL Language:

```
(* MyTimer is a declared instance of TON function block *)
Op1: CAL MyTimer (IN, PT)
    FFLD  MyTimer.Q
    ST  Q
    FFLD  MyTimer.ET
     ST  ET
```
See also

[TOF](#page-170-0) [TP](#page-174-0) [BLINK](#page-160-0)

<span id="page-174-0"></span>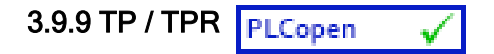

Function Block - Pulse timer.

### 3.9.9.1 Inputs

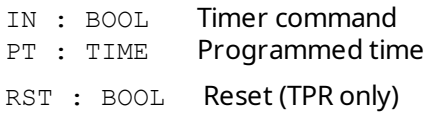

## 3.9.9.2 Outputs

Q : BOOL Timer elapsed output signal ET : TIME Elapsed time

### 3.9.9.3 Time diagram

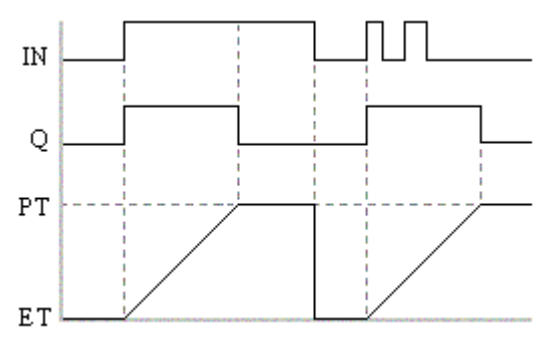

### 3.9.9.4 Remarks

The timer starts on a rising pulse of IN input. It stops when the elapsed time is equal to the programmed time. A falling pulse of IN input resets the timer to 0, only if the programmed time is elapsed. All pulses of IN while the timer is running are ignored. The output signal is set to TRUE while the timer is running.

TPR is same as TP but has an extra input for resetting the timer

In FFLD language, the input rung is the IN command. The output rung is Q the output signal.

### 3.9.9.5 ST Language

(\* MyTimer is a declared instance of TP function block \*) MyTimer (IN, PT); Q := MyTimer.Q; ET := MyTimer.ET;

## 3.9.9.6 FBD Language

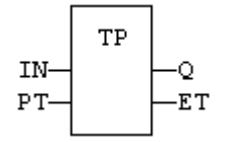

3.9.9.7 FFLD Language

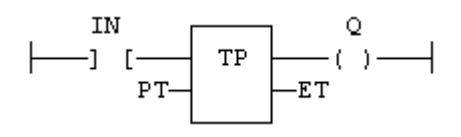

## 3.9.9.8 IL Language:

(\* MyTimer is a declared instance of TP function block \*) Op1: CAL MyTimer (IN, PT) FFLD MyTimer.Q ST Q FFLD MyTimer.ET ST ET

### See also

[TON](#page-172-0) [TOF](#page-170-0) [BLINK](#page-160-0)

#### 3.10 Mathematic operations **PLCopen**  $\checkmark$

Below are the standard functions that perform mathematic calculation:

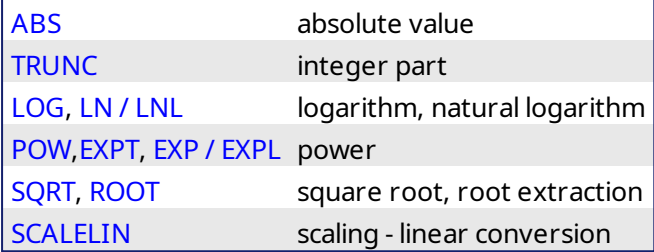

<span id="page-177-0"></span>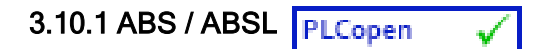

Function - Returns the absolute value of the input.

### 3.10.1.1 Inputs

IN : REAL/LREAL ANY value

### 3.10.1.2 Outputs

Q : REAL/LREAL Result: absolute value of IN

### 3.10.1.3 Remarks

In FFLD language, the operation is executed only if the input rung (EN) is TRUE. The output rung (ENO) keeps the same value as the input rung. In IL, the input must be loaded in the current result before calling the function.

### 3.10.1.4 ST Language

 $Q := ABS (IN);$ 

### 3.10.1.5 FBD Language

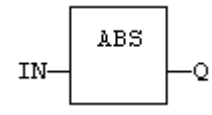

### 3.10.1.6 FFLD Language

The function is executed only if EN is TRUE. ENO keeps the same value as EN.

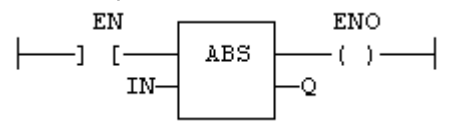

## 3.10.1.7 IL Language

Op1: LD IN ABS **ST Q**  $(* Q$  is: ABS (IN)  $*$ )

## See also

[TRUNC](#page-187-0) [LOG](#page-180-0) [POW](#page-182-0) [SQRT](#page-186-0)

<span id="page-178-0"></span>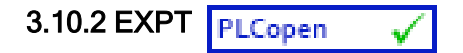

Function - Calculates a power.

## 3.10.2.1 Inputs

IN : REAL Real value EXP : DINT Exponent

## 3.10.2.2 Outputs

Q : REAL Result: IN at the 'EXP' power

## 3.10.2.3 Remarks

In FFLD language, the operation is executed only if the input rung (EN) is TRUE. The output rung (ENO) keeps the same value as the input rung.

In IL, the input must be loaded in the current result before calling the function. The exponent (second input of the function) must be the operand of the function.

## 3.10.2.4 ST Language

 $Q := EXPT$  (IN,  $EXP$ );

## 3.10.2.5 FBD Language

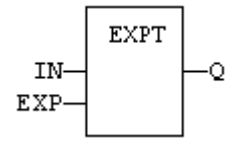

## 3.10.2.6 FFLD Language

(\* The function is executed only if EN is TRUE \*) (\* ENO keeps the same value as EN \*)

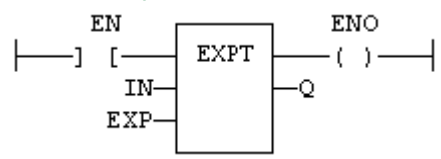

### 3.10.2.7 IL Language:

Op1: LD IN EXPT EXP **ST** Q  $(* Q is: (IN ** EXP) * )$ 

## See also

[ABS](#page-177-0) [TRUNC](#page-187-0) [LOG](#page-180-0) [SQRT](#page-186-0)

<span id="page-179-0"></span>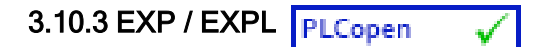

Function - Calculates the natural exponential of the input.

### 3.10.3.1 Inputs

IN : REAL/LREAL Real value

### 3.10.3.2 Outputs

Q : REAL/LREAL Result: natural exponential of IN.

### 3.10.3.3 Remarks

In FFLD language, the operation is executed only if the input rung (EN) is TRUE. The output rung (ENO) keeps the same value as the input rung.

In IL, the input must be loaded in the current result before calling the function.

### 3.10.3.4 ST Language

$$
Q := EXP (IN);
$$

### 3.10.3.5 FBD Language

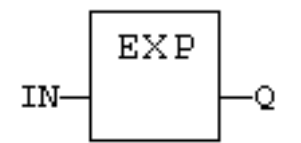

## 3.10.3.6 FFLD Language

(\* The function is executed only if EN is TRUE \*) (\* ENO keeps the same value as EN \*)

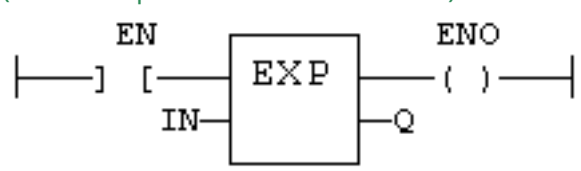

### 3.10.3.7 IL Language:

Op1: LD IN EXP ST  $Q$   $(* Q is: EXP (IN) * )$
# <span id="page-180-0"></span>3.10.4 LOG / LOGL PLCopen

Function - Calculates the logarithm (base 10) of the input.

## 3.10.4.1 Inputs

IN : REAL/LREAL Real value

# 3.10.4.2 Outputs

Q : REAL/LREAL Result: logarithm (base 10) of IN

# 3.10.4.3 Remarks

In FFLD language, the operation is executed only if the input rung (EN) is TRUE. The output rung (ENO) keeps the same value as the input rung.

In IL, the input must be loaded in the current result before calling the function.

#### 3.10.4.4 ST Language

$$
Q := LOG (IN);
$$

#### 3.10.4.5 FBD Language

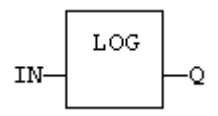

#### 3.10.4.6 FFLD Language

(\* The function is executed only if EN is TRUE \*) (\* ENO keeps the same value as EN \*)

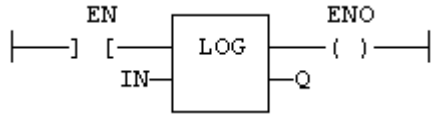

#### 3.10.4.7 IL Language:

Op1: LD IN LOG **ST Q**  $(* Q$  is: LOG (IN)  $*)$ 

See also

[ABS](#page-177-0) [TRUNC](#page-187-0) [POW](#page-182-0) [SQRT](#page-186-0)

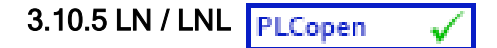

Function - Calculates the natural logarithm of the input.

#### 3.10.5.1 Inputs

IN : REAL/LREAL Real value

#### 3.10.5.2 Outputs

Q : REAL/LREAL Result: natural logarithm of IN

#### 3.10.5.3 Remarks

In FFLD language, the operation is executed only if the input rung (EN) is TRUE. The output rung (ENO) keeps the same value as the input rung.

In IL, the input must be loaded in the current result before calling the function.

#### 3.10.5.4 ST Language

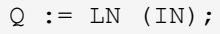

#### 3.10.5.5 FBD Language

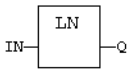

#### 3.10.5.6 FFLD Language

(\* The function is executed only if EN is TRUE \*) (\* ENO keeps the same value as EN \*) ENO  $\mathop{\rm EN}\nolimits$  $\rm \,LM$  $-1$  [- $-(-) -$ TN- $\circ$ 

# 3.10.5.7 IL Language:

Op1: LD IN LN ST  $Q$   $(* \ Q \ is: LM (IN) * )$ 

<span id="page-182-0"></span>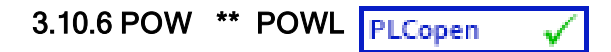

Function - Calculates a power.

# 3.10.6.1 Inputs

IN : REAL/LREAL Real value EXP : REAL/LREAL

# 3.10.6.2 Outputs

Q : REAL/LREAL Result: IN at the 'EXP' power

# 3.10.6.3 Remarks

Alternatively, in ST language, the "\*\*" operator can be used. In FFLD language, the operation is executed only if the input rung (EN) is TRUE. The output rung (ENO) keeps the same value as the input rung.

In IL, the input must be loaded in the current result before calling the function. The exponent (second input of the function) must be the operand of the function.

# 3.10.6.4 ST Language

 $Q := POW$  (IN, EXP);  $Q := IN$  \*\* EXP;

# 3.10.6.5 FBD Language

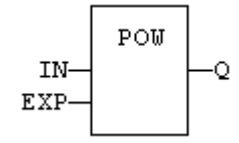

#### 3.10.6.6 FFLD Language

(\* The function is executed only if EN is TRUE \*) ( $*$  ENO keeps the same value as EN $*$ )

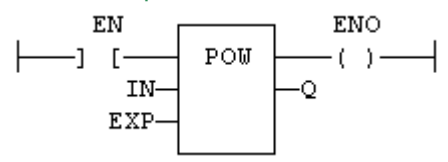

#### 3.10.6.7 IL Language:

Op1: LD IN POW EXP **ST Q**  $(*$  Q is: (IN \*\* EXP) \*)

#### See also

[ABS](#page-177-0) [TRUNC](#page-187-0) [LOG](#page-180-0) [SQRT](#page-186-0)

# 3.10.7 ROOT **PLCopen**

Function - Calculates the Nth root of the input.

#### 3.10.7.1 Inputs

IN : REAL Real value N : DINT Root level

# 3.10.7.2 Outputs

Q : REAL Result: Nth root of IN

#### 3.10.7.3 Remarks

In FFLD language, the operation is executed only if the input rung (EN) is TRUE. The output rung (ENO) keeps the same value as the input rung.

In IL, the input must be loaded in the current result before calling the function.

# 3.10.7.4 ST Language

 $Q := ROOT (IN, N);$ 

#### 3.10.7.5 FBD Language

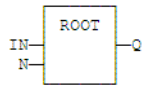

#### 3.10.7.6 FFLD Language

(\* The function is executed only if EN is TRUE \*) (\* ENO keeps the same value as EN \*)

$$
\begin{array}{c|c}\n & \text{EM} \\
 \longleftarrow & \text{ROOT} \\
 & \text{IM} \\
 & \text{IN} \\
 & \text{N}\n\end{array}\n\begin{array}{c}\n \text{EMO} \\
 \longleftarrow & \text{C}\n\end{array}
$$

#### 3.10.7.7 IL Language:

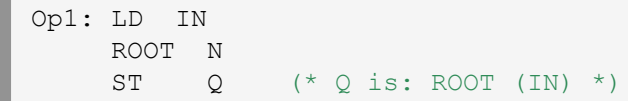

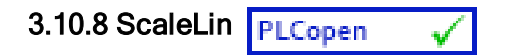

Function - Scaling - linear conversion.

## 3.10.8.1 Inputs

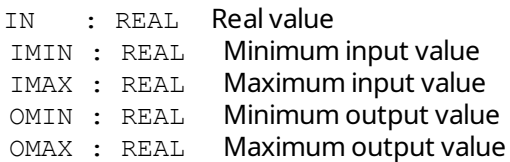

## 3.10.8.2 Outputs

OUT : REAL Result: OMIN + IN \* (OMAX - OMIN) / (IMAX - IMIN)

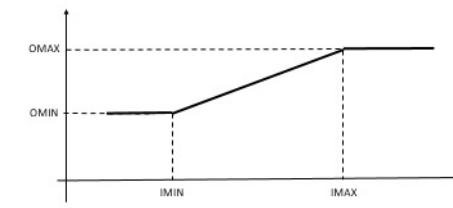

#### 3.10.8.3 Truth table

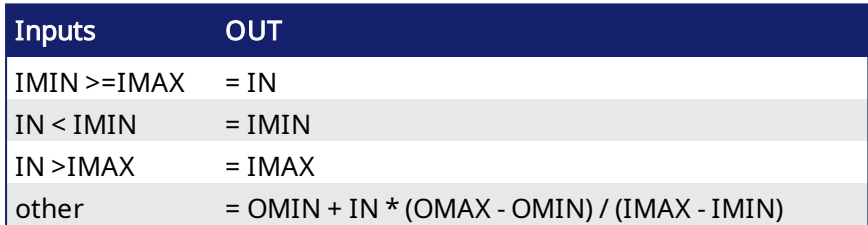

#### 3.10.8.4 Remarks

- In FFLD language, the operation is executed only if the input rung (EN) is TRUE. The output rung (ENO) keeps the same value as the input rung.
- In IL, the input must be loaded in the current result before calling the function.

#### 3.10.8.5 ST Language

```
OUT := ScaleLin (IN, IMIN, IMAX, OMIN, OMAX);
```
# 3.10.8.6 FBD Language

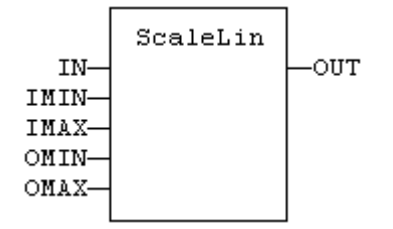

#### 3.10.8.7 FFLD Language

```
(* The function is executed only if EN is TRUE *)
(* ENO keeps the same value as EN *)
   EN
            ScaleLin
                          ENO
                         -() \longrightarrow-1 [-
      IN-
    IMIN-
    IMAX-
    OMIN-
    OMAX-
```
# 3.10.8.8 IL Language

Op1: LD IN ScaleLin IMAX, IMIN, OMAX, OMIN<br>ST OUT OUT

# <span id="page-186-0"></span>3.10.9 SQRT / SQRTL PLCopen

Function - Calculates the square root of the input.

## 3.10.9.1 Inputs

IN : REAL/LREAL Real value

# 3.10.9.2 Outputs

Q : REAL/LREAL Result: square root of IN

# 3.10.9.3 Remarks

In FFLD language, the operation is executed only if the input rung (EN) is TRUE. The output rung (ENO) keeps the same value as the input rung.

In IL, the input must be loaded in the current result before calling the function.

# 3.10.9.4 ST Language

 $O :=$  SORT (IN):

# 3.10.9.5 FBD Language

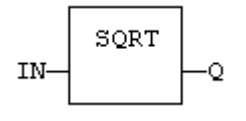

## 3.10.9.6 FFLD Language

(\* The function is executed only if EN is TRUE \*) (\* ENO keeps the same value as EN \*)

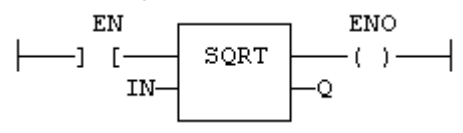

# 3.10.9.7 IL Language:

Op1: LD IN SQRT ST Q  $(* Q$  is: SQRT (IN)  $*)$ 

#### See also

[ABS](#page-177-0) [TRUNC](#page-187-0) [LOG](#page-180-0) [POW](#page-182-0)

# <span id="page-187-0"></span>3.10.10 TRUNC / TRUNCL PLCopen

Function - Truncates the decimal part of the input.

#### 3.10.10.1 Inputs

IN : REAL/LREAL Real value

#### 3.10.10.2 Outputs

Q : REAL/LREAL Result: integer part of IN

#### 3.10.10.3 Remarks

In FFLD language, the operation is executed only if the input rung (EN) is TRUE. The output rung (ENO) keeps the same value as the input rung.

In IL, the input must be loaded in the current result before calling the function.

# 3.10.10.4 ST Language

 $O := TRUNC$  (IN):

#### 3.10.10.5 FBD Language

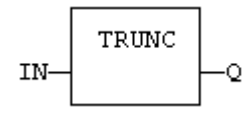

#### 3.10.10.6 FFLD Language

(\* The function is executed only if EN is TRUE \*) (\* ENO keeps the same value as EN \*) EN ENO  $-1$  [-TRUNC  $-(-)$ IN Ō

#### 3.10.10.7 IL Language:

Op1: LD IN **TRUNC** ST Q  $(*$  Q is the integer part of IN  $*)$ 

# See also

[ABS](#page-177-0) [LOG](#page-180-0) [POW](#page-182-0) [SQRT](#page-186-0)

# 3.11 Trigonometric functions

Below are the standard functions for trigonometric calculation:

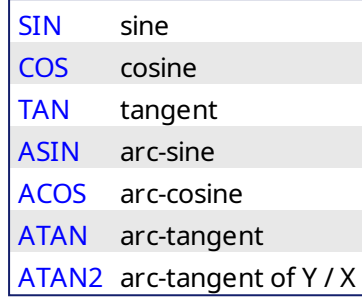

See Also:

[UseDegrees](#page-196-0)

<span id="page-189-0"></span>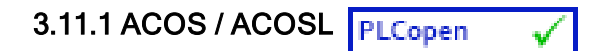

Function - Calculate an arc-cosine.

#### 3.11.1.1 Inputs

IN : REAL/LREAL Real value

#### 3.11.1.2 Outputs

Q : REAL/LREAL Result: arc-cosine of IN

#### 3.11.1.3 Remarks

In FFLD language, the operation is executed only if the input rung (EN) is TRUE. The output rung (ENO) keeps the same value as the input rung.

In IL, the input must be loaded in the current result before calling the function.

# 3.11.1.4 ST Language

 $Q := ACOS$  (IN);

#### 3.11.1.5 FBD Language

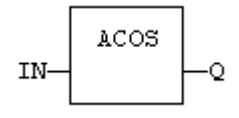

# 3.11.1.6 FFLD Language

(\* The function is executed only if EN is TRUE \*) (\* ENO keeps the same value as EN \*)

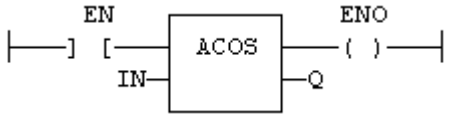

#### 3.11.1.7 IL Language:

Op1: LD IN ACOS ST Q  $(* Q$  is: ACOS (IN)  $*)$ 

#### See also

[SIN](#page-194-0) [COS](#page-193-0) [TAN](#page-195-0) [ASIN](#page-190-0) [ATAN](#page-191-0) [ATAN2](#page-192-0)

<span id="page-190-0"></span>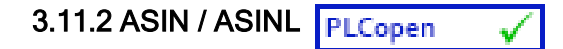

Function - Calculate an arc-sine.

# 3.11.2.1 Inputs

IN : REAL/LREAL Real value

# 3.11.2.2 Outputs

Q : REAL/LREAL Result: arc-sine of IN

# 3.11.2.3 Remarks

In FFLD language, the operation is executed only if the input rung (EN) is TRUE. The output rung (ENO) keeps the same value as the input rung.

In IL, the input must be loaded in the current result before calling the function.

# 3.11.2.4 ST Language

 $Q := ASIN (IN);$ 

# 3.11.2.5 FBD Language

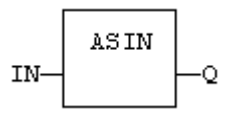

# 3.11.2.6 FFLD Language

(\* The function is executed only if EN is TRUE \*) (\* ENO keeps the same value as EN \*)

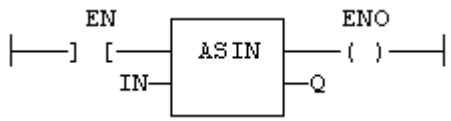

# 3.11.2.7 IL Language:

Op1: LD IN ASIN ST Q  $(*$  Q is: ASIN (IN)  $*)$ 

#### See also

[SIN](#page-194-0) [COS](#page-193-0) [TAN](#page-195-0) [ACOS](#page-189-0) [ATAN](#page-191-0) [ATAN2](#page-192-0)

<span id="page-191-0"></span>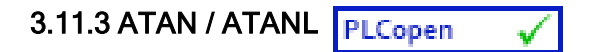

Function - Calculate an arc-tangent.

#### 3.11.3.1 Inputs

IN : REAL/LREAL Real value

### 3.11.3.2 Outputs

Q : REAL/LREAL Result: arc-tangent of IN

#### 3.11.3.3 Remarks

In FFLD language, the operation is executed only if the input rung (EN) is TRUE. The output rung (ENO) keeps the same value as the input rung.

In IL, the input must be loaded in the current result before calling the function.

# 3.11.3.4 ST Language

 $Q := ATAN (IN);$ 

#### 3.11.3.5 FBD Language

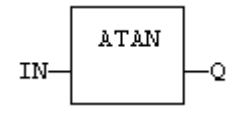

#### 3.11.3.6 FFLD Language

(\* The function is executed only if EN is TRUE \*) (\* ENO keeps the same value as EN \*)

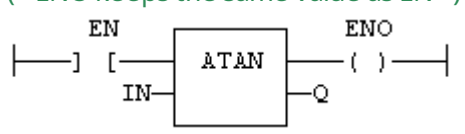

#### 3.11.3.7 IL Language:

Op1: LD IN ATAN ST Q  $(*$  Q is: ATAN (IN)  $*)$ 

#### See also

[SIN](#page-194-0) [COS](#page-193-0) [TAN](#page-195-0) [ASIN](#page-190-0) [ACOS](#page-189-0) [ATAN2](#page-192-0)

# <span id="page-192-0"></span>3.11.4 ATAN2 / ATAN2L

Function - Calculate arc-tangent of Y/X

# 3.11.4.1 Inputs

Y : REAL/LREAL Real value X : REAL/LREAL Real value

# 3.11.4.2 Outputs

Q : REAL/LREAL Result: arc-tangent of Y / X

# 3.11.4.3 Remarks

In FFLD language, the operation is executed only if the input rung (EN) is TRUE. The output rung (ENO) keeps the same value as the input rung.

In IL, the input must be loaded in the current result before calling the function.

# 3.11.4.4 ST Language

 $Q := ATAN2$  (IN);

# 3.11.4.5 FBD Language

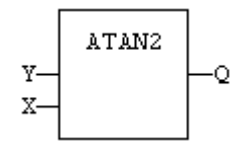

# 3.11.4.6 FFLD Language

(\* The function is executed only if EN is TRUE \*) (\* ENO keeps the same value as EN \*)

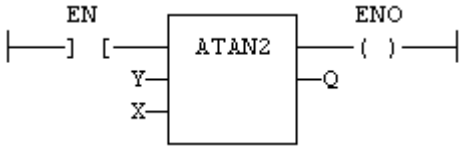

#### 3.11.4.7 IL Language

Op1: LD Y ATAN2 X **ST Q**  $(* Q is: ATAN2 (Y / X) * )$ 

See also

[SIN](#page-194-0) [COS](#page-193-0) [TAN](#page-195-0) [ASIN](#page-190-0) [ACOS](#page-189-0) [ATAN](#page-191-0)

<span id="page-193-0"></span>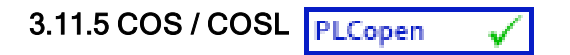

Function - Calculate a cosine.

### 3.11.5.1 Inputs

IN : REAL/LREAL Real value

## 3.11.5.2 Outputs

Q : REAL/LREAL Result: cosine of IN

#### 3.11.5.3 Remarks

In FFLD language, the operation is executed only if the input rung (EN) is TRUE. The output rung (ENO) keeps the same value as the input rung.

In IL, the input must be loaded in the current result before calling the function.

# 3.11.5.4 ST Language

 $Q := COS (IN);$ 

#### 3.11.5.5 FBD Language

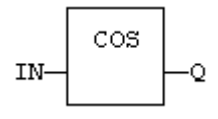

## 3.11.5.6 FFLD Language

(\* The function is executed only if EN is TRUE \*) (\* ENO keeps the same value as EN \*)

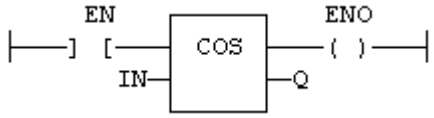

## 3.11.5.7 IL Language:

Op1: LD IN COS **ST Q**  $(^{*}$  Q is: COS (IN)  $^{*}$ )

#### See also

[SIN](#page-194-0) [TAN](#page-195-0) [ASIN](#page-190-0) [ACOS](#page-189-0) [ATAN](#page-191-0) [ATAN2](#page-192-0)

<span id="page-194-0"></span>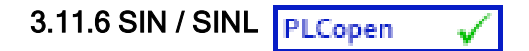

Function - Calculate a sine.

# 3.11.6.1 Inputs

IN : REAL/LREAL Real value

# 3.11.6.2 Outputs

Q : REAL/LREAL Result: sine of IN

# 3.11.6.3 Remarks

In FFLD language, the operation is executed only if the input rung (EN) is TRUE. The output rung (ENO) keeps the same value as the input rung.

In IL, the input must be loaded in the current result before calling the function.

# 3.11.6.4 ST Language

 $Q := SIN$  (IN);

# 3.11.6.5 FBD Language

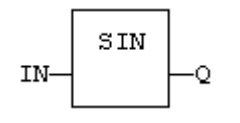

# 3.11.6.6 FFLD Language

(\* The function is executed only if EN is TRUE \*) (\* ENO keeps the same value as EN \*)

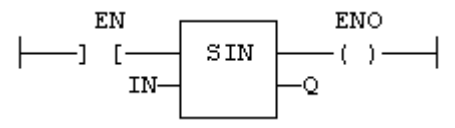

#### 3.11.6.7 IL Language:

Op1: LD IN SIN **ST Q**  $(^{*}$  Q is: SIN (IN)  $^{*}$ )

#### See also

[COS](#page-193-0) [TAN](#page-195-0) [ASIN](#page-190-0) [ACOS](#page-189-0) [ATAN](#page-191-0) [ATAN2](#page-192-0)

<span id="page-195-0"></span>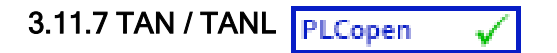

Function - Calculate a tangent.

# 3.11.7.1 Inputs

IN : REAL/LREAL Real value

# 3.11.7.2 Outputs

Q : REAL/LREAL Result: tangent of IN

# 3.11.7.3 Remarks

In FFLD language, the operation is executed only if the input rung (EN) is TRUE. The output rung (ENO) keeps the same value as the input rung.

In IL, the input must be loaded in the current result before calling the function.

# 3.11.7.4 ST Language

 $Q := TAN (IN);$ 

# 3.11.7.5 FBD Language

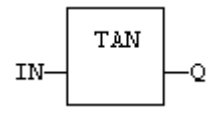

# 3.11.7.6 FFLD Language

(\* The function is executed only if EN is TRUE \*) (\* ENO keeps the same value as EN \*)

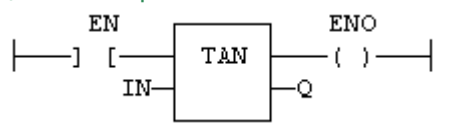

# 3.11.7.7 IL Language:

Op1: LD IN TAN ST Q  $(* Q$  is: TAN (IN)  $*)$ 

#### See also

[SIN](#page-194-0) [COS](#page-193-0) [ASIN](#page-190-0) [ACOS](#page-189-0) [ATAN](#page-191-0) [ATAN2](#page-192-0)

<span id="page-196-0"></span>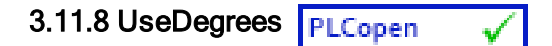

Function - Sets the unit for angles in all trigonometric functions.

## 3.11.8.1 Inputs

IN : BOOL If TRUE, turn all trigonometric functions to use degrees If FALSE, turn all trigonometric functions to use radians (default)

#### 3.11.8.2 Outputs

Q : BOOL TRUE if functions use degrees before the call

# 3.11.8.3 Remarks

This function sets the working unit for the following functions:

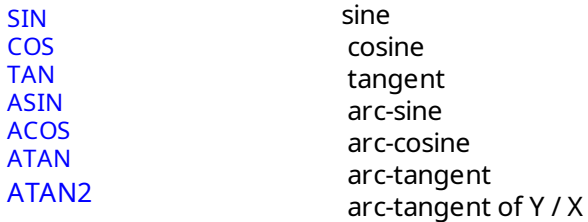

# 3.11.8.4 ST Language

Q := UseDegrees (IN);

## 3.11.8.5 FBD Language

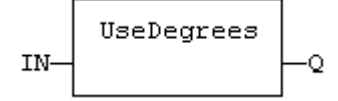

#### 3.11.8.6 FFLD Language

(\* Input is the rung. The rung is the output \*)

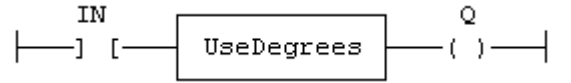

# 3.11.8.7 IL Language

Op1: LD IN UseDegrees ST Q

# 3.12 String operations

Below are the standard operators and functions that manage character strings:

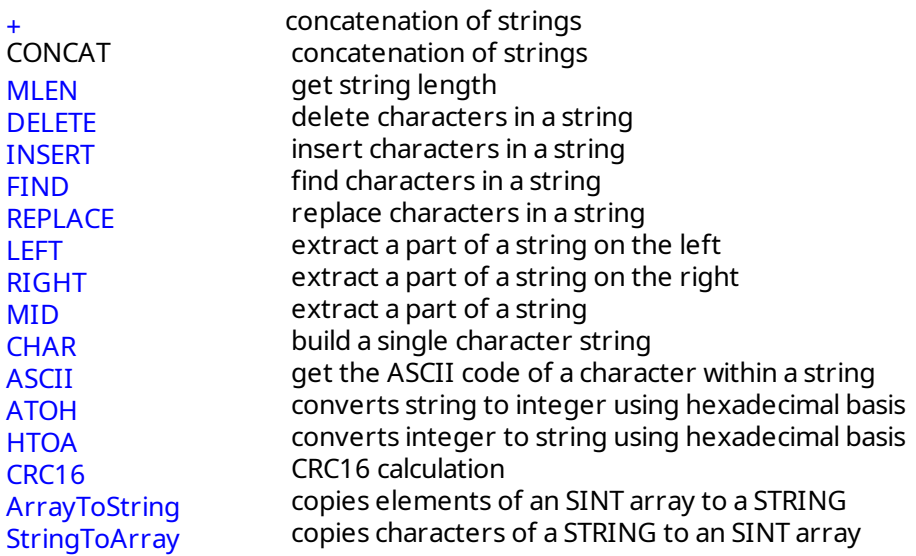

Other functions are available for managing string tables as resources:

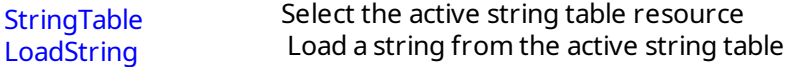

#### <span id="page-198-0"></span>3.12.1 ArrayToString / ArrayToStringU PLCopen

Function - Copy an array of SINT to a STRING.

# 3.12.1.1 Inputs

SRC : SINT Source array of SINT small integers (USINT for ArrayToStringU) DST : STRING Destination STRING COUNT : DINT Numbers of characters to be copied

# 3.12.1.2 Outputs

Q : DINT Number of characters copied

# 3.12.1.3 Remarks

In FFLD language, the operation is executed only if the input rung (EN) is TRUE. The output rung (ENO) keeps the same value as the input rung.

This function copies the COUNT first elements of the SRC array to the characters of the DST string. The function checks the maximum size of the destination string and adjust the COUNT number if necessary.

# 3.12.1.4 ST Language

Q := ArrayToString (SRC, DST, COUNT);

# 3.12.1.5 FBD Language

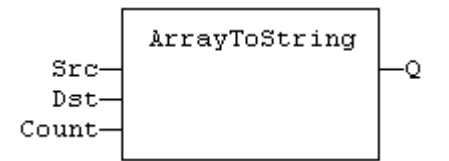

# 3.12.1.6 FFLD Language

(\* The function is executed only if EN is TRUE \*) (\* ENO keeps the same value as EN \*)

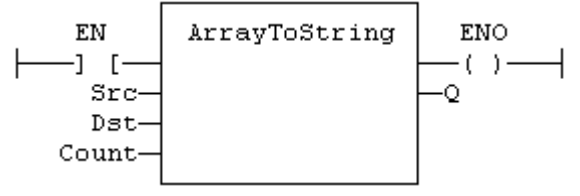

# 3.12.1.7 IL Language

Not available

See also

**[StringToArray](#page-216-0)** 

<span id="page-199-0"></span>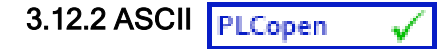

Function - Get the ASCII code of a character within a string

#### 3.12.2.1 Inputs

IN : STRING Input string POS : DINT Position of the character within the string (The first valid position is 1)

#### 3.12.2.2 Outputs

CODE : DINT ASCII code of the selected character or 0 if position is invalid

# 3.12.2.3 Remarks

In FFLD language, the input rung (EN) enables the operation, and the output rung keeps the same value as the input rung. In IL language, the first parameter (IN) must be loaded in the current result before calling the function. The other input is the operand of the function.

#### 3.12.2.4 ST Language

CODE := ASCII (IN, POS);

#### 3.12.2.5 FBD Language

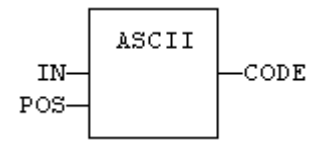

# 3.12.2.6 FFLD Language

(\* The function is executed only if EN is TRUE \*) ( $*$  ENO is equal to EN $*$ )

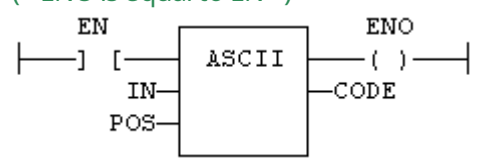

#### 3.12.2.7 IL Language:

Op1: LD IN AND\_MASK MSK ST CODE

# See also

**[CHAR](#page-201-0)** 

<span id="page-200-0"></span>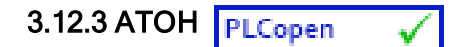

Function - Converts string to integer using hexadecimal basis

# 3.12.3.1 Inputs

IN : STRING String representing an integer in hexadecimal format

# 3.12.3.2 Outputs

Q : DINT Integer represented by the string

# 3.12.3.3 Truth table (examples)

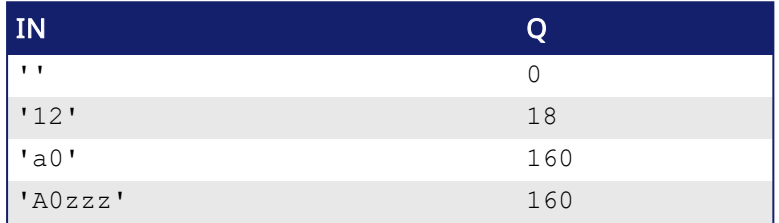

# 3.12.3.4 Remarks

The function is case insensitive. The result is 0 for an empty string. The conversion stops before the first invalid character. In FFLD language, the operation is executed only if the input rung (EN) is TRUE. The output rung (ENO) keeps the same value as the input rung.

In IL, the input must be loaded in the current result before calling the function.

## 3.12.3.5 ST Language

 $Q := ATOH (IN);$ 

#### 3.12.3.6 FBD Language

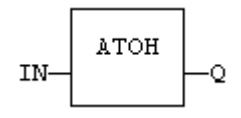

#### 3.12.3.7 FFLD Language

(\* The function is executed only if EN is TRUE \*) (\* ENO keeps the same value as EN \*)

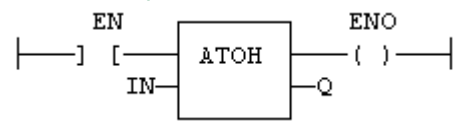

#### 3.12.3.8 IL Language:

Op1: LD IN ATOH ST Q

#### See also

**[HTOA](#page-206-0)** 

# <span id="page-201-0"></span>3.12.4 CHAR **PLCopen**

Function - Builds a single character string

## 3.12.4.1 Inputs

CODE : DINT ASCII code of the wished character

# 3.12.4.2 Outputs

Q : STRING STRING containing only the specified character

# 3.12.4.3 Remarks

In FFLD language, the input rung (EN) enables the operation, and the output rung keeps the same value as the input rung. In IL language, the input parameter (CODE) must be loaded in the current result before calling the function.

# 3.12.4.4 ST Language

 $Q :=$  CHAR (CODE);

# 3.12.4.5 FBD Language

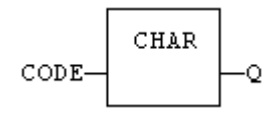

# 3.12.4.6 FFLD Language

(\* The function is executed only if EN is TRUE \*)

(\* ENO is equal to EN \*)

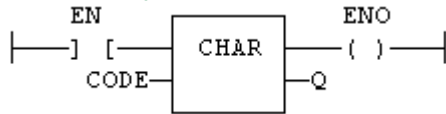

# 3.12.4.7 IL Language:

Op1: LD CODE CHAR ST<sub>Q</sub>

#### See also

[ASCII](#page-199-0)

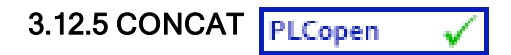

Function - Concatenate strings.

# 3.12.5.1 Inputs

...

IN 1 : STRING Any string variable or constant expression

IN N : STRING Any string variable or constant expression

# 3.12.5.2 Outputs

Q : STRING Concatenation of all inputs

# 3.12.5.3 Remarks

In FBD or FFLD language, the block can have up to 16 inputs. In IL or ST, the function accepts a variable number of inputs (at least 2).

Note that you also can use the "+" operator to concatenate strings.

# 3.12.5.4 ST Language

Q := CONCAT ('AB', 'CD', 'E'); (\* now Q is 'ABCDE' \*)

# 3.12.5.5 FBD Language

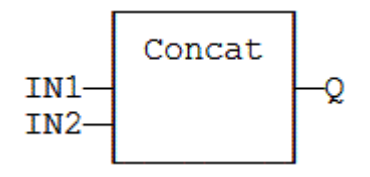

#### 3.12.5.6 FFLD Language

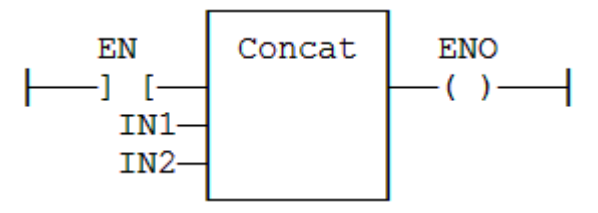

#### 3.12.5.7 IL Language

Op1: FFLD 'AB' CONCAT 'CD', 'E' ST Q (\* Q is now 'ABCDE' \*)

# <span id="page-203-0"></span>3.12.6 CRC16 PLCopen

Function - calculates a CRC16 on the characters of a string

#### 3.12.6.1 Inputs

```
IN : STRING character string
```
# 3.12.6.2 Outputs

Q : INT CRC16 calculated on all the characters of the string.

# 3.12.6.3 Remarks

In FFLD language, the input rung (EN) enables the operation, and the output rung keeps the same value as the input rung. In IL language, the input parameter (IN) must be loaded in the current result before calling the function.

The function calculates a Modbus CRC16, initialized at 16#FFFF value.

# 3.12.6.4 ST Language

 $Q := CRC16$  (IN);

# 3.12.6.5 FBD Language

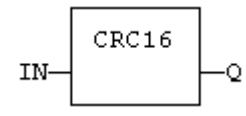

# 3.12.6.6 FFLD Language

(\* The function is executed only if EN is TRUE \*) (\* ENO is equal to EN \*)

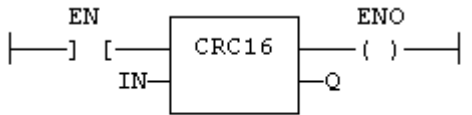

#### 3.12.6.7 IL Language:

Op1: LD IN CRC16 ST Q

<span id="page-204-0"></span>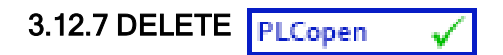

Function - Delete characters in a string.

#### 3.12.7.1 Inputs

IN : STRING Character string NBC : DINT Number of characters to be deleted POS : DINT Position of the first deleted character (first character position is 1)

# 3.12.7.2 Outputs

Q : STRING Modified string.

#### 3.12.7.3 Remarks

The first valid character position is 1. In FFLD language, the operation is executed only if the input rung (EN) is TRUE. The output rung (ENO) keeps the same value as the input rung.

In IL, the first input (the string) must be loaded in the current result before calling the function. Other arguments are operands of the function, separated by comas.

# 3.12.7.4 ST Language

Q := DELETE (IN, NBC, POS);

#### 3.12.7.5 FBD Language

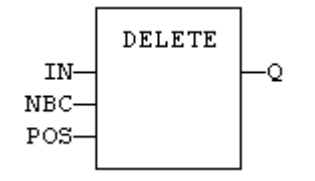

#### 3.12.7.6 FFLD Language

(\* The function is executed only if EN is TRUE \*) (\* ENO keeps the same value as EN \*)

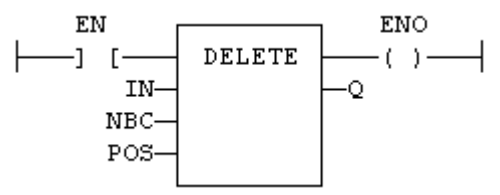

#### 3.12.7.7 IL Language:

Op1: LD IN DELETE NBC, POS ST Q

## See also

[+](#page-88-0) [MLEN](#page-211-0) [INSERT](#page-207-0) [FIND](#page-205-0) [REPLACE](#page-212-0) [LEFT](#page-208-0) [RIGHT](#page-213-0) [MID](#page-210-0)

<span id="page-205-0"></span>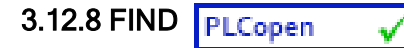

Function - Find position of characters in a string.

#### 3.12.8.1 Inputs

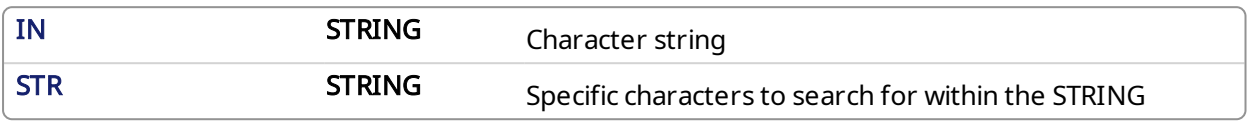

#### 3.12.8.2 Outputs

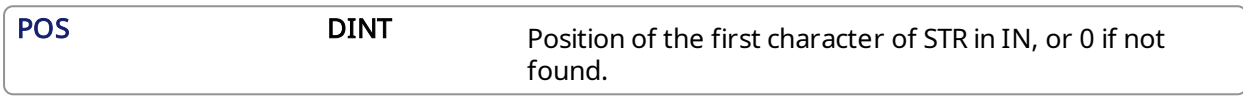

#### 3.12.8.3 Remarks

The first valid character position is 1. A return value of 0 means that the STR string has not been found. Search is case sensitive. In FFLD language, the operation is executed only if the input rung (EN) is TRUE. The output rung (ENO) keeps the same value as the input rung.

In IL, the first input (the string) must be loaded in the current result before calling the function. The second argument is the operand of the function.

#### 3.12.8.4 ST Language

POS := FIND (IN, STR);

#### 3.12.8.5 FBD Language

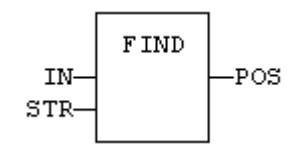

# 3.12.8.6 FFLD Language

(\* The function is executed only if EN is TRUE \*) (\* ENO keeps the same value as EN \*)

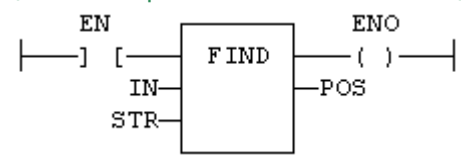

#### 3.12.8.7 IL Language:

Op1: LD IN FIND STR ST POS

#### See also

[+](#page-88-0) [MLEN](#page-211-0) [DELETE](#page-204-0) [INSERT](#page-207-0) [REPLACE](#page-212-0) [LEFT](#page-208-0) [RIGHT](#page-213-0) [MID](#page-210-0)

<span id="page-206-0"></span>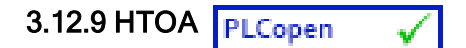

Function - Converts integer to string using hexadecimal basis

## 3.12.9.1 Inputs

IN : DINT Integer value

# 3.12.9.2 Outputs

Q : STRING String representing the integer in hexadecimal format

# 3.12.9.3 Truth table (examples)

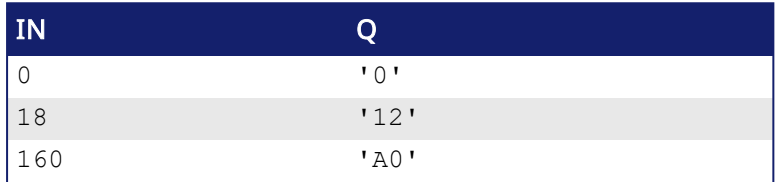

# 3.12.9.4 Remarks

In FFLD language, the operation is executed only if the input rung (EN) is TRUE. The output rung (ENO) keeps the same value as the input rung.

In IL, the input must be loaded in the current result before calling the function.

# 3.12.9.5 ST Language

 $Q := HTOA (IN);$ 

# 3.12.9.6 FBD Language

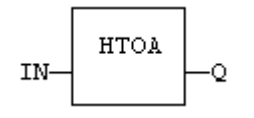

#### 3.12.9.7 FFLD Language

(\* The function is executed only if EN is TRUE \*) (\* ENO keeps the same value as EN \*)

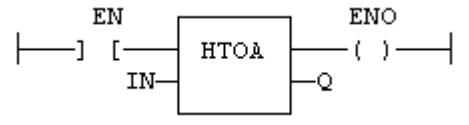

# 3.12.9.8 IL Language:

Op1: LD IN **HTOA** ST Q

# See also

[ATOH](#page-200-0)

<span id="page-207-0"></span>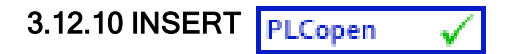

Function - Insert characters in a string.

#### 3.12.10.1 Inputs

IN : STRING Character string STR : STRING String containing characters to be inserted POS : DINT Position of the first inserted character (first character position is 1)

#### 3.12.10.2 Outputs

Q : STRING Modified string.

#### 3.12.10.3 Remarks

The first valid character position is 1. In FFLD language, the operation is executed only if the input rung (EN) is TRUE. The output rung (ENO) keeps the same value as the input rung.

In IL, the first input (the string) must be loaded in the current result before calling the function. Other arguments are operands of the function, separated by comas.

#### 3.12.10.4 ST Language

Q := INSERT (IN, STR, POS);

#### 3.12.10.5 FBD Language

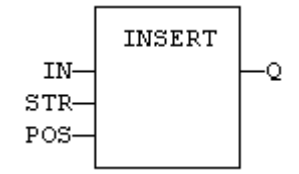

#### 3.12.10.6 FFLD Language

```
(* The function is executed only if EN is TRUE *)
(* ENO keeps the same value as EN*)
```
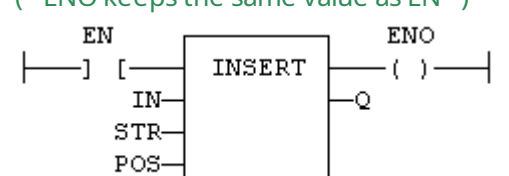

#### 3.12.10.7 IL Language:

Op1: LD IN INSERT STR, POS ST Q

#### See also

[+](#page-88-0) [MLEN](#page-211-0) [DELETE](#page-204-0) [FIND](#page-205-0) [REPLACE](#page-212-0) [LEFT](#page-208-0) [RIGHT](#page-213-0) [MID](#page-210-0)

<span id="page-208-0"></span>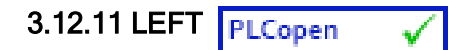

Function - Extract characters of a string on the left.

# 3.12.11.1 Inputs

IN : STRING Character string NBC : DINT Number of characters to extract

# 3.12.11.2 Outputs

Q : STRING String containing the first NBC characters of IN.

# 3.12.11.3 Remarks

In FFLD language, the operation is executed only if the input rung (EN) is TRUE. The output rung (ENO) keeps the same value as the input rung.

In IL, the first input (the string) must be loaded in the current result before calling the function. The second argument is the operand of the function.

# 3.12.11.4 ST Language

 $Q :=$  LEFT (IN, NBC);

# 3.12.11.5 FBD Language

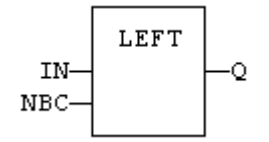

# 3.12.11.6 FFLD Language

(\* The function is executed only if EN is TRUE \*) (\* ENO keeps the same value as EN \*)

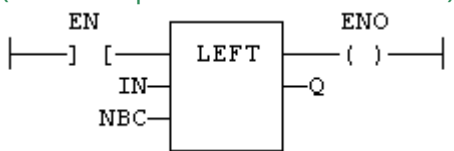

#### 3.12.11.7 IL Language:

Op1: LD IN LEFT NBC ST Q

# See also

[+](#page-88-0) [MLEN](#page-211-0) [DELETE](#page-204-0) [INSERT](#page-207-0) [FIND](#page-205-0) [REPLACE](#page-212-0) [RIGHT](#page-213-0) [MID](#page-210-0)

<span id="page-209-0"></span>3.12.12 LoadString PLCopen

Function - Load a string from the active string table.

## 3.12.12.1 Inputs

ID: DINT ID of the string as declared in the string table

## 3.12.12.2 Outputs

Q : STRING Loaded string or empty string in case of error

# 3.12.12.3 Remarks

This function loads a string from the active string table and stores it into a STRING variable. The [StringTable\(\)](#page-214-0) function is used for selecting the active string table.

The "ID" input (the string item identifier) is an identifier such as declared within the string table resource. You don't need to "define" again this identifier. The system does it for you.

# 3.12.12.4 ST Language

Q := LoadString (ID);

# 3.12.12.5 FBD Language

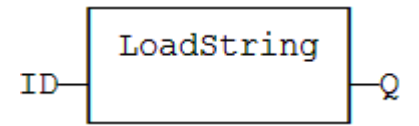

#### 3.12.12.6 FFLD Language

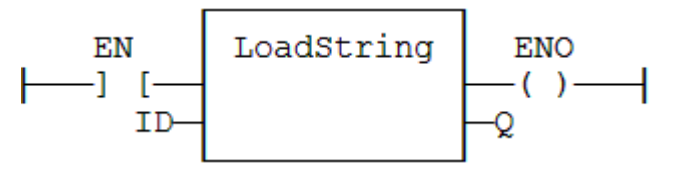

#### 3.12.12.7 IL Language:

Op1: LD ID LoadString ST Q

#### See also

[StringTable](#page-214-0) String tables

<span id="page-210-0"></span>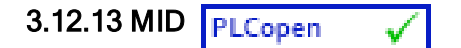

Function - Extract characters of a string at any position.

#### 3.12.13.1 Inputs

IN : STRING Character string NBC : DINT Number of characters to extract POS : DINT Position of the first character to extract (first character of IN is at position 1)

## 3.12.13.2 Outputs

Q : STRING String containing the first NBC characters of IN.

#### 3.12.13.3 Remarks

The first valid position is 1. In FFLD language, the operation is executed only if the input rung (EN) is TRUE. The output rung (ENO) keeps the same value as the input rung.

In IL, the first input (the string) must be loaded in the current result before calling the function. Other arguments are operands of the function, separated by comas.

# 3.12.13.4 ST Language

 $Q := MID$  (IN, NBC, POS);

#### 3.12.13.5 FBD Language

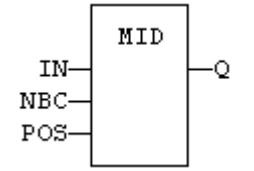

#### 3.12.13.6 FFLD Language

(\* The function is executed only if EN is TRUE \*) ( $*$  ENO keeps the same value as EN $*$ )

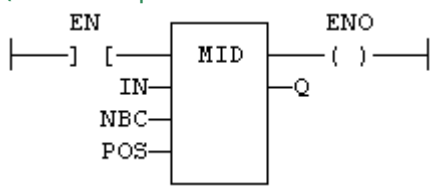

#### 3.12.13.7 IL Language:

Op1: LD IN MID NBC, POS ST Q

# See also

[+](#page-88-0) [MLEN](#page-211-0) [DELETE](#page-204-0) [INSERT](#page-207-0) [FIND](#page-205-0) [REPLACE](#page-212-0) [LEFT](#page-208-0) [RIGHT](#page-213-0)

<span id="page-211-0"></span>3.12.14 MLEN PLCopen

Function - Get the number of characters in a string.

#### 3.12.14.1 Inputs

IN : STRING Character string

#### 3.12.14.2 Outputs

NBC : DINT Number of characters currently in the string. 0 if string is empty.

#### 3.12.14.3 Remarks

In FFLD language, the operation is executed only if the input rung (EN) is TRUE. The output rung (ENO) keeps the same value as the input rung.

In IL, the input must be loaded in the current result before calling the function.

# 3.12.14.4 ST Language

 $NBC := MLEN (IN):$ 

#### 3.12.14.5 FBD Language

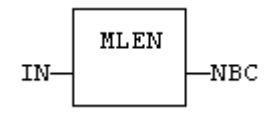

# 3.12.14.6 FFLD Language

(\* The function is executed only if EN is TRUE \*) (\* ENO keeps the same value as EN \*)

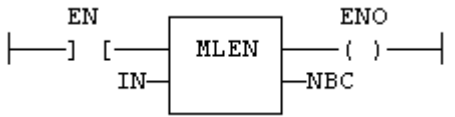

#### 3.12.14.7 IL Language:

Op1: LD IN MI FN ST NBC

See also

[+](#page-88-0) [DELETE](#page-204-0) [INSERT](#page-207-0) [FIND](#page-205-0) [REPLACE](#page-212-0) [LEFT](#page-208-0) [RIGHT](#page-213-0) [MID](#page-210-0)

<span id="page-212-0"></span>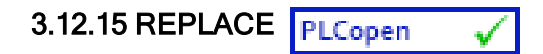

Function - Replace characters in a string.

## 3.12.15.1 Inputs

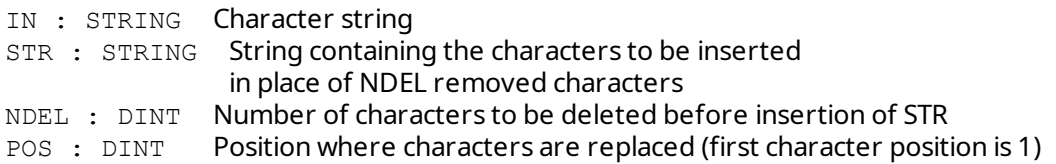

# 3.12.15.2 Outputs

Q : STRING Modified string.

# 3.12.15.3 Remarks

The first valid character position is 1. In FFLD language, the operation is executed only if the input rung (EN) is TRUE. The output rung (ENO) keeps the same value as the input rung.

In IL, the first input (the string) must be loaded in the current result before calling the function. Other arguments are operands of the function, separated by comas.

# 3.12.15.4 ST Language

Q := REPLACE (IN, STR, NDEL, POS);

# 3.12.15.5 FBD Language

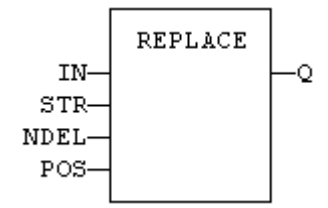

#### 3.12.15.6 FFLD Language

(\* The function is executed only if EN is TRUE \*) (\* ENO keeps the same value as EN \*)

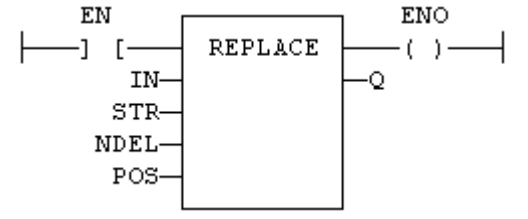

#### 3.12.15.7 IL Language:

Op1: LD IN REPLACE STR, NDEL, POS ST Q

#### See also

[+](#page-88-0) [MLEN](#page-211-0) [DELETE](#page-204-0) [INSERT](#page-207-0) [FIND](#page-205-0) [LEFT](#page-208-0) [RIGHT](#page-213-0) [MID](#page-210-0)

<span id="page-213-0"></span>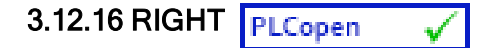

Function - Extract characters of a string on the right.

#### 3.12.16.1 Inputs

IN : STRING Character string<br>
NBC : DINT Number of cha Number of characters to extract

#### 3.12.16.2 Outputs

Q : STRING String containing the last NBC characters of IN.

#### 3.12.16.3 Remarks

In FFLD language, the operation is executed only if the input rung (EN) is TRUE. The output rung (ENO) keeps the same value as the input rung.

In IL, the first input (the string) must be loaded in the current result before calling the function. The second argument is the operand of the function.

# 3.12.16.4 ST Language

 $Q := RIGHT (IN, NBC);$ 

# 3.12.16.5 FBD Language

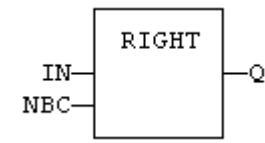

# 3.12.16.6 FFLD Language

(\* The function is executed only if EN is TRUE \*) (\* ENO keeps the same value as EN \*)

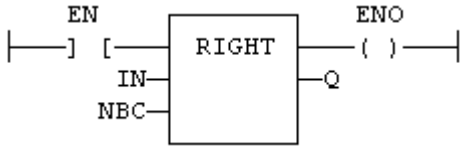

#### 3.12.16.7 IL Language:

Op1: LD IN RIGHT NBC ST Q

# See also

[+](#page-88-0) [MLEN](#page-211-0) [DELETE](#page-204-0) [INSERT](#page-207-0) [FIND](#page-205-0) [REPLACE](#page-212-0) [LEFT](#page-208-0) [MID](#page-210-0)

<span id="page-214-0"></span>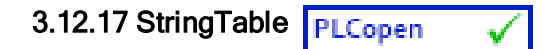

Function - Selects the active string table.

# 3.12.17.1 Inputs

```
TABLE : STRING Name of the Sting Table resource - must be a constant
COL \cdot: STRING Name of the column in the table - must be a constant
```
# 3.12.17.2 Outputs

OK : BOOL TRUE if OK

# 3.12.17.3 Remarks

This function selects a column of a valid String Table resource to become the active string table. The [LoadString\(\)](#page-209-0) function always refers to the active string table.

Arguments must be constant string expressions and must fit to a declared string table and a valid column name within this table.

If you have only one string table with only one column defined in your project, you do not need to call this function as it will be the default string table anyway.

# 3.12.17.4 ST Language

OK := StringTable ('MyTable', 'FirstColumn");

# 3.12.17.5 FBD Language

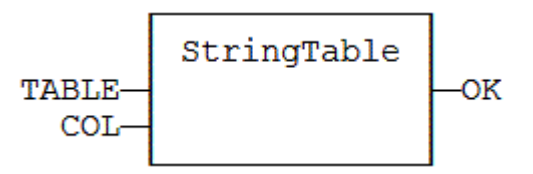

# 3.12.17.6 FFLD Language

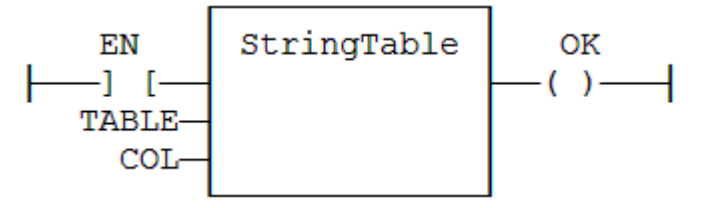

#### 3.12.17.7 IL Language:

Op1: LD 'MyTable' StringTable 'First Column' ST OK

#### See also

[LoadString](#page-209-0) String tables

# 3.12.17.8 String Table Resources

String tables are resources (embedded configuration data) edited with the Workbench. A string table is a list of items identified by a name and referring to one or more character strings.

String tables are typically used for defining static texts to be used in the application. The following functions can be used for getting access to string tables in the programs:

[StringTable](#page-214-0): selects the active string table. [LoadString:](#page-209-0) Load a string from the active table.

In addition, each string table may contain several columns of texts for each item, and thus ease the localization of application, simply by defining a column for each language. This way the language can be selected dynamically at runtime, simply by specifying the active language (as a column) in the StringTable() function.

The name entered in the string table as an "ID" is automatically declared for the compiler and can directly be passed to the LoadString() function without re-declaring it. The name must conform to IEC standard naming rules.

Obviously, you could do the same by declaring an array of STRING variables and enter some initial values for all items in the array. By the way, string tables provide significant advantages compared to arrays:

- The editor provides a comfortable view of multiple columns at editing.
- String tables are loaded in the application code and does not require any further RAM memory unlike declared arrays.
- The string table editor automatically declares for you readable IDs for any string item to be used in programs instead of working with hard-coded index values.

# $\star$  TIP

If the text is too long for the STRING variable when used at runtime, it is truncated. You can use special '\$' sequences in strings in order to specify non printable characters, according to the IEC standard:

# Code Meaning

- \$\$ A "\$" character
- \$' A Single quote
- \$T A tab stop (ASCII code 9)
- \$R A carriage return character (ASCII code 13
- \$L A line feed character (ASCII code 10)
- \$N Carriage return plus line feed characters (ASCII codes 13 and 10)
- \$P A page break character (ASCII code 12)
- \$xx Any character (xx is the ASCII code expressed on two hexadecimal digits
#### 3.12.18 StringToArray / StringToArrayU PLCopen

Function - Copies the characters of a STRING to an array of SINT.

### 3.12.18.1 Inputs

SRC : STRING Source STRING DST : SINT Destination array of SINT small integers (USINT for StringToArrayU)

### 3.12.18.2 Outputs

Q : DINT **Number of characters copied** 

## 3.12.18.3 Remarks

In FFLD language, the operation is executed only if the input rung (EN) is TRUE. The output rung (ENO) keeps the same value as the input rung.

In IL, the input must be loaded in the current result before calling the function.

This function copies the characters of the SRC string to the first characters of the DST array. The function checks the maximum size destination arrays and reduces the number of copied characters if necessary.

## 3.12.18.4 ST Language

Q := StringToArray (SRC, DST);

### 3.12.18.5 FBD Language

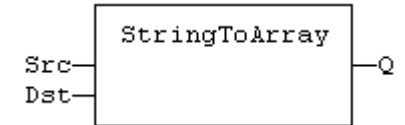

### 3.12.18.6 FFLD Language

(\* The function is executed only if EN is TRUE \*) ( $*$  ENO keeps the same value as EN $*$ )

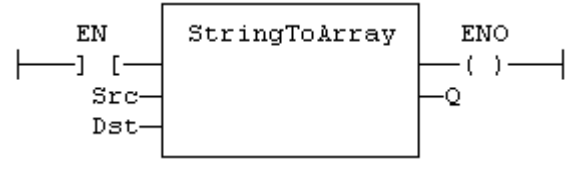

## 3.12.18.7 IL Language:

Op1: LD SRC StringToArray DST ST Q

### See also

[ArrayToString](#page-198-0)

# 4 PLC Advanced Libraries

Below are the standard blocks that perform advanced operations.

# Analog signal processing:

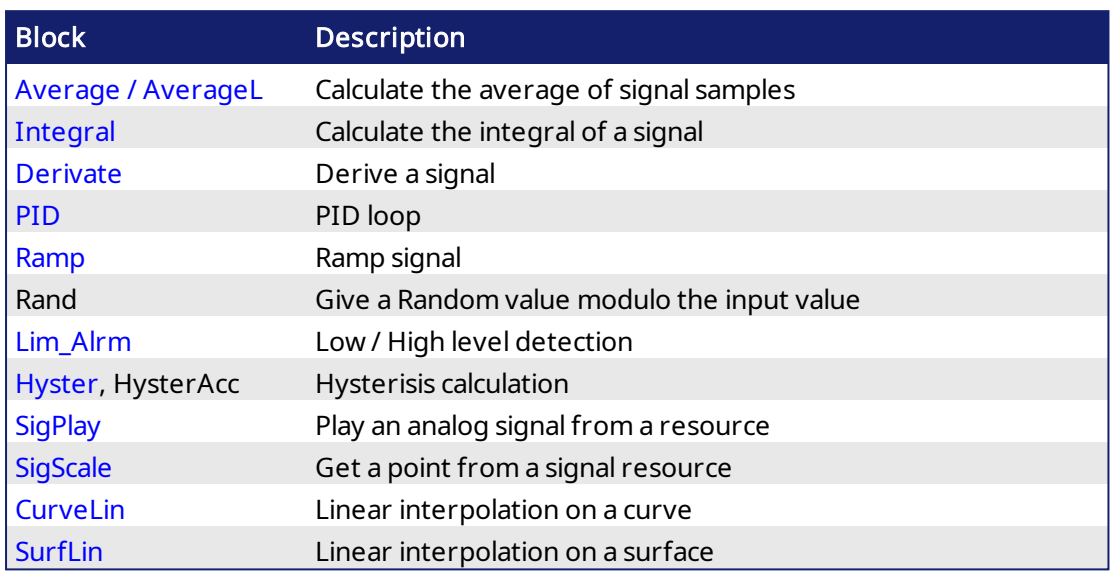

## Alarm management:

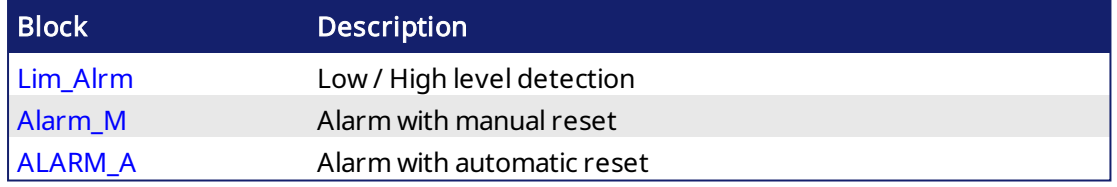

# Data collections and serialization:

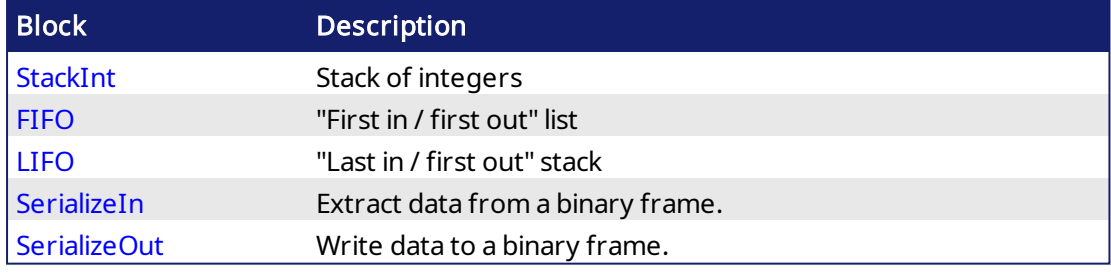

### Data Logging:

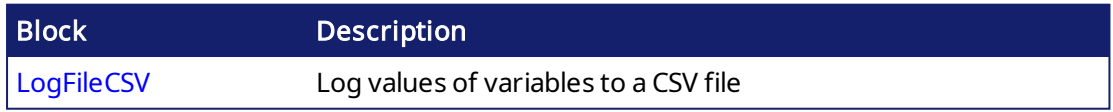

# Special operations:

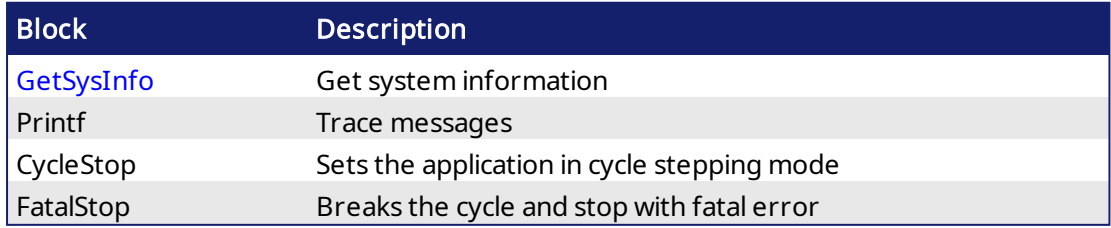

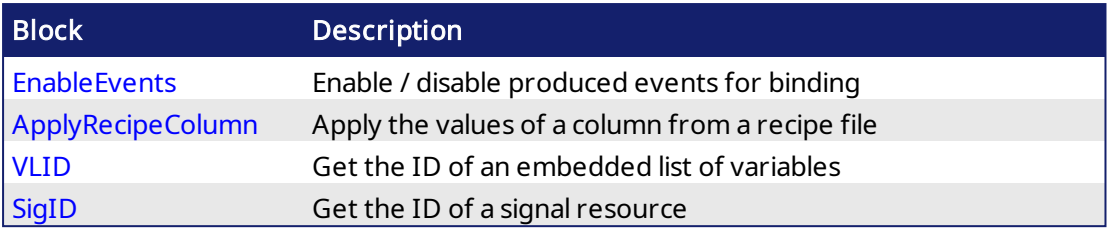

# Communication:

[AS-interface](#page-226-0)

# Others:

Real Time [Clock](#page-263-0)

File Tools Function Blocks

# <span id="page-219-0"></span>4.1 ALARM\_A PLCopen

Function Block - Alarm with automatic reset

## 4.1.1 Inputs

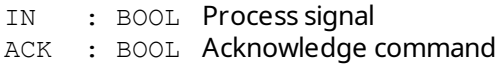

## 4.1.2 Outputs

- Q : BOOL TRUE if alarm is active
- QACK : BOOL TRUE if alarm is acknowledged

# 4.1.3 Sequence

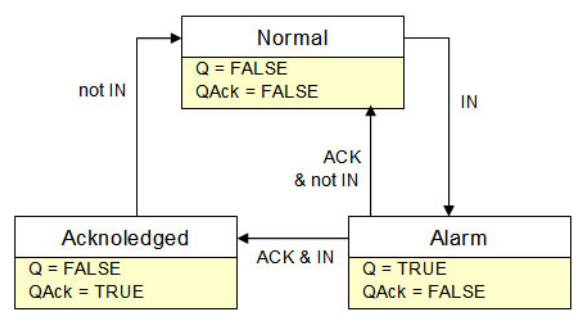

# 4.1.4 Remarks

Combine this block with the [LIM\\_ALRM](#page-252-0) block for managing analog alarms.

## 4.1.5 ST Language

```
(* MyALARM is declared as an instance of ALARM_A function block *)
MyALARM (IN, ACK);
Q := MyALARM.Q;QACK := MyALARM.QACK;
```
## 4.1.6 FBD Language

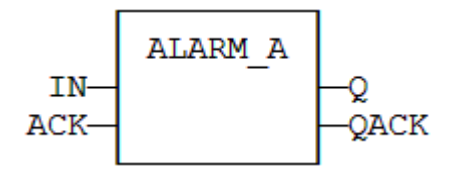

### 4.1.7 FFLD Language

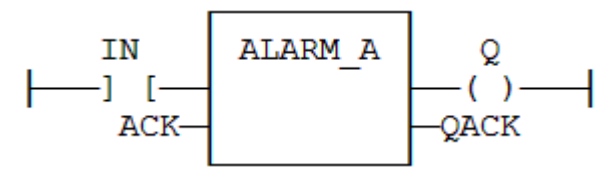

### 4.1.8 IL Language

(\* MyALARM is declared as an instance of ALARM\_A function block \*) Op1: CAL MyALARM (IN, ACK) FFLD MyALARM.Q ST Q FFLD MyALARM.QACK ST QACK

# See also

[ALARM\\_M](#page-221-0) [LIM\\_ALRM](#page-252-0)

# <span id="page-221-0"></span>4.2 ALARM\_M PLCopen

Function Block - Alarm with manual reset

### 4.2.1 Inputs

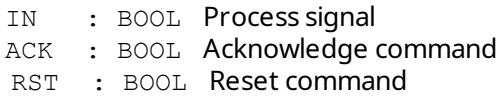

### 4.2.2 Outputs

- Q : BOOL TRUE if alarm is active
- QACK : BOOL TRUE if alarm is acknowledged

### 4.2.3 Sequence

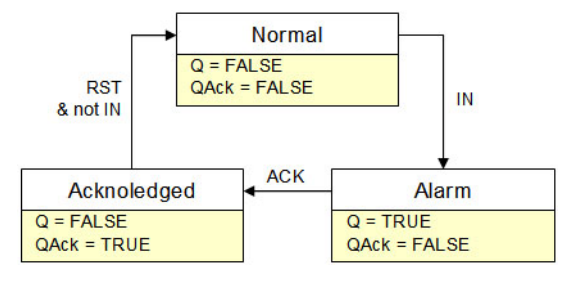

### 4.2.4 Remarks

Combine this block with the [LIM\\_ALRM](#page-252-0) block for managing analog alarms.

# 4.2.5 ST Language

```
(* MyALARM is declared as an instance of ALARM_M function block *)
MyALARM (IN, ACK, RST);
Q := MyALARM.Q;QACK := MyALARM.QACK;
```
### 4.2.6 FBD Language

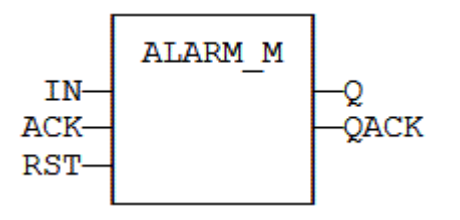

### 4.2.7 FFLD Language

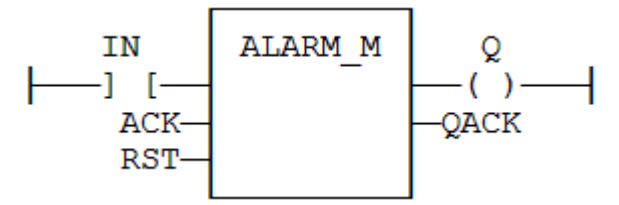

### 4.2.8 IL Language

(\* MyALARM is declared as an instance of ALARM\_M function block \*) Op1: CAL MyALARM (IN, ACK, RST) FFLD MyALARM.Q ST Q FFLD MyALARM.QACK ST QACK

### See also

[ALARM\\_A](#page-219-0) [LIM\\_ALRM](#page-252-0)

KAS Reference Manual - PLC Library | 4 PLC Advanced Libraries

# <span id="page-223-0"></span>4.3 ApplyRecipeColumn PLCopen

Function - Apply the values of a column from a recipe file

### 4.3.1 Inputs

FILE : STRING Path name of the recipe file (.RCP or .CSV) - must be a constant value!<br>COL : DINT Index of the column in the recipe (0 based) Index of the column in the recipe (0 based)

#### See an example of RCP file

```
@COLNAME=Col3 Col4
@SIZECOL1=100
@SIZECOL2=100
@SIZECOL3=100
@SIZECOL4=100
bCommand
tPerio
bFast
Blink1
test_var
bOut
@EXPANDED=Blink1
```
#### See an example of CSV file

Example of CSV file with five variables and five set of values

```
comment lines here
TravelSpeed;100;200;300;400;500
MasterAbsPos;0;45;90;135;180
MasterDeltaPos;0;90;180;270;360
MachineSpeed;50;100;150;200;250
MachineState;0;0;1;1;2
```
#### **NOTE**

For your CSV file to be valid, ensure the data are separated with semicolons (and not commas).

Usage in a FFLD program where column 3 is selected

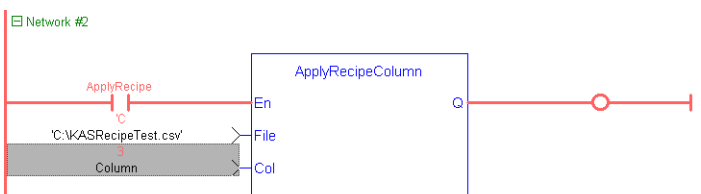

Column 3 corresponds to column E in the Excel sheet because this parameter is 0 based

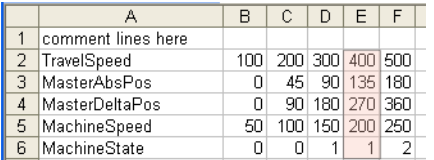

Result displayed in the Dictionary when the application is running

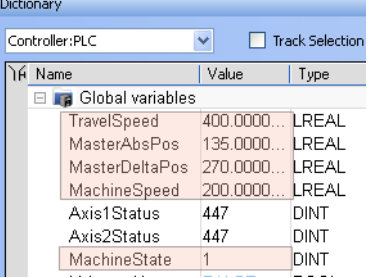

#### 4.3.2 Outputs

OK : BOOL **TRUE if OK - FALSE if parameters are invalid** 

## 4.3.3 Remarks

- <sup>l</sup> The 'FILE' input is a constant string expression specifying the path name of a valid .RCP or .CSV file. If no path is specified, the file is assumed to be located in the project folder. RCP files are created using an external recipe editor. CSV files can be created using EXCEL or NOTEPAD.
- In CSV files, the first line must contain column headers, and is ignored during compiling. There is one variable per line. The first column contains the symbol of the variable. Other columns are values.
- If a cell is empty, it is assumed to be the same value as the previous (left side) cell. If it is the first cell of a row, it is assumed to be null (0 or FALSE or empty string).
- In FFLD language, the operation is executed only if the input rung (EN) is TRUE. The output rung is the result of the function.

### *IMPORTANT*

Recipe files are read at compiling time and are embedded into the downloaded application code. This implies that a modification performed in the recipe file after downloading is not taken into account by the application.

### 4.3.4 ST Language

OK := ApplyRecipeColumn ('MyFile.rcp', COL);

# 4.3.5 FBD Language

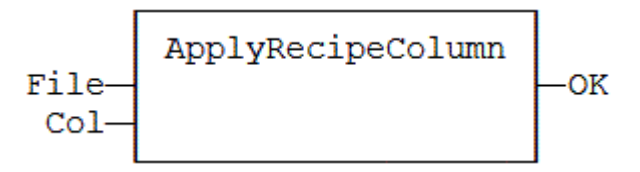

# 4.3.6 FFLD Language

(\* The function is executed only if ApplyRecipe is TRUE \*)

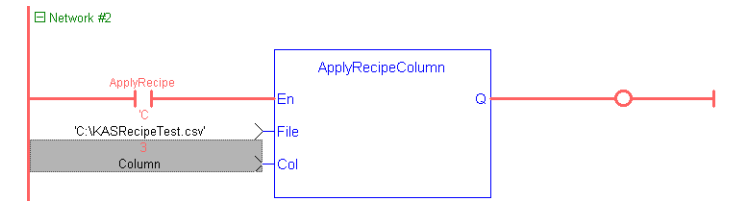

## 4.3.7 IL Language

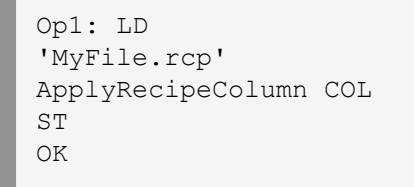

# <span id="page-226-0"></span>4.4 AS-interface Functions

The following functions enable special operation on AS-i networks:

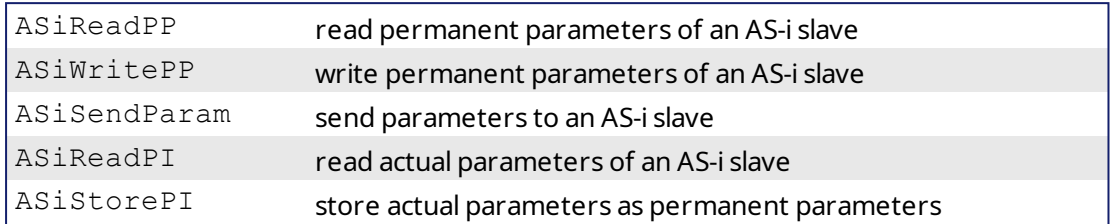

### *IMPORTANT*

AS-i networking may be not available on some targets. Please refer to OEM instructions for further details about available features.

### Interface

Params := ASiReadPP (Master, Slave); bOK := ASiWritePP (Master, Slave, Params); bOK := ASiSendParam (Master, Slave, Params); Params := ASiReadPI (Master, Slave); bOK := ASiStorePI (Master);

#### Arguments

Master : DINT Index of the AS-i master (1..N) such as shown in configuration Slave : DINT Address of the AS-i slave (1..32 / 33..63) Params : DINT Value of AS-i parameters bOK : BOOL **TRUE if successful** 

# <span id="page-227-0"></span>4.5 AVERAGE / AVERAGEL **PLCopen**

Function Block - Calculates the average of signal samples.

### 4.5.1 Inputs

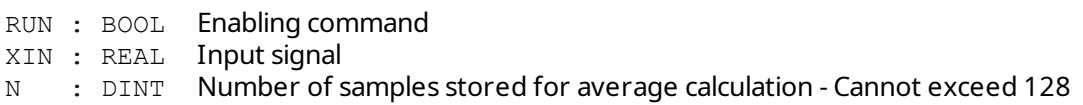

## 4.5.2 Outputs

XOUT : REAL Average of the stored samples (\*)

(\*) AVERAGEL has LREAL arguments.

## 4.5.3 Remarks

The average is calculated according to the number of stored samples, which can be less than N when the block is enabled. By default the number of samples is 128.

The "N" input (or the number of samples) is taken into account *only* when the RUN input is FALSE.

### $\star$  TIP

The "RUN" needs to be reset after a change in the number of samples. You should cycle the RUN input when you first call this function, this will clear the default.

#### **NOTE**

In FFLD language, the input rung is the RUN command. The output rung keeps the state of the input rung.

### 4.5.4 ST Language

```
(* MyAve is a declared instance of AVERAGE function block *)
MyAve (RUN, XIN, N);
XOUT := MyAve.XOUT;
```
### 4.5.5 FBD Language

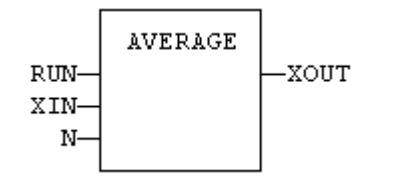

## 4.5.6 FFLD Language

( $*$  ENO has the same state as RUN $*$ )

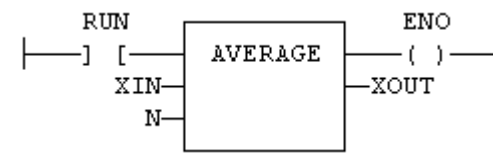

## 4.5.7 IL Language:

```
(* MyAve is a declared instance of AVERAGE function block *)
Op1: CAL MyAve (RUN, XIN, N)
    FFLD  MyAve.XOUT
    ST  XOUT
```
### See also

[INTEGRAL](#page-248-0) [DERIVATE](#page-230-0) [LIM\\_ALRM](#page-252-0) [HYSTER](#page-247-0) [STACKINT](#page-279-0)

# <span id="page-229-0"></span>4.6 CurveLin PLCopen

Function block- Linear interpolation on a curve.

## 4.6.1 Inputs

X : REAL X coordinate of the point to be interpolated.

XAxis : REAL[] X coordinates of the known points of the X axis.

YVal : REAL[] Y coordinate of the points defined on the X axis.

## 4.6.2 Outputs

Y : REAL Interpolated Y value corresponding to the X input

OK : BOOL TRUE if successful.

ERR : DINT Error code if failed - 0 if OK.

## 4.6.3 Remarks

This function performs linear interpolation in between a list of points defined in the XAxis single dimension array. The output Y value is an interpolation of the Y values of the two rounding points defined in the X axis. Y values of defined points are passed in the YVal single dimension array.

Values in XAxis must be sorted from the smallest to the biggest. There must be at least two points defined in the X axis. YVal and XAxis input arrays must have the same dimension.

In case the X input is less than the smallest defined X point, the Y output takes the first value defined in YVal and an error is reported. In case the X input is greater than the biggest defined X point, the Y output takes the last value defined in YVal and an error is reported.

The ERR output gives the cause of the error if the function fails:

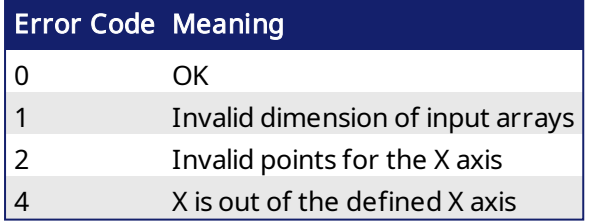

# <span id="page-230-0"></span>4.7 DERIVATE PLCopen

Function Block - Computes the derivative of a signal with respect to time.

The time unit is seconds. The output signal has the units of the input signal divided by seconds. The DERIVATE block samples the input signal at a maximum rate of 1 millisecond.

# 4.7.1 Inputs

RUN : BOOL Run command: TRUE=derivate / FALSE=hold XIN : REAL Input signal CYCLE : TIME Sampling period (must not be less than the target cycle timing)

# 4.7.2 Outputs

XOUT : REAL Output signal

# 4.7.3 Remarks

In FFLD language, the input rung is the RUN command. The output rung keeps the state of the input rung.

## 4.7.4 ST Language

(\* MyDerv is a declared instance of DERIVATE function block \*) MyDerv (RUN, XIN, CYCLE); XOUT := MyDerv.XOUT;

## 4.7.5 FBD Language

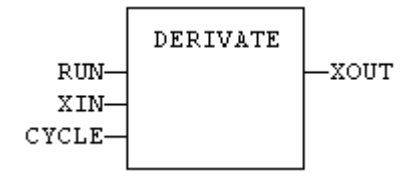

# 4.7.6 FFLD Language

```
(* ENO has the same state as RUN *)
```
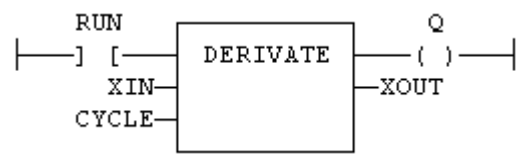

## 4.7.7 IL Language:

(\* MyDerv is a declared instance of DERIVATE function block \*) Op1: CAL MyDerv (RUN, XIN, CYCLE) FFLD MyDerv.XOUT ST XOUT

### See also

[AVERAGE](#page-227-0) [INTEGRAL](#page-248-0) [LIM\\_ALRM](#page-252-0) [HYSTER](#page-247-0)[STACKINT](#page-279-0)

<span id="page-231-0"></span>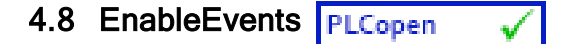

Function - Enable or disable the production of events for binding(runtime to runtime variable exchange)

### 4.8.1 Inputs

EN : BOOL TRUE to enable events / FALSE to disable events

### 4.8.2 Outputs

ENO : BOOL Echo of EN input

## 4.8.3 Remarks

Production is enabled when the application starts. The first production will be operated after the first cycle. So to disable events since the beginning, you must call EnableEvents (FALSE) in the very first cycle.

In FFLD language, the input rung (EN) enables the event production, and the output rung keeps the state of the input rung. In IL language, the input must be loaded before the function call.

### 4.8.4 ST Language

ENO := EnableEvents (EN);

### 4.8.5 FBD Language

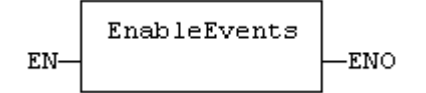

## 4.8.6 FFLD Language

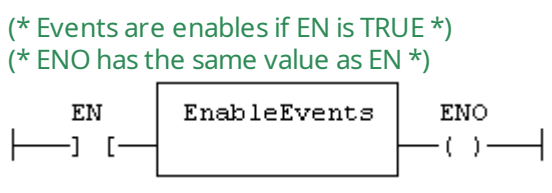

### 4.8.7 IL Language:

Op1: LD EN **EnableEvents** ST ENO

# <span id="page-232-0"></span>4.9 FIFO PLCopen

Function block - Manages a "first in / first out" list

## 4.9.1 Inputs

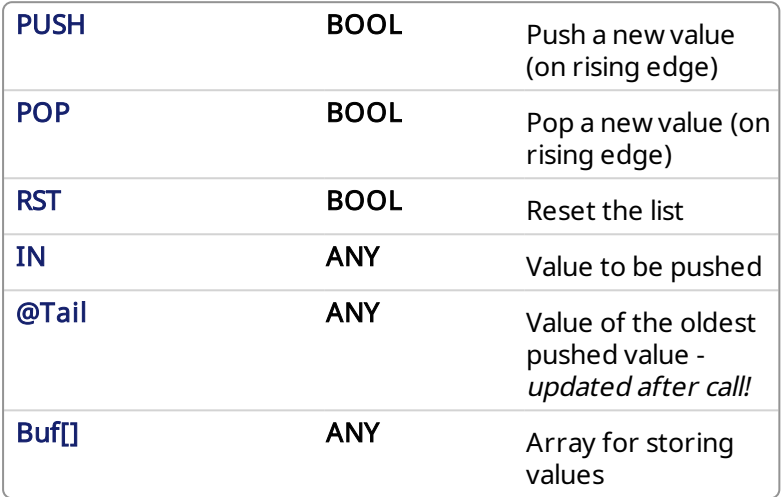

### 4.9.2 Outputs

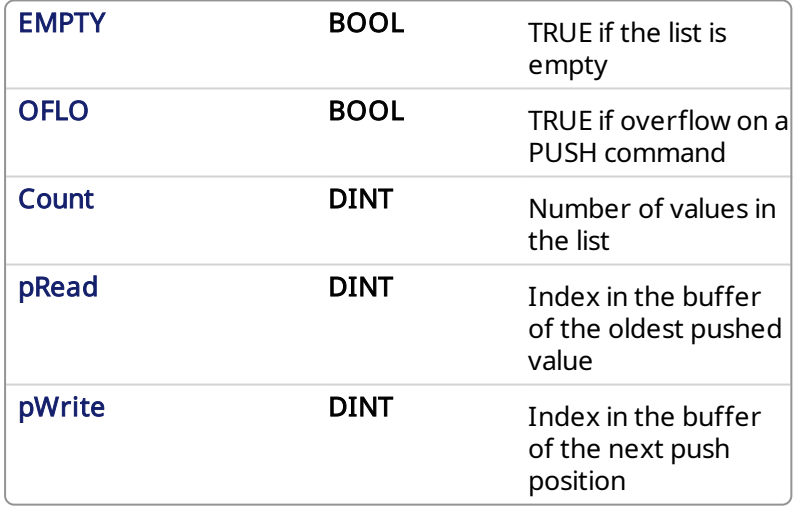

## 4.9.3 Remarks

IN, @Tail and Buf[] must have the same data type and cannot be STRING.

The @Tail argument specifies a variable which is filled with the oldest push value after the block is called.

Values are stored in the "BUF" array. Data is arranged as a roll over buffer and is never shifted or reset. Only read and write pointers and pushed values are updated. The maximum size of the list is the dimension of the array.

The first time the block is called, it remembers on which array it should work. If you call later the same instance with another BUF input, the call is considered as invalid and makes nothing. Outputs reports an empty list in this case.

In FFLD language, input rung is the PUSH input. The output rung is the EMPTY output.

## 4.9.4 ST Language

```
(* MyFIFO is a declared instance of FIFO function block *)
MyFIFO (PUSH, POP, RST, IN, @Tail , BUFFER);
EMPTY := MyFIFO.EMPTY;
OFLO := MyFIFO.OFLO;
COUNT := MyFIFO.COUNT;
PREAD := MyFIFO.PREAD;
PWRITE := MyFIFO.PWRITE;
```
### 4.9.5 FBD Language

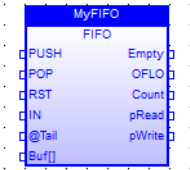

### 4.9.6 FFLD Language

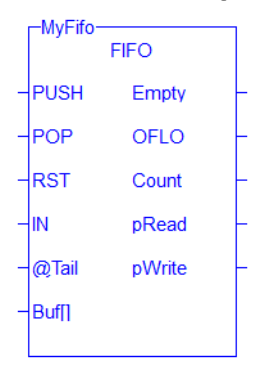

4.9.7 IL Language

```
(* MyFIFO is a declared instance of FIFO function block *)
Op1: CAL MyFIFO (PUSH, POP, RST, IN, @Tail , BUFF[])
FFLD  MyFIFO.EMPTY
ST  EMPTY
FFLD  MyFIFO.OFLO
ST  OFLO
FFLD  MyFIFO.COUNT
ST  COUNT
FFLD  MyFIFO.PREAD
ST  PREAD
FFLD  MyFIFO.PWRITE
ST  PWRITE
```
### See also

[LIFO](#page-250-0)

# 4.10 File Management

File Management functions provide the ability to do the following:

- <sup>l</sup> Read machine recipes or other machine operational data into the .kas program from the SD card or a shared directory.
- $\cdot$  Read cam tables into the program from the SD card or a shared directory.
- Store machine operational data in internal PxMM flash memory (retrievable through the web server), the SD card, or a shared directory. Please note that <sup>a</sup> shared directory connection is setup through the web server.

### $\star$  TIP

- If needed, functions to parse out information from a file using a string format can be found in String [operations](#page-197-0).
- If the file is in .CSV format, the following functions can be used: [LogFileCSV](#page-254-0), [ApplyRecipeColumn](#page-223-0)
- You can create, store, and retrieve recipes and other data using:
	- the AKI Terminals. For more information see the KVB manual.
		- $\bullet$  through an external bus connection to the PxMM with a supported fieldbus, such as UDP or HTTP.

The following function blocks enable sequential read / write operations in disk files:

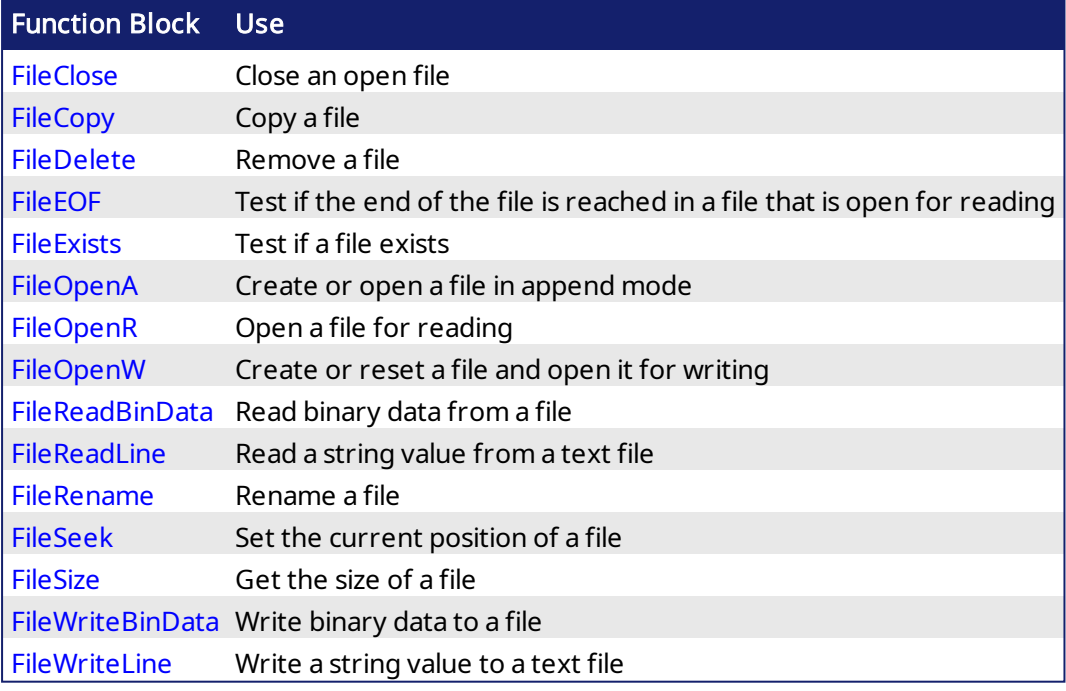

The following functions handle mounting of SD cards.

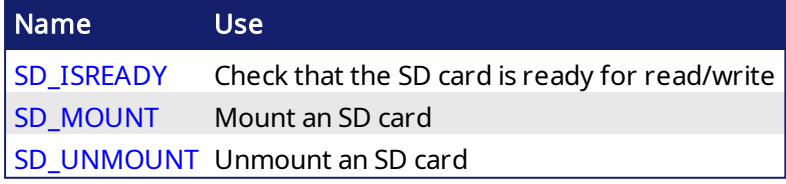

Each file is identified in the application by a unique handle manipulated as a DINT value. The file handles are allocated by the target system. Handles are returned by the Open function blocks and used by all other function blocks for identifying the file.

### Related function blocks:

### [LogFileCSV](#page-254-0) log values of variables to a CSV file

### *CD IMPORTANT*

- Files are opened and closed directly by the Operating System of the target. Opening some files can be dangerous for system safety and integrity. The number of open files (from [FileOpenA,](#page-242-0) [FileOpenR](#page-242-0), and [FileOpenW](#page-242-0)) is limited by the resources available on the target system.
- Ensure that each file successfully opened using [FileOpenA,](#page-242-0) [FileOpenR](#page-242-0), and [FileOpenW](#page-242-0) has a corresponding [FileClose](#page-242-0) to close the file. Closing the file will release the file ID, making it available for operations on other files.
- The deprecated functions will stall the PLC, causing the controller to miss PLC cycles.
- The IDs used by the file function blocks are not compatible with the deprecated file functions.
- The IDs used by the deprecated file functions are not compatible with the file function blocks.

### **NOTE**

- Opening a file with [FileOpenA](#page-242-0), [FileOpenR,](#page-242-0) and [FileOpenW](#page-242-0) can be unsuccessful (invalid path or file name, too many open files...) Your application must check the file ID for a NULL value. If the file ID is NULL (zero), then file read or write operations will fail.
- File management may be unavailable on some targets.
- Memory on the SD card is available in addition to the existing flash memory.
- Valid paths for storing files depend on the target implementation.
- $\cdot$  Error messages are logged in the Controller log section of KAS Runtime where there is a failure in any related function block.
- <sup>l</sup> Using the KAS Simulator, all pathnames are ignored, and files are stored in a reserved directory. Only the file name passed to the Open functions is taken into account. • AKD PDMM / PCMM files are big [endian.](http://en.wikipedia.org/wiki/Endianness)

### $\star$  TIP

Be sure to review File Path [Conventions](#page-238-0) to understand hardware-based functional differences.

### 4.10.1 SD Card Access

Files may be written to and read from an SD card. This is typically used for storing a firmware image for Recovery Mode.

To use an SD card on the controller:

- 1. Ensure that the SD card is inserted.
- 2. Mount the card using [SD\\_MOUNT](#page-237-1).
- 3. Ensure the card is accessible using [SD\\_ISREADY](#page-237-0) before performing a read or write action.
- 4. Unmount the card, if desired, using [SD\\_UNMOUNT](#page-237-2) after performing read/write actions.

### 4.10.2 SD Card Mounting Functions

The following functions handle mounting of SD cards.

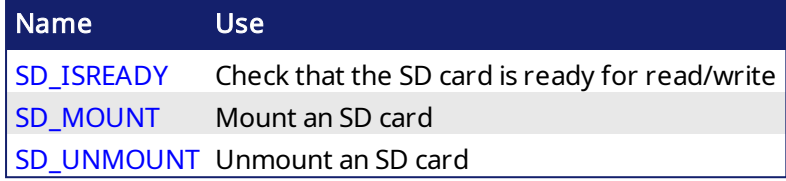

<span id="page-237-1"></span>4.10.2.1 SD\_MOUNT PLCopen

Mount the SDCard on the PDMM. This will not perform any action, and always return TRUE with a Simulator.

OK := SD\_MOUNT();

OK : BOOL TRUE if mounting SDCard is successful

### **NOTE**

Before performing, make sure the SDCard is inserted.

#### $\star$  TIP

<span id="page-237-2"></span>It is recommended that SD\_MOUNT be used only when motion is not started.

# 4.10.2.2 SD\_UNMOUNT PLCopen

Un-mount the SDCard from the PDMM. This will not perform any action, and always return TRUE with a Simulator.

OK := SD\_UNMOUNT();

OK : BOOL TRUE if un-mounting SDCard is successful

#### $\star$  TIP

<span id="page-237-0"></span>It is recommended that SD\_UNMOUNT be used only when motion is not started.

# 4.10.2.3 SD\_ISREADY PLCopen

Verify if the SDCard is mounted on the PDMM. This will verify if the SDCard folder is available inside the userdata folder when using a Simulator.

OK := SD\_ISREADY();

OK : BOOL TRUE if the SDCard is mounted (PDMM / PCMM)

# <span id="page-238-0"></span>4.10.3 File Path Conventions

Depending upon the system used, paths to file locations may be defined as either absolute (C://dir1/file1) or relative paths (/dir1/file1). Not all systems handle all options, and the paths will vary depending upon the system.

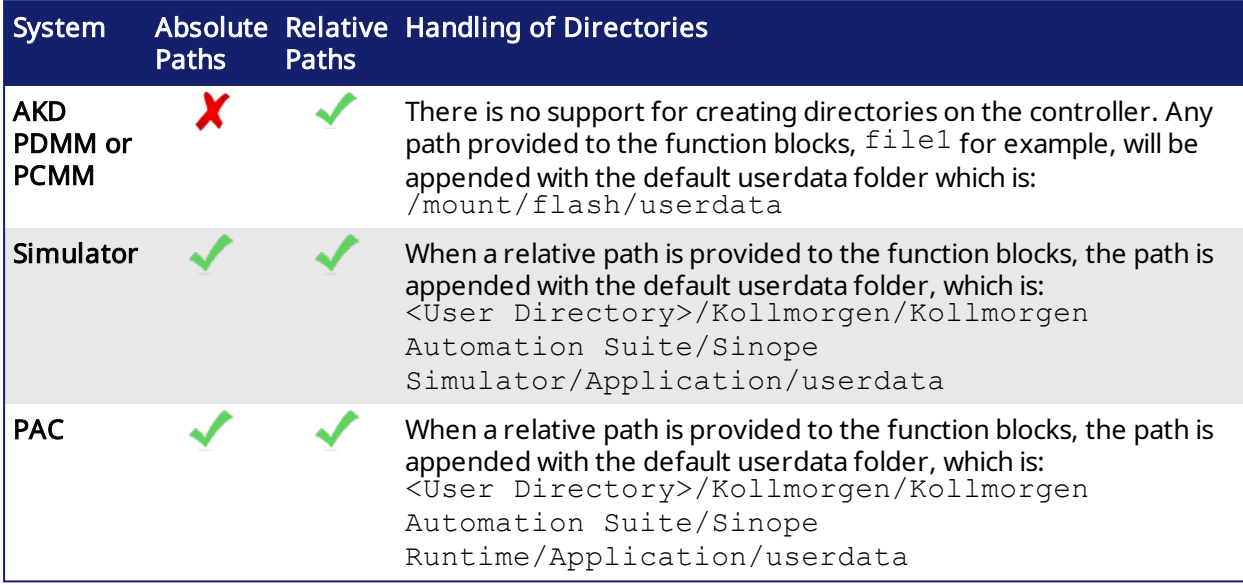

## See Also:

- Shared Directory Path [Conventions](#page-239-0)
- SD Card Path [Conventions](#page-240-0)
- **.** File Name Warning & [Limitations](#page-241-0)

### <span id="page-239-0"></span>4.10.3.1 Shared Directory Path Conventions

The AKD PDMM and PCMM support access to a shared directory on a remote computer. To access files in a shared directory from the AKD PDMM orPCMM use '/mount/shared' at the beginning of the path, before the shared directory's relative path and file name:

**'/mount/shared/***directory/filename***'**

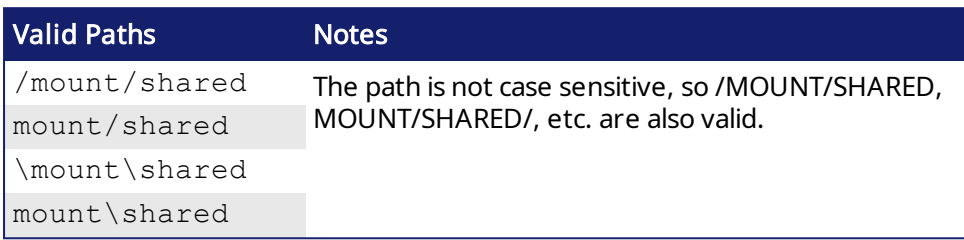

**Example 1:** Opening the file  $\text{example.txt}$  from a shared directory on a remote computer.

fileID := F\_AOPEN('/mount/shared/example.txt');

Example 2: Opening the file myfiles/example.txt from a shared directory on a remote computer.

fileID := F\_AOPEN('/mount/shared/myfiles/example.txt');

### See Also:

• File Name Warning & [Limitations](#page-241-0)

# <span id="page-240-0"></span>4.10.3.2 SD Card Path Conventions

To access the SD card memory a valid SD card label must be used at the beginning of the path, followed by the relative path to the SD card. (Valid SD Card Label)/(Relative Path)

A valid SD card relative path starts with  $//$ ,  $//$ ,  $\setminus$ , or  $\setminus$ . This is immediately followed by SDCard which is followed by  $\setminus$  or  $\land$ . Please note that this path label is case insensitive.

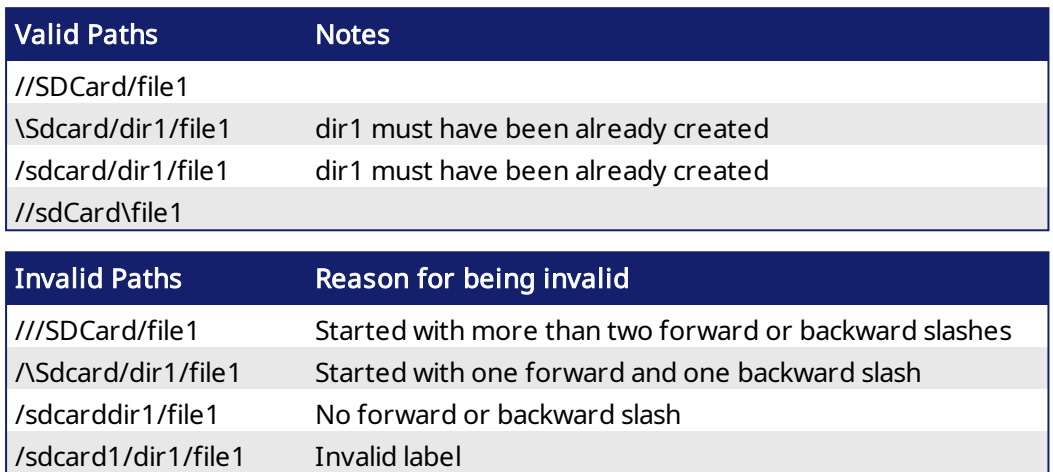

In order to maintain compatibility with the Simulator, the SDCard folder is created inside the userdata folder . File access points to userdata/SDCard when a PDMM SDCard path is used on the Simulator.

### See Also:

• File Name Warning & [Limitations](#page-241-0)

## <span id="page-241-0"></span>4.10.3.3 File Name Warning & Limitations

File names in the AKD PDMM or PCMM flash storage are case-sensitive and the SD card (FAT16 or FAT32) are not case-sensitive.

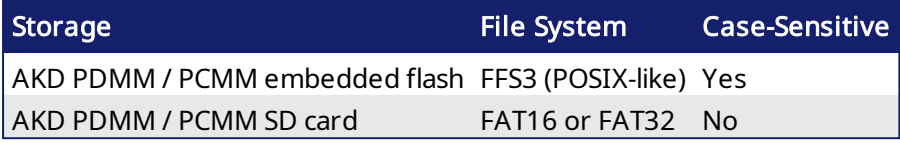

For example, two files (MyFile.txt and myfile.txt) can exist in the same directory of the PDMM flash, but cannot exist in the same directory on the PDMM's SD card. If you copy two files (via backup operation or function) with the same name, but different upper/lower case letters, from the PDMM flash to the SD card, one of the files will be lost. To prevent conflicts and to keep your application compatible across all platforms, use unique filenames and do not rely on casesensitive filenames.

# 4.10.4 \*DEPRECATED\* File Management Functions

The file management functions have been deprecated in favor of the Function Blocks in the following table.

<span id="page-242-0"></span>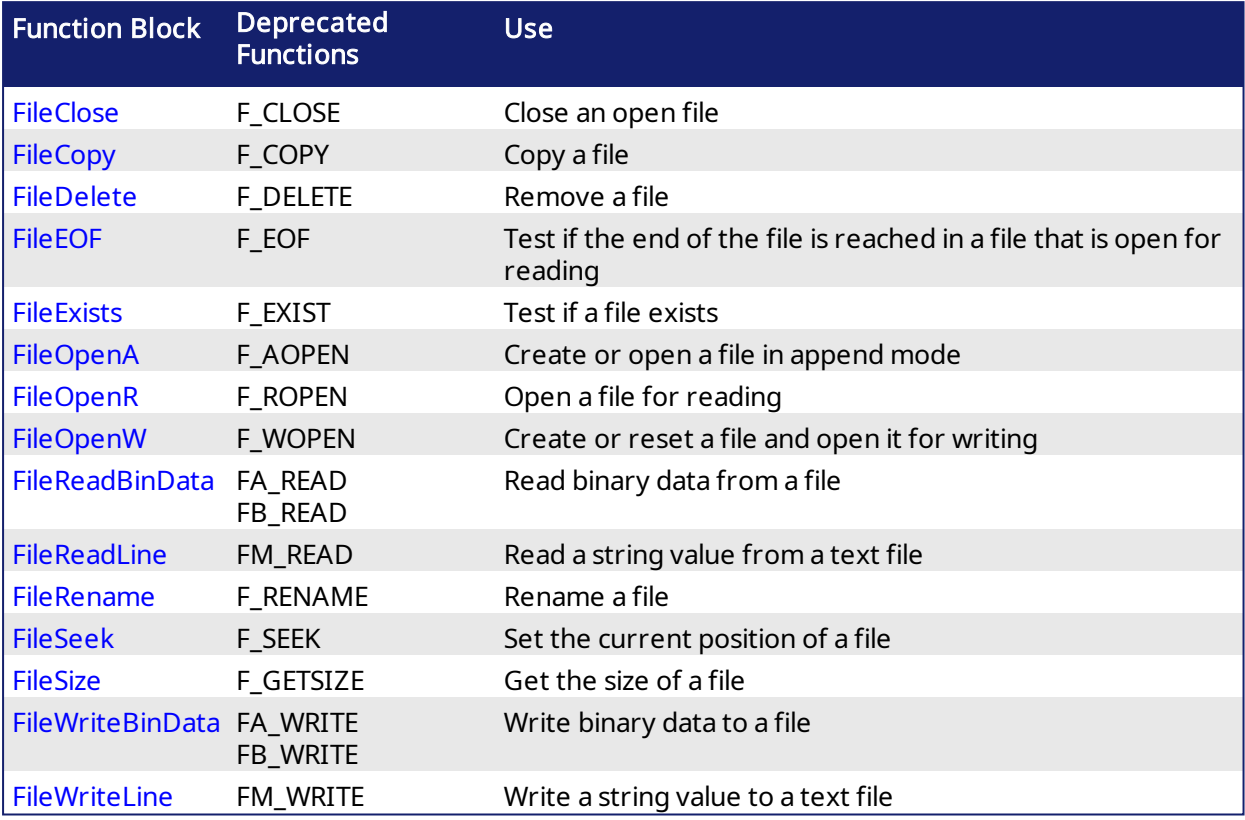

### 4.10.5 File Management Function Examples

Following are several examples of how File Management functions may be used. The functions used include [FileOpenA,](#page-242-0) [FileClose](#page-242-0), [FileOpenW](#page-242-0), and [FileWriteLine.](#page-242-0)

```
// Determine if this is a UNIX-based or Windows operating system and set
the directory.
ID:= FileOpenA('C:\Program Files\Kollmorgen\Kollmorgen Automation
Suite\Sinope Runtime\Resources\http.conf');
IF ID > 0 THEN
  OutputFile := '\vee + FileName;
FileClose(ID);
ELSE
   OutputFile := FileName;
END_IF;
IF (AddFileExt = true) THEN
  OutputFile := OutputFile + '.csv';
END_IF;
```

```
// Create a file for writing
FileID := FileOpenW (OutputFile);
IF (FileID = 0) THEN
   RETURN;
END_IF;
```

```
// Write header information to a file
HeaderStr := 'Time[ms],' + Header1 + '$R';
bStatus := FileWriteLine (FileID, HeaderStr);
IF (bStatus = false) THEN
   FileClose (FileID);
  FileID := 0;
   RETURN;
END_IF;
```
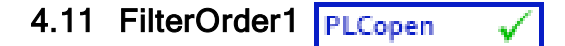

Function block - first order filter

## 4.11.1 Inputs

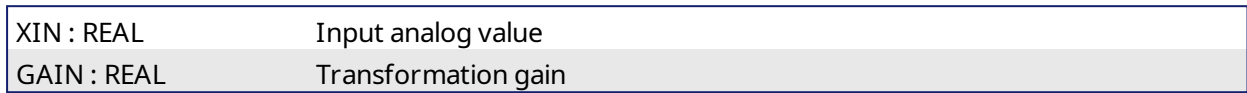

## 4.11.2 Outputs

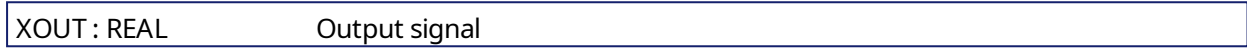

# 4.11.3 Remarks

The operation performed is:

```
Output = (Input x Gain) + (OutputPrev * (1-Gain))
```
The allowed range for the gain is [0.05 .. 1.0]

# 4.11.4 ST Language

Filt1 is a declared instance of FilterOrder1 function block.

```
Filt1 (rIn, rGain);
Signal := Fillt1.Xout;
```
## 4.11.5 Example

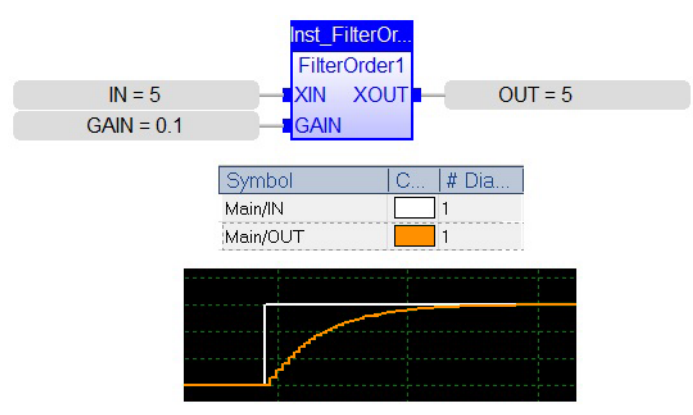

<span id="page-245-0"></span>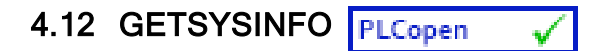

Function - Returns system information.

# 4.12.1 Inputs

INFO : DINT Identifier of the requested information

## 4.12.2 Outputs

Q : DINT Value of the requested information or 0 if error

# 4.12.3 Remarks

The INFO parameter can be one of the following predefined values:

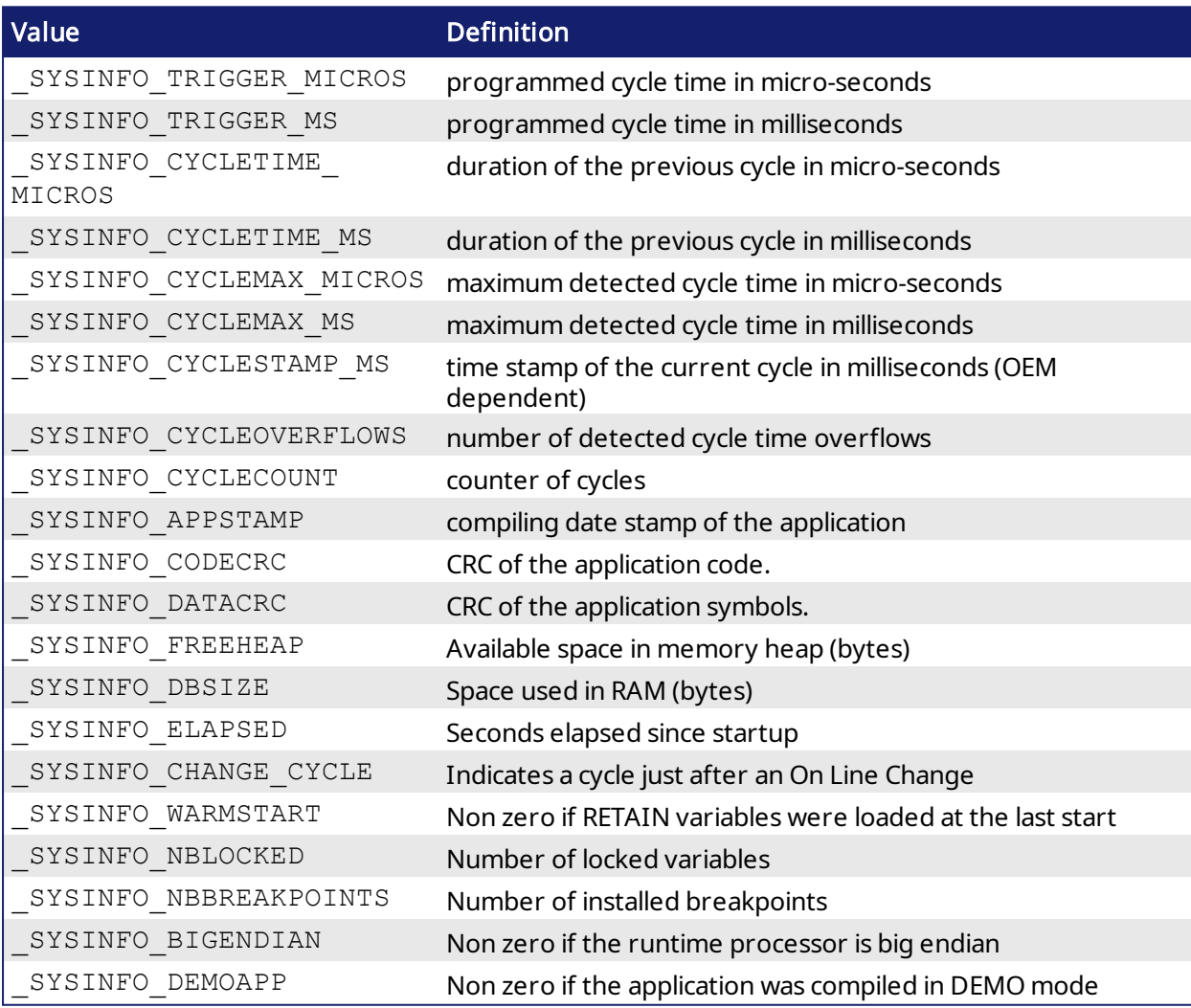

In FFLD language, the operation is executed only if the input rung (EN) is TRUE. The output rung (ENO) keeps the same value as the input rung.

In IL, the input must be loaded in the current result before calling the function.

# 4.12.4 ST Language

Q := GETSYSINFO (INFO);

### 4.12.5 FBD Language

GetSysInfo Info Q

## 4.12.6 FFLD Language

(\* The function is executed only if EN is TRUE \*)  $(*$  ENO keeps the same value as EN  $*$ )

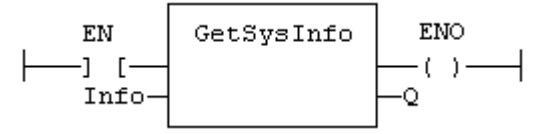

# 4.12.7 IL Language:

Op1: LD INFO **GETSYSINFO** ST Q

# <span id="page-247-0"></span>4.13 HYSTER PLCopen

Function Block - Hysteresis detection.

## 4.13.1 Inputs

XIN1 : REAL First input signal<br>XIN2 : REAL Second input sign Second input signal EPS : REAL Hysterisis

# 4.13.2 Outputs

Q : BOOL Detected hysteresis: TRUE if XIN1 becomes greater than XIN2+EPS and is not yet below XIN2-EPS

# 4.13.3 Remarks

The hysteresis is detected on the difference of XIN1 and XIN2 signals. In FFLD language, the input rung (EN) is used for enabling the block. The output rung is the Q output.

# 4.13.4 ST Language

(\* MyHyst is a declared instance of HYSTER function block \*) MyHyst (XIN1, XIN2, EPS); Q := MyHyst.Q;

# 4.13.5 FBD Language

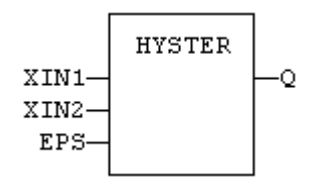

## 4.13.6 FFLD Language

(\* The block is not called if EN is FALSE \*)

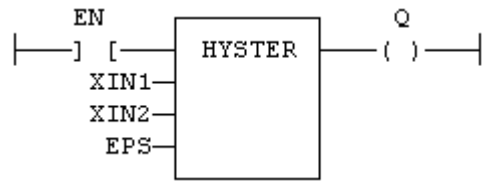

## 4.13.7 IL Language:

(\* MyHyst is a declared instance of HYSTER function block \*) Op1: CAL MyHyst (XIN1, XIN2, EPS) FFLD MyHyst.Q ST Q

### See also

[AVERAGE](#page-227-0) [INTEGRAL](#page-248-0) [DERIVATE](#page-230-0) [LIM\\_ALRM](#page-252-0) [STACKINT](#page-279-0)

# <span id="page-248-0"></span>4.14 INTEGRAL PLCopen

Function Block - Calculates the integral of a signal with respect to time.

The time unit is seconds. The output signal has the units of the input signal multiplied by seconds. The INTEGRAL block samples the input signal at a maximum rate of 1 millisecond.

## 4.14.1 Inputs

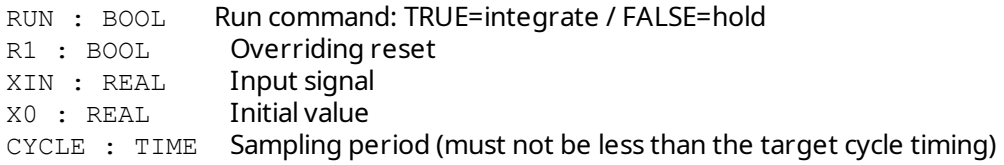

## 4.14.2 Outputs

Q : DINT Running mode report: NOT (R1) XOUT : REAL Output signal

# 4.14.3 Remarks

In FFLD language, the input rung is the RUN command. The output rung is the Q report status.

## 4.14.4 ST Language

```
(* MyIntg is a declared instance of INTEGRAL function block *)
MyIntg (RUN, R1, XIN, X0, CYCLE);
Q := MyIntg.Q;XOUT := MyIntg.XOUT;
```
## 4.14.5 FBD Language

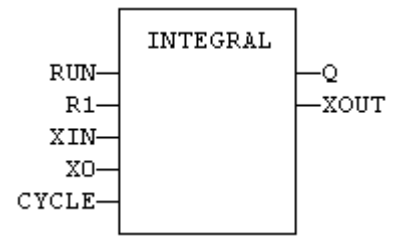

## 4.14.6 FFLD Language

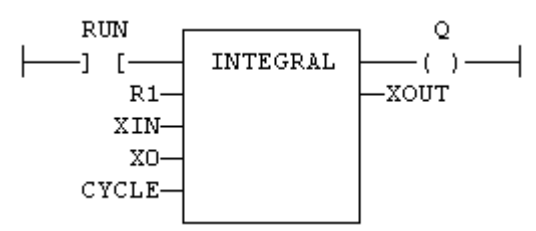

## 4.14.7 IL Language:

```
(* MyIntg is a declared instance of INTEGRAL function block *)
Op1: CAL MyIntg (RUN, R1, XIN, X0, CYCLE)
    FFLD  MyIntg.Q
    ST  Q
    FFLD  MyIntg.XOUT
     ST  XOUT
```
### See also

[AVERAGE](#page-227-0) [DERIVATE](#page-230-0) [LIM\\_ALRM](#page-252-0) [HYSTER](#page-247-0) [STACKINT](#page-279-0)

# <span id="page-250-0"></span>4.15 LIFO PLCopen

Function block - Manages a "last in / first out" stack

## 4.15.1 Inputs

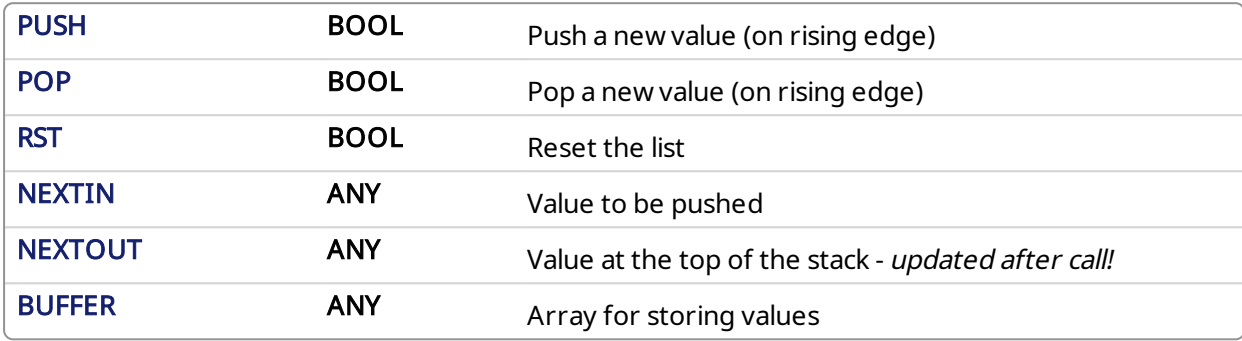

## 4.15.2 Outputs

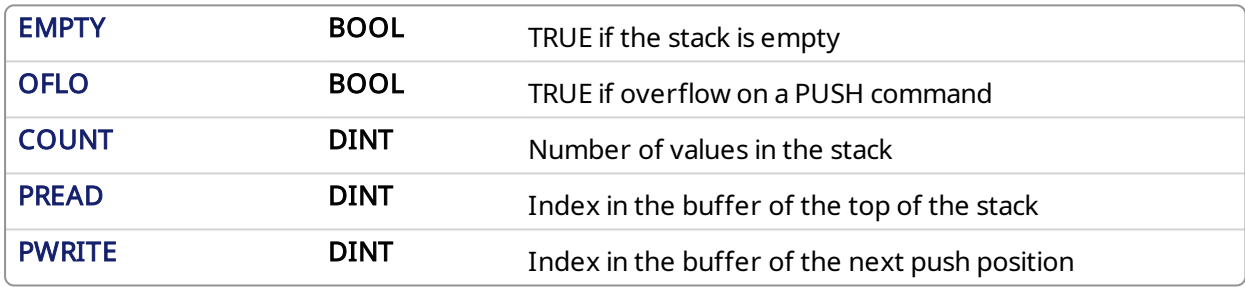

# 4.15.3 Remarks

NEXTIN, NEXTOUT and BUFFER must have the same data type and cannot be STRING. The NEXTOUT argument specifies a variable which is filled with the value at the top of the stack after the block is called.

Values are stored in the "BUFFER" array. Data is never shifted or reset. Only read and write pointers and pushed values are updated. The maximum size of the stack is the dimension of the array.

The first time the block is called, it remembers on which array it should work. If you call later the same instance with another BUFFER input, the call is considered as invalid and makes nothing. Outputs reports an empty stack in this case.

In FFLD language, input rung is the PUSH input. The output rung is the EMPTY output.

# 4.15.4 ST Language

```
(* MyLIFO is a declared instance of LIFO function block *)
MyLIFO (PUSH, POP, RST, NEXTIN, NEXTOUT, BUFFER);
EMPTY := MyLIFO.EMPTY;
OFLO := MyLIFO.OFLO;
COUNT := MyLIFO.COUNT;
PREAD := MyLIFO.PREAD;
PWRITE := MyLIFO.PWRITE;
```
# 4.15.5 FBD Language

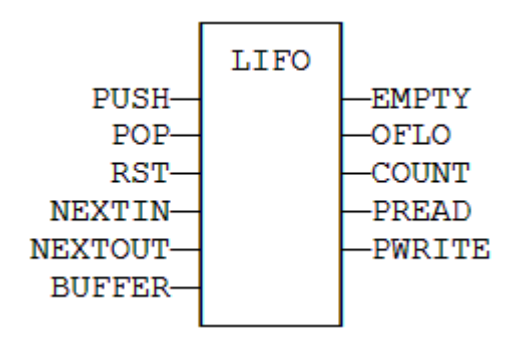

### 4.15.6 FFLD Language

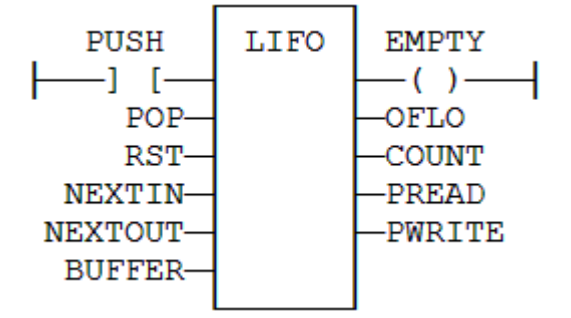

### 4.15.7 IL Language

```
(* MyLIFO is a declared instance of LIFO function block *)
Op1: CAL MyLIFO (PUSH, POP, RST, NEXTIN, NEXTOUT, BUFFER)
FFLD  MyLIFO.EMPTY
ST  EMPTY
FFLD  MyLIFO.OFLO
ST  OFLO
FFLD  MyLIFO.COUNT
ST  COUNT
FFLD  MyLIFO.PREAD
ST  PREAD
FFLD  MyLIFO.PWRITE
ST  PWRITE
```
### See also

**[FIFO](#page-232-0)**
# <span id="page-252-0"></span>4.16 LIM\_ALRM PLCopen

Function Block - Detects High and Low limits of a signal with hysteresis.

## 4.16.1 Inputs

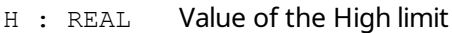

- X : REAL Input signal
- L : REAL Value of the Low limit
- EPS : REAL Value of the hysteresis

## 4.16.2 Outputs

QH : BOOL TRUE if the signal exceeds the High limit Q : BOOL TRUE if the signal exceeds one of the limits (equals to QH OR QL) QL : BOOL TRUE if the signal exceeds the Low limit

# 4.16.3 Remarks

In FFLD language, the input rung (EN) is used for enabling the block. The output rung is the QH output.

# 4.16.4 ST Language

```
(* MyAlarm is a declared instance of LIM_ALRM function block *)
MyAlarm (H, X, L, EPS);
QH := MyAlarm.QH;
Q := MyAlarm.Q;
QL := MyAlarm.QL;
```
# 4.16.5 FBD Language

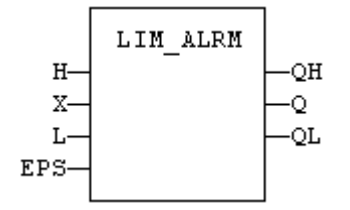

# 4.16.6 FFLD Language

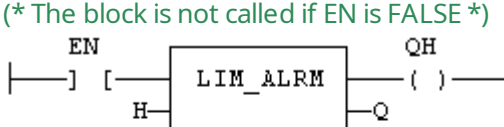

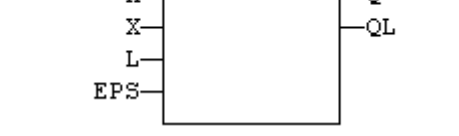

#### 4.16.7 IL Language:

```
(* MyAlarm is a declared instance of LIM_ALRM function block *)
Op1: CAL MyAlarm (H, X, L, EPS)
    FFLD  MyAlarm.QH
    ST  QH
    FFLD  MyAlarm.Q
    ST  Q
    FFLD  MyAlarm.QL
     ST  QL
```
# See also

[ALARM\\_A](#page-219-0) [ALARM\\_M](#page-221-0)

# <span id="page-254-0"></span>4.17 LogFileCSV PLCopen

Function block - Generate a log file in CSV format for a list of variables

# 4.17.1 Inputs

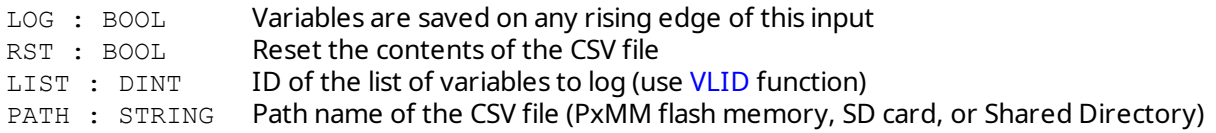

# 4.17.2 Outputs

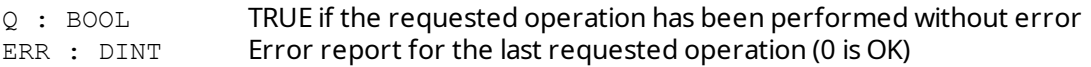

# *IMPORTANT*

Calling this function can lead to missing several PLC cycles. Files are opened and closed directly by the target's Operating System. Opening some files may be dangerous for system safety and integrity. The number of open files may be limited by the target system.

#### **NOTE**

- Opening a file may be unsuccessful (invalid path or file name, too many open files...) Your application has to process such error cases in a safe way.
- <sup>l</sup> File management may be not available on some targets. Please refer to OEM instructions for further details about available features.
- Valid paths for storing files depend on the target implementation. Please refer to OEM instructions for further details about available paths.

# 4.17.3 Remarks

This function enables to log values of a list of variables in a CSV file. On each rising edge of the LOG input, one more line of values is added to the file. There is one column for each variable, as they are defined in the list.

The list of variables is prepared using the KAS IDE or a text editor. Use the [VLID](#page-282-0) function to get the identifier of the list.

On a rising edge of the RST command, the file is emptied.

When a LOG or RST command is requested, the Q output is set to TRUE if successful.

In case of error, a report is given in the ERR output. Possible error values are:

- 1 = Cannot reset file on a RST command
- 2 = Cannot open file for data storing on a LOG command
- 3 = Embedded lists are not supported by the runtime
- 4 = Invalid list ID
- 5 = Error while writing to file

Combined with real time clock management functions, this block provides a very easy way to generate a periodical log file. The following example shows a list and a program that log values

everyday at 14h23m (2:23 pm) (see call out  $\bigcup$ )

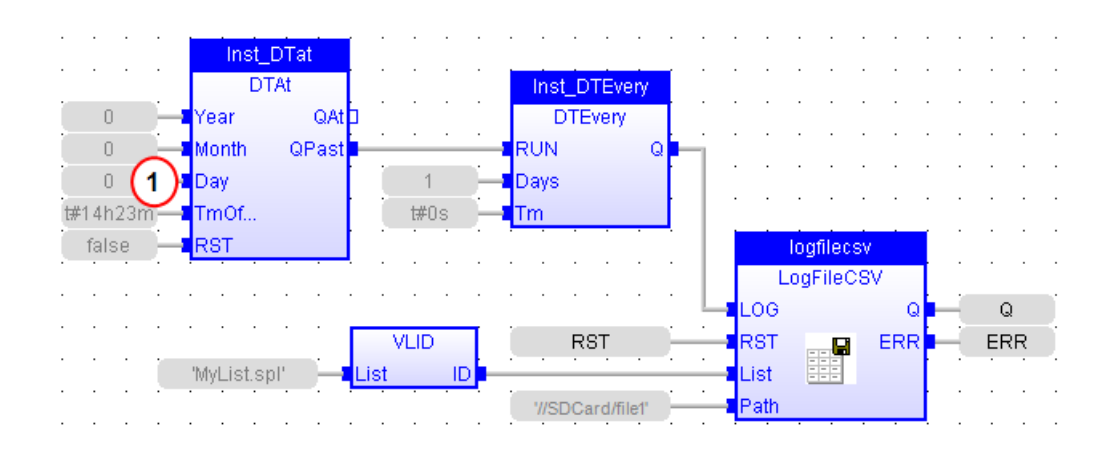

# 4.17.4 ST Language

```
(* MyLOG is a declared instance of LogFileCSV function block *)
MyLOG (b_LOG, RST, LIST, PATH);
Q := MyLOG.Q;ERR := MyLog.ERR;
```
## 4.17.5 FBD Language

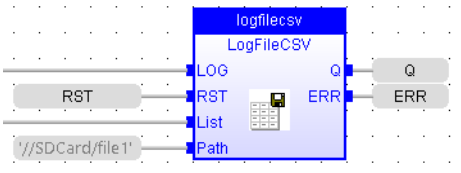

# 4.17.6 FFLD Language

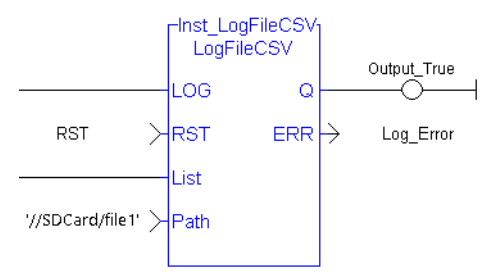

# 4.17.7 IL Language

```
(* MyLOG is a declared instance of LogFileCSV function block *)
Op1: CAL MyLOG (b LOG, RST, LIST, PATH);
FFLD  MyLOG.Q
ST  Q
FFLD  MyLog.ERR
ST  ERR
```
# See also

[VLID](#page-282-0)

#### 4.18 PID PLCopen  $\checkmark$

Function Block - PID loop

# 4.18.1 Inputs

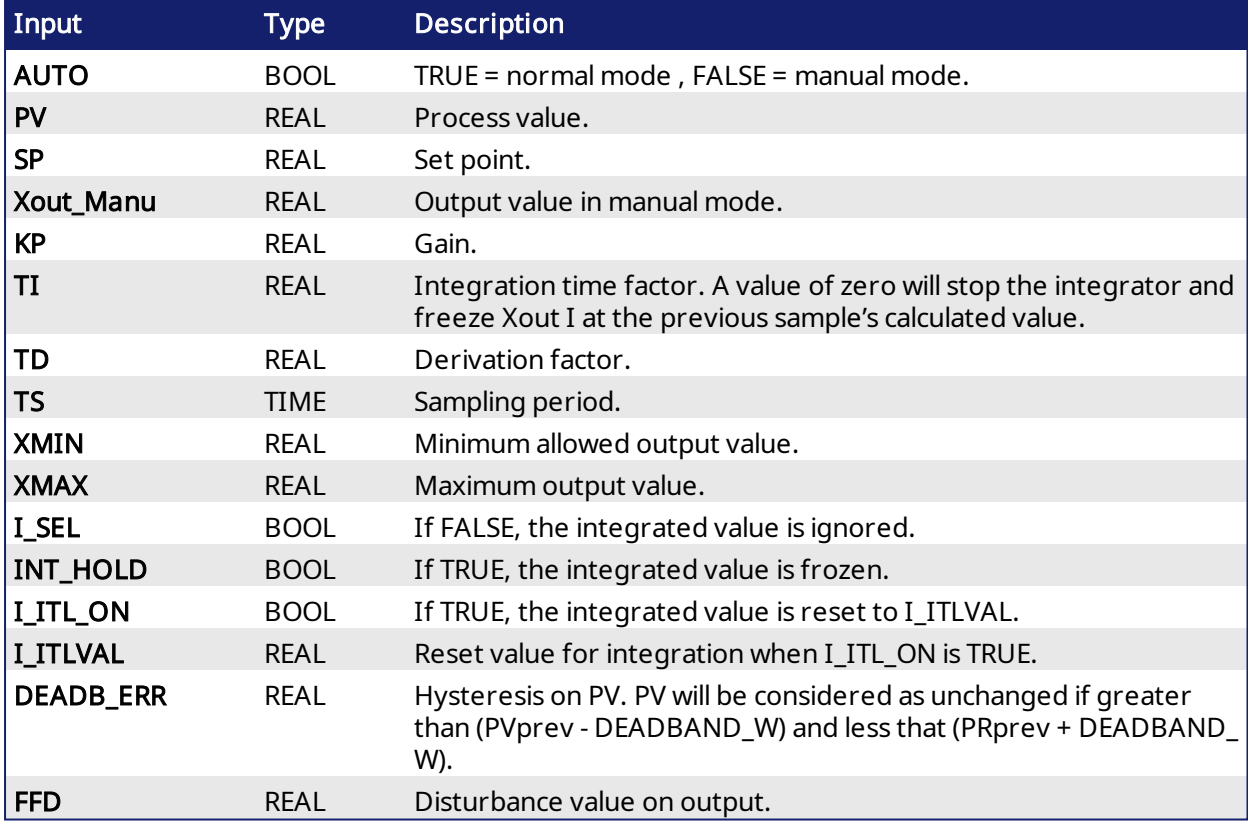

# 4.18.2 Outputs

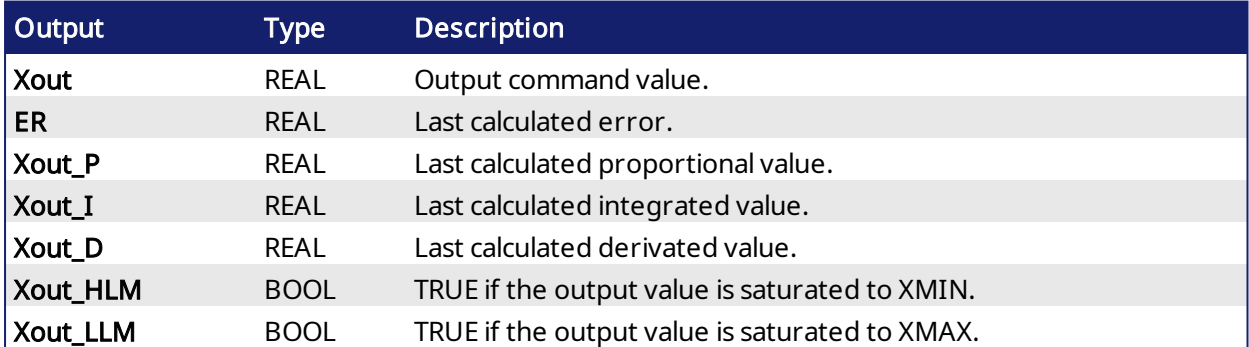

#### 4.18.3 Diagram

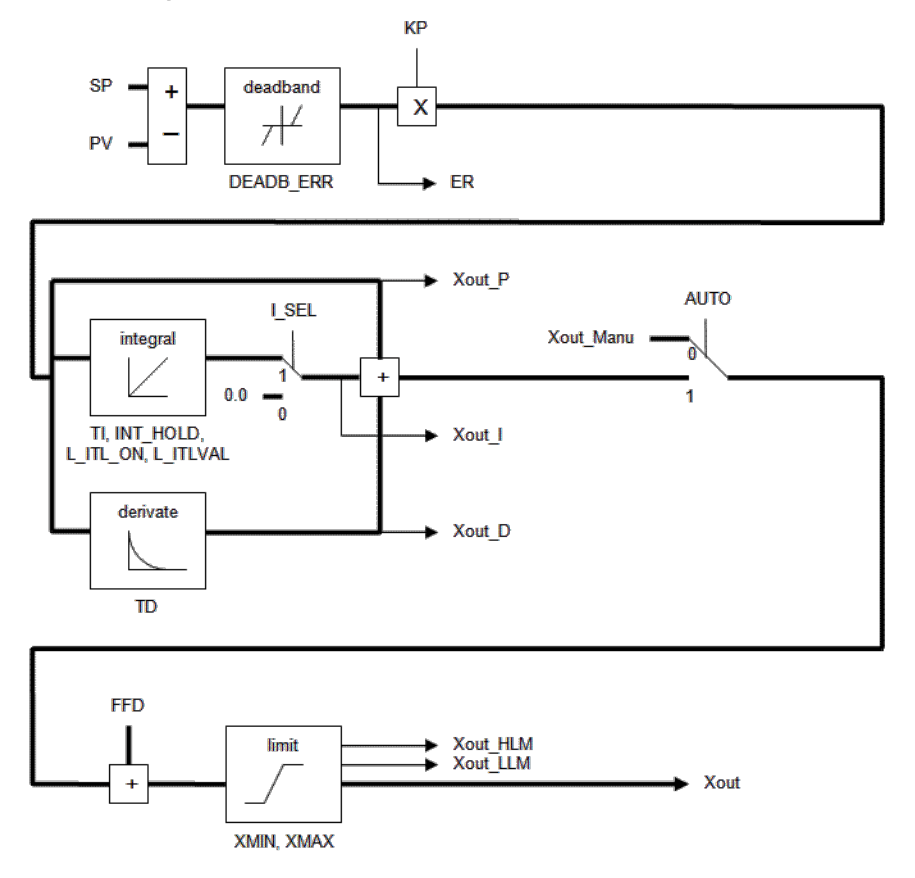

#### 4.18.4 Remarks

- It is important for the stability of the control that the TS sampling period is much bigger than the cycle time.
- Output of the PID block always starts with zero. The value will vary per the inputs provided upon further cycle executions.
- The output rung has the same value as the AUTO input, corresponding to the input rung, in the FFLD language.

#### 4.18.5 ST Language

```
(* MyPID is a declared instance of PID function block *)
MyPID (AUTO, PV, SP, XOUT MANU, KP, TI, TD, TS, XMIN, XMAX, I SEL, I ITL
ON, I ITLVAL, DEADB ERR, FFD);
XOUT := MyPID.XOUT;
ER := MyPID.ER;
XOUT_P := MyPID.XOUT_P;
XOUT I := MyPID.XOUT I;
XOUT_D := MyPID.XOUT_D;
XOUT HLM := MyPID.XOUT HLM;
XOUT_LLM := MyPID.XOUT_LLM;
```
#### 4.18.6 FBD Language

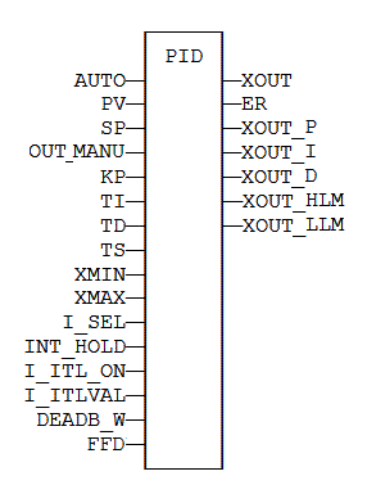

# 4.18.7 FFLD Language

(\* ENO has the same state as the input rung \*)

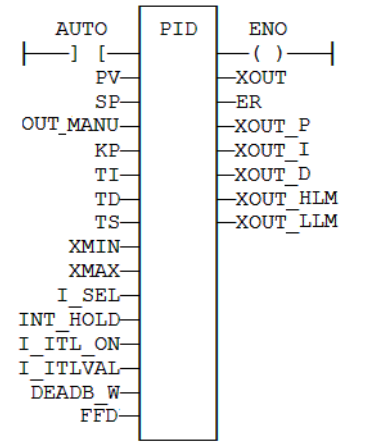

# 4.18.8 IL Language

```
(* MyPID is a declared instance of PID function block *)
Op1: CAL MyPID (AUTO, PV, SP, XOUT_MANU, KP, TI, TD, TS, XMIN, XMAX, I_
SEL, I_ITL_ON, I_ITLVAL, DEADB_ERR, FFD)
       FFLD  MyPID.XOUT
       ST  XOUT
       FFLD  MyPID.ER
       ST  ER
       FFLD  MyPID.XOUT_P
       ST XOUT P
       FFLD  MyPID.XOUT_I
       ST XOUT I
       FFLD  MyPID.XOUT_D
       ST XOUT D
       FFLD MyPID.XOUT HLM
       ST XOUT HLM
       FFLD  MyPID.XOUT_LLM
       ST XOUT LLM
```
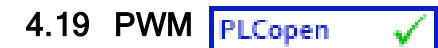

Function block - generate a PWM signal.

## 4.19.1 Inputs

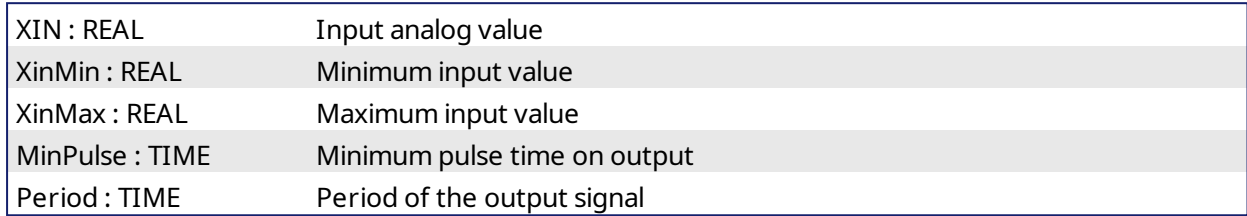

# 4.19.2 Outputs

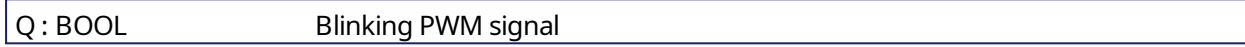

## 4.19.3 Remarks

The input value is truncated to [XinMin .. XinMax] interval. XinMax must be greater than XinMin. The signal is TRUE during:

```
(Xin - XinMin) * Period / (XinMax - XinMin)
```
# 4.19.4 ST Language

PWM1 is a declared instance of PWM function block.

```
PWM1 (rIn, rInMin, rInMax, tMinPulse, tPeriod);
Signal := PWM1.Q;
```
# 4.19.5 Example

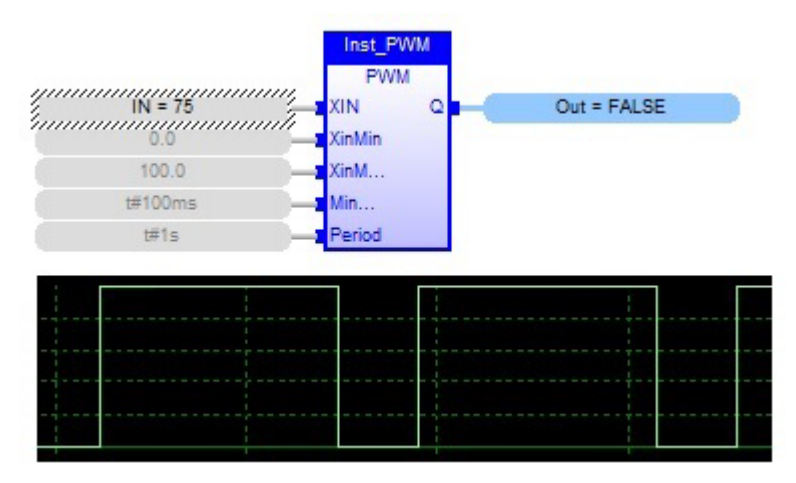

# 4.20 RAMP PLCopen

Function block - Limit the ascendance or descendance of a signal

#### 4.20.1 Inputs

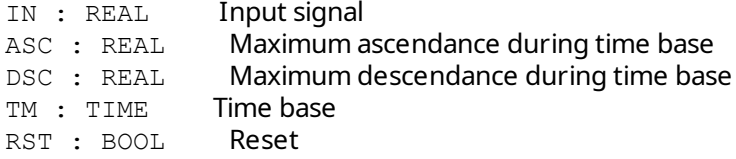

#### 4.20.2 Outputs

OUT : REAL Ramp signal

#### 4.20.3 Time diagram

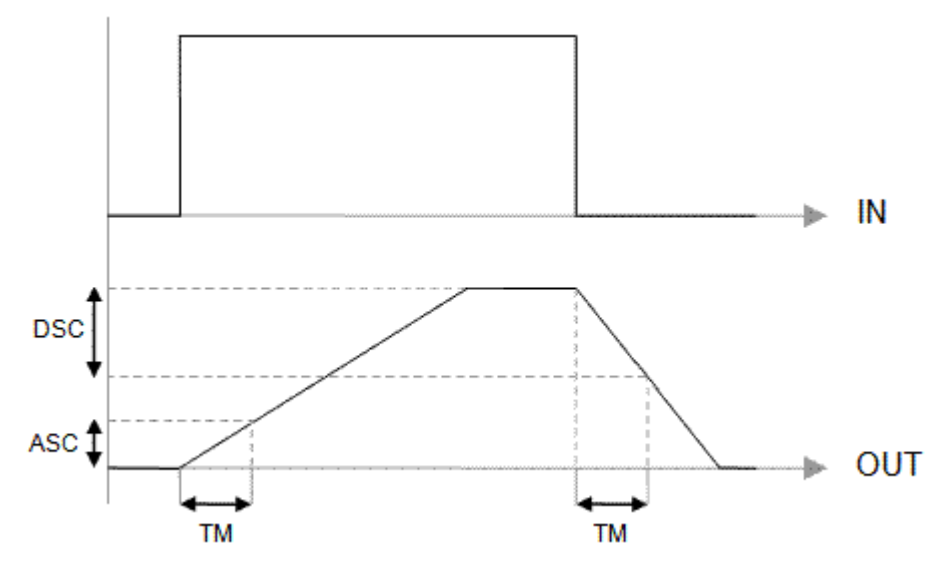

#### 4.20.4 Remarks

Parameters are not updated constantly. They are taken into account when only:

- $\bullet$  the first time the block is called
- $\bullet$  when the reset input (RST) is TRUE

In these two situations, the output is set to the value of IN input.

ASC and DSC give the maximum ascendant and descendant growth during the TB time base. Both must be expressed as positive numbers.

In FFLD language, the operation is executed only if the input rung (EN) is TRUE. The output rung (ENO) keeps the same value as the input rung.

# 4.20.5 ST Language

```
(* MyRamp is a declared instance of RAMP function block *)
MyRamp (IN, ASC, DSC, TM, RST);
OUT := MyBlinker.OUT;
```
## 4.20.6 FBD Language

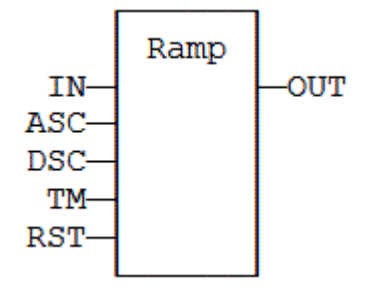

# 4.20.7 FFLD Language

(\* The function is executed only if EN is TRUE \*) (\* ENO keeps the same value as EN \*)

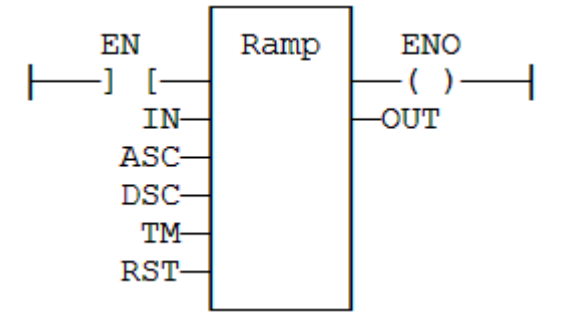

## 4.20.8 IL Language

```
(* MyRamp is a declared instance of RAMP function block *)
Op1: CAL
MyRamp (IN, ASC, DSC, TM, RST)
FFLD  MyBlinker.OUT
ST  OUT
```
# <span id="page-263-0"></span>4.21 Real Time Clock Management Functions

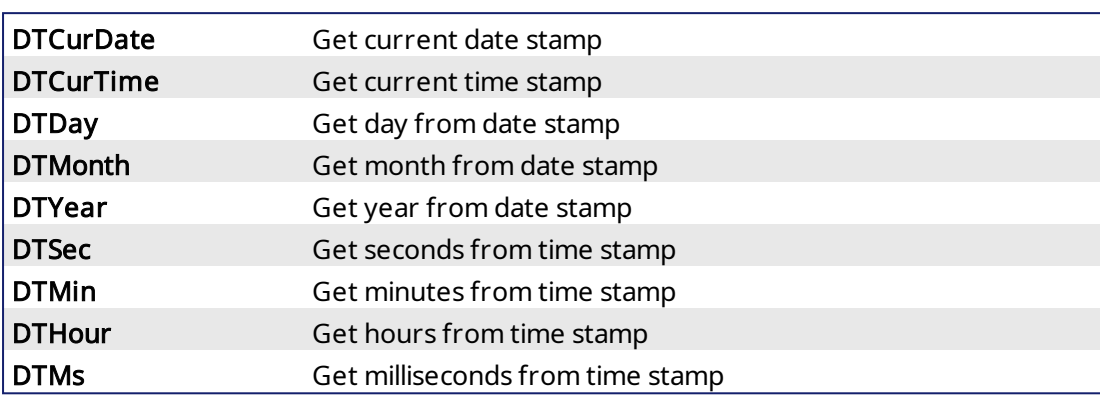

The following functions read the real time clock of the target system:

The following functions format the current date/time to a string:

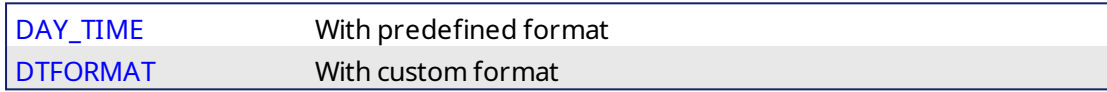

The following functions are used for triggering operations:

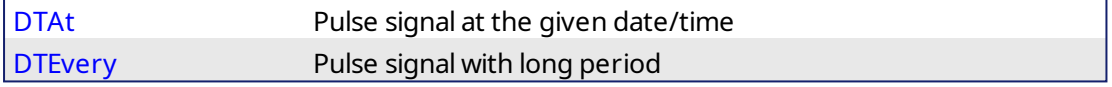

## *IMPORTANT*

- The real-time clock may not be available on all controller hardware models. Please consult the controller hardware specifications for real-time clock availability.
- The date and time are reset to Jan 1, 1970 00:00:00 when the PCMM or AKD PDMM is powered-on, The elapsed time from device power-on can be determined from the Real Time Clock functions.

# DAY\_TIME: get current date or time

 $Q := DAY$  TIME (SEL);

SEL : DINT specifies the wished information (see below)

Q : STRING wished information formatted on a string

#### Possible values of SEL input

1 current time - format: 'HH:MM:SS'

2 day of the week

0 (default) current date - format: 'YYYY/MM/DD'

# DTCURDATE: get current date stamp

 $Q := DTCurDate$  ();

Q : DINT numerical stamp representing the current date

#### DTCURTIME: get current time stamp

 $Q := DTCurTime$  ();

Q : DINT numerical stamp representing the current time of the day

#### DTYEAR: extract the year from a date stamp

 $Q := D$ TYear (iDate);

IDATE : DINT numerical stamp representing a date. This is output of DTCURDATE.  $Q:$  DINT year of the date (ex: 2004)

#### DTMONTH: extract the month from a date stamp

```
Q := D T Month (iDate);
```
IDATE : DINT numerical stamp representing a date. This is output of DTCURDATE.  $Q :$  DINT month of the date  $(1..12)$ 

#### DTDAY: extract the day of the month from a date stamp

 $Q := DTDay$  (iDate);

IDATE : DINT numerical stamp representing a date. This is output of DTCURDATE. Q : DINT day of the month of the date (1..31)

#### DTHOUR: extract the hours from a time stamp

```
Q := DTHour (iTime);
```
ITIME : DINT numerical stamp representing a time. This is output of DTCURDATE. Q : DINT Hours of the time (0..23)

#### DTMIN: extract the minutes from a time stamp

 $Q := DTMin (iTime);$ 

ITIME : DINT numerical stamp representing a time. This is output of DTCURDATE. Q : DINT Minutes of the time (0..59)

#### DTSEC: extract the seconds from a time stamp

 $Q := DTSec (iTime);$ 

ITIME : DINT numerical stamp representing a time. This is output of DTCURDATE. Q : DINT Seconds of the time (0..59)

#### DTMS: extract the milliseconds from a time stamp

 $Q := D T M s$  (iTime);

ITIME : DINT numerical stamp representing a time. This is output of DTCURDATE.

Q : DINT Milliseconds of the time (0..999)

<span id="page-265-0"></span>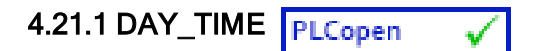

Function - Format the current date/time to a string.

#### 4.21.1.1 Inputs

SEL : DINT Format selector

#### 4.21.1.2 Outputs

Q : STRING String containing formatted date or time

#### *IMPORTANT*

The real-time clock may not be available on all controller hardware models. Please consult the controller hardware specifications for real-time clock availability.

## 4.21.1.3 Remarks

Possible values of the SEL input are:

- 1 current time format: 'HH:MM:SS'
- 2 day of the week
- 0 (default) current date format: 'YYYY/MM/DD'

In FFLD language, the operation is executed only if the input rung (EN) is TRUE. The output rung (ENO) keeps the same value as the input rung.

#### 4.21.1.4 ST Language

Q := DAY\_TIME (SEL);

## 4.21.1.5 FBD Language

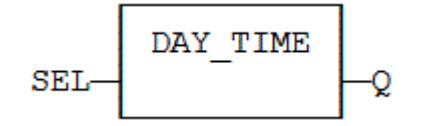

#### 4.21.1.6 FFLD Language

(\* The function is executed only if EN is TRUE \*) (\* ENO keeps the same value as EN \*)

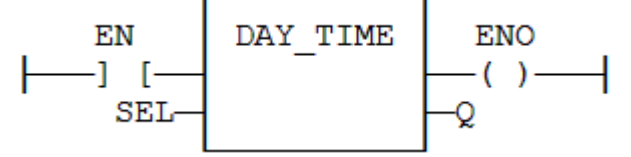

#### 4.21.1.7 IL Language

Op1: LD SEL DAY\_TIME ST Q

See also

[DTFORMAT](#page-266-0)

<span id="page-266-0"></span>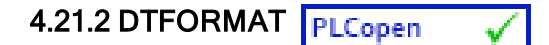

Function - Format the current date/time to a string with a custom format.

#### 4.21.2.1 Inputs

FMT: STRING Format string

#### 4.21.2.2 Outputs

Q : STRING String containing formatted date or time

#### *IMPORTANT*

The real-time clock may not be available on all controller hardware models. Please consult the controller hardware specifications for real-time clock availability.

## 4.21.2.3 Remarks

The format string may contain any character. Some special markers beginning with the '%' character indicates a date/time information:

- **%Y**  Year including century (e.g. 2006)
- **%y**  Year without century (e.g. 06)
- **%m**  Month (1..12)
- **%d**  Day of the month (1..31)
- **%H**  Hours (0..23)
- **%M**  Minutes (0..59)
- **%S**  Seconds (0..59)

#### Example

```
(* let's say we are at July 04th 2006, 18:45:20 *)
  Q := DTFORMAT ('Today is \frac{8Y}{8m}%d - H:\M:\frac{8S'}{8});
(* 0 is 'Today is 2006/07/04 - 18:45:20 *)
```
#### 4.21.2.4 ST Language

```
Q := DTFORMAT (FMT);
```
#### 4.21.2.5 FBD Language

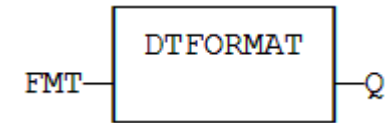

#### 4.21.2.6 FFLD Language

(\* The function is executed only if EN is TRUE \*) (\* ENO keeps the same value as EN \*)

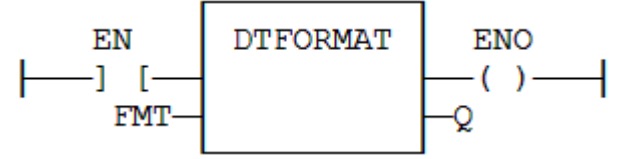

#### 4.21.2.7 IL Language

Op1: LD FMT DTFORMAT ST Q

## See also

[DAY\\_TIME](#page-265-0)

<span id="page-268-0"></span>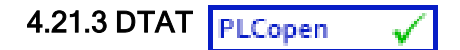

Function Block - Generate a pulse at given date and time

## 4.21.3.1 Inputs

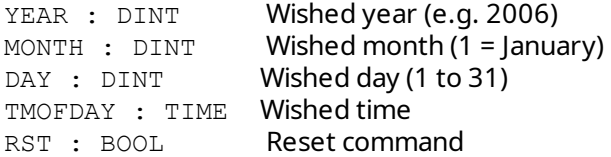

## 4.21.3.2 Outputs

OAT : BOOL Pulse signal QPAST : BOOL True if elapsed

# *IMPORTANT*

The real-time clock may not be available on all controller hardware models. Please consult the controller hardware specifications for real-time clock availability.

## 4.21.3.3 Remarks

Parameters are not updated constantly. They are taken into account when only:

- $\bullet$  the first time the block is called
- $\bullet$  when the reset input (RST) is TRUE

In these two situations, the outputs are reset to FALSE.

The first time the block is called with RST=FALSE and the specified date/stamp is passed, the output QPAST is set to TRUE, and the output QAT is set to TRUE for one cycle only (pulse signal).

Highest units are ignored if set to 0. For instance, if arguments are "year=0, month=0, day = 3, tmofday=t#10h" then the block will trigger on the next 3rd day of the month at 10h.

In FFLD language, the block is activated only if the input rung is TRUE..

#### 4.21.3.4 ST Language

(\* MyDTAT is a declared instance of DTAT function block \*) MyDTAT (YEAR, MONTH, DAY, TMOFDAY, RST); QAT := MyDTAT.QAT; QPAST := MyDTATA.QPAST;

#### 4.21.3.5 FBD Language

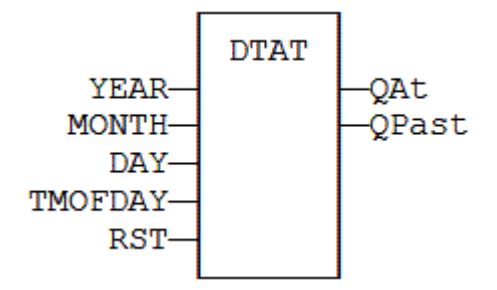

# 4.21.3.6 FFLD Language

(\* Called only if EN is TRUE \*)

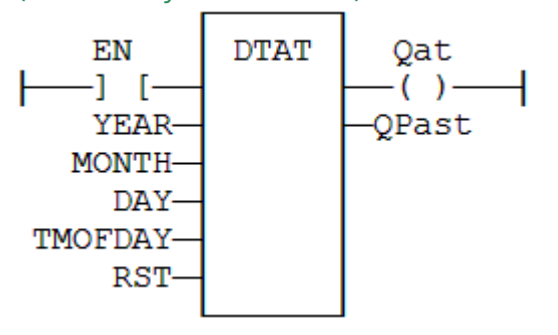

# 4.21.3.7 IL Language:

(\* MyDTAT is a declared instance of DTAT function block \*) Op1: CAL MyDTAT (YEAR, MONTH, DAY, TMOFDAY, RST) FFLD MyDTAT.QAT ST QAT FFLD MyDTATA.QPAST ST QPAST

#### See also

[DTEVERY](#page-270-0) Real time clock [functions](#page-263-0)

<span id="page-270-0"></span>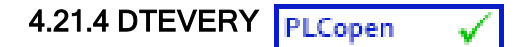

Function Block - Generate a pulse signal with long period

## 4.21.4.1 Inputs

RUN : DINT Enabling command DAYS : DINT Period : number of days TM : TIME Rest of the period (if not a multiple of 24h)

## 4.21.4.2 Outputs

Q : BOOL Pulse signal

## 4.21.4.3 Remarks

This block provides a pulse signal with a period of more than 24h. The period is expressed as:  $DAYS * 24h + TM$ 

For instance, specifying DAYS=1 and TM=6h means a period of 30 hours.

## 4.21.4.4 ST Language

(\* MyDTEVERY is a declared instance of DTEVERY function block \*) MyDTEVERY (RUN DAYS, TM); Q := MyDTEVERY.Q;

#### 4.21.4.5 FBD Language

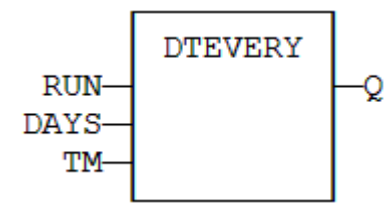

## 4.21.4.6 FFLD Language

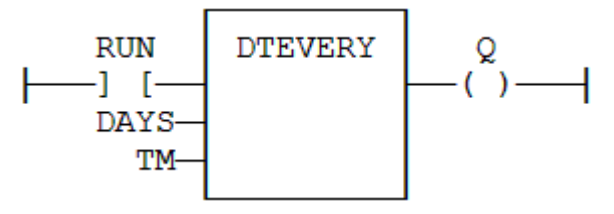

#### 4.21.4.7 IL Language:

```
(* MyDTEVERY is a declared instance of DTEVERY function block *)
Op1: CAL MyDTEVERY (RUN DAYS, TM)
  FFLD  MyDTEVERY.Q
  ST  Q
```
# See also

[DTAT](#page-268-0) Real time clock [functions](#page-263-0)

# 4.22 SerializeIn **PLCopen**

#### 4.22.1 Description

Extract the value of a variable from a binary frame. This function is commonly used for extracting data from a communication frame in binary format.

In LD language, the operation is executed only if the input rung (EN) is TRUE. The output rung (ENO) keeps the same value as the input rung.

#### $\star$  TIP

This function is not available in IL language.

The FRAME input must fit the input position and data size. If the value cannot be safely extracted, the function returns 0. The DATA input must be directly connected to a variable, and cannot be a constant or complex expression. This variable will be forced with the extracted value.

The function extracts the following number of bytes from the source frame:

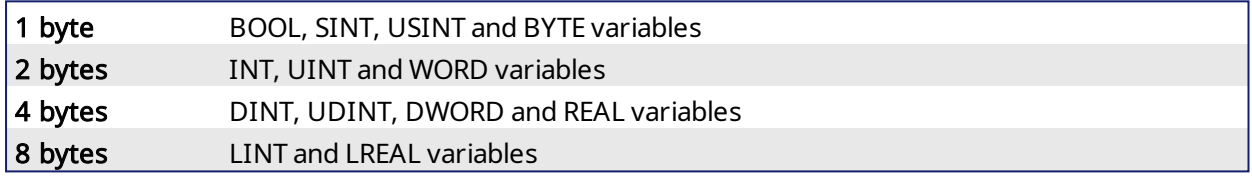

#### *IMPORTANT*

The function cannot be used to serialize STRING variables.

The function returns the position in the source frame, after the extracted data. Thus the return value can be used as a position for the next serialization.

# 4.22.2 Arguments

#### 4.22.2.1 Input

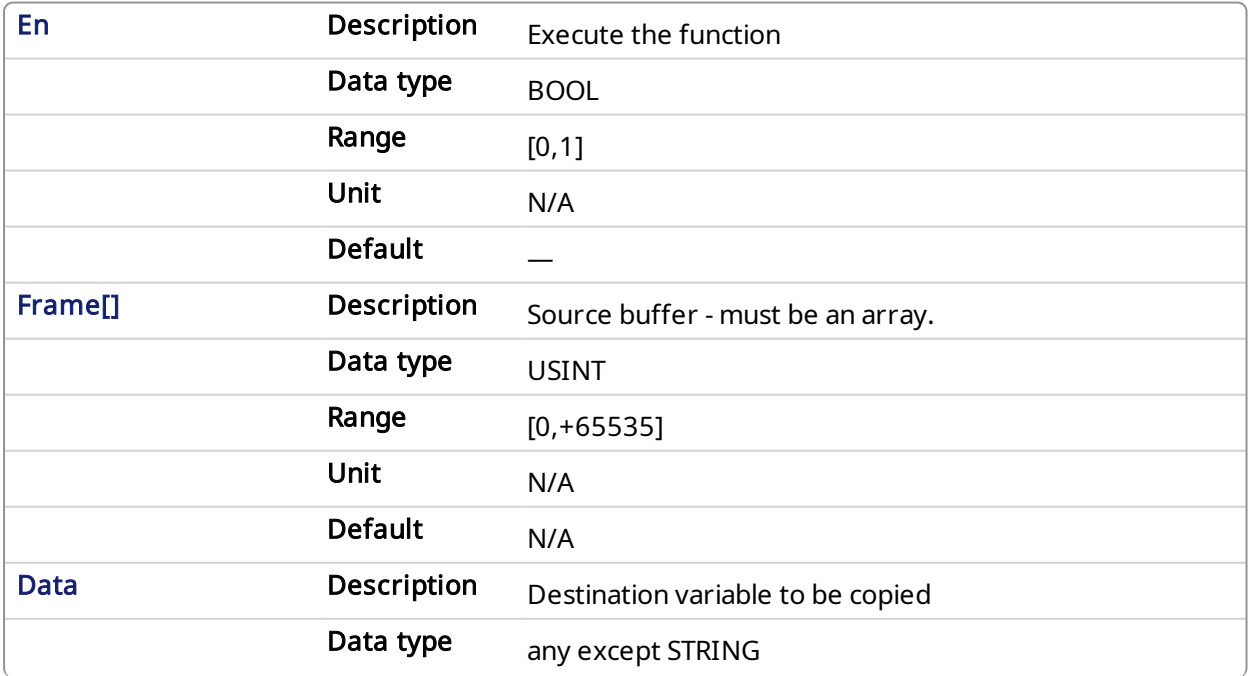

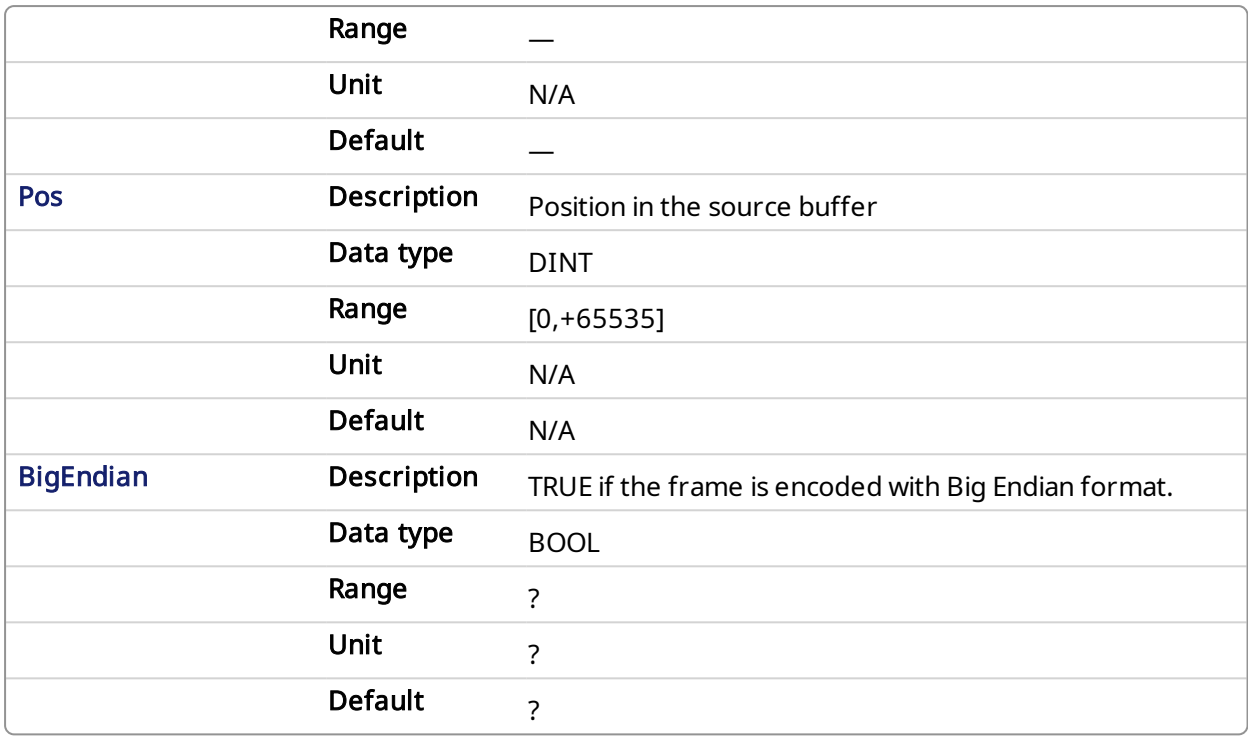

# 4.22.2.2 Output

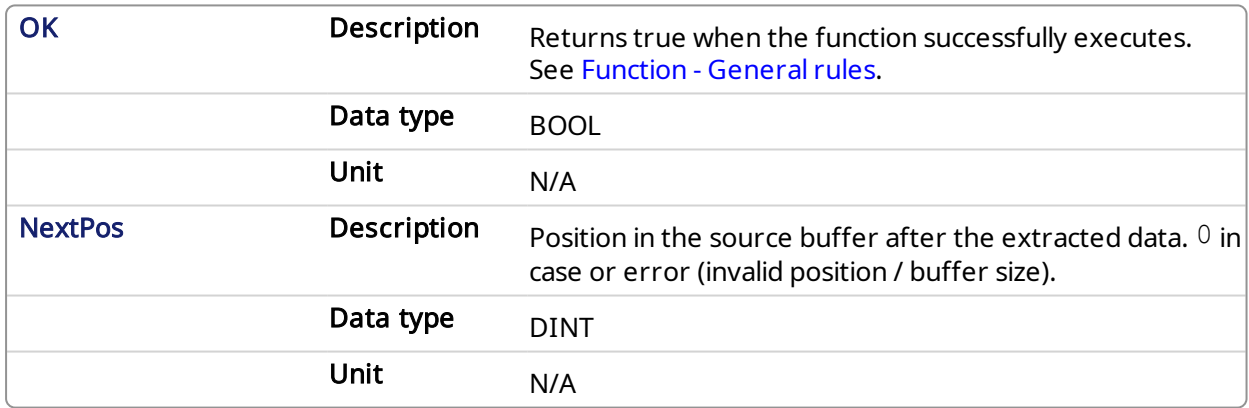

# 4.22.3 Examples

## 4.22.3.1 Structured Text

```
NextPos := SerializeIn(Frame[](*USINT*), @Data(*ANY*), Pos(*DINT*),
BigEndian(*BOOL*)); //Read the position
```
# 4.23 SerializeOut **PLCopen**

## 4.23.1 Description

This function copies the value of a variable to a binary frame. This function is commonly used for building a communication frame in binary format.

In LD language, the operation is executed only if the input rung (EN) is TRUE. The output rung (ENO) keeps the same value as the input rung.

#### **NOTE**

This function is not available in IL language.

The FRAME input must be an array large enough to receive the data. If the data cannot be safely copied to the destination buffer, the function returns 0.

The function copies the following number of bytes to the destination frame:

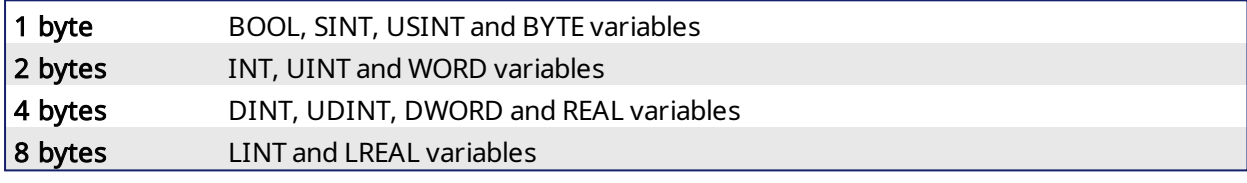

#### *IMPORTANT*

The function cannot be used to serialize STRING variables.

The function returns the position in the destination frame, after the copied data. Thus the return value can be used as a position for the next serialization.

# 4.23.2 Arguments

#### 4.23.2.1 Input

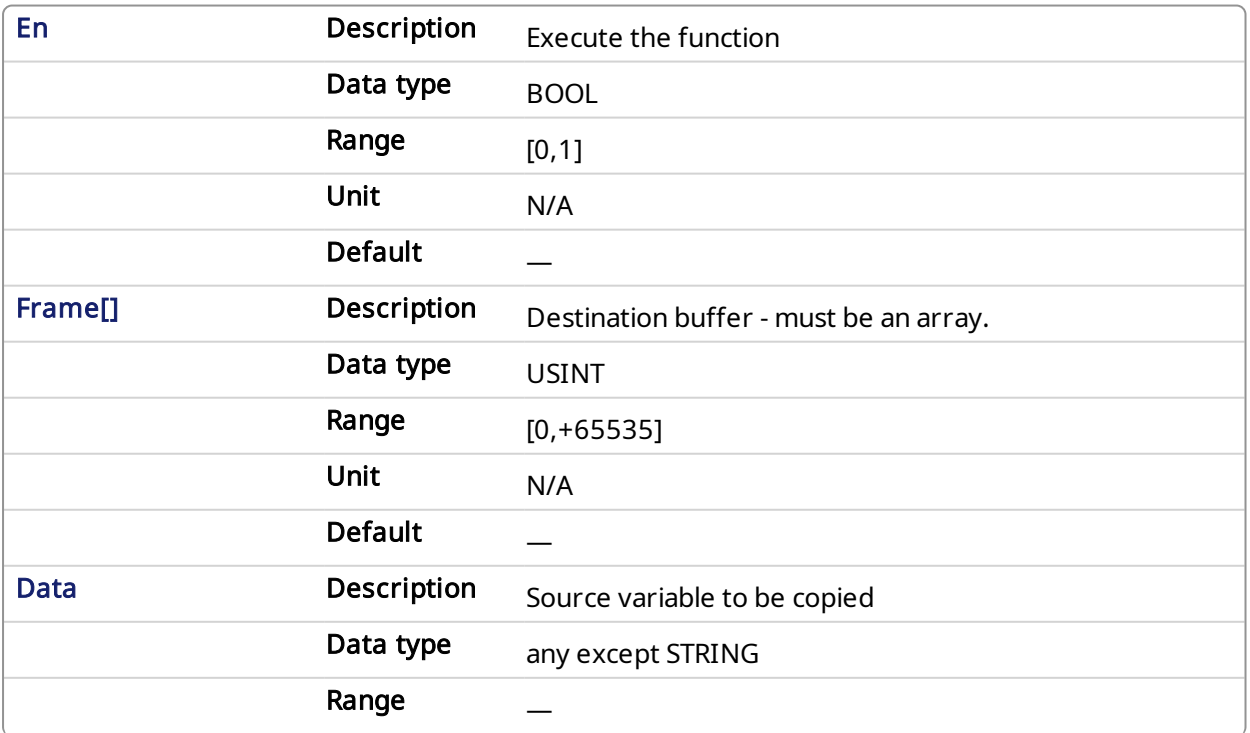

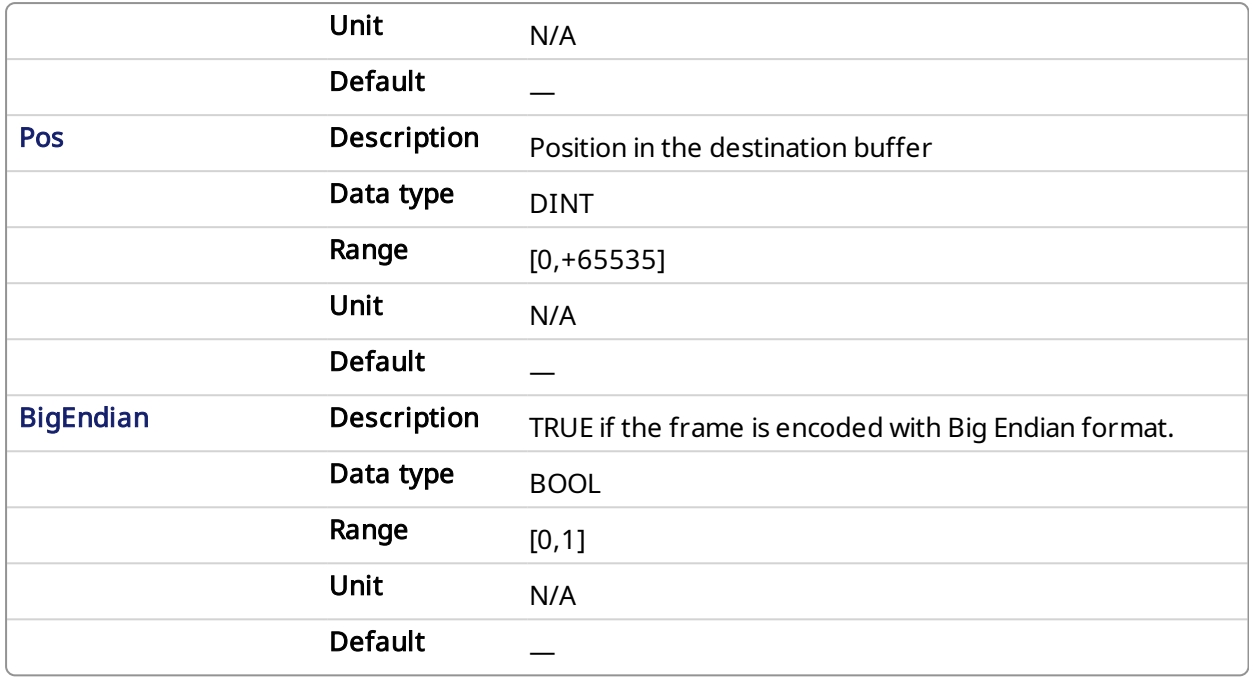

# 4.23.2.2 Output

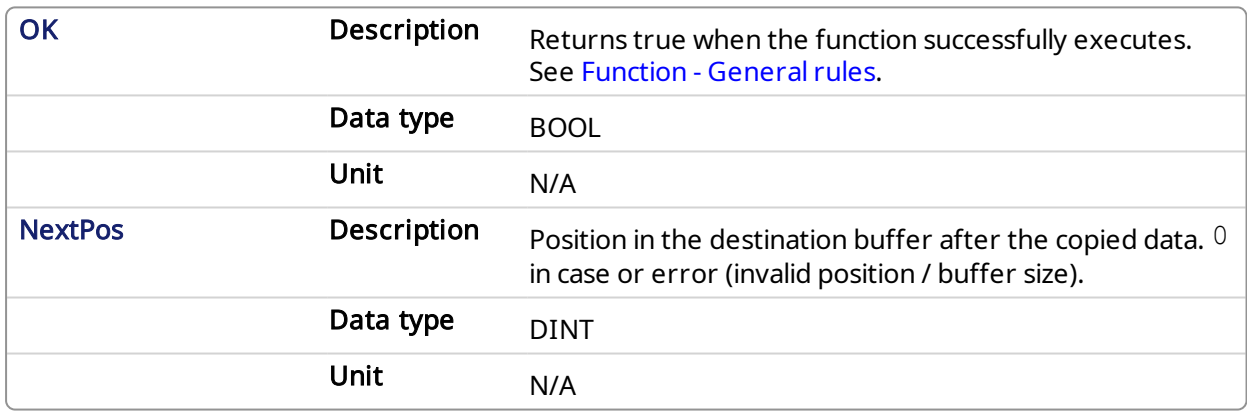

# 4.23.3 Examples

# 4.23.3.1 Structured Text

```
NextPos := SerializeOut(Frame[](*USINT*), Data(*ANY*), Pos(*DINT*),
BigEndian(*BOOL*)); //Read the position
```
# <span id="page-275-0"></span>4.24 SigID PLCopen

Function - Get the identifier of a "Signal" resource

# 4.24.1 Inputs

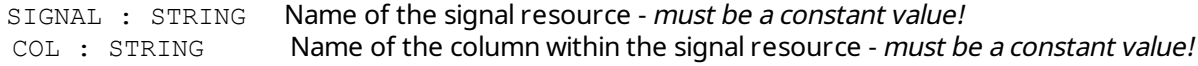

## 4.24.2 Outputs

ID : DINT **ID of the signal - to be passed to other blocks** 

# 4.24.3 Remarks

Some blocks have arguments that refer to a "signal" resource. For all these blocks, the signal argument is materialized by a numerical identifier. This function enables you to get the identifier of a signal defined as a resource.

# 4.24.4 ST Language

ID := SigID ('MySignal', 'FirstColumn');

#### 4.24.5 FBD Language

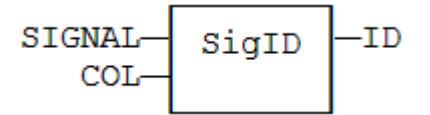

#### 4.24.6 FFLD Language

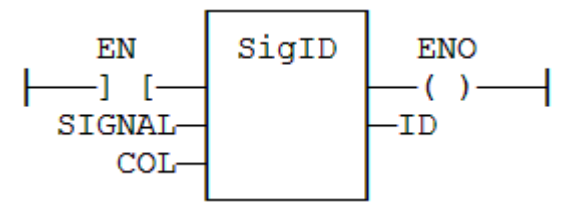

#### 4.24.7 IL Language

Op1: LD 'MySignal' SigID 'FirstColumn' ST ID

See also

[SigPlay](#page-276-0) [SigScale](#page-278-0)

<span id="page-276-0"></span>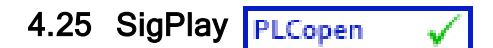

Function block - Generate a signal defined in a resource

# 4.25.1 Inputs

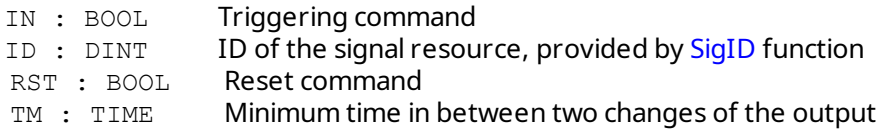

# 4.25.2 Outputs

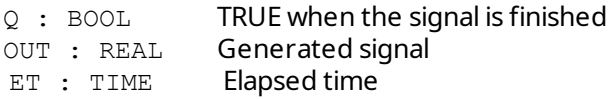

# 4.25.3 Remarks

The "ID" argument is the identifier of the "signal" resource. Use the [SigID](#page-275-0) function to get this value.

The "IN" argument is used as a "Play / Pause" command to play the signal. The signal is not reset to the beginning when IN becomes FALSE. Instead, use the "RST" input that resets the signal and forces the OUT output to 0.

The "TM" input specifies the minimum amount of time in between two changes of the output signal. This parameter is ignored if less than the cycle scan time.

This function block includes its own timer. Alternatively, you can use the [SigScale](#page-278-0) function if you want to trigger the signal using a specific timer.

# 4.25.4 ST Language

Q := SigScale (ID, IN);

# 4.25.5 FBD Language

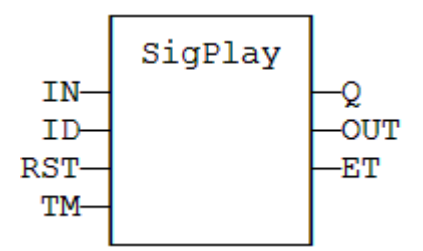

# 4.25.6 FFLD Language

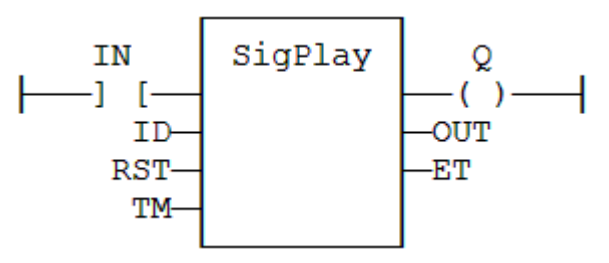

# 4.25.7 IL Language

Op1: FFLD IN SigScale ID ST Q

# See also

[SigScale](#page-278-0) [SigID](#page-275-0)

<span id="page-278-0"></span>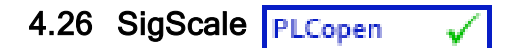

Function - Get a point from a "Signal" resource

# 4.26.1 Inputs

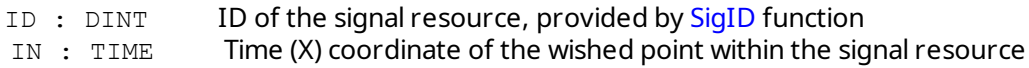

# 4.26.2 Outputs

Q : REAL Value (Y) coordinate of the point in the signal

# 4.26.3 Remarks

The "ID" argument is the identifier of the "signal" resource. Use the [SigID](#page-275-0) function to get this value.

This function converts a time value to a analog value such as defined in the signal resource. This function can be used instead of [SigPlay](#page-276-0) function block if you want to trigger the signal using a specific timer.

# 4.26.4 ST Language

Q := SigScale (ID, IN);

# 4.26.5 FBD Language

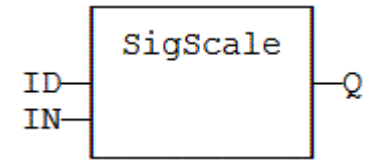

# 4.26.6 FFLD Language

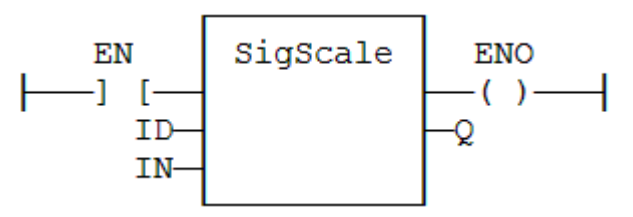

# 4.26.7 IL Language

Op1: LD IN SigScale ID ST Q

# See also

[SigPlay](#page-276-0) [SigID](#page-275-0)

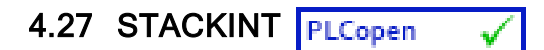

Function Block - Manages a stack of DINT integers.

# 4.27.1 Inputs

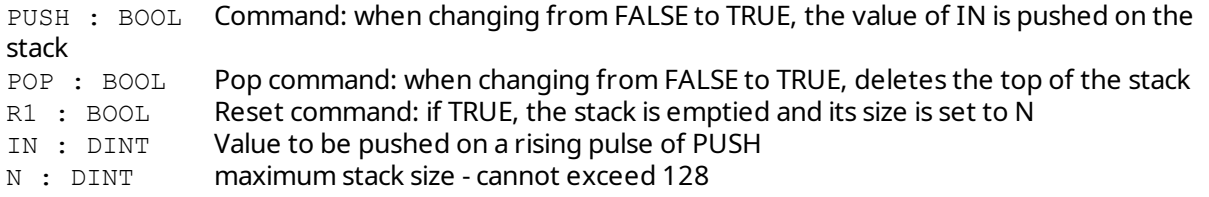

# 4.27.2 Outputs

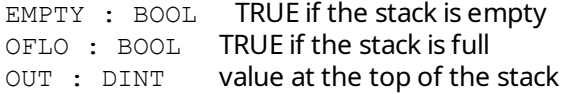

# 4.27.3 Remarks

Push and pop operations are performed on rising pulse of PUSH and POP inputs. In FFLD language, the input rung is the PUSH command. The output rung is the EMPTY output.

The specified size (N) is taken into account only when the R1 (reset) input is TRUE.

# 4.27.4 ST Language

(\* MyStack is a declared instance of STACKINT function block \*) MyStack (PUSH, POP, R1, IN, N); EMPTY := MyStack.EMPTY; OFLO := MyStack.OFLO; OUT := MyStack.OUT;

# 4.27.5 FBD Language

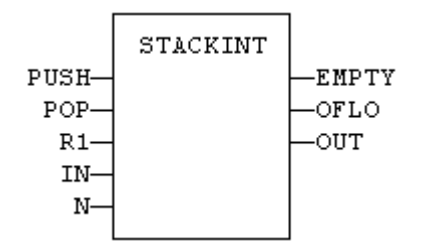

# 4.27.6 FFLD Language

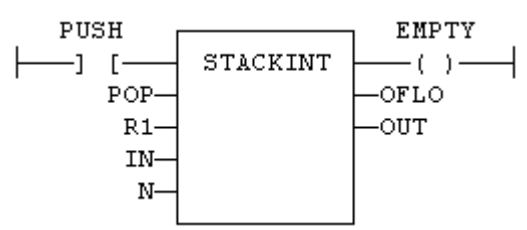

# 4.27.7 IL Language

(\* MyStack is a declared instance of STACKINT function block \*) Op1: CAL MyStack (PUSH, POP, R1, IN, N) FFLD MyStack.EMPTY ST EMPTY FFLD MyStack.OFLO ST OFLO FFLD MyStack.OUT ST OUT

## See also

[AVERAGE](#page-227-0) [INTEGRAL](#page-248-0) [DERIVATE](#page-230-0) [LIM\\_ALRM](#page-252-0) [HYSTER](#page-247-0)

# 4.28 SurfLin PLCopen

Function block- Linear interpolation on a surface.

## 4.28.1 Inputs

- X : REAL X coordinate of the point to be interpolated.
- Y : REAL Y coordinate of the point to be interpolated.
- XAxis : REAL[] X coordinates of the known points of the X axis.
- YAxis: REALI Y coordinates of the known points of the Y axis.
- $ZVal: REAL[,]$  Z coordinate of the points defined by the axis.

## 4.28.2 Outputs

Z : REAL Interpolated Z value corresponding to the X,Y input point

OK : BOOL TRUE if successful.

 $FRR : DINT$  Frror code if failed - 0 if OK

## 4.28.3 Remarks

This function performs linear surface interpolation in between a list of points defined in XAxis and YAxis single dimension arrays. The output Z value is an interpolation of the Z values of the four rounding points defined in the axis. Z values of defined points are passed in the ZVal matrix (two dimension array).

ZVal dimensions must be understood as: ZVal [ iX , iY ]

Values in X and Y axis must be sorted from the smallest to the biggest. There must be at least two points defined in each axis. ZVal must fit the dimension of XAxis and YAxis arrays. For instance:

XAxis : ARRAY [0..2] of REAL;

YAxis : ARRAY [0.3] of REAL;

ZVal : ARRAY [0..2,0..3] of REAL;

In case the input point is outside the rectangle defined by XAxis and YAxis limits, the Z output is bound to the corresponding value and an error is reported.

The ERR output gives the cause of the error if the function fails:

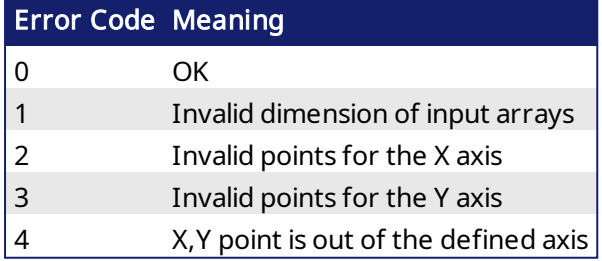

<span id="page-282-0"></span>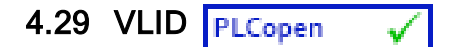

Function - Create the identifier (ID) of an embedded list of variables

# 4.29.1 Inputs

 $FITER : STRING$  Path name of the .TXT list file - must be a constant value!

# 4.29.2 Outputs

ID : DINT **ID of the list - to be passed to other blocks** 

# 4.29.3 Remarks

This function is used to create an Identifier (ID) or ListID for a list of application variables that are typically stored on the development PC. The list of application variables:

- $\bullet$  is a simple ".txt" text file.
- can contain only one variable name per line
- $\cdot$  can be only global variables
- can only contain single variables. Items of arrays and structures must be specified one by one.
- $\bullet$  the length of the list is not limited by the system.

This function's ID output can be used as an input to [LogFileCSV](#page-254-0). It defines the application variables whose present value will be recorded each time LogFileCSV is executed.

# *IMPORTANT*

List files are read at compiling time and are embedded into the downloaded application code. This implies that a modification performed in the list file after downloading will not be taken into account by the application.

# 4.29.4 ST Language

ListID := VLID ('MyFile.txt');

# 4.29.5 FBD Language

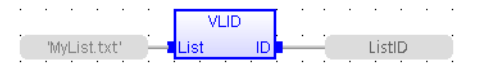

# 4.29.6 FFLD Language

(\* The function is executed only if EN is TRUE \*)

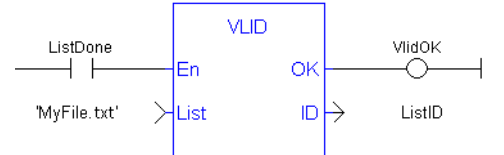

# 4.29.7 IL Language

Op1: LD 'MyFile.txt' VLID COL ST ListID

#### About KOLLMORGEN

Kollmorgen is a leading provider of motion systems and components for machine builders. Through world-class knowledge in motion, industry-leading quality and deep expertise in linking and integrating standard and custom products, Kollmorgen delivers breakthrough solutions that are unmatched in performance, reliability and ease-of-use, giving machine builders an irrefutable marketplace advantage.

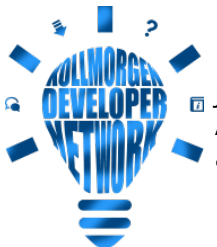

D Join the [Kollmorgen](http://www.kollmorgen.com/developer-network/) Developer Network for product support. Ask the community questions, search the knowledge base for answers, get downloads, and suggest improvements.

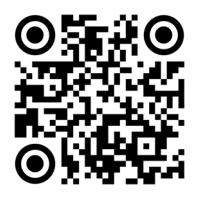

#### North America KOLLMORGEN

201 West Rock Road Radford, VA 24141, USA

Web: [www.kollmorgen.com](http://www.kollmorgen.com/) Mail: [support@kollmorgen.com](mailto:support@kollmorgen.com)

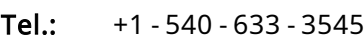

Fax:  $+1 - 540 - 639 - 4162$ 

#### South America KOLLMORGEN

Avenida João Paulo Ablas, 2970 Jardim da Glória, Cotia – SP

CEP 06711-250, Brazil

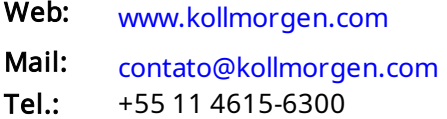

# Europe KOLLMORGEN Europe GmbH

Pempelfurtstr. 1 40880 Ratingen, Germany

Web: [www.kollmorgen.com](http://www.kollmorgen.com/)

Mail: [technik@kollmorgen.com](mailto:technik@kollmorgen.com)

- Tel.: +49 2102 9394 0
- Fax: +49 2102 9394 3155

#### China and SEA KOLLMORGEN

Room 302, Building 5, Lihpao Plaza, 88 Shenbin Road, Minhang District, Shanghai, China.

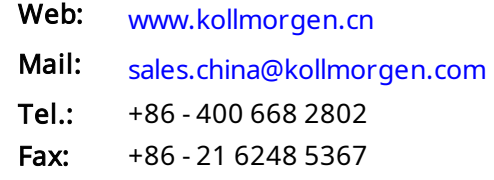